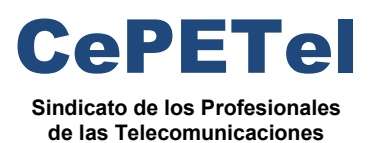

**SECRETARÍA TÉCNICA** *Instituto Profesional de*

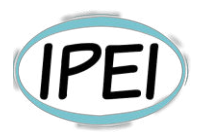

## **Formación profesional en CePETel 2023**

Desde la Secretaria Técnica del Sindicato CePETel convocamos a participar en el siguiente curso de formación profesional:

## **Programación Orientada a Objetos con PYTHON**

**Clases**: 12 clases de 3 hs c/u de 18:00 a 21:00 hs.

**Días que se cursa**: miércoles 22 y 29 de marzo; 5, 12, 19 y 26 de abril; 3, 10, 17, 24 y 31 de mayo; y 7 de junio.

**Modalidad: a distancia** (requiere conectarse a la plataforma Zoom en los días y horarios indicados precedentemente).

**Docente**: Nelson Villalba

**La capacitación es:** 

- **Sin cargo para afiliados y su grupo familiar directo.**
- **Sin cargo para encuadrados con convenio CePETel.**
- **Con cargo al universo no contemplado en los anteriores.**

**Informes: enviar correo a** [tecnico@cepetel.org.ar](mailto:tecnico@cepetel.org.ar)

**Inscripción (hasta el 16 de marzo)**: ingresar al formulario (se recomienda utilizar una cuenta de correo personal)

<https://forms.gle/smE237X5nf8dTPdy7>

### **Programa**

#### **Unidad 01: Algoritmos**

 Formulación de problemas. Etapas en la resolución de problemas computacionales. Algoritmo. Definición. Características.

#### **Unidad 02: Introducción al Lenguaje Python**

 Introducción al Python. Instalación del programa. Utilización de Ipython - Google Colab.

### **Unidad 03: Tipos de datos, Operadores, Condiciones**

Tipos de datos: int, float, string, boolean. Variables y constantes.

**Ing. Daniel Herrero – Secretario Técnico – CDC** 

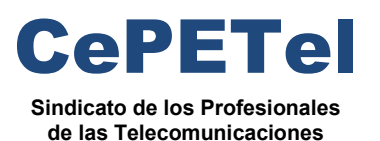

**SECRETARÍA TÉCNICA** *Instituto Profesional de*

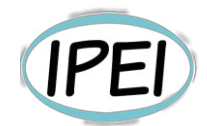

 Escritura y Lectura de datos (mostrar y solicitar datos), conversiones de datos. Operadores de asignación. Operadores aritméticos, relacionales y lógicos. Condiciones. Actualizar variables.

#### **Unidad 04: Estructuras de control selectivas o condicionales y repetitivas**

 Estructuras de control: Selectivas/simples. Dobles y múltiples if-else-elif. Estructuras repetitivas: for y while. Contadores y Acumuladores.

#### **Unidad 05: Estructura de Datos Complejos**

 Tipos de datos complejos: listas, tuplas, diccionarios, conjuntos. Métodos de listas. Manejo de cadenas de caracteres.

#### **Unidad 06: Funciones**

 Funciones. **Parámetros**  Ámbitos de las variables. ARGS vs KWARGS. Librerías de terceros. Funciones de primer nivel (build in). Cómo importar Librerías (tkinter). Librería iDatetime (Fechas).

#### **Unidad 08: Programación Orientada a Objetos. Clases y Objetos**

 Definiciones. Abstracción. Unidad y Objetos. Atributos y Métodos. Constructores. Encapsulamiento. Métodos de Acceso Setter y Getter.

### **Unidad 09: Herencia y Polimorfismo**

 Objetos dentro de Objetos Herencia. Polimorfismo. Listas de Objetos. Objetos Relacionados.

#### **Unidad 10: Manejo de Excepciones y Ficheros**

 Introducción a las excepciones. Múltiples excepciones, invocación de excepciones. Creación de excepciones propias. Ficheros de texto, ficheros y objetos. App con datos persistentes.

### **Ing. Daniel Herrero – Secretario Técnico – CDC**

#### **Unidad 11: Bases de datos**

 Base de Datos: Concepto. Base de Datos Relacional. Lenguaje SQL.

#### **Unidad 12: Bases de datos (continuación)**

CRUD. Clave primaria. SQL segunda parte. Clave foránea. **SQLITE** BD + Python

#### **Acerca del docente**

Nelson Villalba es Analista de Sistemas egresado del I.S.F.P. Padre Jose Frassineti – C.E. Loreto (Avellaneda).

A la fecha se desempeña en Telefónica de Argentina S.A. como Supervisor de Obras Interior Región NOA con tareas de: Proyecto, seguimiento, supervisión y aceptación de sistemas satelitales; Supervisión de instalación, puesta en marcha, integración y aceptación de sistemas de la red celular 2G, 3G y 4G de Movistar.

Anteriormente y en la misma empresa realizó tareas de: Proyecto, seguimiento, supervisión y aceptación de sistemas de radio y TV satelitales, redes informáticas satelitales y sistemas de gestión y control informáticos asociados; Proyecto, seguimiento, supervisión y aceptación de sistemas de radio enlaces terrestres y satelitales y redes informáticas de gestión.

En 2019 dictó de manera presencial en nuestra sede de Rocamora 4029 el curso Introducción a las Redes Satelitales.

## **Ing. Daniel Herrero – Secretario Técnico – CDC**

[http://www.cepetel.org.ar](http://www.cepetel.org.ar/)⊠tecnico@cepetel.org.ar *I*D Rocamora 4029 (CABA)①(+54 11)35323201

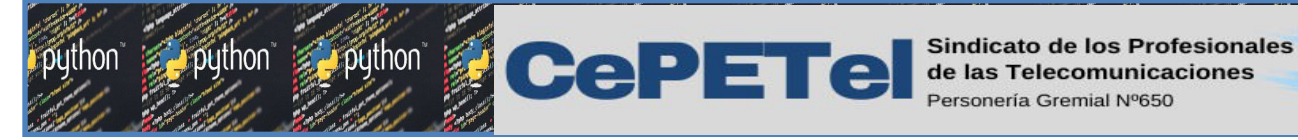

62 años

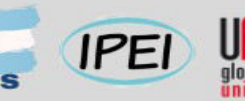

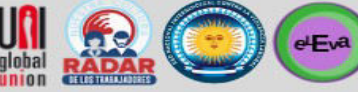

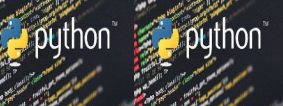

Unidad 01<sup>ribut</sup>

Formulación de problemas.

Etapas en la resolución de problemas computacionales.

Algoritmo

Definición

Características

**TM** 

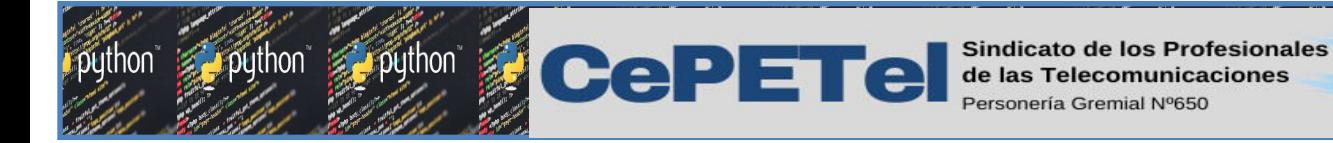

# ¿QUÉ ES PROGRAMAR?

Programar es definir instrucciones para ser ejecutadas por un ordenador, el objetivo es resolver un problema.

**IPEI** 

**Septiembre 2021** *Institution* **2021** *Institution* 

*Estudios e Investigación*

Si deseamos aprender a programar debemos saber lo siguiente:

Los programadores son personas que resuelven problemas, por lo que para llegar a ser un programador eficaz se necesita aprender a resolver problemas de un modo riguroso y sistemático.

*La resolución de un problema exige el diseño de un algoritmo.*

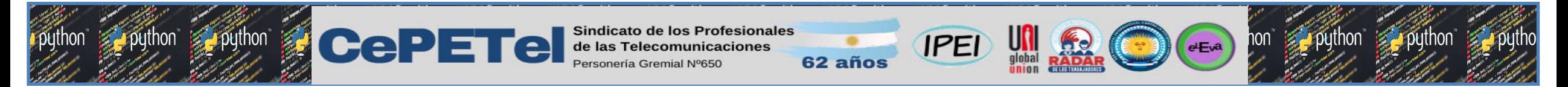

# ¿QUÉ ES UN ALGORITMO?

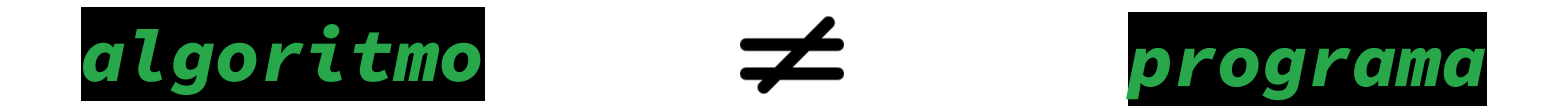

Es un conjunto de pasos ordenados y finitos que permiten resolver un problema o tarea específica.

Es una lista de instrucciones "escritas" en un lenguaje de programación, que una computadora interpreta para resolver un problema.

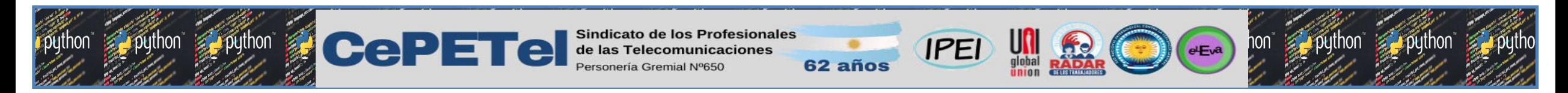

# IMPORTANCIA DEL ALGORITMO

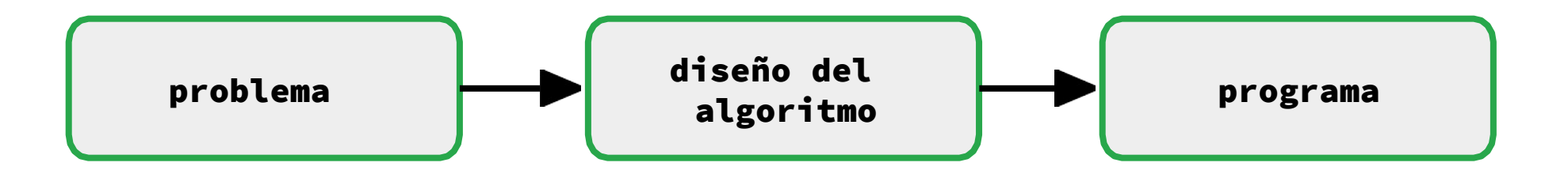

- $\rightarrow$  Sin algoritmo no puede existir un programa.
- → Un algoritmo es independiente del lenguaje de programación y de la computadora que lo ejecuta.
- → Un mismo algoritmo puede expresarse en lenguajes diferentes de programación y ejecutarse en computadoras distintas.

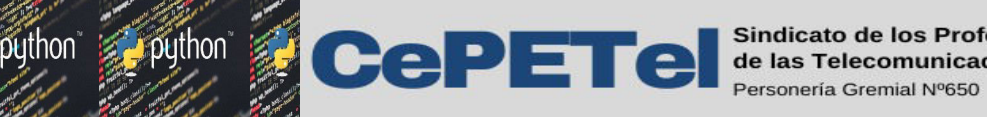

# PARTES DE UN ALGORITMO INFORMÁTICO

Las tres partes de un algoritmo son:

1. Input (entrada): Información que damos al algoritmo con el que va a trabajar para ofrecer la solución esperada.

**IPEI** 

**Septiembre 2021** *Institution* **2021** *Institution* 

*Estudios e Investigación*

- 2. Proceso: Conjunto de pasos para que, a partir de los datos de entrada, llegue a la solución de la situación.
- 3. Output (salida): Resultados, a partir de la transformación de los valores de entrada durante el proceso.

De este modo, un algoritmo informático parte de un estado inicial y de unos valores de entrada, sigue una serie de pasos sucesivos y llega a un estado final en el que ha obtenido una solución.

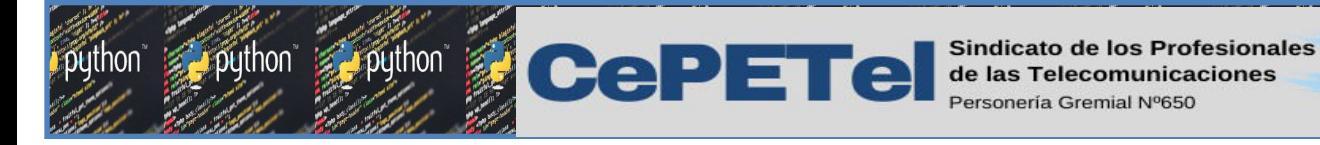

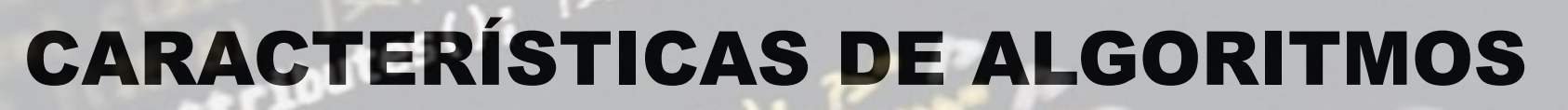

 Asimismo, los algoritmos presentan una serie de *características comunes,* que son:

**TM** ● *Precisos.* Objetivos, sin ambigüedad. **Ordenados.** Presentan una secuencia clara y precisa para poder llegar

62 años

**IPEI** 

**Septiembre 2021** *Septiembre 2021* **<b>***Institution* 

*Estudios e Investigación*

- a la solución.
- **Finitos.** Contienen un número determinado de pasos.
- *Concretos.* Ofrecen una solución determinada para la situación o problema planteados.
- *Definidos.* El mismo algoritmo debe dar el mismo resultado al recibir la misma entrada.

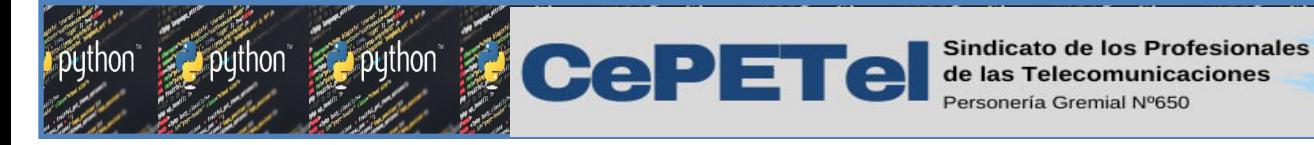

ALGUNOS ALGORITMOS FAMOSOS (E INFLUYENTES)

62 años

**IPEI** 

**Septiembre 2021** *Septiembre 2021* **<b>***Institution* 

TM.

*Estudios e Investigación*

Aunque todo esto te suene formal, e incluso aburrido, el ingenio de programadores de todo el mundo ha conseguido que algunos algoritmos se hayan hecho famosos.

## [PageRank,](https://es.wikipedia.org/wiki/PageRank) de Google

Uno de los más utilizados del mundo. Se trata del conjunto de algoritmos que utiliza Google para determinar la importancia de los documentos indexados por su motor de búsqueda. Dicho de otro modo, cuando realizas una búsqueda en Google, es uno de los elementos que decide el orden en el que se te

muestran los resultados.

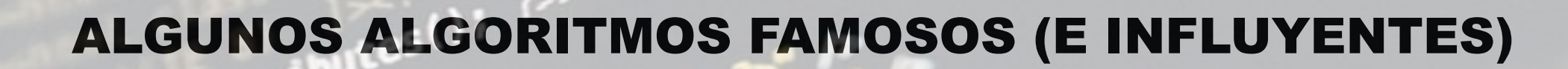

62 años

**IPEI** 

**Septiembre 2021** *Septiembre 2021* **<b>***Institution* 

*Estudios e Investigación*

## **El algoritmo del Timeline de Facebook.**

CePETe Sindicato de los Pro

Se trata de otro algoritmo que influye en nuestra vida mucho más de lo que creemos.

El conjunto de algoritmos que alimentan el Timeline de Facebook determina los contenidos que se nos muestran en el espacio más frecuentado de la red social. Así, en base a una serie de parámetros (gustos personales, respuesta a contenidos anteriores, etc), los algoritmos deciden cuál es contenido que nos va a mostrar la red social y en qué orden lo hará.

## ● Algoritmos de Trading de Alta Frecuencia.

Mueven miles de millones de dólares en los mercados cada día. Se trata de algoritmos utilizados por muchas de las más importantes entidades financieras del mundo, que lanzan órdenes al mercado en función del beneficio que éstos prevén obtener, según las condiciones de mercado dadas en cada momento.

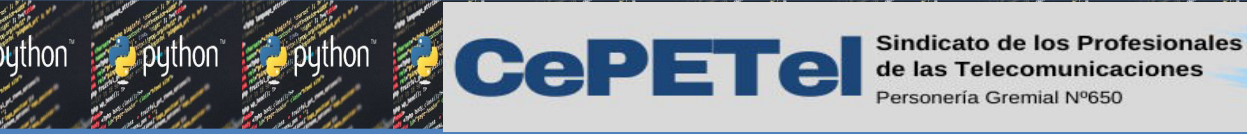

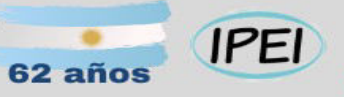

# El código de la discordia

# Recomendación

*El código de la discordia*

*Un grupo de jóvenes sostiene una batalla judicial larga y cuesta arriba contra Google. Ellos afirman ser los creadores del algoritmo que dio origen a Google Earth.*

**Septiembre 2021** *Septiembre 2021* **<b>***Institution* 

*Estudios e Investigación*

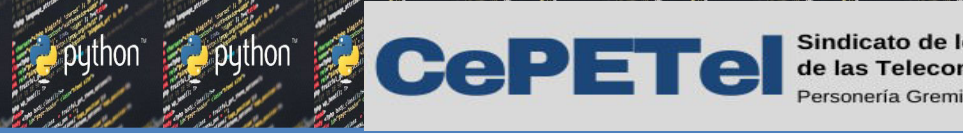

Ejemplo: Un procedimiento que realizamos varias veces al día consiste en lavarnos los dientes. Veamos la forma de expresar este procedimiento como un Algoritmo:

62 años

**IPEI** 

# INICIO del ALGORITMO

- 1. Tomar la crema dental.
- 2. Destapar la crema dental.
- 3. Tomar el cepillo de dientes.
- 4. Aplicar crema dental al cepillo.
- 5. Tapar la crema dental.
- 6. Abrir la llave del lavamanos.
- 7. Remojar el cepillo con la crema dental.
- 8. Cerrar la llave del lavamanos.
- 9. Frotar los dientes con el cepillo.

10. Abrir la llave del lavamanos.

**Septiembre 2021** *Septiembre 2021* **<b>***Institution* 

*Estudios e Investigación*

- 1. Enjuagarse la boca.
- 12. Enjuagar el cepillo.
- 13. Cerrar la llave del lavamanos.
- 14. Cerrar la llave del lavamanos.

# FIN DEL ALGORITMO

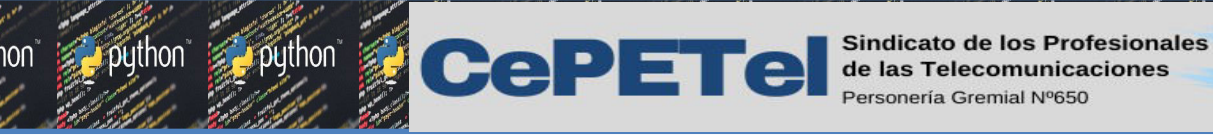

 $\bullet$ 

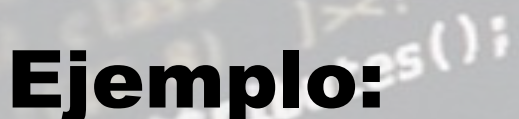

• Nos piden crear un algoritmo en el cual pueda sumar dos números y mostrar el resultado de esa suma.

**Septiembre 2021** *Septiembre 2021* **<b>***Institution* 

**TM** 

*Estudios e Investigación*

**IPEI** 

62 años

- y también programarlo en ………
- Y finalmente entregarlo a mi jefe/cliente.…

# Rescribimos el problema:

Tengo que crear un algoritmo en el cual pueda sumar dos números y mostrar el resultado de esa suma

Dados 2 números reales, calcular y mostrar el resultado de la suma entre ellos.

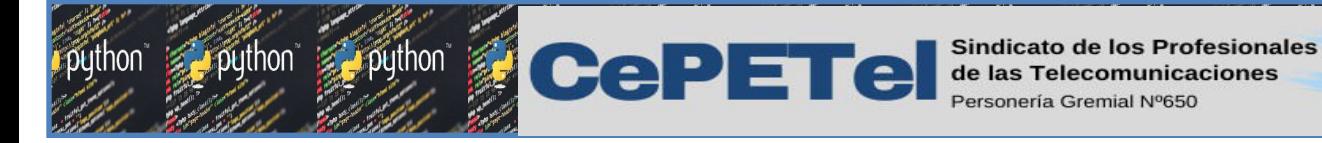

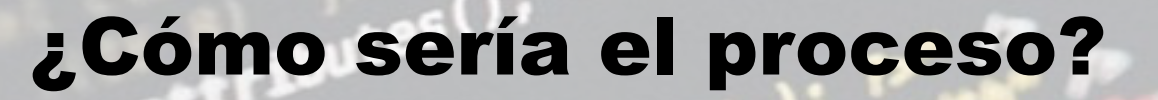

1. Definición del problema. 2. Análisis del problema. 3. Diseño y técnicas para la formulación de un algoritmo. 4. Codificación. 5. Prueba y Depuración. 6. Documentación. 7. Mantenimiento.

**Septiembre 2021** *Septiembre 2021* **<b>***Institution* 

TM

*Estudios e Investigación*

**IPEI** 

62 años

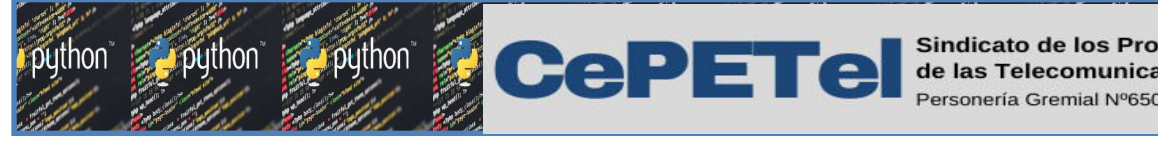

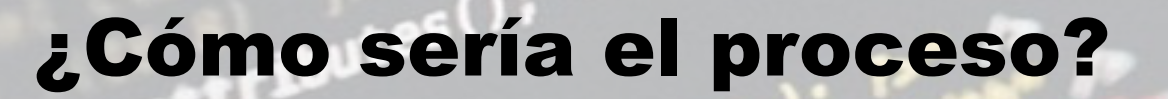

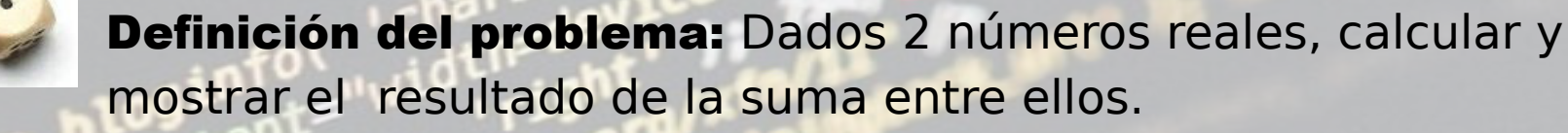

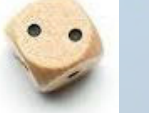

Análisis del problema: Necesitamos dos números reales (entrada), los cuales vamos a sumar (proceso), y mostrar el resultado (salida).

**IPE** 

**Septiembre 2021** *Septiembre 2021* **<b>***Institution* 

*Estudios e Investigación*

Diseño del algoritmo: Cheems va a ingresar un número (llamado num1), luego el segundo número (llamado num2), después vamos a calcular la suma (num1 + num2), y finalmente vamos a mostrar el resultado.

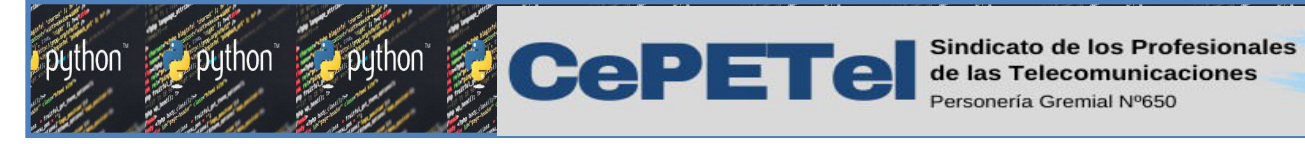

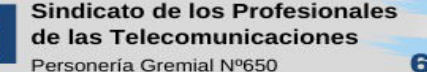

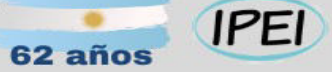

global **RADAR** 

**Septiembre 2021** *Professional de La Professional de la Professional de la Professional de la Professional de la Professional de la Professional de la Professional de la Professional de la Professional de la Professional* 

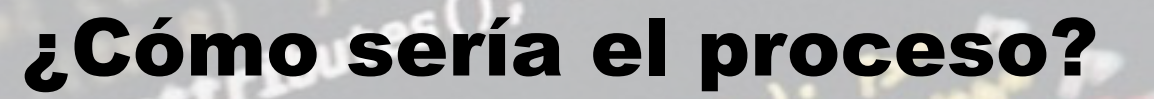

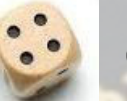

## Codificación

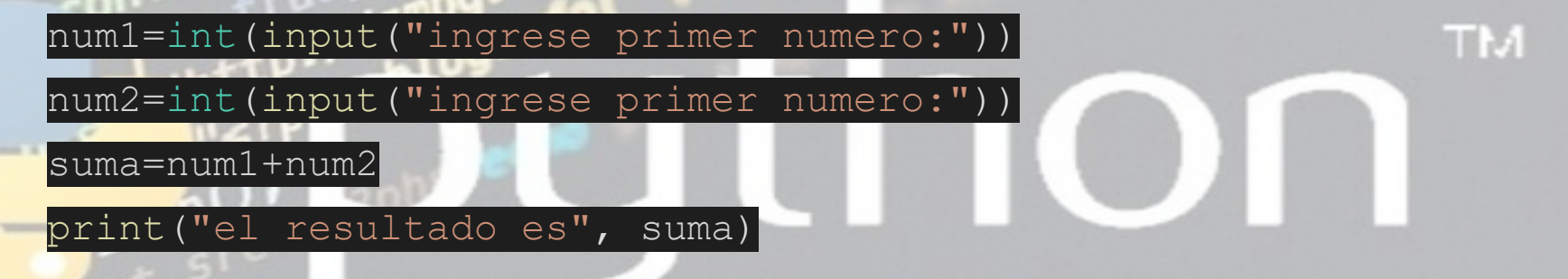

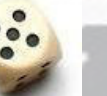

## Prueba y Depuración

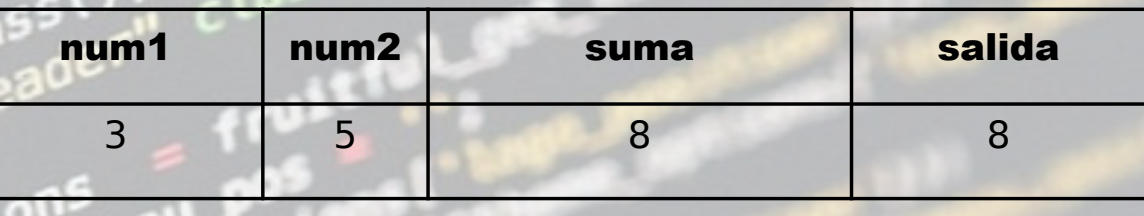

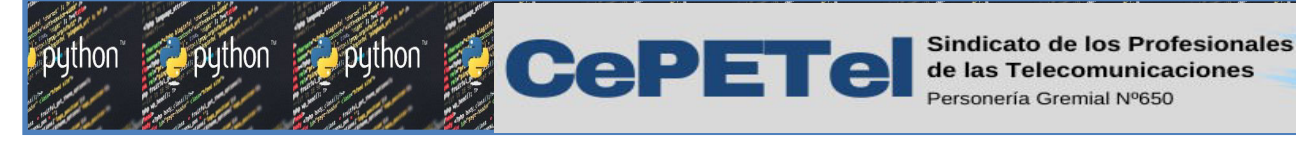

¿Cómo sería el proceso?

## Documentación

Vamos a crear una anotación sobre qué es lo que realiza nuestro programa, que en este caso, simplemente suma dos números

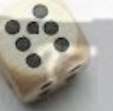

## Mantenimiento

Si a futuro queremos mejorar nuestro programa, añadirle más funcionalidades o que realice otras operaciones, podemos hacerlo, siempre dependerá del contexto donde se lo utilice y el problema a resolver.

**Septiembre 2021** *Septiembre 2021* **<b>***Institution* 

**TM** 

*Estudios e Investigación*

este programa realiza

Scanner teclado = new Scanner (System.in) eclado.nextInt()  $m2 = \text{teclado.nextInt}()$ 

tatic void main (Strin t numl, num2, suma

números, donde recibe num1 y num2, luego los suma y finalmente muestra el resultado de

la suma de dos

**IPEI** 

62 años

esa suma

CePETel Sindicato de los

**IPEI** 62 años

**Septiembre 2021** *Septiembre 2021* **<b>***Institution* 

**TM** 

*Estudios e Investigación*

# Ejemplo 1:

Calcular el área y el perímetro de un rectángulo, para lo cual se deben ingresar el valor del lado A y el valor del lado B, ambos números reales.

## 1. Definición del problema

- → ¿El enunciado es preciso?
- → ¿Es posible calcular el área y perímetro de un rectángulo?

# 2. Análisis del problema

- →¿Cuáles son los datos de entrada y salida?
- →¿Son suficientes los datos de entrada para resolver el problema?
- → ?Conocemos las fórmulas para obtener el área y el perímetro?
- → Somos capaces de ejemplificar con algunos valores de entrada cuáles serían los valores de salida?
- ¿Qué tipo de instrucciones necesitamos para diseñar el algoritmo?

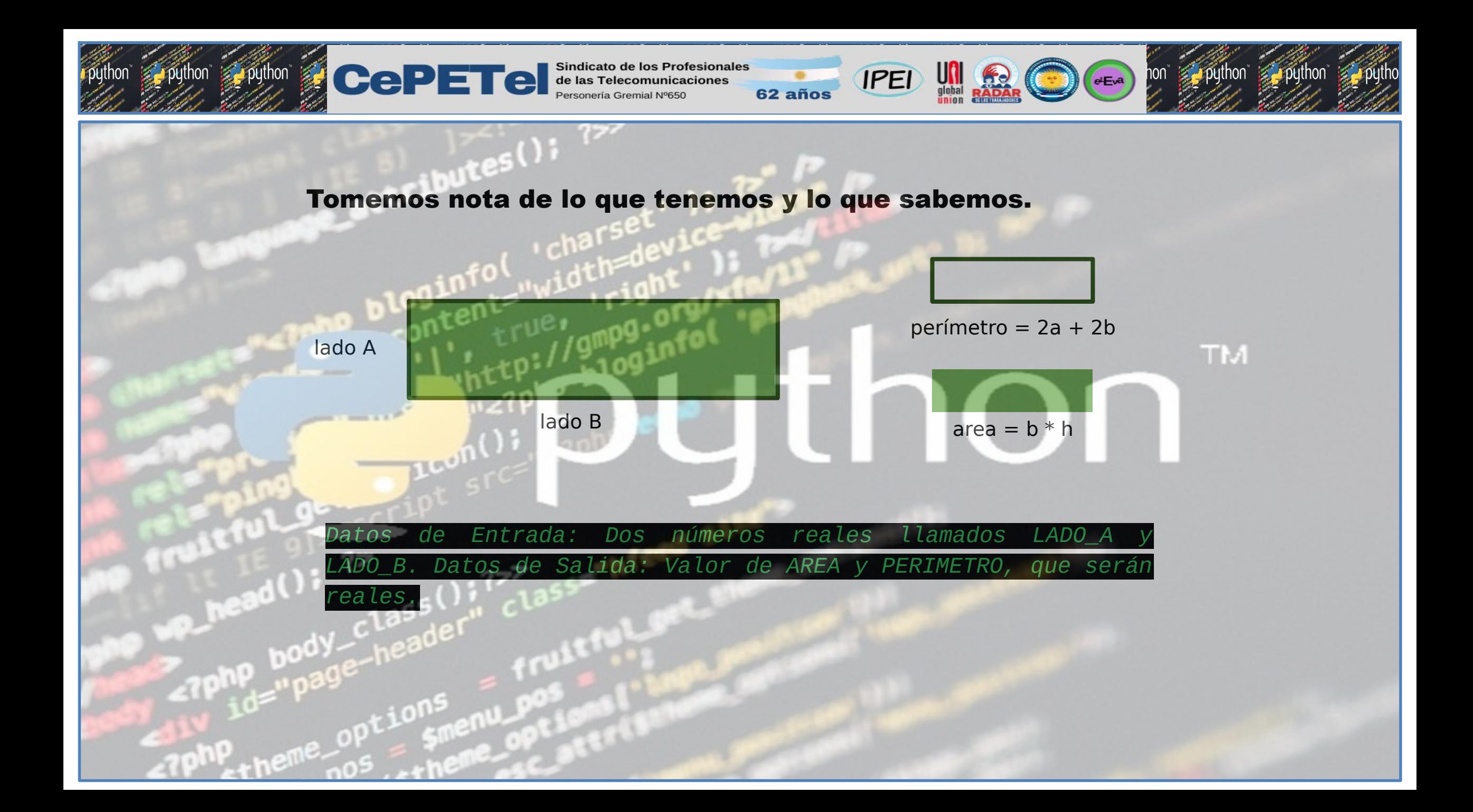

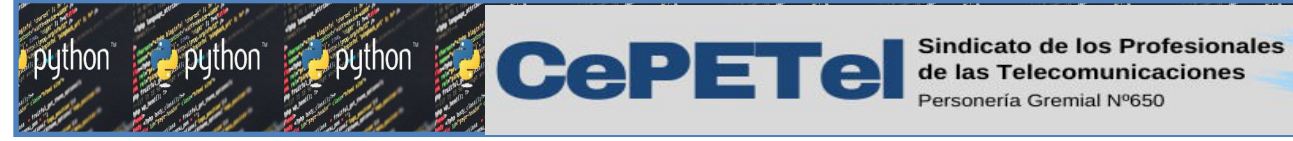

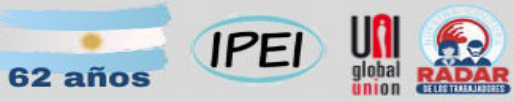

**Septiembre 2021** *Instituto Profesional de*

**TM** 

 $E^{(n)}$ *e Eva* 

 $\overline{\mathbf{U}}$ 

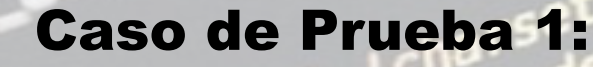

*Datos de Entrada: LADO\_A = 4; LADO\_B = 8* 

*Datos de Salida: AREA = 32*

*Datos de Salida: PERIMETRO = 24*

Caso de prueba 2:

*Datos de Entrada: LADO\_A = 3; LADO\_B = 7* 

*Datos de Salida: AREA = 21*

*Datos de Salida: PERIMETRO = 20*

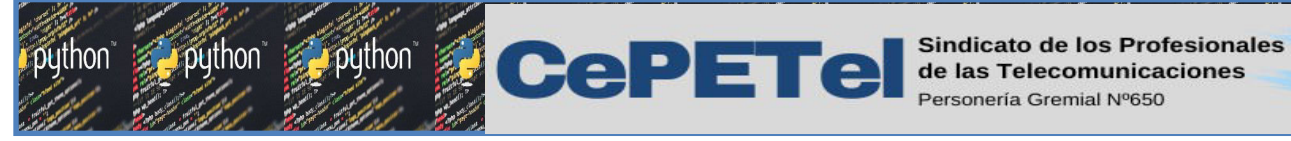

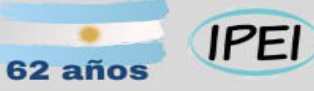

**Septiembre 2021** *Septiembre 2021* **<b>***Institution* 

**TM** 

*Estudios e Investigación*

## Necesitamos usar:

- *Instrucciones para el ingreso de datos*
- *Instrucciones para la asignación de datos*
- *Instrucciones para la salida de datos*

# 3. Diseñar el algoritmo

- 1. Ingresar un valor para LADO\_A
- 2. Ingresar un valor para LADO\_B
- 3. Asignar a ÁREA el resultado de: LADO A \* LADO B.
- 4. Asignar a PERÍMETRO el resultado de: 2\*LADO\_A + 2\*LADO\_B.
- 5. Mostrar el valor de ÁREA.
- 6. Mostrar el valor de PERÍMETRO.
	- Fin.

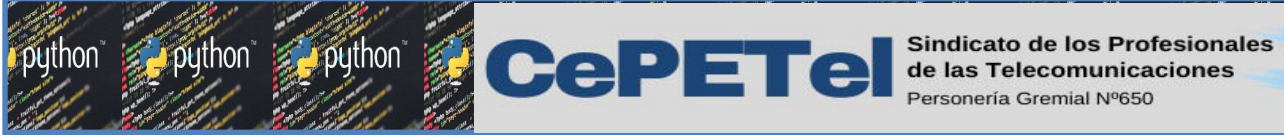

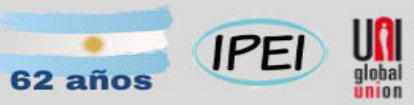

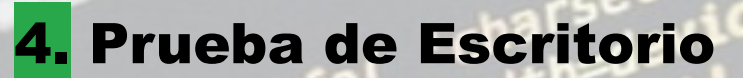

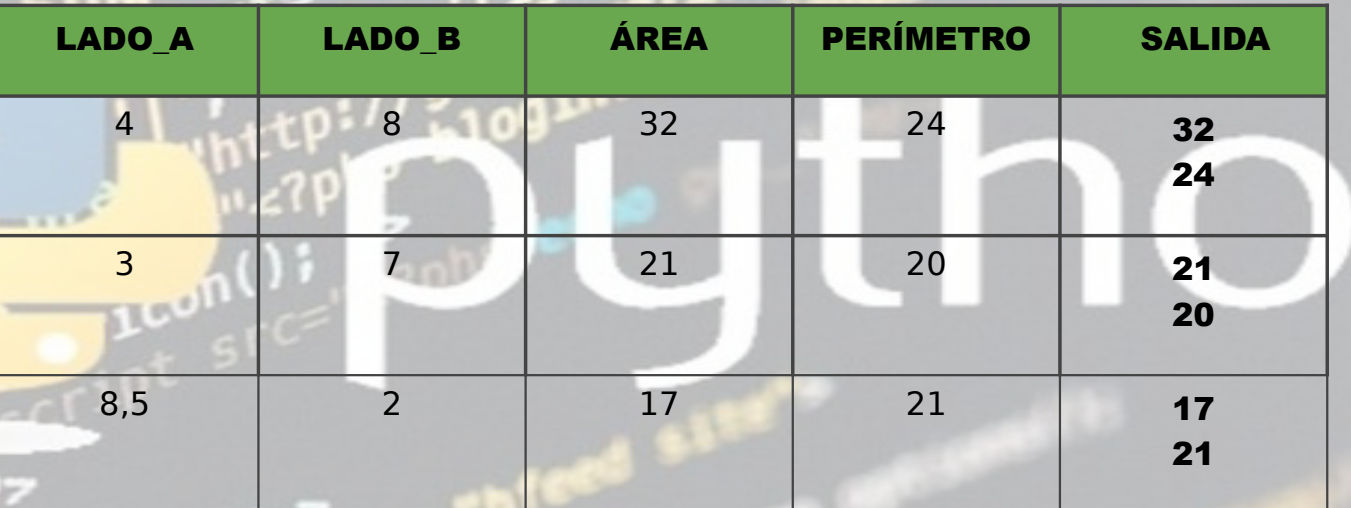

**TM** 

 $e^{-t}$ 

El sueldo de un vendedor es la suma de un monto fijo pagado por el gerente más el 20% de sus ventas mensuales. Teniendo como dato el sueldo fijo y el monto total de la venta del mes del vendedor, calcule y muestre el salario final que recibirá.

62 años

→ ¿Sabemos obtener un porcentaje?

CePETel de las Telecomunicaciones

→ ¿Podemos escribir una expresión algebraica que calcule el salario final?

Datos de Entrada: Dos valores reales llamados sueldo\_inicial y monto\_ventas Datos de Salida: Valor del sueldo\_final que será un número real.

Caso de Prueba 1:

Datos de Entrada: sueldo inicial = 10000 monto ventas =  $56000$ 

Datos de Salida: sueldo\_final =  $21200$  Caso de Prueba 2:

Datos de Entrada: sueldo inicial =  $12000$ monto ventas =  $90000$ 

**IPEI** 

eEva

III M

Datos de Salida: sueldo final =  $30000$ 

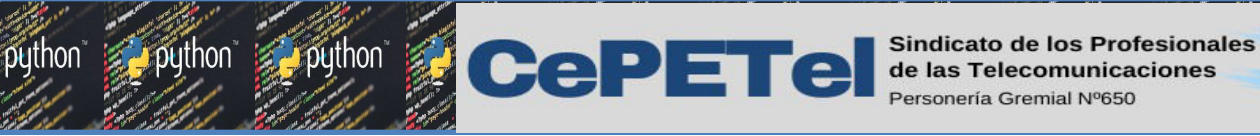

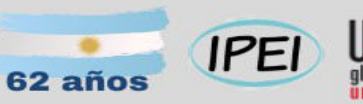

 $eEva$ 

**TM** 

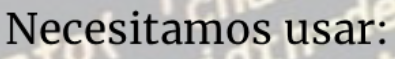

- Instrucciones para el ingreso de datos
- Instrucciones para la asignación de datos
- Instrucciones para la salida de datos

3. Diseñar el algoritmo

- 1. Ingresar un valor para sueldo\_inicial
- 2. Ingresar un valor para monto\_ventas
- 3. Asignar a sueldo\_final el resultado de: sueldo\_inicial + (monto\_ventas\*20/100).
- 4. Mostrar el valor de sueldo\_final.

Fin.

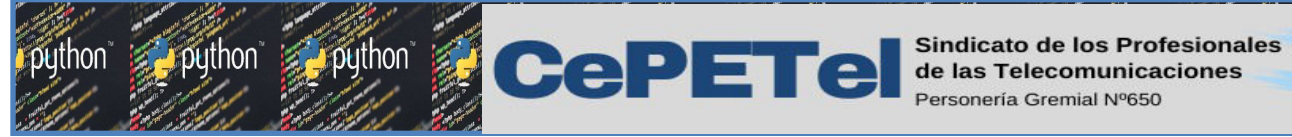

62 años

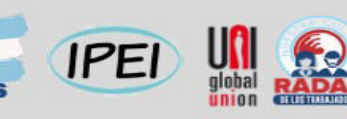

4. Prueba de Escritorio

ibutes();

TM.

 $e^{E_x}$ 

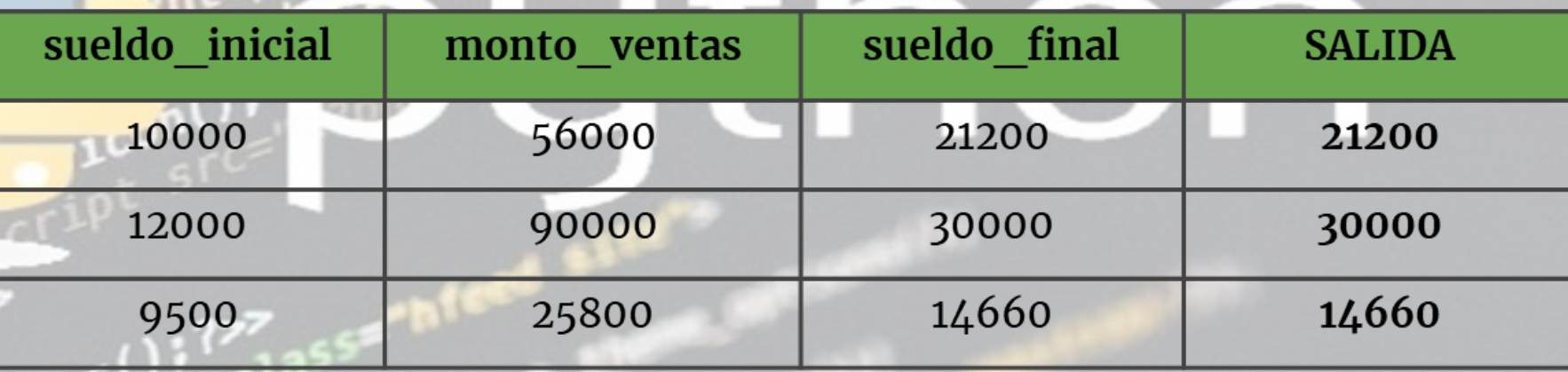

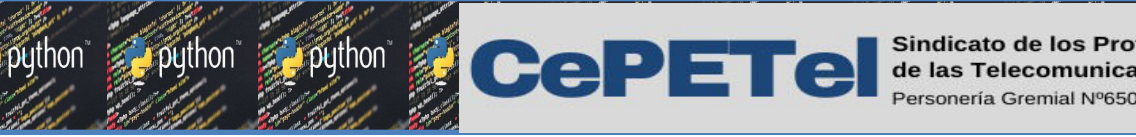

 $62$  año

El sueldo de un vendedor es la suma de un monto fijo pagado por el gerente más un porcentaje de sus ventas mensuales en caso que superen un monto determinado. Si el monto de sus ventas fue menor a \$20000, no recibe porcentaje, en caso contrario recibe el 20% de ese monto. Teniendo como dato el sueldo fijo y el monto de la venta mensual del vendedor, calcule y muestre el salario final que recibirá.

→ ¿Reconocemos las diferencias entre este ejemplo y el anterior? A La condición para recibir el porcentaje de ventas es simple o compuesta?

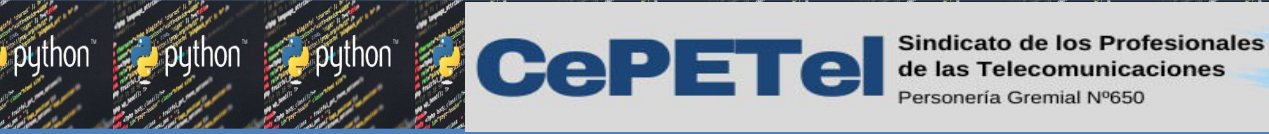

Datos de Entrada: 2 valores reales llamados sueldo \_inicial y monto \_ventas Datos de Salida: Valor del sueldo final que será un número real.

62 años

**IPEI** 

Caso de Prueba 1:

Datos de Entrada: sueldo\_inicial = 10000  $\frac{1}{2}$  monto ventas = 56000 Caso de Prueba 2:

Datos de Entrada: sueldo\_inicial = 10000  $monto$  ventas = 15000

Datos de Salida: sueldo final =  $21200$  Datos de Salida: sueldo final =  $10000$  Caso de Prueba 3:

 $eE<sub>va</sub>$ 

Datos de Entrada: sueldo $}_$ inicial = 10000

monto ventas =  $20000$ 

?خ

Datos de Salida: sueldo\_final =  $\dots$ 

sí recibe porcentaje

no recibe porcentaje

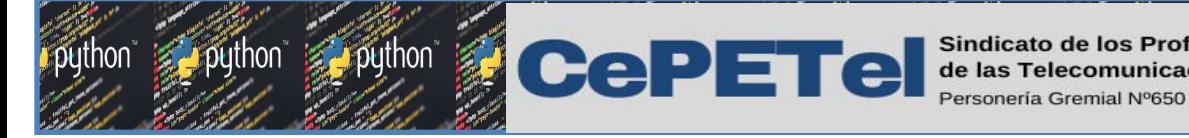

Necesitamos usar:

Instrucciones para el ingreso de datos, de alternativa/condición

62 años

Instrucciones para la asignación de datos, para la salida de datos

**IPEI** 

**TM** 

## 3. Diseñar el algoritmo

- Ingresar un valor para sueldo inicial  $1.$
- 2. Ingresar un valor para monto ventas
- 3. si (monto ventas < 20000) entonces

a) Asignar a sueldo final el resultado de: sueldo inicial

Fin

a) Asignar a sueldo final el resultado de: sueldo inicial + (monto ventas\*20/100) 1. Mostrar el valor de sueldo\_final

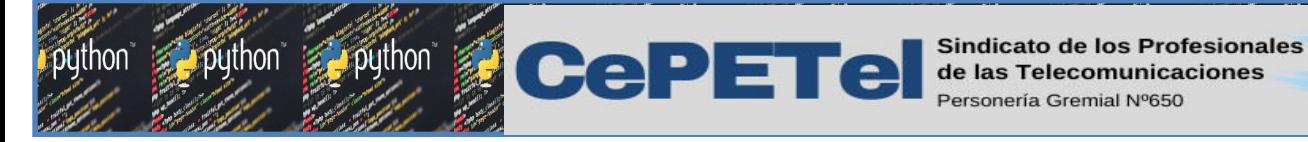

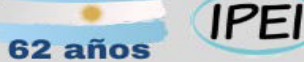

## 4. Prueba de Escritorio

- Ingresar un valor para sueldo\_inicial  $1.$
- Ingresar un valor para monto\_ventas  $\overline{2}$ .
- si (monto\_ventas < 20000) entonces  $3.$ 
	- a) Asignar a sueldo\_final el resultado de: sueldo\_inicial

TM.

 $eEva$ 

## sino

a) Asignar a sueldo\_final el resultado de: sueldo\_inicial + (monto\_ventas\*20/100) Mostrar el valor de sueldo\_final

Fin

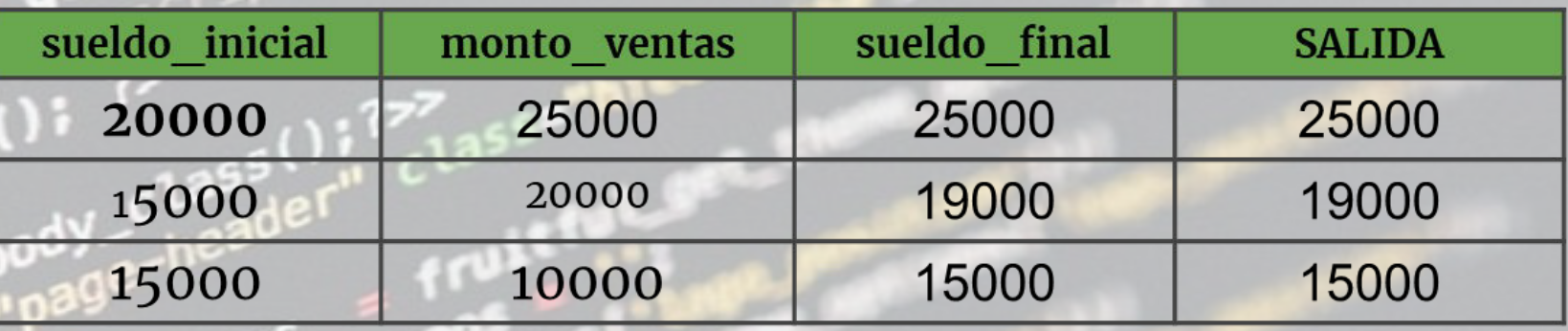

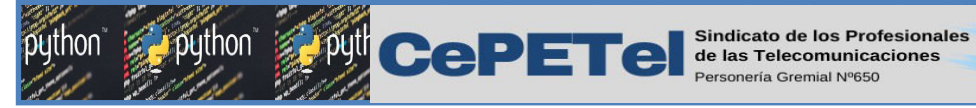

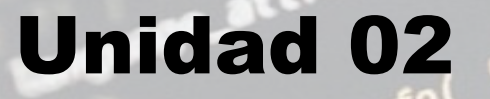

**TM** 

 $e<sub>Eva</sub>$ 

# Introducción al Python Instalación del programa

**IPEI** 

 $62a\tilde{p}$ 

Utilización de Ipython - Google Colab

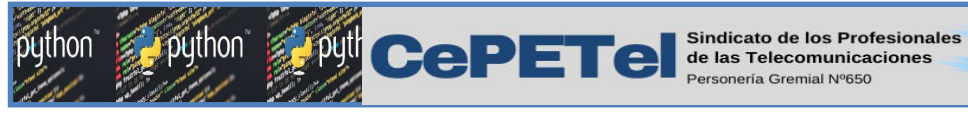

# ¿Que es Python?

Python es un lenguaje de programación de propósito general muy poderoso y flexible, a la vez que sencillo y fácil de aprender, y fue creado a principios de los noventa por Guido van Rossum en los Países Bajos.

**IPEI** 

 $eE<sub>va</sub>$ 

ШM

Es un lenguaje de alto nivel, que permite procesar fácilmente todo tipo de estructuras de datos, tanto numéricas como de texto.

Es software libre, y está implementado en todas las plataformas y sistemas operativos habituales.

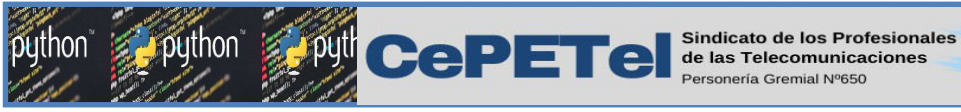

# Características básicas

Las características del lenguaje de programación Python se resumen a continuación:

**IPEI** 

 $e<sub>Eva</sub>$ 

- Es un lenguaje interpretado, no compilado que usa tipado dinámico, fuertemente tipado (el tipo de valor no cambia repentinamente).
- Es multiplataforma, lo cual es ventajoso para hacer ejecutable su código fuente entre varios sistema operativos.
- Es un lenguaje de programación multiparadigma, el cual soporta varios paradigmas de programación como orientación a objetos, estructurada, programación imperativa y, en menor medida, programación funcional.

• En Python, el formato del código (p. ej., la indentación) es estructural.

**PULLET CLI** Sindicato de los Profesionales

# El Zen de Python

Zen: Sistema filosófico budista que tuvo su origen en China en el siglo VI; se caracteriza por potenciar la meditación metafísica utilizando técnicas lógicas especiales (como las paradojas) y el ejercicio físico arduo, con el fin de conseguir la iluminación que revela la verdad.

**TM** 

El Zen de Python es una colección de 20 principios de software que influyen en el diseño del Lenguaje de Programación Python, de los cuales 19 fueron escritos por Tim Peters en junio de 1999:

- Bello es mejor que feo.
- Explícito es mejor que implícito.
- Simple es mejor que complejo.
- Complejo es mejor que complicado.
- Plano es mejor que anidado.
- Disperso es mejor que denso.
- La legibilidad cuenta.
- Los casos especiales no son tan especiales como para quebrantar las reglas.
- Lo práctico gana a lo puro.

# El Zen de Python

**CePETel** Sindicato de los Profesionales

- Los errores nunca deberían dejarse pasar silenciosamente.
- Los espacios de nombres (namespaces) son una gran idea ¡Hagamos más de esas cosas!

**IPEI** 

 $\epsilon$ 

**TM** 

- A menos que hayan sido silenciados explícitamente.
- Frente a la ambigüedad, rechaza la tentación de adivinar.
- Debería haber una -y preferiblemente sólo una- manera obvia de hacerlo.
- Aunque esa manera puede no ser obvia al principio a menos que usted sea holandés.
- Ahora es mejor que nunca.
- Aunque nunca es a menudo mejor que ya mismo.
- Si la implementación es difícil de explicar, es una mala idea.
- Si la implementación es fácil de explicar, puede que sea una buena idea.
- Los espacios de nombres (namespaces) son una gran idea ¡Hagamos más de esas cosas!

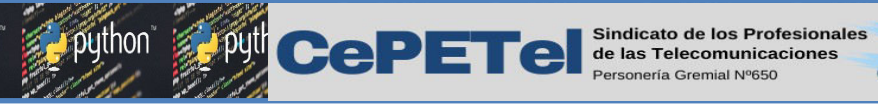

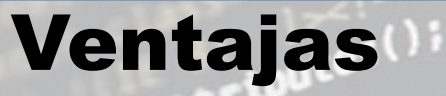

● Simplificado y rápido: Este lenguaje simplifica mucho la programación "hace que te adaptes a un modo de lenguaje de programación, Python te propone un patrón". Es un gran lenguaje para scripting, si usted requiere algo rápido (en el sentido de la ejecución del lenguaje), con unas cuantas líneas ya está resuelto.

**IPEI** 

 $eE<sub>v</sub>$ 

- Elegante y flexible: El lenguaje le da muchas herramientas, si usted quiere listas de varios tipo de datos, no hace falta que declares cada tipo de datos. Es un lenguaje tan flexible usted no se preocupa tanto por los detalles.
- Programación sana y productiva: Programar en Python se convierte en un estilo muy sano de programar: es sencillo de aprender, direccionado a las reglas perfectas, le hace como dependiente de mejorar, cumplir las reglas, el uso de las lineas, de variables". Ademas es un lenguaje que fue hecho con productividad en mente, es decir, Python le hace ser mas productivo, le permite entregar en los tiempos que me requieren.
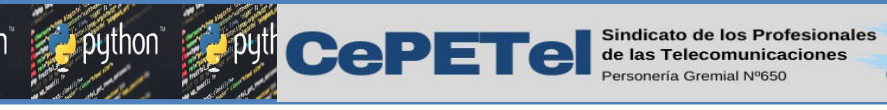

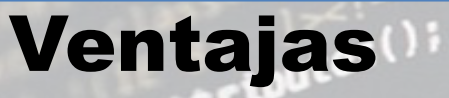

Ordenado y limpio: El orden que mantiene Python, es de lo que más le gusta a sus usuarios, es muy legible, cualquier otro programador lo puede leer y trabajar sobre el programa escrito en Python. Los módulos están bien organizados, a diferencia de otros lenguajes.

**IPEI** 

 $eE<sub>va</sub>$ 

- Portable: Es un lenguaje muy portable (ya sea en Mac, Linux o Windows) en comparación con otros lenguajes. La filosofía de baterías incluidas, son las librerías que más usted necesita al día a día de programación, ya están dentro del interprete, no tiene la necesidad de instalarlas adicionalmente con en otros lenguajes.
- Comunidad: Algo muy importante para el desarrollo de un lenguaje es la comunidad, la misma comunidad de Python cuida el lenguaje y casi todas las actualizaciones se hacen de manera democrática.

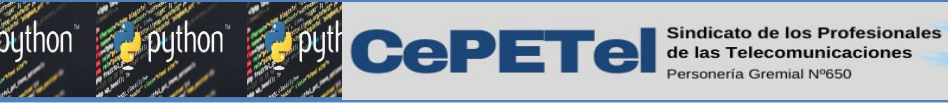

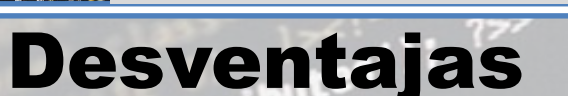

Curva de aprendizaje: La "curva de aprendizaje cuando ya estás en la parte web no es tan sencilla".

**IPEI** 

 $e<sub>E</sub>$ 

- Hosting: La mayoría de los servidores no tienen soporte a Python, y si lo soportan, la configuración es un poco difícil.
- Librerías incluidas: Algunas librerías que trae por defecto no son del gusto de amplio de la comunidad, y optan a usar librerías de terceros.

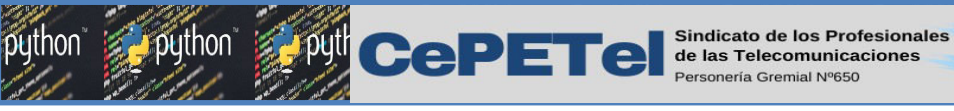

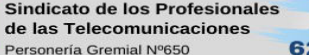

## **IPEI**

 $eE<sub>va</sub>$ 

**TM** 

# Python

- ES UN LENGUAJE DE PROPÓSITO GENERAL. ○ Seguridad Informática Desarrollo Web ○ Videojuegos
- **Es multiparadigma:** Son métodos aplicables en todos los niveles del diseño de programas para resolver problemas computacionales:
	- Programación Estructurada
	- Programación Orientada a Objeto

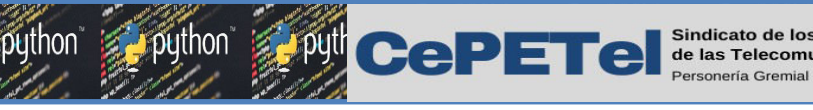

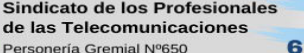

## **IPEI**

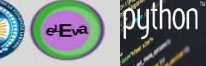

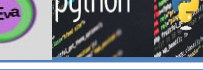

## Python

- **Es un lenguaje** 
	- Interpretado (no se compila)
	- O Dinámico (sus variables cambian en tiempo de TM ejecución)
	- Multiplataforma (windows, linux, mac)
- **Es Case-Sensitive:** reconoce entre mayúsculas y minúsculas. No es lo mismo decir  $a = 5$  que  $A = 5$ . Para PYTHON son dos elementos diferentes.
	- Es fácil de *implementar* a la hora de aprender.

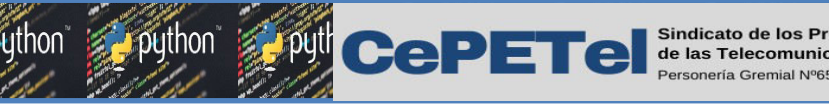

Colab (Ipython/Jupyter notebooks)

En este curso usaremos Google Colab para desarrollar los trabajos prácticos. Pero, zqué es Google Colab?.

**TM** 

Primero debemos tener en cuenta lo siguiente

## **IPython**

IPython es un shell interactivo que añade funcionalidades extra al modo interactivo incluido con Python, como resaltado de líneas y errores mediante colores, una sintaxis adicional para el shell, autocompletado mediante tabulador de variables, módulos y atributos; entre otras funcionalidades.

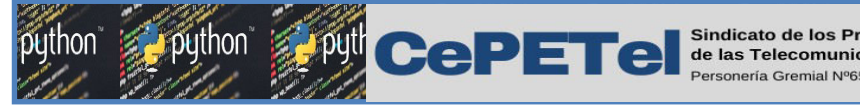

Colab (Ipython/Jupyter notebooks)

## Jupyter Notebooks

Jupyter Notebook es un entorno informático interactivo basado en la web para crear documentos de Jupyter notebook, que a su vez utiliza IPython para ejecutar el código. Está pensado para soportar muchos lenguajes, principalmente Julia, Python, R (de allí su nombre) y Scala, enfocado en las áreas de data science y machine learning.

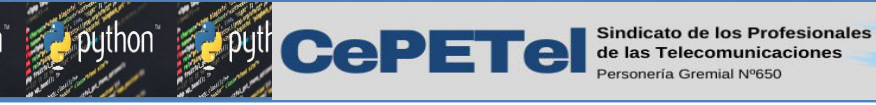

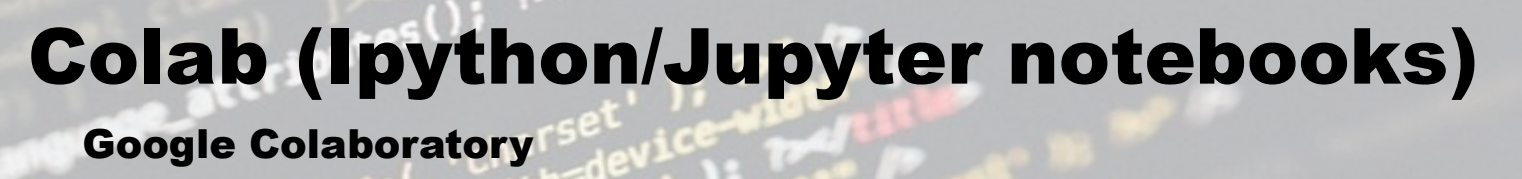

**IPEI** 

 $eEvd$ 

Colab, o "Colaboratory", es una implementación de Jupyter Notebooks creada por Google. Permite escribir y ejecutar código de Python en el navegador, utilizando los servidores de Google. Solo se necesita tener una cuenta gratuita de Google (Gmail).

## Algunas de sus ventajas son:

- Sin configuración requerida
- Acceso gratuito a GPU
- Facilidad para compartir

La pagina para acceder a Colab es: <https://colab.research.google.com/>

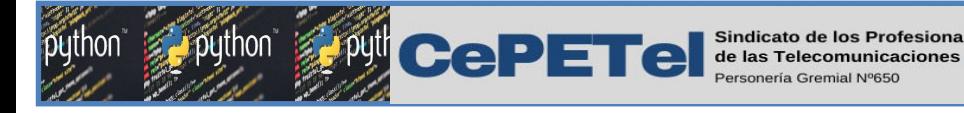

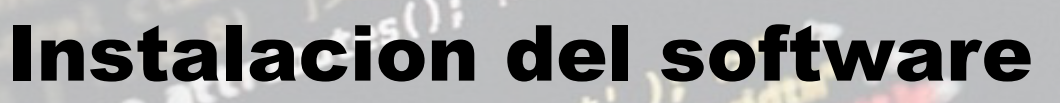

Para instalar Python en Windows debes ir a la sección de descargas de la web oficial y seleccionar la última versión. La versión mas reciente es la 3.11.2.

<https://www.python.org/downloads/>

Una vez descargado, ejecutamos el instalador y seguimos las instrucciones para su instalación Una vez terminado el proceso vamos a Inicio y buscamos la carpeta con los accesos directos a las aplicaciones que se instalaron:

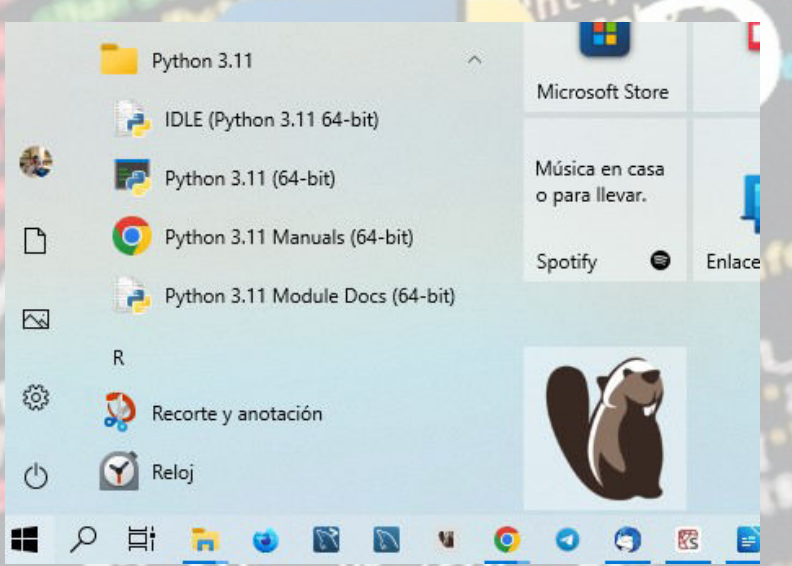

1) IDLE: (Integrated Development and Learning Environment) es un Entorno Integrado de Desarrollo y Aprendizaje. Nos permite ejecutar codigo en forma directa o crear un script que luego se puede ejecutar desde aquí mismo y se pueden guardar los archivos fuente.

 $eE<sub>va</sub>$ 

2) Python 3.11: es una consola de Python que permite ejecutar codigo, pero es mas primitivo ya que no tiene ninguna ayuda a la sintaxis (intellisense o auto completado). Se pueden ejecutar bloques de codigo pero es muy incomodo porque si hay un error hay que volver a escribir todo de nuevo.

3) Python 3.11 Manuals: este acceso directo nos lleva a una pagina en donde podemos encontrar los manuales, tutoriales, ayuda y toda la documentacion de Python.

4) Python 3.11 Module Docs: este acceso nos lleva a una pagina en donde se puede encontrat toda la documentacion de los Modulos de Python.

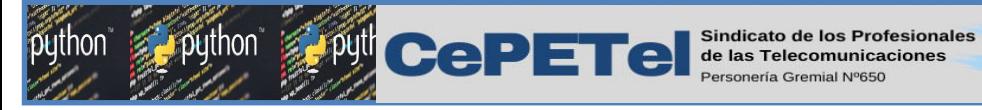

# Instalacion del software

En la diapositiva anterior hemos visto como instalar el programa, y junto con el algunas utilidades.

Para la creación, edición y ejecución de código con esto seria suficiente, pero existe la posibilidad de instalar otros IDE (Entorno de Desarrollo Integrado) que nos podrían facilitar mas el trabajo.

En este curso vamos a utilizar el IDLE y la consola que viene con el Python para familiarizarnos con su uso, pero las practicas las vamos a efectuar con el Google Colab.

Tambien les voy a sugerir que instalen un IDE muy bueno y liviano con prestaciones superiores al IDLE del Python. Este IDE que les mencione se llama *Thonny,* y fue desarrollado en la Universidad de Tartu (Estonia) con la ayuda de la comunidad de código abierto, la Raspberry Pi Foundation y Cybernetica AS.

Pueden descargarlo de: <https://thonny.org/>

Es muy sencillo de instalar y realmente es muy bueno, liviano y tiene muchas utilidades interesantes, entre ellas la posibilidad de efectuar *debug* del código, aunque el IDLE del Python también tiene la posibilidad de hacer debug pero es muy engorroso y poco claro.

Hay otras IDE que también dan algunas herramientas interesantes, pero esta para mi es la mejor y mas fácil de utilizar.

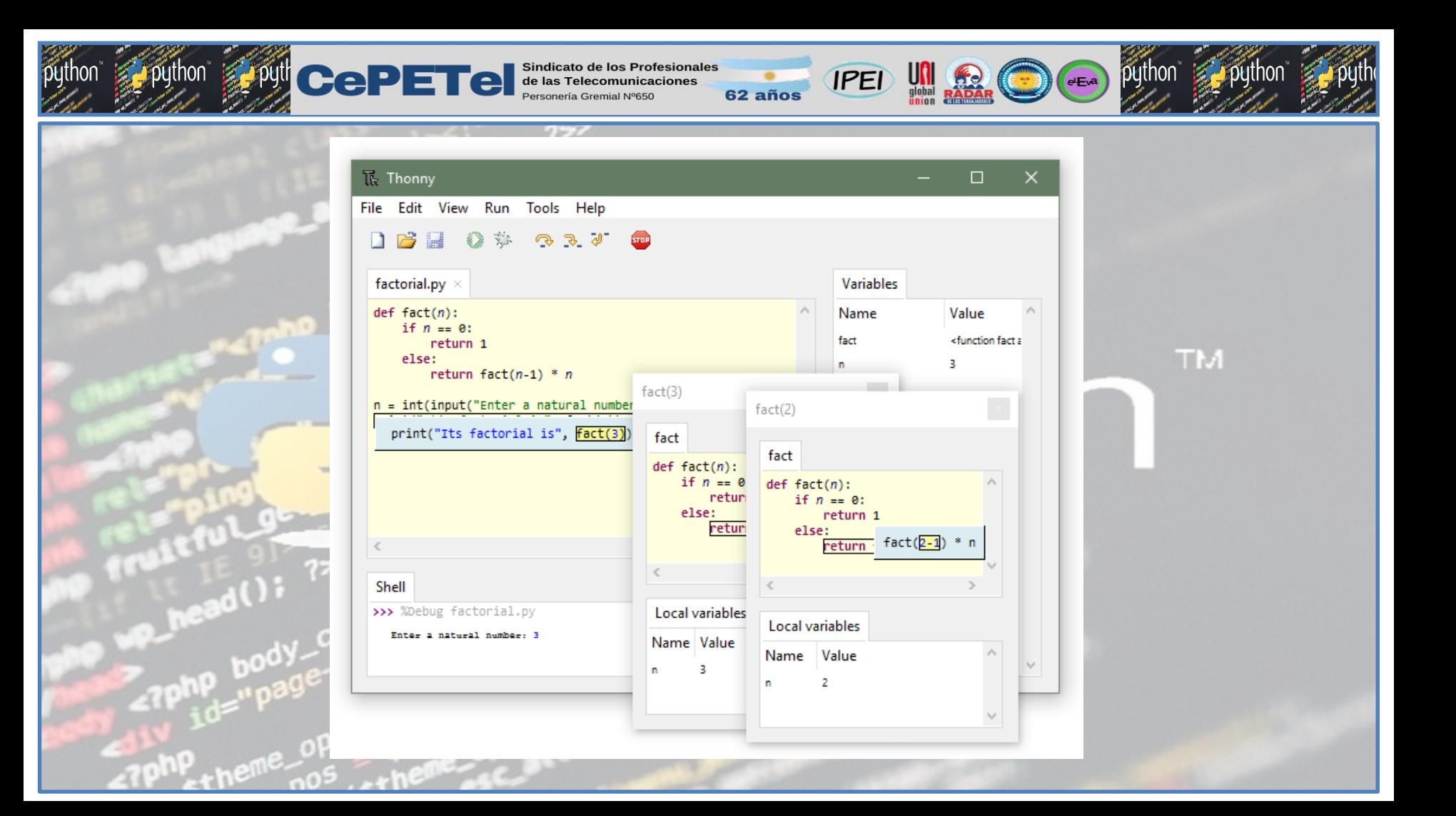

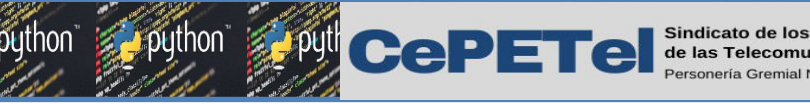

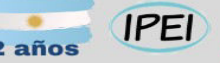

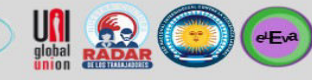

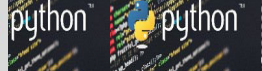

Unidad 03

Tipos de datos (int, float, str, bool). Variables y constantes. **TM** Escritura y lectura de datos (mostrar y solicitar datos), conversiones de datos. Operadores de asignación. Operadores aritméticos, relacionales y lógicos. Condiciones.

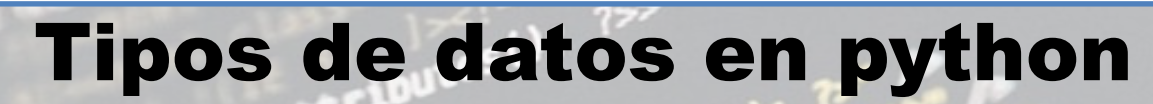

**CePETel** Sindicato de los Profesionales

## TIPOS DE DATOS SIMPLE EN PYTHON

## Número Entero (int)

Este tipo de dato se corresponde con números enteros, es decir, sin parte decimal.

#### Número real (float)

Este tipo de dato se corresponde con números reales con parte decimal. Cabe destacar que el separador decimal en Python es el punto (.) y no la coma (.).

**IPEI** 

TM.

#### Booleano (bool)

Este tipo de dato reconoce solamente dos valores: Verdadero (True) y Falso (False). La primera letra tiene que ir en mayúscula (True, False).

#### Cadena de Texto (str)

Este tipo de datos se corresponde con una cadena de caracteres o conjunto de caracteres. En **python** las cadenas se encierran en comillas simples o dobles. Este tipo de datos se corresponde con una cadena de caracteres o conjunto de caracteres.

#### Numero Complejo (complex)

Este tipo de datos se corresponde con un numero complejo en su forma binomial  $(a + ib)$ .

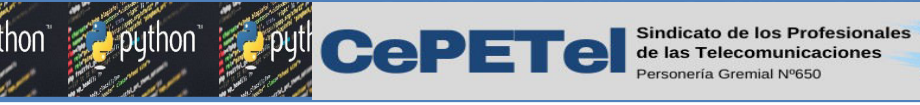

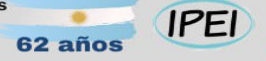

**UNI READ CEA** 

python

## Ejemplos de tipos de datos en Python

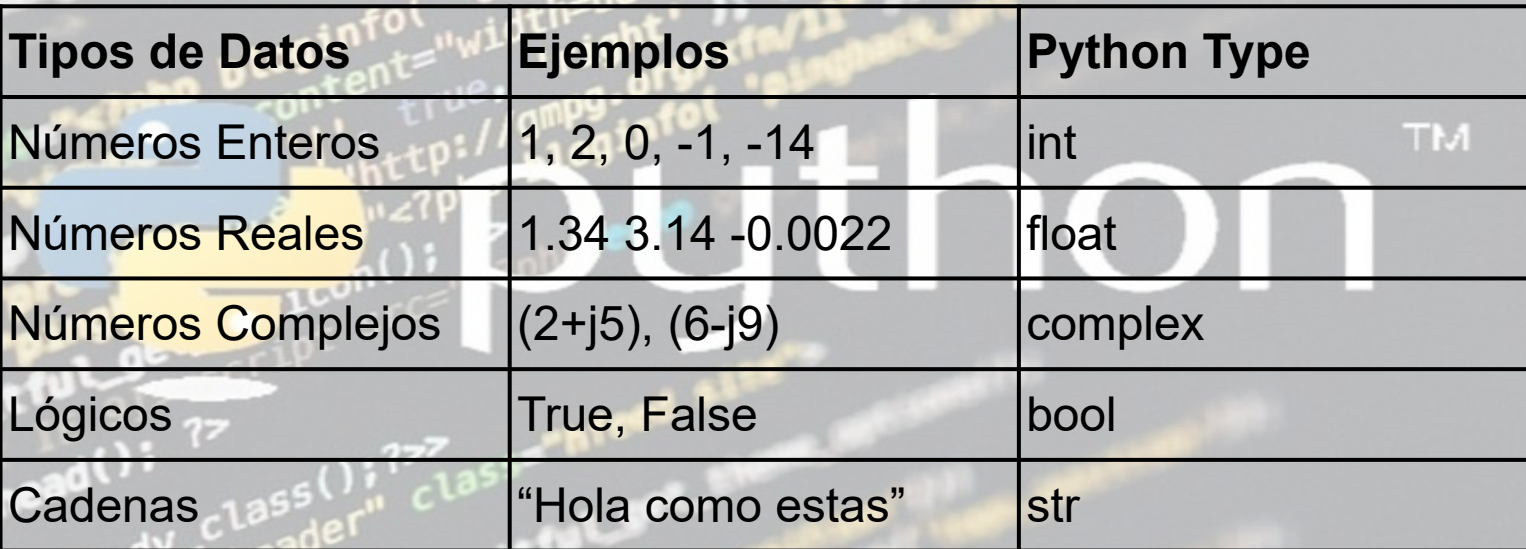

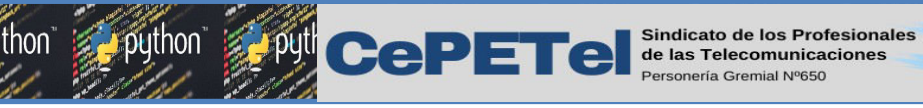

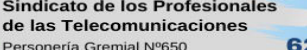

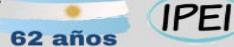

 $eEva$ 

# Variables

Las variables se pueden entender como contenedores en las que se guardan los datos, pero en Python las variables son "etiquetas" que permiten hacer referencia a los datos.

Solo podemos guardar un solo dato o valor en una variable. las variables pueden ir cambiando su valor a lo largo de la ejecución del programa. Para almacenar un dato o valor en una variable usamos el operador de asignación " = "

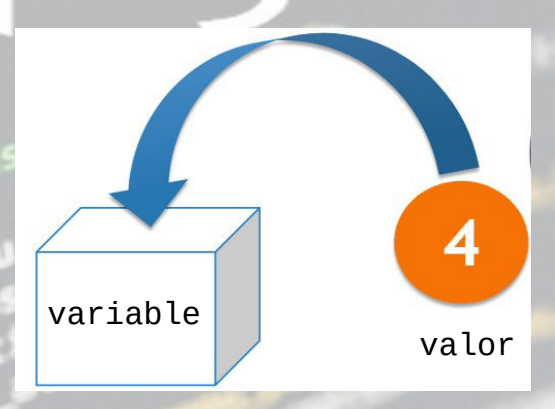

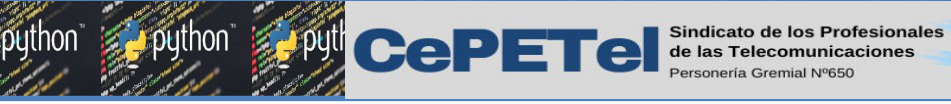

**IPEI** 62 años

# Ejemplo de variables

apellido='ballesteros' nombre='cristian'  $edad = 25$ #letra='a' precio=389.99  $habilitar = True$ 

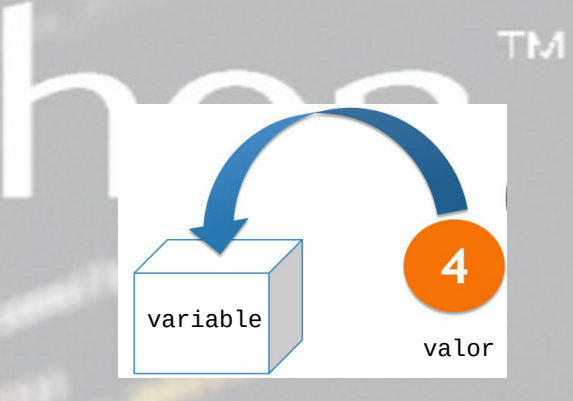

 $\begin{array}{c}\n\hline\n\end{array}\n\qquad\n\begin{array}{c}\n\hline\n\end{array}\n\qquad\n\begin{array}{c}\n\hline\n\end{array}\n\qquad\n\begin{array}{c}\n\hline\n\end{array}\n\qquad\n\begin{array}{c}\n\hline\n\end{array}\n\qquad\n\begin{array}{c}\n\hline\n\end{array}\n\qquad\n\begin{array}{c}\n\hline\n\end{array}\n\qquad\n\begin{array}{c}\n\hline\n\end{array}\n\qquad\n\begin{array}{c}\n\hline\n\end{array}\n\qquad\n\begin{array}{c}\n\hline\n\end{array}\n\qquad\n$ 

 $\bigodot$ 

python

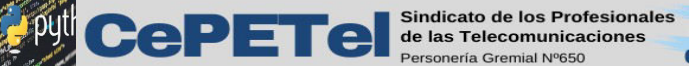

#### $62a\tilde{n}$ os

**IPEI** 

 $e<sub>Eva</sub>$ 

# Constantes

Las constantes son contenedores que guardan un dato o valor que no puede cambiar a lo largo del programa. En todos los lenguajes podrás ver el tema de constantes pero en python no hay constantes, así que sólo queda declarar una variable con un nombre característico en mayúscula, asignarle un valor y nunca modificarlo.

Por convencion en Python las constantes se declaran con mayusculas.

 $PI = 3.1416$ 

 $E = 2.7172$ 

 $Q = 1.602 * 10^{-19}$ 

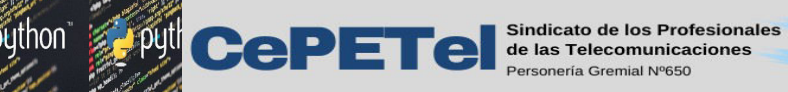

## **IPEI**

## $e<sub>Eva</sub>$

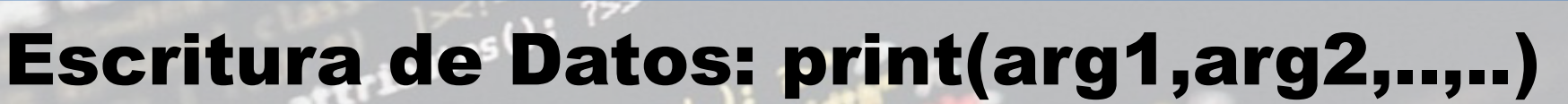

Luego de aprender a crear tus primeras variables y cargarlas con datos. Lo primero que haremos es imprimirlas para ver si el contenido guardado es el deseado, al proceso de querer mostrar algo por consola lo llamamos escritura de datos. Para la escritura de datos usaremos print() Puedes imprimir cualquier tipo de dato, no es necesario que todos sean del mismo tipo de dato.

Importante: para mostrar más de un valor a la vez usaremos coma.

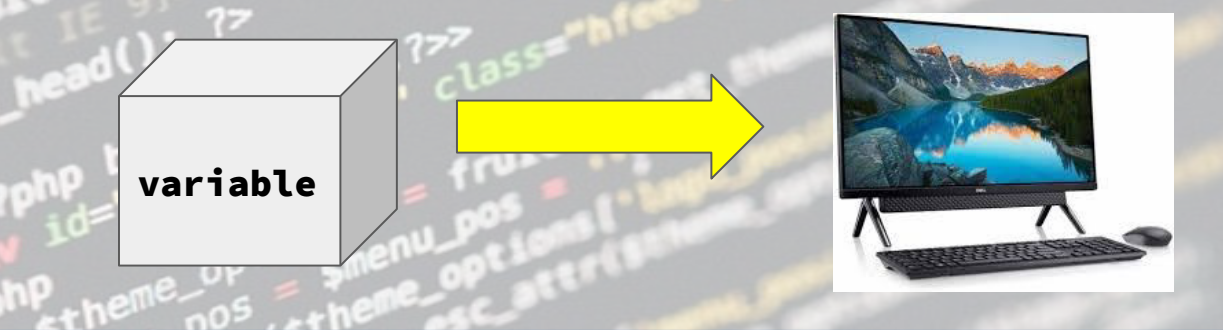

**PULCEPETE** Sindicato de los Profesionales

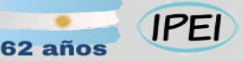

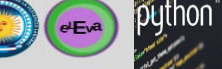

# Escritura de Datos

#### #variables

apellido='ballesteros' nombre='cristian'  $edad = 25$  $letra='a'$ precio=389.99  $habitar = True$ 

#### #imprimir o mostrar

print(apellido) print(edad) print(habilitar) print('El apellido es:', apellido, ' el nombre es:', nombre ) print(edad, ' año de edad') print('el valor de la letra es:', letra)

#### **hallesteros**

#### 25

True El apellido es: ballesteros el nombre es: cristian 25 año de edad el valor de la letra es: a

## Actividad:

1) Utilizando la consola de Python escribamos estas lineas de programa. 2) Creamos un script con el IDLE del Python y lo ejecutamos. 3) Creamos un archivo Colab y escribimos el codigo y lo ejecutamos. 4) Abrimos el IDE Thonny y hacemos lo

mismo.

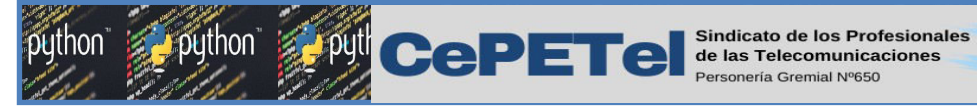

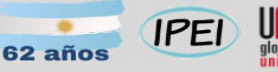

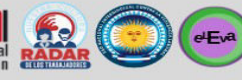

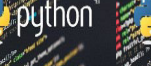

python

**TM** 

# Escritura de Datos

#variables

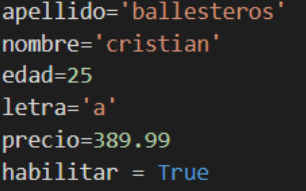

#### #imprimir o mostrar

print(apellido) print(edad) print(habilitar) print('El apellido es:', apellido, ' el nombre es:', nombre ) print(edad, ' año de edad') print('el valor de la letra es:', letra)

#### ballesteros

25

```
True
```
- El apellido es: ballesteros el nombre es: cristian
- 25 año de edad
- el valor de la letra es: a

# Codigo:

# variables apellido='ballesteros' nombre='cristian'  $edad = 25$ 

letra='a' precio=389.99 habilitar  $=$  True

# imprimir o mostrar print(apellido) print(nombre) print(edad) print(letra) print(precio) print(habilitar)

print("Mi nombre es: " + nombre + "; mi apellido es: " + apellido + " y mi edad es: " + str(edad)) #Otra forma:

print("Mi nombre es:",nombre, "; mi apellido es:", apellido, "y mi edad es:", str(edad)) print(f"Mi nombre es: {nombre} ; mi apellido es: {apellido } y mi edad es: {edad}")

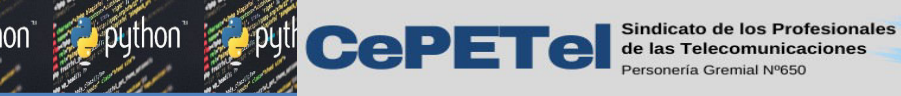

Concatenación de str: "+"

Para concatenar variables o datos usaremos el operador " + " que representa una unión.

Unir variables o datos de tipo str no generará problemas. Pero intentar unir un str y un int nos dará un error. Esto también puede pasar con cualquier otro tipo de dato que no sea str. Veamos unos ejemplos:

apellido='ballesteros' nombre='cristian'  $edad = 25$ #concatener un str y un str  $print(' me llamo:'+ nombre + ', '+apellido)$ #concatener un str y un int print('me llamo '+ nombre + ' y tengo '+edad + ' años') me llamo: cristian, ballesteros TypeError Traceback (most recent call last) <ipython-input-3-f8852fef3603> in <module>()  $4$  edad=25 5 print(' me llamo: '+ nombre + ', '+apellido) ----> 6 print('me llamo '+ nombre + ' y tengo '+edad + 'años') TypeError<mark>'</mark> can only concatenate str (not "int") to str **SEARCH STACK OVERFLOW** 

 $eE<sub>va</sub>$ 

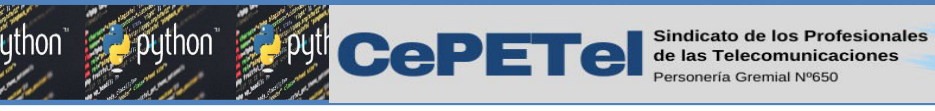

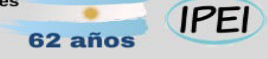

# Concatenación de str:

Para solucionar el error TypeError: can only concatenate str (not "int") to str. La solución es fácil usaremos la función **str()** para poder convertir un tipo de datos que no sea cadena. A esta conversión se la llama cast o casting, es decir convertir un tipo de dato a otro.

 $T<sub>1</sub>$ 

 $eE<sub>va</sub>$ 

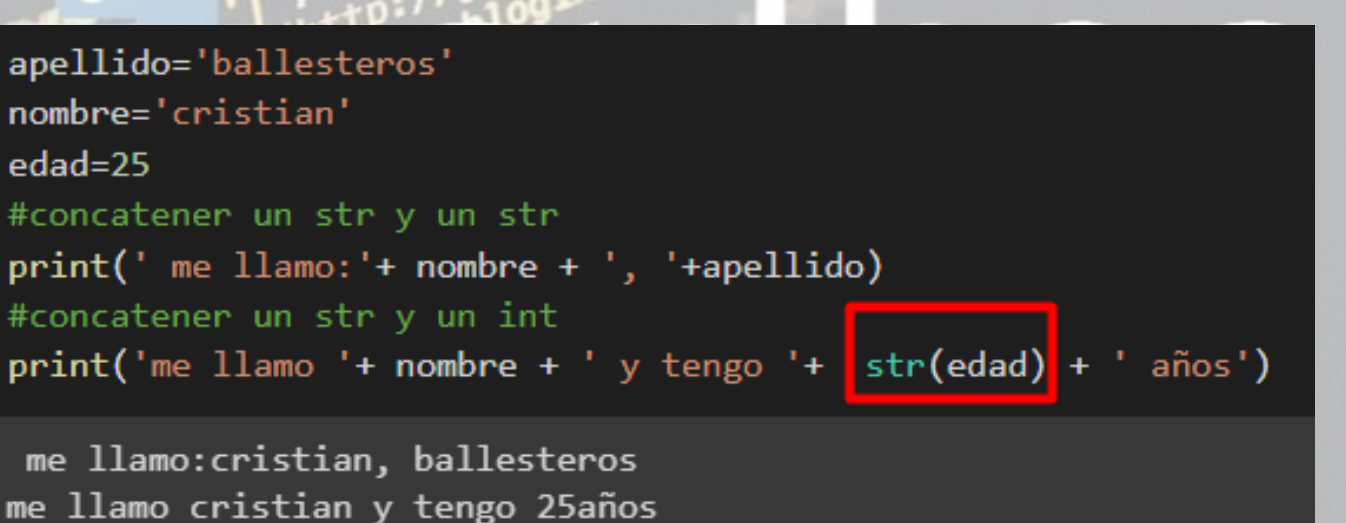

**PUCCPETC** Sindicato de los Profesionales

#### **IPEI** 62 año

 $eEvd$ 

# f-Strings en Python

En Python, una cadena de texto normalmente se escribe entre comillas dobles (" ") o comillas simples (' '). Para crear f-strings, solo tienes que agregar la letra f o F mayúscula antes de las comillas.

## Por ejemplo, "esto" es una cadena de texto normal y f"esto" es una f-string.

Cómo imprimir variables usando f-strings en Python Si quieres mostrar variables utilizando fstrings, solo tienes especificar el nombre de las variables entre llaves  $\mathbf{\Omega}$ . Y al ejecutar tu código, todos los nombres de las variables serán reemplazados con sus respectivos valores. En caso de tener múltiples variables en tu cadena de texto, cada variable necesita llaves propias {}

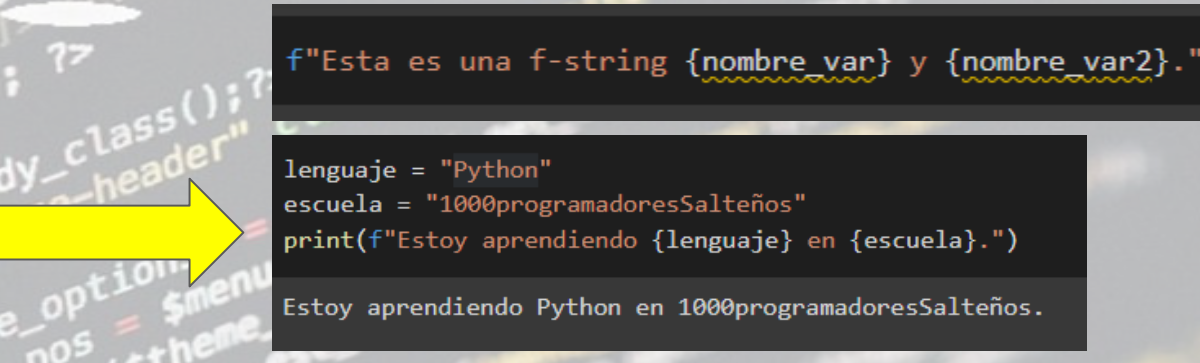

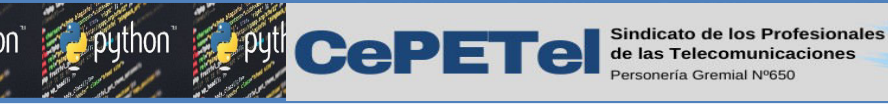

# Lectura de Datos: input()

La lectura de datos consiste ya no en guardar datos manualmente en las variables, sino que las variables guardan datos o valores diferentes solicitados a un usuario. Usuario es la persona que usa una App, una Web, o programa y nos brinda los datos que necesitamos. La lectura de datos hace que nuestro programa sea más dinámico ya que los usuarios piensan diferente e ingresan datos diferentes en nuestras variables.

**IPEI** 

 $eEvd$ 

## Para la lectura de datos ingresados por consola usaremos input()

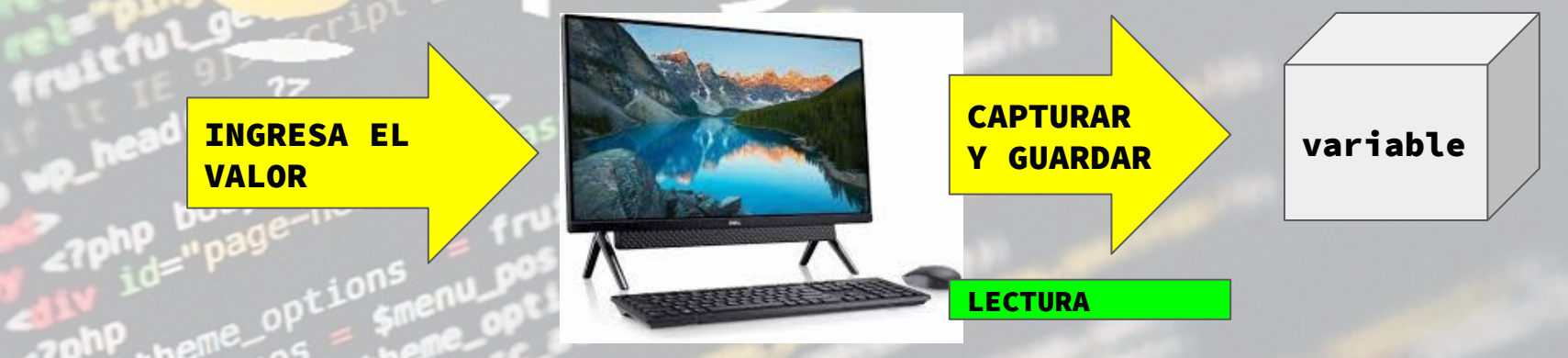

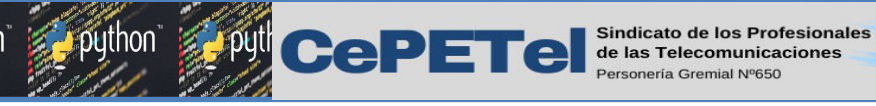

Ejemplo de lectura de Datos

#lectura de datos por consola apellido=input('Ingrese apellido:') nombre=input('Ingrese nombre:') letra=input('Ingrese letra:')

#imprimir variables en python print(apellido) print(nombre) print(letra)

## Actividad:

**IPEI** 

 $62a\tilde{p}$ 

mismo.

1) Utilizando la consola de Python escribamos estas lineas de programa. 2) Creamos un script con el IDLE del Python y lo ejecutamos. 3) Creamos un archivo Colab y escribimos el codigo y lo ejecutamos. 4) Abrimos el IDE Thonny y hacemos lo

 $e<sub>Eva</sub>$ 

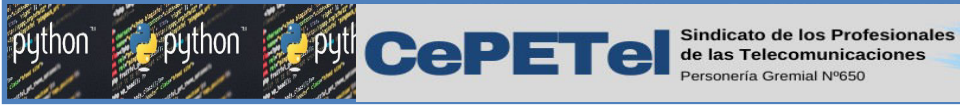

## Lectura de Datos + Conversiones

Tener en Cuenta que todo lo que se solicita al usuario es de tipo str es un texto. Por lo cual si quieres la edad de una persona tendría que ser un int lo cual nos llevaría a un casting o conversiones de tipos de datos.

**IPEI** 

 $e<sub>Eva</sub>$ 

Para convertir la entrada de datos debemos usar int (entrada) o float (entrada) o bool (entrada) la entrada son los input que pedíamos en el ejemplo anterior. Los tipos de entrada que sean de tipo str no es necesario convertirlos.

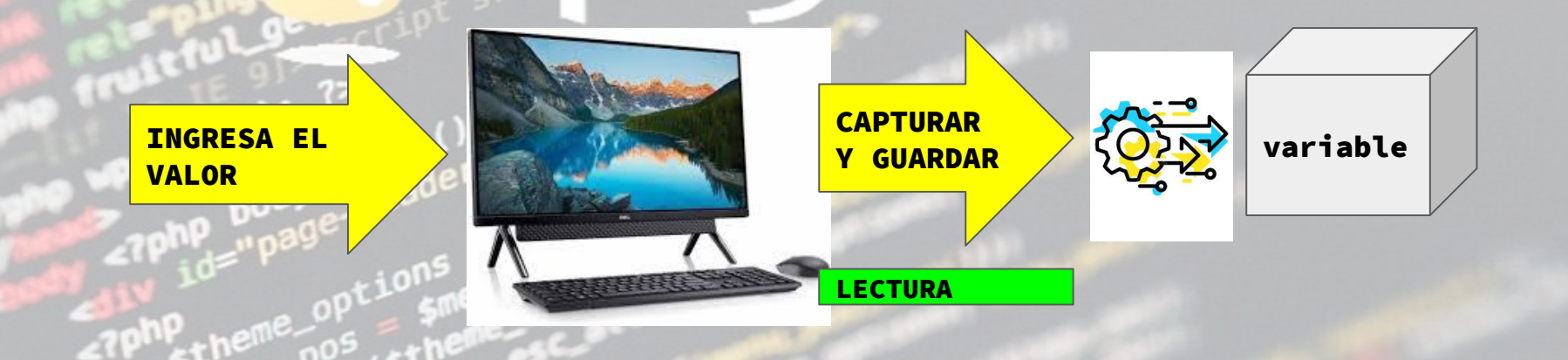

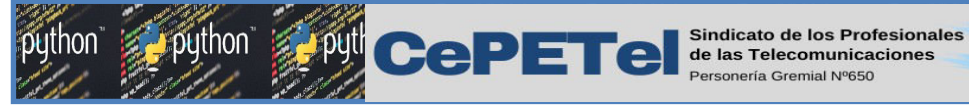

Lectura de Datos + Conversiones

**IPEI** 

 $eEvd$ 

TM.

Las variables float tienen muchos dígitos en la parte decimal, por lo cual si quieres que aparezcan con 2 o 3 dígitos luego de la coma puedes usar f"{variable: .cantidadDeDecimalesf}" o round (variable,cantidadDeDecimales)

> precio=float(input('Ingrese precio:')) print('el precio ingresado es:', f"{precio:.3f}") print('el precio ingresado es:', round(precio,3))

Ingrese precio:132.56446 el precio ingresado es: 132.564 el precio ingresado es: 132.564

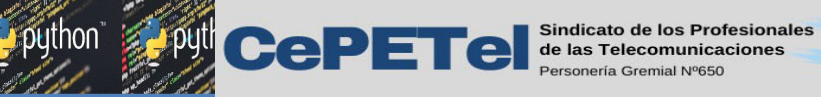

#### **IPEI** 62 años

## Lectura de Datos + Conversiones

#lectura de datos por consola apellido=input('Ingrese apellido:') nombre=input('Ingrese nombre:') letra=input('Ingrese letra:') edad=int(input('Ingrese edad:')) precio=float(input('Ingrese precio:')) habilitar=bool(input('Ingrese habilitar:'))

#imprimir variables en python print(apellido) print(nombre) print(letra) print(edad)

print('el precio es:', precio) print('el precio ingresado es:', f"{precio:.3f}") print('el precio ingresado es:', round(precio,3))

Ingrese apellido:ballesteros Ingrese nombre: cristian Ingrese letra:r Ingrese edad:25 Ingrese precio:100 Ingrese habilitar: True ballesteros cristian r 25 el precio es: 100.0 el precio ingresado es: 100.000 el precio ingresado es: 100.0

python

 $\epsilon$ Eva

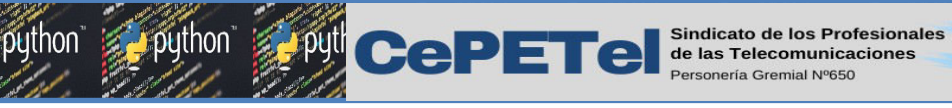

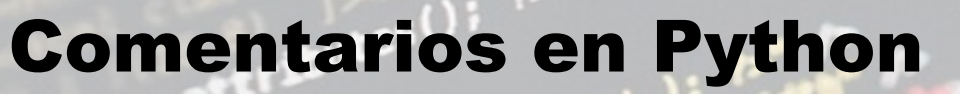

Los comentarios en Python, al igual que sucede en otros lenguajes de programación, sirven para explicar a las personas que puedan leer el programa en el futuro, qué es lo que hace el programa, así como explicar algunas partes del código. Estos comentarios son ignorados por las computadoras cuando ejecutan el código. Escribir comentarios en Python, aunque requiere un esfuerzo, es una buena práctica y compensará con creces ese esfuerzo en el futuro. En Python los comentarios se pueden poner de dos formas: Escribiendo el símbolo # delante de la línea de texto donde está el comentario.

**IPEI** 

 $eEv^2$ 

Escribiendo triple comilla doble (""") al principio y al final del comentario (que puede ocupar más de una línea).

#aqui va tu comentario en la misma linea

"""Este es un comentario multilínea. Podemos escribir tantas líneas queramos a modo de documentación."""

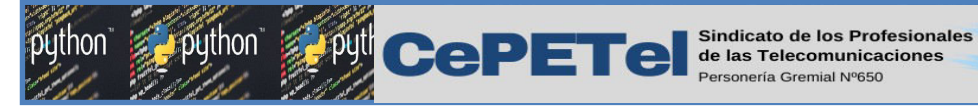

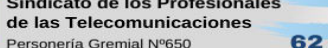

## 62 año

## **IPEI**

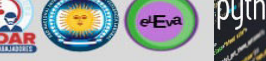

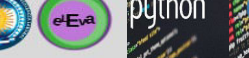

# Operadores aritméticos

Los operadores aritméticos basicos y que ya vienen incluidos en la librería basica del Python son los siguientes:

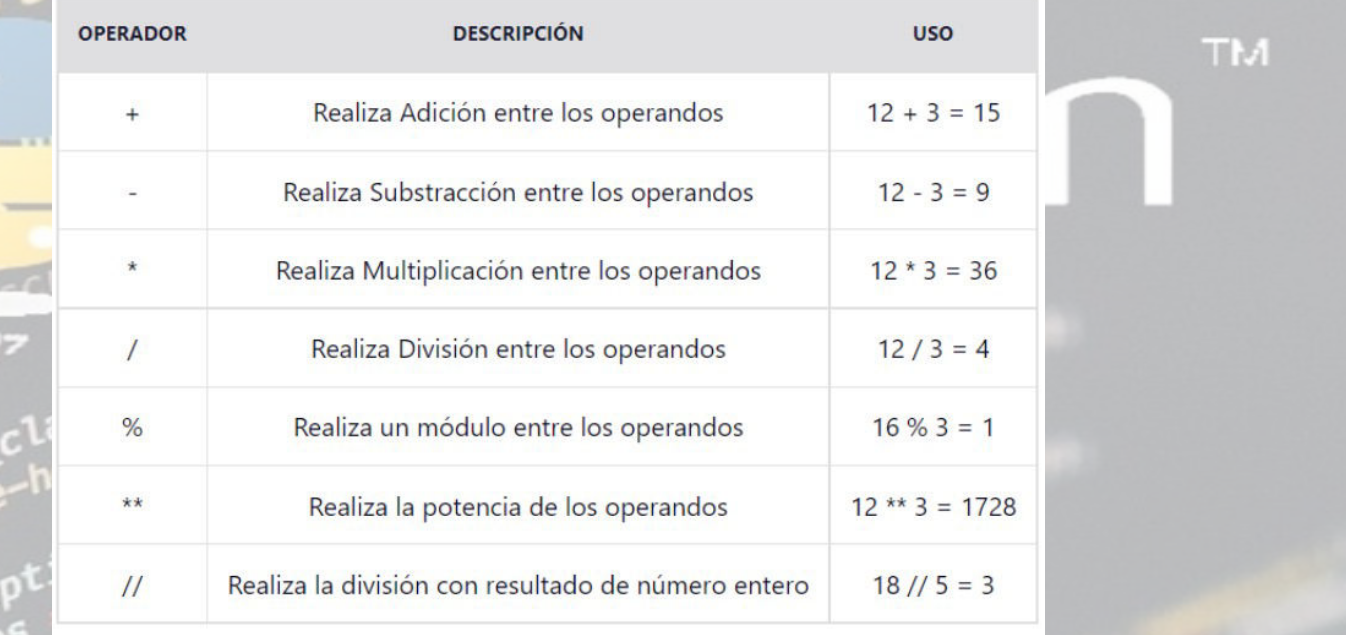

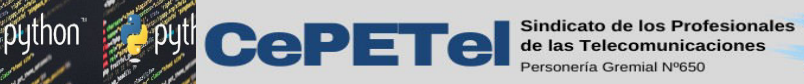

s<br>62 años

### **UNI SEA CO GEA IPEI**

## Orden de operaciones en Python

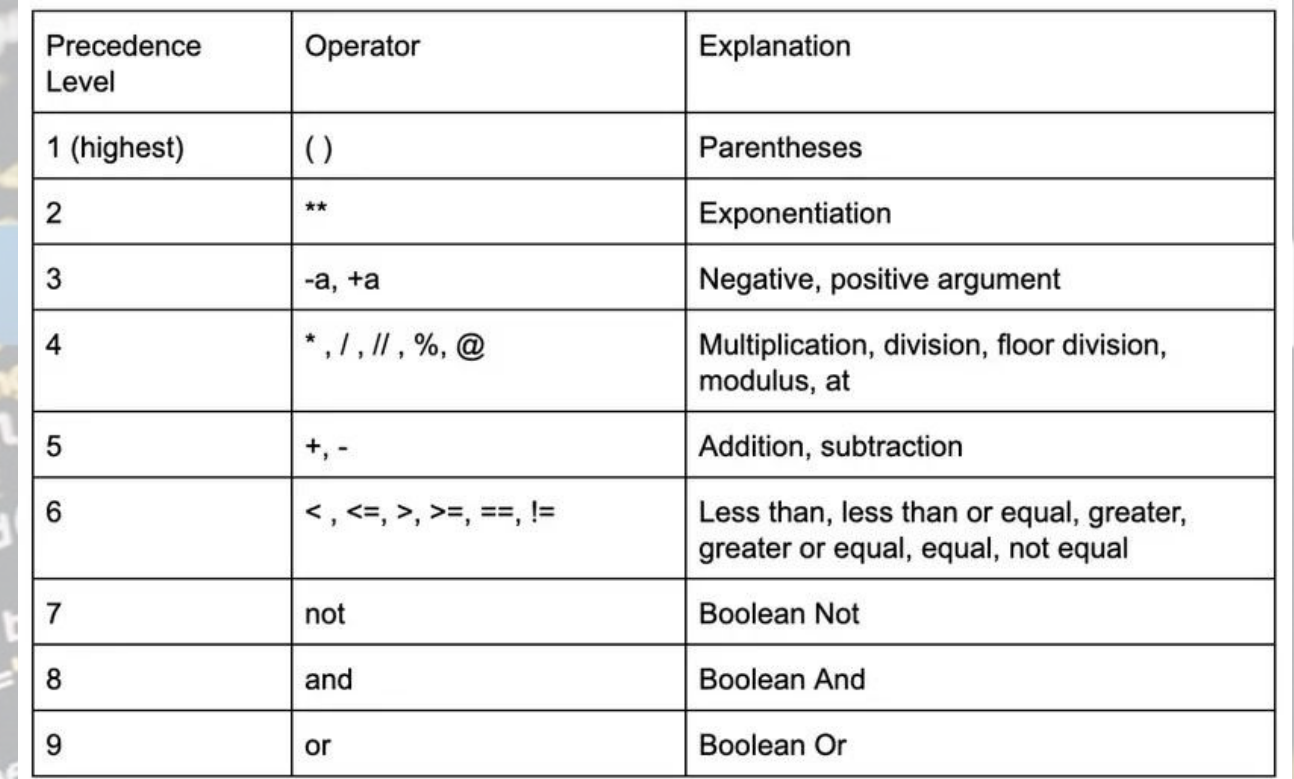

**TM** 

python

puthon et de los Profesionales

#### **IPEI** 62 años

64

4

4.0

## Ejemplo de uso de Operadores aritméticos

a=int(input('Ingrese primer valor:')) b=int(input('Ingrese segundo valor:'))

 $suma = a + b$  $resta = a - h$ producto=a\*b division=a/b  $resto = a%h$ potencia=a\*\*b divisionEntera=a//b

print(suma) print(resta) print(producto) print(division) print(resto) print(potencia) print(divisionEntera)

#ejemplo de la raiz cuadrada usando math sqrt import math print(math.sqrt(16))

Ingrese primer valor:8 Ingrese segundo valor:2 10 6 16  $4.0$ 0

python

TM.

 $\epsilon$ Eva

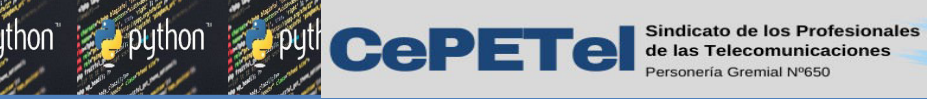

Condiciones

**IPEI** 

 $62a\tilde{n}$ os

Una condición es aquella que nos da como resultado True o False. Si la condición es True entonces la afirmación es verdadera, en cambio si nos devuelve False la condición no se cumple.

Para armar condiciones simples usamos operadores relacionales y para armar condiciones un poco más complejas usaremos los operadores relacionales y los operadores lógicos para unir más de una condición.

Ejemplo de algunas condiciones que podemos probar en un print por el momento:

#mas ejemplos  $print(2)3)$ **TM**  $print(2==2)$ print(24<50)  $a=10$  $print(a>10)$ False **True True** False

 $e<sub>Eva</sub>$ 

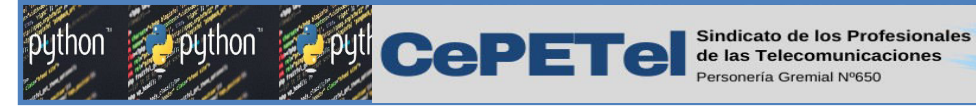

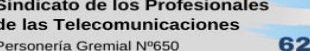

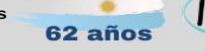

## **IPEI**

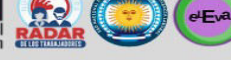

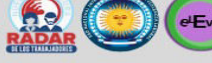

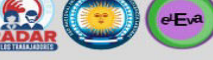

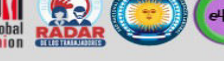

## Operadores relacionales

Con los operadores relacionales podremos comparar al menos dos elementos, y dará un resultado final True o False. Nos permiten armar condicionales simples. Los elementos a comparar deben ser **homogéneos** o sea del mismo tipo.

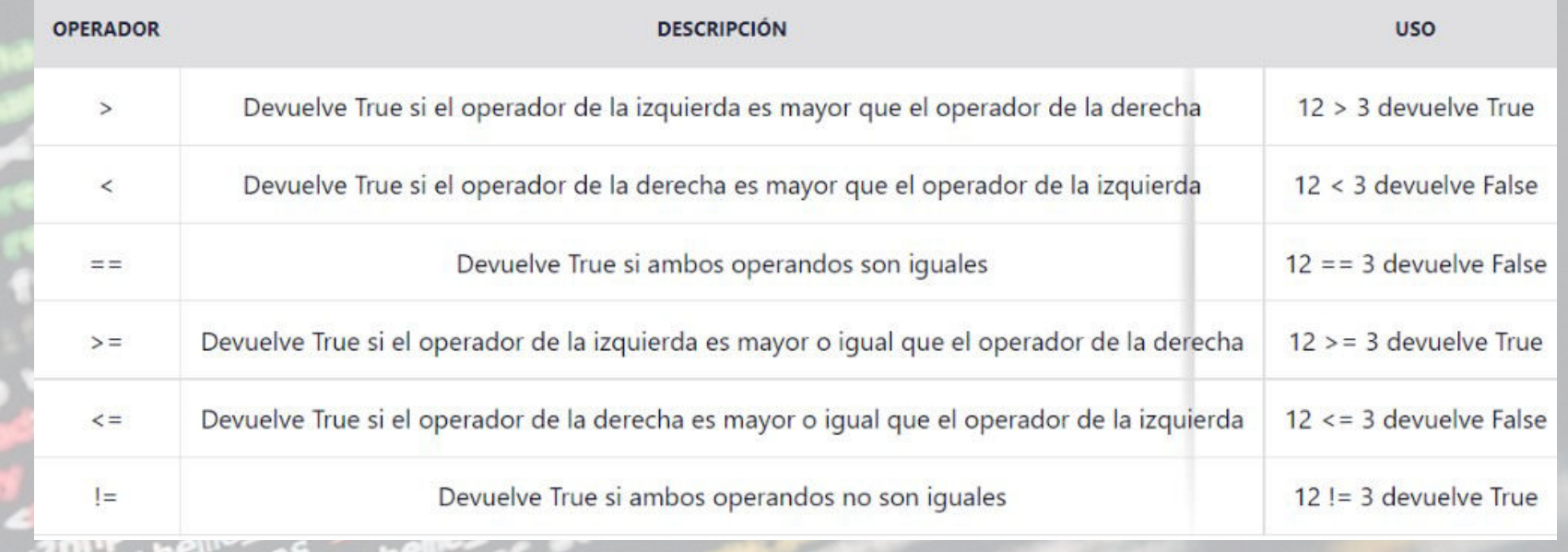

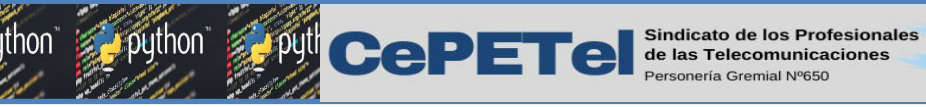

## Ejemplo de uso de Operadores relacionales

 $62a\tilde{p}$ 

```
#tambien la variable a y b se pueden pedir por consola con un input
a=10h=20#comparamos dos variables de tipo int
print(a == b)print(a != b)print(a>b)print(ak)print(a>=b)print(a < b)#tambien puedes comparar una variable con un valor
print(a>10)#tambien puedes comparar string
apellido='ballesteros'
apellido2='balles'
print(apellido==apellido2)
```
False True False True False True

 $T<sub>2</sub>$ 

python 3

 $\odot$ 

 $\begin{array}{c}\n\begin{array}{|c|}\n\hline\n\end{array}\n\end{array}$  global **RADAR** 

**IPEI** 

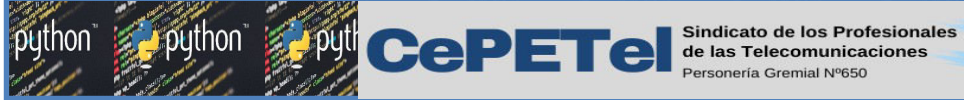

## Operadores lógicos

Nos permiten unir más de una condición en una sola condición más grande, por lo cual las condiciones ya no son simples sino un poco más complejas.

 $62a\tilde{p}$ 

**IPEI** 

 $e<sub>E</sub>$ 

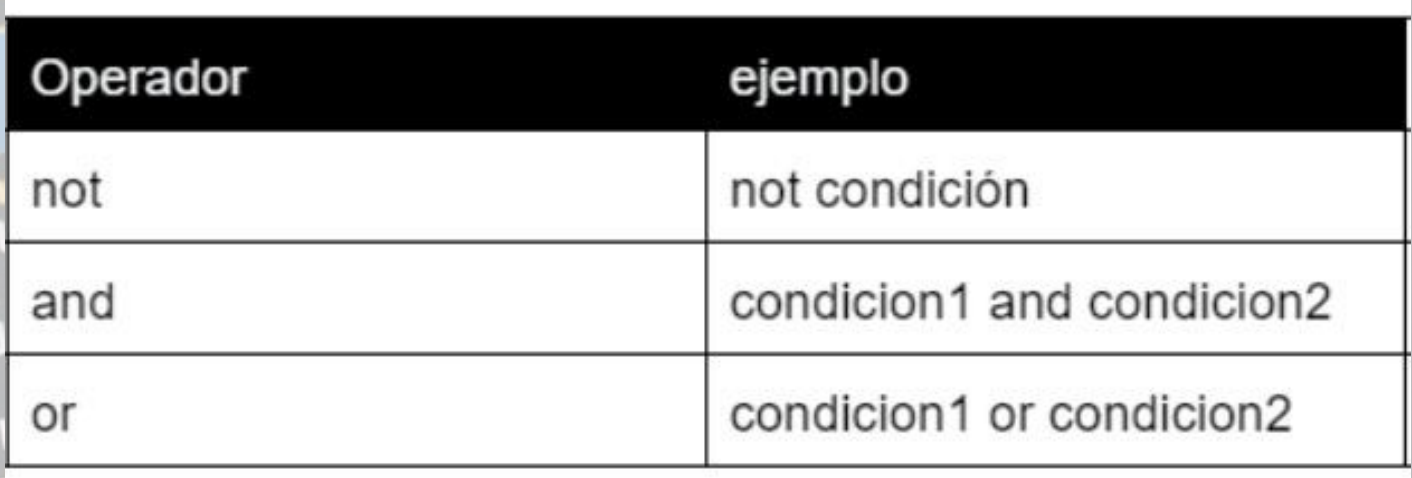

puthon putton de los Profesionales 62 años

## TABLA de verdad: Operadores Lógicos

El operador lógico OR

El operador lógico NOT

resultado  $\mathbf x$ false true false true

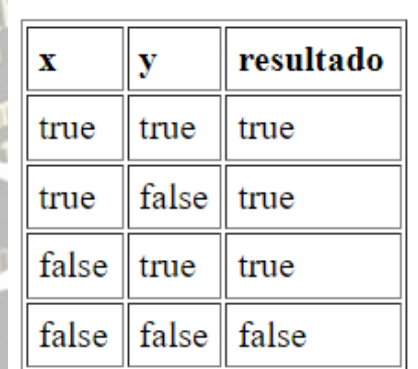

resultado  $\mathbf{x}$ V true true true false false true false false true false false | false

El operador lógico AND

 $\bigodot$  (exa)

python

**University** 

**IPEI** 

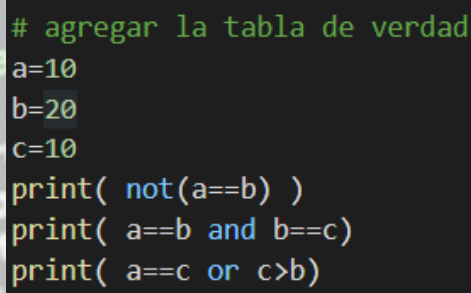

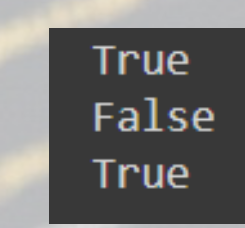
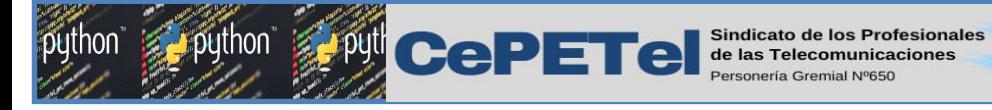

## Actualizar variables

Actualizar una variable consiste en utilizar el valor de la variable y **aumentar, restar,** multiplicar o realizar cualquier operación y quardar el resultado obtenido sobre la misma variable. La actualización se utiliza mucho en el tema de contadores y acumuladores que veremos más adelante. **TM** 

**IPEI** 

 $e<sub>Eva</sub>$ 

Ejemplo de actualización:

#la variable vale 100 precio=100 print('precio actual:', precio) #pasan 2 dias y vale 50 pesos mas #la variable se esta actualizando en 50 mas precio=precio+50 print('precio actual despues de sumar 50:', precio)

precio actual: 100 precio actual despues de sumar 50: 150

### Ejemplo de actualización de variables

62 años

#ejemplo contar personas contadorPersonas=0 print('contador:', contadorPersonas) contadorPersonas= contadorPersonas+1 print('contador de personas incrementado en 1:', contadorPersonas)

**TM** 

python !

 $\begin{picture}(20,10) \put(0,0){\line(1,0){10}} \put(15,0){\line(1,0){10}} \put(15,0){\line(1,0){10}} \put(15,0){\line(1,0){10}} \put(15,0){\line(1,0){10}} \put(15,0){\line(1,0){10}} \put(15,0){\line(1,0){10}} \put(15,0){\line(1,0){10}} \put(15,0){\line(1,0){10}} \put(15,0){\line(1,0){10}} \put(15,0){\line(1,0){10}} \put(15,0){\line(1$ 

**IPEI** 

#### contador: 0 contador de personas incrementado en 1: 1

#sumar sueldo  $suma=0$ print('suma:',suma) #incremento mi sueldo de 10mil suma= suma+10000 print('suma:', suma)

puthon entreption CePETel sindicato de los Profesionales

suma: 0 suma: 10000

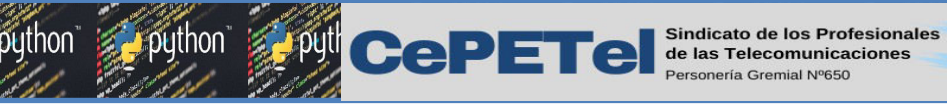

Operadores de asignación

 $62a\tilde{n}$ os

**IPEI** 

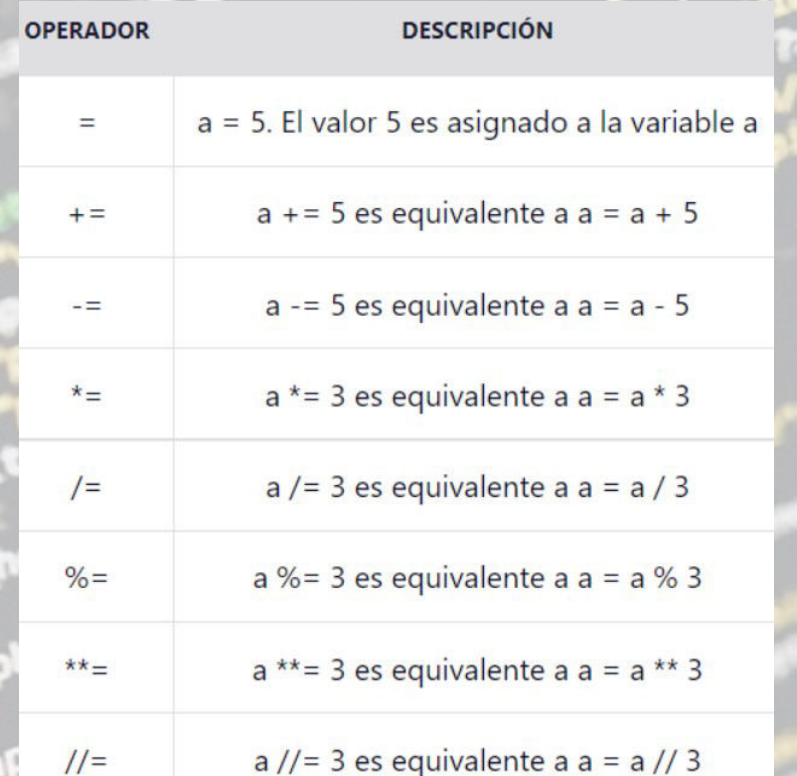

Luego de haber aprendido la actualización de variables, ahora podremos entender mejor los operadores de asignación, los operadores de asignación son actualizaciones que realizamos a las variables pero de una manera más corta en cuanto a código.

**B** 

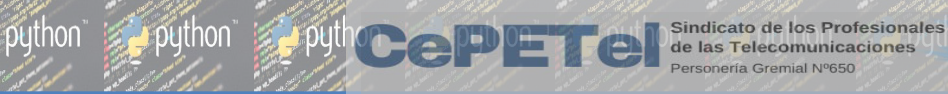

# Unidad 04.1

### Estructuras de control:

### Selectivas / simples. Dobles y múltiples if-else elif.

puthon

**TM** 

 $eEva$ 

IPEI

62 años

**DEITHON** 

### Estructuras selectivas o condicionales

python pyth Ceppere

En un programa es frecuente que haya que tomar decisiones de acuerdo al valor que tome una proposicion. Por lo general usaremos una estructura que nos permita armar caminos de acuerdo a una condición y en cada uno de estos caminoa habra un bloque de codigo que se ejecutara de acuerdo a esa condicion que se haya cumplido.

62 años

IPEI

luthon

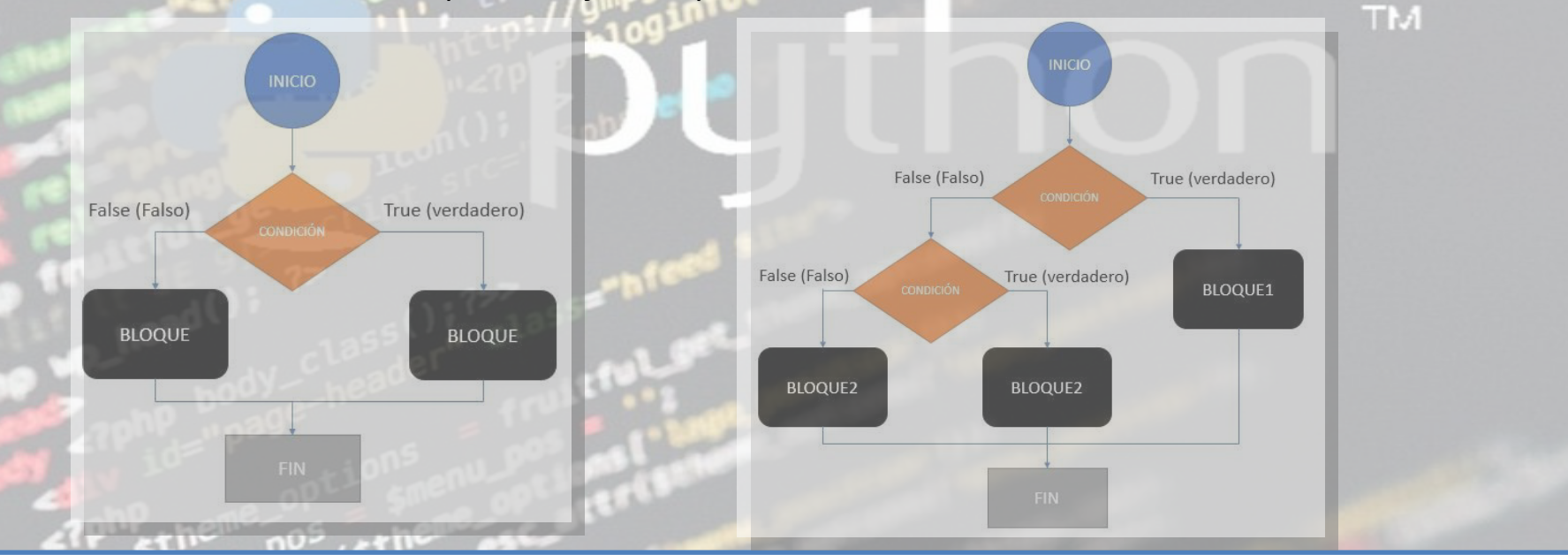

### Estructuras selectiva simple if

puthon putton putton de las Felecomunicaciones

Consiste en crear una condición: si la condición es verdadera o se cumple (True) se entra en el camino y se ejecutan las acciones para esa condicion. En caso que sea falsa o que no se cumpla (False) la condición no se ejecuta nada.

62 años

IPEI

Duthon

 $eEva$ 

**DHINON** 

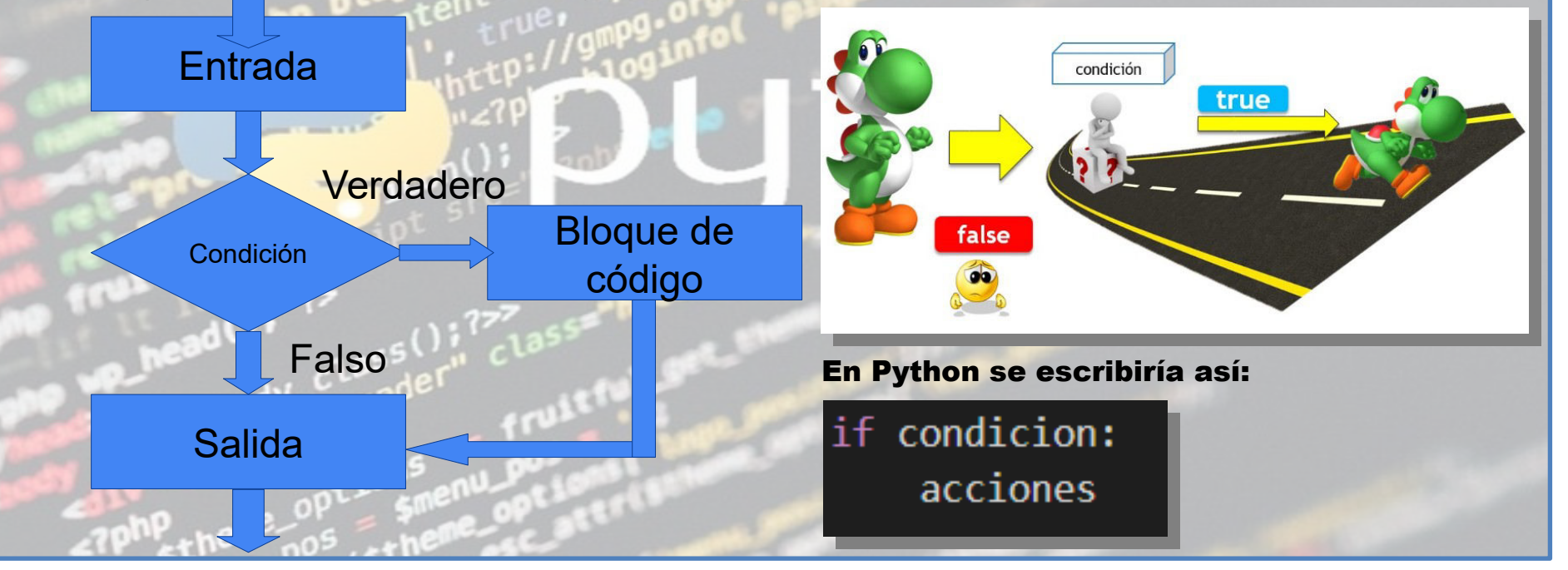

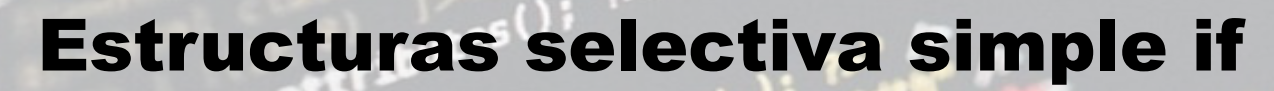

 $edad = int(input('Ingrese su edad:'))$ if  $edad>=18$ : print('es mayor de edad')

puthon puthon puthon and puthon of the puthon of the puthon of the state of the state of the state of the state of the state of the state of the state of the state of the state of the state of the state of the state of the

Ingrese su edad:20 es mayor de edad

 $numero = int(input('Ingrese su numero:'))$ if numero $> = 1$  and numero $< = 10$ :  $print('esta entre 1 y 10')$ 

Ingrese su numero:7 esta entre 1 y 10

 $r_{\star}$  the  $n^{05}$ , the  $n^{06}$ 

 $numero = int(input('Ingrese su numero:'))$ if numero>0: print('es positivo')

puthon a puthon

 $\left| \begin{array}{c} \text{d} \\ \text{d} \\ \text{e} \end{array} \right|$ 

Ingrese su numero:5 es positivo

IPEI UNION

62 años

### Estructuras selectiva doble if/else

puthon putton and putton of the putton of the state of the state of the state of the state of the state of the state of the state of the state of the state of the state of the state of the state of the state of the state o

En este caso si la condición es verdadera o se cumple (True) se entra en un camino y se ejecutan las acciones para esa condicion. En caso que sea falsa o que no se cumpla (False) entrara en otro camino y se ejecutaran otras acciones para esa otra condicion.

62 años

IPEI

Duthon

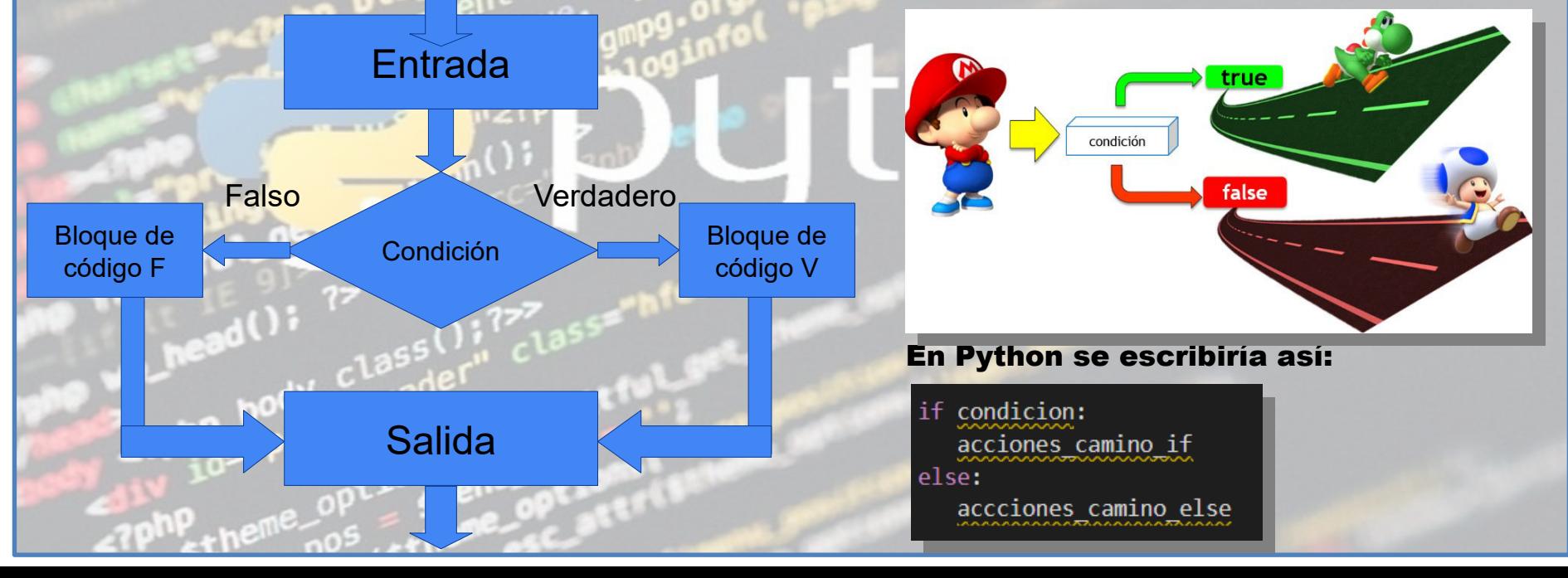

### **Estructuras selectiva doble if**

edad =  $int(input('Ingrese su edad:')))$  $if$  edad $\ge$ =18: print('es mayor de edad') else: print('no es mayor de edad')

python python python and python and python and python and python and python and the contract of the contract of

Ingrese su edad:19 es mayor de edad

```
numero = int(input('Ingrese su numero:'))if numero%2==0:print('es par')
else:
```

```
print('no es par o es impar')
```
Ingrese su numero:7 no es par o es impar  $numero = int(input('Ingrese su numero:'))$ if numero $>=1$  and numero $<=10$ :  $print('esta entre 1 y 10')$ else:

puthon

**Puthon** 

print('no esta entre 1 y 10')

**IPEL** 

Ingrese su numero:12 no esta entre 1 y 10

62 años

```
apellido=input('Ingrese apellido:')
if apellido == 'mamani':
    print('es mamani')
else:
    print('es un apellido que no es mamani')
```
Ingrese apellido:mendez es un apellido que no es mamani

## Estructuras selectiva múltiple if/elif/else

Se trata de una estructura selectiva múltiple o una estructura de if anidados donde podremos armar más de dos caminos. Y dentro de un if o else se pueden poner otro if.

62 años

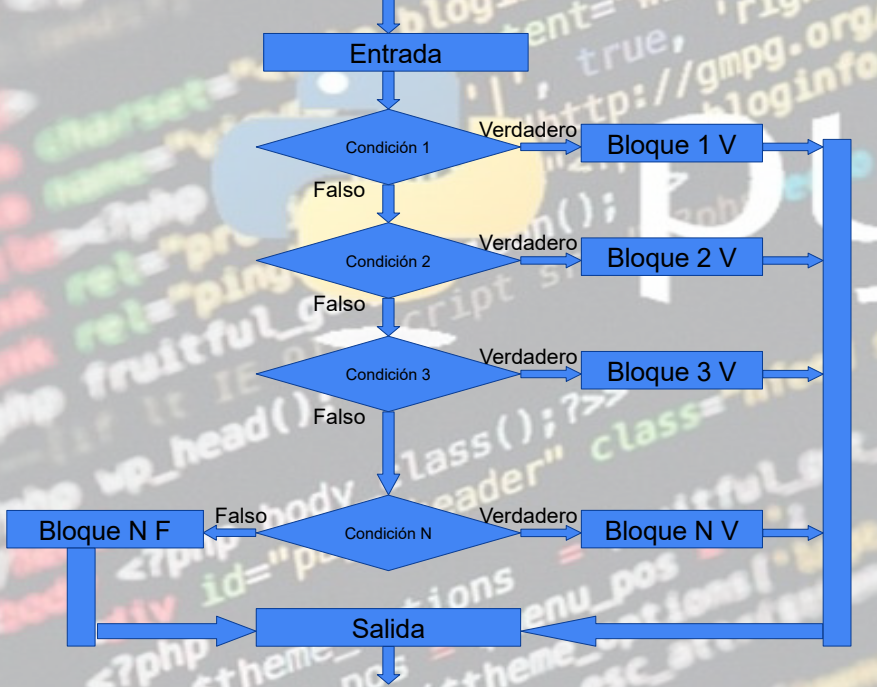

puthon putton putton de las Felecomunicaciones

#### En Python se escribiría así:

**IPED** 

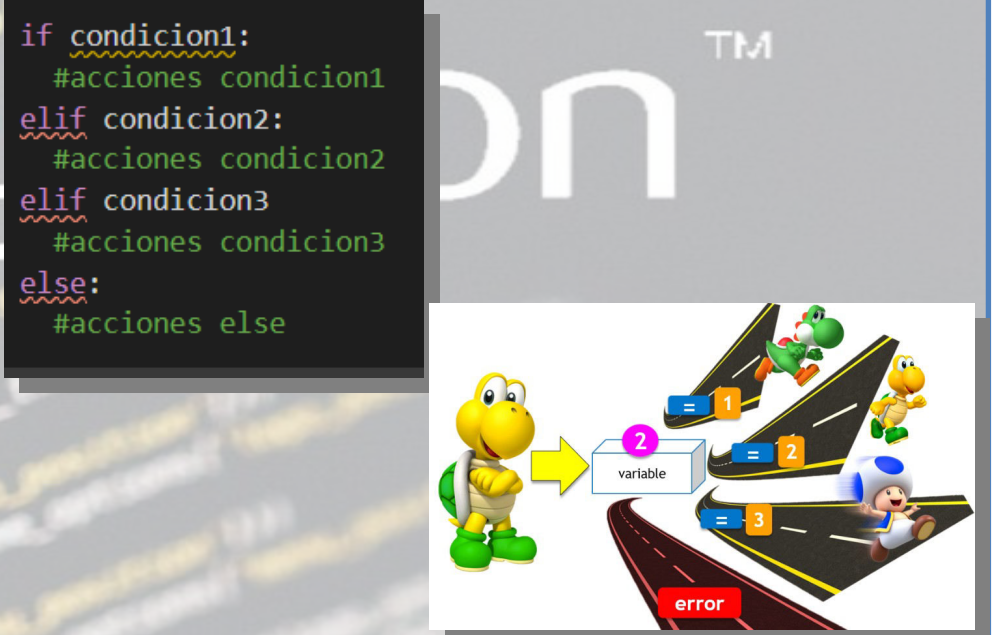

puthon

 $eEva$ 

**DU**thon

### Estructuras selectiva múltiple if/elif/else

62 años

**IPEL** WILL RADAR

dos

```
#en este ejemplo dentro de un else hay otro if
numero = int(input('Ingrese un numero:'))if numero>0:
    print('es positivo')
else:
    #neg cero
    if numero==0:#es cero
        print('es cero')
    else:
        #negativo
        print('negativo')
```
Dython python python python python python python python and participate is reference to profesionales

Ingrese un numero:-5 negativo

```
#en este ejemplo el dentro de un if hay otro if
numero = int(input('Ingrese un numero:'))if numero>=1 and numero\leq=3 :
    print('esta entre 1y 3')
    if numero==1:
      print('uno')
    else:
        if numbero==2:print('dos')
        else:
            if numero==3:
                print('tres')
else:
    print('No es 1, 2 ni 3')Ingrese un numero:2
esta entre 1y 3
```
puthon<sup>®</sup>

 $e^{-\frac{1}{2}}$ 

 $\geq$  puthon

### Estructuras selectiva múltiple if/elif/else

62 años

IPEI

```
#este es una selectiva multiple
opcion=input('Ingrese una opcion:')
if opcion=='a':
    print('aqui va la suma')
elif option=='b':print('aqui va la resta')
elif option=='c':print('aqui va la factorial')
elif operation=='d':print('fin de la app')
else:
      print('opcion no valida')
```
python pythce **PETE** 

Ingrese una opcion:c aqui va la factorial # Calculadora operador1 = int(input('Ingrese el primer valor: ')) operador2 = int(input('Ingrese el segundo valor: ')) operacion = input('Selecione operacion  $(+, -, *, /)$ : ') resultado  $= 0$  $\mathsf{T}$   $\mathsf{M}$ if (operacion  $== '+)$  : resultado = (operador1 + operador2) elif (operacion ==  $-$ ) : resultado = (operador1 - operador2) elif (operacion == '\*') : resultado = (operador1 \* operador2) elif (operacion ==  $\prime$ ) : if (operador $2 == 0$ ) : resultado = 'Error no se puede dividir por cero' else : resultado = (operador1 / operador2) else : print('No se ingreso una operacion valida') print('Resultado = ',resultado)

Duthon

 $eEva$ 

**Profithon** 

### Indentación en la estructura de control

python pythcePETe

Python utiliza la *indentación (o tabulación)* para delimitar la estructura permitiendo establecer bloques de código. No existen comandos para finalizar las líneas ni llaves con las que delimitar el código. Los únicos delimitadores existentes son los dos puntos ( : ) y la indentación del código.

62 años

IPEI

puthon

La indentación es un espacio en blanco o sangrado con lo que se indicaría el inicio del bloque, si en las posteriores líneas no introdujeramos el sangrado, significa el final de dicho bloque de código, con lo cual para finalizar un bloque de código, sólo tenemos que dejar de introducir el sangrado, no tenemos que usar ninguna llave ni símbolo.

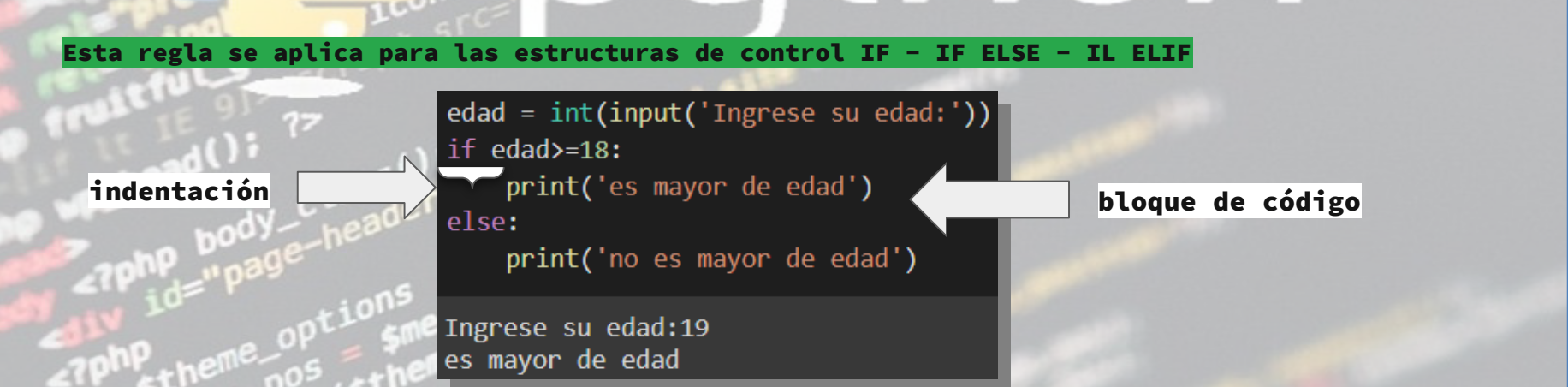

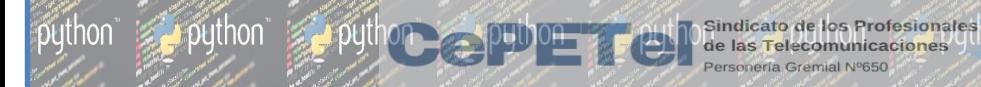

# Unidad 04.2

#### Estructuras repetitivas: **TM** for y while. Contadores y acumuladores.

 $62$  años

python

 $eE$ 

**Duthon** 

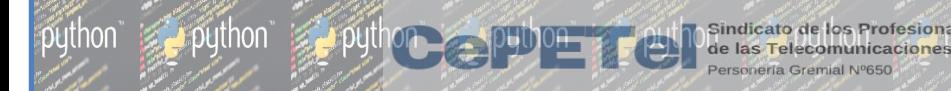

### Estructuras repetitivas

Permiten repetir una serie de acciones, según se cumpla una condición.

Cada repetición se llama bucle o ciclo.

Es una secuencia de instrucciones de código que se ejecuta repetidas veces. Hasta cumplir una condición.

 $62 \pi$ nos

IPFI

puthon

 $eE$ 

**Duthor** 

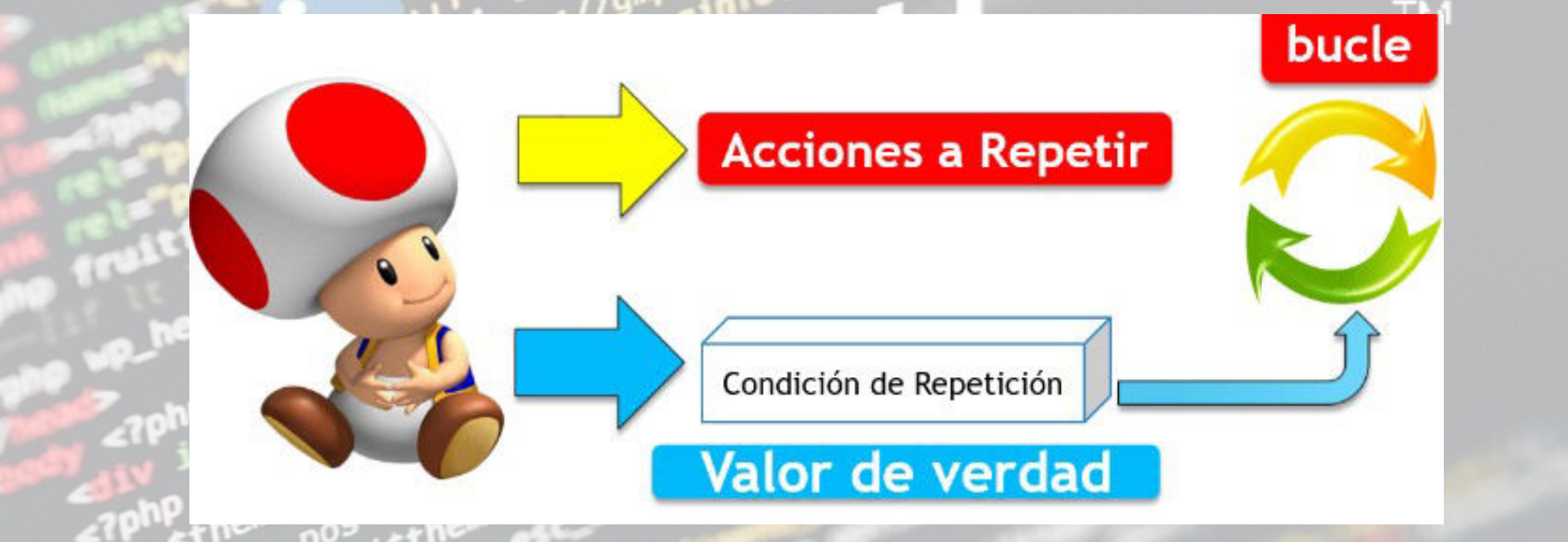

Range

 $\bullet$ python $\degree$ 

range: representa una secuencia de números enteros. Se lo puede utilizar pasándole un único valor de stop. Genera una secuencia de números enteros consecutivos entre 0 y stop-1.

Si se utiliza pasándole dos argumentos, start y stop, genera una secuencia de números enteros consecutivos entre start y stop-1.

La inclusión de un tercer argumento step (salto) fuerza a que la secuencia de números se genere con un salto entre un número y el siguiente.

#range solo  $list(range(10))$ 

 $[0, 1, 2, 3, 4, 5, 6, 7, 8, 9]$ 

puthon

#genera numero desde 1 hasta 9  $list(range(1,10))$ 

 $[1, 2, 3, 4, 5, 6, 7, 8, 9]$ 

#generar numeros 1, 3, 5, 7, 9 numeros impares entre 1 y 10  $list(range(1, 10, 2))$ 

 $[1, 3, 5, 7, 9]$ 

IPFI

 $62 \pi$ nos

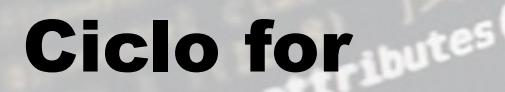

python

sentencia for repite un bloque de código para un conjunto valores.

puthon

La sentencia for en Python itera sobre los ítems de un conjunto de datos (cd) Su sintaxis es:

> for <nombre> in <cd>: <bloque de código>

<nombre> es una variable, que creamos nosotros, que va tomando todos los valores de <cd>, uno por uno, en cada iteración. La idea es usar el valor que toma la variable dentro del bloque de código. La cantidad de iteraciones viene dada por la cantidad de elementos del conjunto de datos.

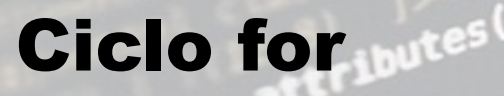

 $\rightarrow$  python  $\rightarrow$  py

ejemplos:

**p**uthon"

#mostrar un mensaje 3 veces for i in range $(1,4)$ : print('hola python')

Sindicato de los Profesionales

de las Telecomunicaciones

ersonería Gremial Nº650

hola python hola python hola python #podesmos generar numeros # desde 1 hasta 10 pero # que i se incremente de a 2 for i in range $(1,11,2)$ :  $print(i)$ 

python

 $e_{E}$ 

**D**uthon

5

9

**IPFI** 

62 años

Ciclo for *IDUTE* 

Sindicato de los Profesionales

 $62$  años

le las Telecomunicaciones

¿Puedo utilizar un for dentro de un for?

Respuesta:

puthon

si -> Esto se llama CICLO ANIDADO

 $N = int(input('ingrese la cantidad de alumnos que desea:'))$ for  $i$  in range $(1,N+1)$ : print('alumno:', i) cantidadNotas = int(input('ingrese la cantidad de notas:')) for i in range(1, cantidadNotas+1): nota=int(input('ingrese nota:')) print('su nota es:', nota)

puthon

**DUINOR** 

ingrese la cantidad de alumnos que desea:2 alumno: 1 ingrese la cantidad de notas:3 ingrese nota:10 su nota es: 10 ingrese nota:8 su nota es: 8 ingrese nota:9 su nota es: 9 alumno: 2 ingrese la cantidad de notas:1 ingrese nota:4

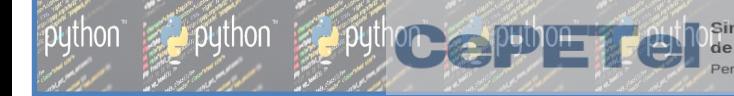

## Contadores

Es la acción de contar

Los contadores son siempre variables enteras.

Se inicializan en cero generalmente.

**TM** 

puthon

**DUTHOR** 

Usualmente se incrementa de a 1 pero también puede haber un incremento mayor.

#1 - se crea una variable entera en cero  $cont = 0$ #2 - se utiliza cuando deseamos contar  $cont = cont +1$ #3 - se muestra al final o cuando se desee mostrar el valor del contador print(cont)

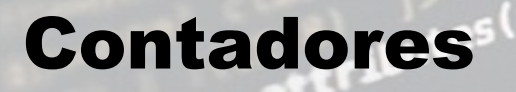

#### Ejemplo de contador

rpython"

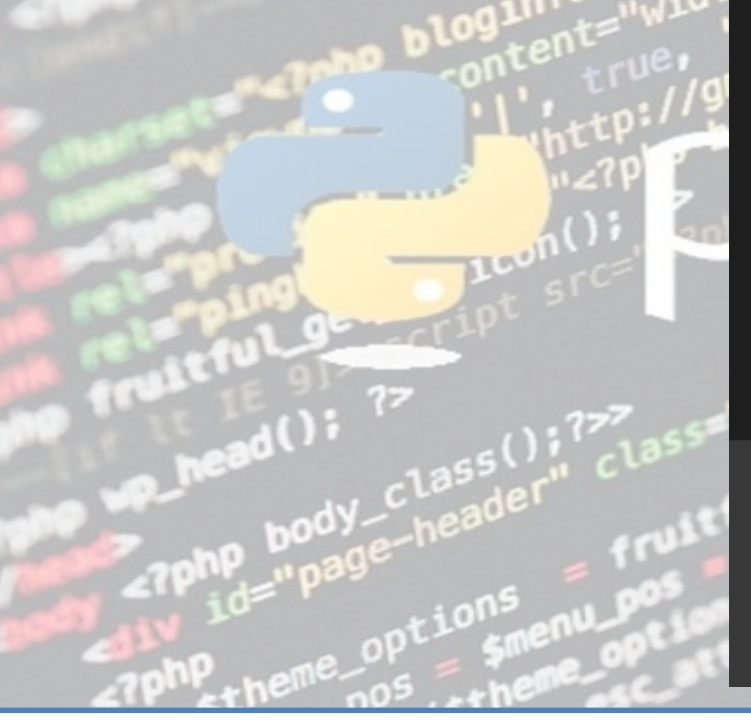

#un solo contador para numeros positivos  $contPos = \emptyset$  $N = int(input('ingrese la cantidad de repeticiones que desea:'))$ for  $i$  in range $(1,N+1)$ :  $num = int(input('ingrese un numero:'))$ if num>0: print(num,' es positivo') contPos=contPos+1 else: if num<0: print(num,' es negativo') else: print(num, ' es cero')

puthon

**DUTHOL** 

#### print('la cantidad de positivos es:', contPos)

62 años

Sindicato de los Profesionales

de las Telecomunicaciones

ersopería Gremial Nº650

ingrese la cantidad de repeticiones que desea:3 ingrese un numero:10 10 es positivo ingrese un numero:20 20 es positivo ingrese un numero:-7 -7 es negativo la cantidad de positivos es: 2

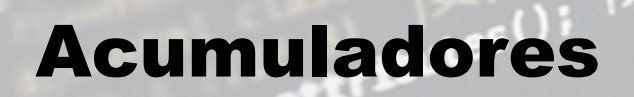

python python python

Un acumulador es una variable, no necesariamente entera, pero sí numérica.

**IPFI** 

puthon

 $\mathsf{L}_{\mathsf{a}\mathsf{F},\mathsf{a}}$ 

**EXAMPLE** 

Su objetivo es "acumular", es decir: acopiar, almacenar, añadir un cierto valor.

La diferencia con una variable cualquiera es que el acumulador agrega un nuevo valor al que ya tiene

#1 - se crea una variable en cero

 $0^{3}$   $+1$ 

 $suma = 0$ 

#2 - se utiliza cuando deseamos almacenar algun valor en el acumulador #valor seria la variable o el dato que queremos que se sume al acumulador  $suma = suma + valor$ #3 - se muestra al final o cuando se desee mostrar el valor del acumulador print(suma)

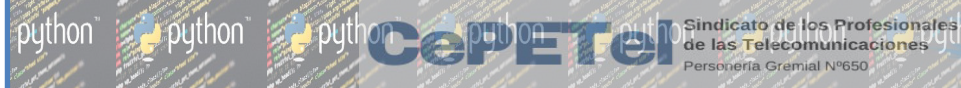

### Acumuladores

#### Ejemplo de un acumulador

```
#puedo crear mas de un acumulador para diferente cuentas
sumaPos=0N = int(input('ingrese la cantidad de repeticiones que dese:'))for i in range(1, N+1):
    num = int(input('ingrese un numero:'))
    if num>0:
       print(num,' es positivo')
       sumaPos=sumaPos+num #se esta acumulando el num
    else:
     if num<0:
         print(num,' es negativo')
     else:
         print(num, ' es cero')
```
puthon

 $eF/d$ 

**DUTHOL** 

print('la suma de positivos es:', sumaPos)

 $62$  años

ingrese la cantidad de repeticiones que desea:3 ingrese un numero:10  $10$  es positivo ingrese un numero:20 20 es positivo ingrese un numero:-5 -5 es negativo la suma de positivos es: 30

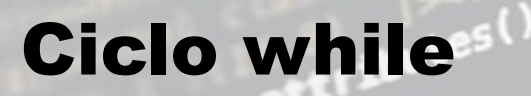

puthon

La sentencia o ciclo while es una sentencia de control de flujo que se utiliza para ejecutar un bloque de código de forma repetitiva mientras se cumpla una condición determinada.

La estructura de esta sentencia es la siguiente:

 $\le$  < condición>: <bloque de código> iuthon

**TM** 

De la misma forma que la sentencia if, si la condición evalúa a True se ejecutará el bloque de código. Sino, se ignorará. La diferencia está en que al terminar de ejecutar el bloque, automáticamente se volverá a comprobar la condición, si continúa siendo verdadera se ejecutará el bloque nuevamente y así sucesivamente. Cuando la condición evalúe a False, se ignorará el bloque de código y se continuará la ejecución normal.

Cada ejecución del bloque de código se denomina iteración.

## **Ciclo while**

Ejemplo de while

python python python python

#repetir accciones a pedido del operador  $respuesta = 'si'$ while respuesta == $'si$ : print('hola python - while') respuesta =  $input('desea continuum si oo no ?')$ 

Sindicato de los Profesionales<br>de las Telecomunicaciones

**IPEL** 

 $62$  años

pn<sub>ame</sub> python <sub>a</sub> python

hola python - while desea continuar si o no ? si hola python - while desea continuar si o no ? no

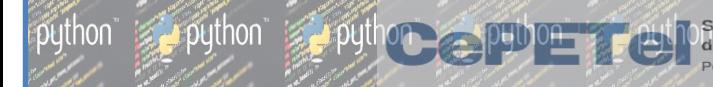

## Unidad 05

Tipos de datos complejos(listas, tuplas, diccionarios, conjunto).

puthon

Métodos de listas

Manejo de cadenas de caracteres.

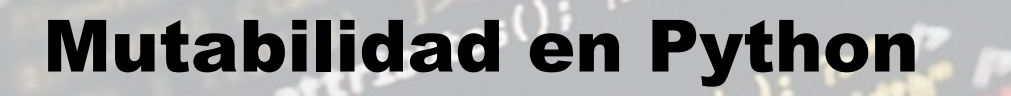

● Mutables: estructuras de datos que permiten modificar su contenido.

**IPEI** 

Ю

puthon

TM.

○ Listas ○ Diccionarios ○ Sets

puthon"

- Inmutables: estructuras de datos que no permiten modificar su contenido.
	- Números ○ Cadenas ○ Tuplas

## Mutabilidad en Python

Las variables son nombres, no lugares. Cuando asignamos un valor a una variable, lo que realmente está ocurriendo es que se hace apuntar el nombre de la variable a una zona de memoria en la que se representa el objeto (con su valor).

Juthon

Si realizamos la asignación de una variable a un valor lo que está ocurriendo es que el nombre de la variable es una **referencia** al valor, no el valor en sí mismo:

 $>>$  a = 5

**Duthon** 

Si ahora «copiamos» el valor de a en otra variable b se podría esperar que hubiera otro espacio en memoria para dicho valor, pero como ya hemos dicho, son referencias a memoria:

#### $\Rightarrow$  b = a

La función id() nos permite conocer la dirección de memoria de un objeto en Python. A través de ella podemos comprobar que los dos objetos que hemos creado «apuntan» a la misma zona de memoria:  $\Rightarrow$   $id(a)$ 

140717968126888

#### $\Rightarrow$   $\mathsf{id}(\mathsf{b})$

140717968126888

Se dice, por ejemplo, que un entero es **inmutable** ya que a la hora de modificar su valor obtenemos una nueva zona de memoria, o lo que es lo mismo, un nuevo objeto:

 $>> **a** = 7$ 

 $\Rightarrow$   $id(a)$ 140717968126952

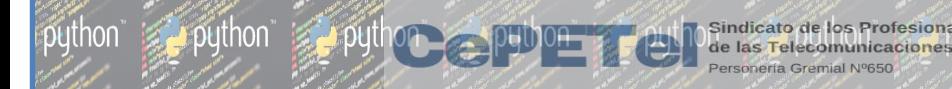

# Mutabilidad en Python

La característica de que los nombres de variables sean referencias a objetos en memoria es la que hace posible diferenciar entre objetos mutables e inmutables:

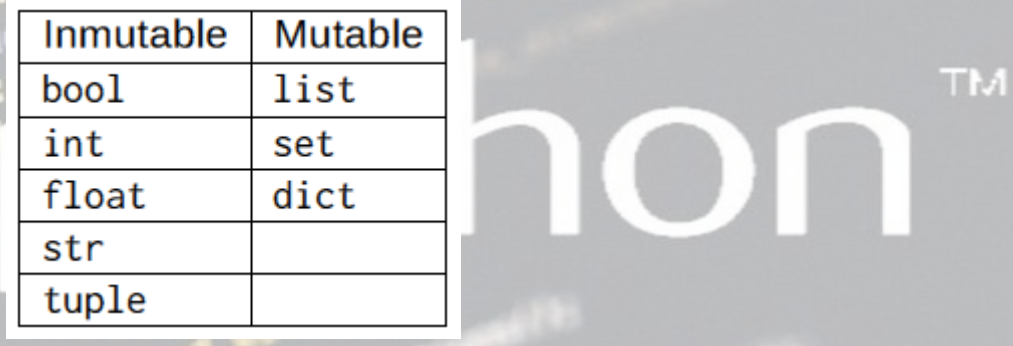

rithon

Importante: El hecho de que un tipo de datos sea inmutable significa que no podemos modificar su valor «in-situ», pero siempre podremos asignarle un nuevo valor (hacerlo apuntar a otra zona de memoria).

● Estructuras de datos mutables: lista (list())

 $Lista=[1,2,3,50]$  $print(lista)$   $tP$   $09$   $Salida: [1, 2, 3, 50]$ 

lista.append(5)

puthon

TM. print(id(lista)) Salida: 1808543149568

print(lista) Salida: [1,2,3,50,5] print(id(lista)) Salida: 1808543149568

Nota: id() es una función que se que se encuentra en la librería estándar de Python. Esta función retorna la «identidad» de una "variable". Este consiste en un entero que está garantizado que es único y constante para esta "variable" durante toda su existencia.

python a python  $\leq$ 

● Estructuras de datos mutables: diccionario (dict())

miDic = {1: 'uno', 2: 'dos', 3: 'tres'} TM. print(miDic) Salida: {1: 'uno', 2: 'dos', 3: 'tres'} print(id(miDic)) Salida: 1808531933504

on a pythop<sub>El</sub>

 $\Lambda_{\text{max}}$  python

 $mipic[4] = 'cuatro'$  # Agregamos un par (clave, valor) print(miDic) Salida: {1: 'uno', 2: 'dos', 3: 'tres', 4: 'cuatro'} print(id(miDic)) Salida: 1808531933504

● Estructuras de datos mutables: conjunto (set())

python a python a

 $miConj = \{ 'a', 'b', 'c', 4, 9 \}$ **TM** print(miConj) Salida: {'a', 'b', 'c', 4, 9} print(id(miConj)) Salida: 1808552023584

**IPEL** 

**D**uthon

miConj.add('w') # Agregamos un elemento nuevo print(miConj) Salida: {'w', 4, 'c', 9, 'a', 'b'} print(id(miConj)) Salida: 1808552023584

puthon  $\equiv$  puthon  $\ge$ 

Estructuras de datos NO mutables (Inmutables): número (int, float, bool)  $m$ iNumero = 3.14 **TM** print(miNumero) Salida: 3.14 print(id(miNumero)) Salida: 1808551827504

puthon

 $m$ iNumero = 2.71 print(miNumero) Salida: 2.71 print(id(miNumero)) Salida: 1808531235760

Nota: los id() o la «identidad» de una "variable" inmutable son diferentes cuando se cambia su valor.

python a python  $\approx$ 

● Estructuras de datos NO mutables (Inmutables): string

miString = 'Python es interpretado' TM. print(miString) Salida: Python es interpretado print(id(miString)) Salida: 1808552076320

**IPEI** 

 $\cap_{\alpha \in \mathcal{A}}$  , python

miString = 'Python no es compilado' print(miString) Salida: Python no es compilado print(id(miString)) Salida: 1808552077840

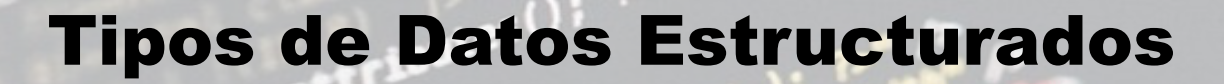

Los datos estructurados en Python son aquellos que permiten que una variable pueda almacenar "más de un valor". Es decir, combinamos los tipos básicos de formas más complejas. TМ

**Duthon** 

**Listas: list()** 

python a python a

- > Tuplas: tuple()
- Diccionarios: dict()
- Conjuntos: set()
- Ficheros: files

# Listas (list)

puthon

Las listas son tipos de datos usados para almacenar listas de elementos. Las listas permiten almacenar objetos mediante un orden definido y con posibilidad de duplicados. Las listas son estructuras de datos mutables, lo que significa que podemos añadir, eliminar o modificar sus elementos. Se accede a cada elemento de la lista por medio de un índice. El primer elemento

outnon

de la lista inicia en 0.

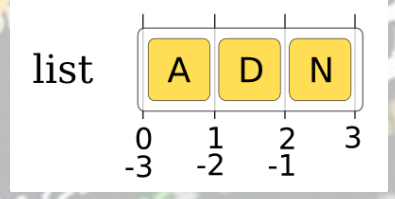

Las listas son dinámicas:

- $\triangleright$  No es necesario indicarles un tamaño fijo.
- $\triangleright$  Puede contener distintos tipos de datos incluso listas, tuplas y otros:  $lista = [10, 20, 30, 40, 50, 60, 70, [1, 2, 3], miTupla]$
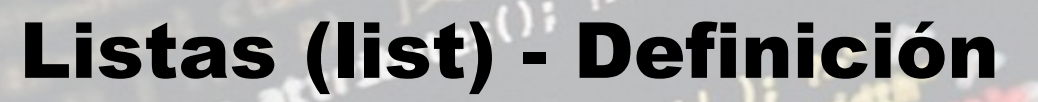

python python pubor

Las listas se pueden construir de diferentes formas: Usando corchetes, separando los elementos con comas:

lista=['a', 'b', 'c', 3, 7.33, True, 'hola']  $l$ ista= $['a']$ lista=[ ]

non puthop<sub>El</sub>

**CODIDOLLERY** python

**TM** 

Usando el constructor list(): lista=list() lista=list('hola') print(lista) →→→ Salida: ['h', 'o', 'l', 'a']

### Listas (list) - Composición

Cantidad de elementos: 5

**puthon** 

 **Lista = ["Hola", 12, 5.0, True, False]**

TM. **Indices (+) IP [ 0 Indices** (-) [ -5

**Duthon** 

Índices o posiciones: son valores numéricos enteros que permiten recorrer los elementos de una lista, y pueden ser positivos y negativos.

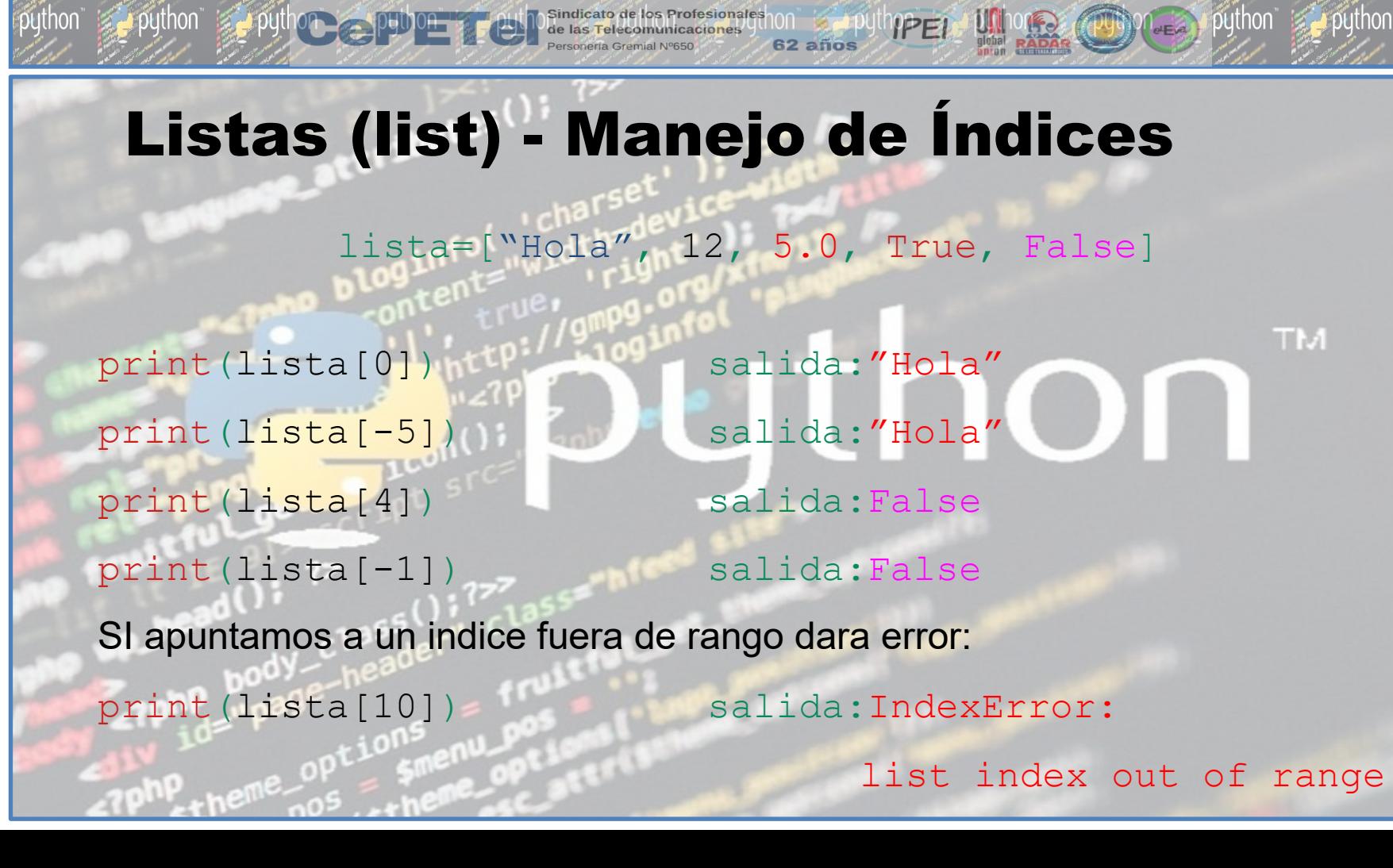

Listas (list) – Uso del lazo for … in .. list **Dos maneras de recorrer una lista con for: lista=["Hola", 12, 5.0, True, False] for elemento in lista: for i in range(len(lista)): print(elemento) Salida: "Hola" 12 5.0 True False print(lista[i]) Salida: "Hola" 12 5.0 True False**

Sindicato de los Profesionales 000 = PULLAPED

62 años

python python python python

**Pushion** and puthon and puthon

### Listas (list) – Métodos (Operaciones)

**IPEI** 

puthon

 $\triangleright$  lista.append(x): Agrega el elemento x al final de la lista.

python python python

- **Elista.insert(i, x):** Inserta el elemento x en una posición i de la lista.
- **lista.remove(x):** Quita el primer ítem de la lista cuyo valor sea  $x$ .
- **Elista.index(x):** Retorna el índice (posición) del elemento x.
- **Elista.reverse()**: Invierte los elementos de la lista in situ y la guarda.
- **EXA:** lista.copy(): retorna una copia de todos los elemento de la lista.
- lista.count(x): retorna el numero de ocurrencias del valor x.
- $\triangleright$  lista.clear(): remueve todos los elemento de la lista.
- lista.pop(i): remueve el elemento con el indice i y retorna su valor.

# Listas (list) – Slicing ("rebanar")

El slicing es una característica de las estructuras de datos que nos permite acceder a una "porción" definida de ellas: *listafinicio, fin. paso* 

**IPEL** 

 $\mathcal{M}_{\text{max}}$  python

**TM** 

**lista = [50, 70, 30, 20, 90, 10, 50] print(lista[1:5])** 

**Salida: [70, 30, 20, 90]**

El slicing recorre los elementos desde la posición inicial hasta N - 1. Si no se indica el paso por defecto es 1.

```
Posición inicial 1
```
python a python com

```
Posición final 4 ya que (5-1 = 4)
```
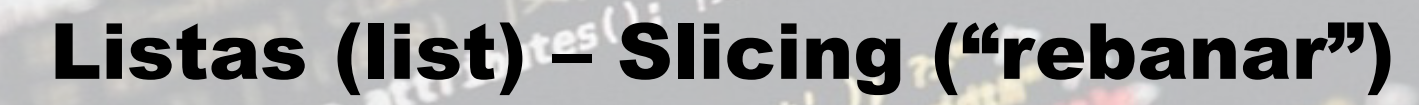

```
El slicing también nos permite realizar saltos
```
python python pubor

**lista = [50, 70, 30, 20, 90, 10, 50]**

de las Telecomunicaciones

**#posiciones 0 1 2 3 4 5 6 #pos de salto slicing 3**

**IPEL** 

 $62$  años

 $P($ 

 $\rightarrow$  puthon

**TM** 

**print(lista[1:5:3])**

**Salida: [70, 90]** ¿Qué muestra **print(lista[1:5:6])**?

**Salida: [70]**

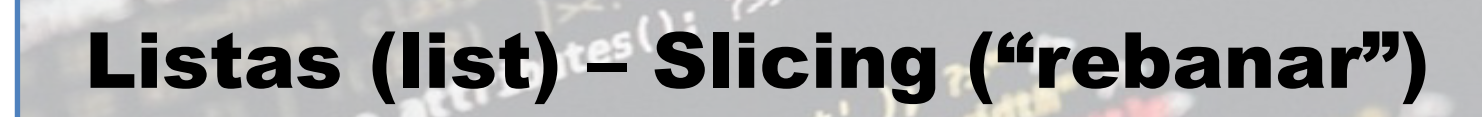

 $P1 = 1$  python

**IPPEL** 

 $\rightarrow$  puthon

**TM** 

Ejercicio: invertir la lista usando SLICING

**lista = [10, 20, 30, 40, 50, 60, 70]**

Resultado esperado:

python python python python

**lista = [70, 60, 50, 40, 30, 20, 10]**

**Solucion: lista[::-1] NOTA: la lista NO se modifica.**

\*Ayuda: hacer saltos de (-1)

# Tuplas (tuple)

**Duthon** 

 $\triangleright$  Una tupla es un contenedor de elementos entre paréntesis separados por comas.

puthon

**TM** 

- Las tuplas son inmutables.
- Normalmente contienen una secuencia heterogénea de elementos que son accedidos por medio de un índice.
- Pueden contener cualquier tipo de datos: números, caracteres, cadenas, booleanos, listas, tuplas. miTupla =  $(1, 2.4, 'hola', True, 'g', lista2, ('a', 'b'))$ print(miTupla) Salida:
	- (1, 2.4, 'hola', True, 'g', [1, 2, 3], ('a', 'b'))

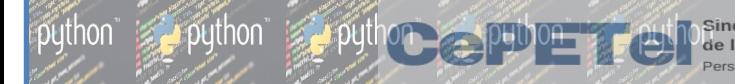

# Tuplas (tuple) - Definición

Las tuplas se pueden construir de diferentes formas:

 Definiendo una secuencia de elementos separados por comas. **tupla1 = 1,2,3**

**IPEI** 

 $n = 2$  python

```
► Usando el constructor tuple()
       tupla2 = tuple("hola")
       ó
       tupla2 = tuple('hola')
       guarda: ('h', 'o', 'l', 'a')
   Imprimiendo un elemento indicando el indice:
       print(tupla2[2])
```

```
salida: l
```
Tuplas (tuple) - Métodos

python supplython and

tupla=1, 2, 3, 1, 2, 3, 1, 2, 3, 4, 5, 6 **tupla.count(valor)** retorna las veces que aparece valor tupla.count(1) retorna 3 **TM** tupla.count(4) retorna 1

le las Telecomunicaciones

**IPEI** 

 $62$  años

 $n = 1$  python

**tupla.index(valor)** retorna el primer índice en que aparece valor. tupla.index(3) retorna 2 tupla.count(5) retorna 10

# Conjuntos (set)

**Duthon** 

El tipo de dato *conjunto* o *set* es un contenedor encerrado por llaves {} no ordenado de distintos elementos, no admite elementos repetidos, o sea que si intentamos agregar un elemento repetido este sera ignorado y solo guardara uno de ellos.  $miConj = \{'a', 'b', 'c', 'b', 'a', 'd'\}$ print(miConj) Salida: {'a', 'b', 'd', 'c'}

puthon

Como es un contenedor sin orden, los conjuntos no registran ni la posición ni el orden de inserción de los elementos. Por lo tanto, este tipo de dato no soporta indexado, ni operaciones de rebanadas (Slicing), ni otras capacidades propias de listas.

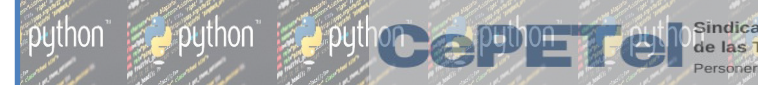

## Conjuntos (set) - Definición

- Los conjuntos (Sets) se pueden construir de diferentes formas:
- Usando una lista de elementos separados por coma entre llaves: {'jack', 'sjoerd'}

puthon

Usando el constructor set() enviando como argumento una lista, una tupla, una cadena:

> set(['a', 'b', 'foo']) set('foobar')

Conjuntos (set) - Ejemplos

conjunto= $\{a, 'hola'', 3, 4, True\}$ conjunto {True, 'hola', 3, 4, 'a'}

**Example 10 pulled by Development** 

*्*⊉puthon

lista=["hola", 2, 4, True, 'a', 'b', 'c'] lista ['hola', 2, 4, True, 'a', 'b', 'c']

conjunto1=set(lista) conjunto1 {True, 2, 4, 'c', 'b', 'hola', 'a'} tupla=["hola", 2, 4, True, 'a', 'b', 'c'] tupla ['hola', 2, 4, True, 'a', 'b', 'c']

 $\mathcal{M}_{\text{max}}$  python

 $\rightarrow$  puthon

conjunto2=set(tupla) conjunto2 {True, 2, 4, 'c', 'b', 'hola', 'a'}

**IPEI** 

 $62a$ ños

### Conjuntos (set) - Operaciones

 Cardinalidad: Retorna el número de elementos en el conjunto. len(conjunto)

Pertenencia: Comprueba que el elemento x está incluido en conjunto. x in conjunto

Si uno de los elementos del conjunto es True, al hacer 1 in conjunto dará True aunque 1 no forme parte del set, y si hay algún False al hacer 0 in conjunto dará True aunque no haya ningún 0. Ejemplo:

conjunto={'a', "hola", 3, 4, True}  $\rightarrow$  1 in conjunto retornara True conjunto={'a', "hola", 3, 4, False}  $\rightarrow$  0 in conjunto retornara True

**Duthon** 

puthon

 $\triangleright$  No Pertenencia: Comprueba que el elemento x NO está incluido en conjunto. x not in conjunto

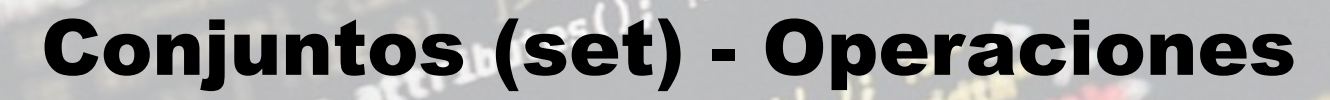

Agregar un elemento: Añade al conjunto el elemento elem. > conjunto.add('elem')

puthon

 Eliminar un elemento: Elimina del conjunto el elemento *elem* si está incluido.

conjunto.discard('elem')

 $\n *p*$ ython

# Diccionarios (dict)

**DUTHON** 

- > Un diccionario puede verse como un contenedor de pares clave:valor con el requerimiento de que las claves sean únicas (dentro de un diccionario). T 15
- Los diccionarios son indexados por claves, es decir, los diccionarios asocian *claves* a los *valores* y de esta forma se tiene acceso a los valores almacenados mediante las claves.

# Diccionarios (dict)

 $\equiv$  python  $\equiv$  python  $\equiv$ 

Los diccionarios se pueden construir de diferentes formas:

 La más simple es encerrar una secuencia de pares clave: valor separados por comas entre llaves {}:

**IPEI** 

 $n_{\text{max}}$  python

- **d = {'Clave1': 'Valor1',1: 'hola', 89: 'Pythonista', 'c': 27}**
- $\triangleright$  Usando el constructor de la clase dict():
- $\bullet$  d2 = dict(clave='valor', dos=2, tres=3)
- $\bullet$  d1 = {'uno': 1, 'dos': 2, 'tres': 3}
- $d2 = \text{dict}(\{\text{'uno'}: 1, \text{'dos'}: 2, \text{'tres'}: 3\})$
- $d3 = \text{dict}([('uno', 1), ('dos', 2), ('tres', 3)])$

#### Diccionarios (dict) - Operaciones

Acceder a un elemento de un diccionario.

El acceso se realiza mediante indexación de la clave. Para ello, simplemente encierra entre corchetes la clave del elemento miDic[clave].

**IPEI** 

 $n_{\text{max}}$  python

En caso de que la clave no exista, se lanzará la excepción KeyError.

**miDic = {'uno': 1, 'dos': 2, 'tres': 3}**

**print(miDic['dos'])**

**Salida: 2**

python **by python** 

#### Diccionarios (dict) - Operaciones

Acceder a un elemento de un diccionario.

 $\rightarrow$  python  $\equiv$  python  $\sim$ 

Usando el método get(clave[, valor por defecto]). Este método devuelve el valor correspondiente a la clave. En caso de que la clave no exista no lanza ningún error, sino que devuelve el segundo argumento valor por defecto. Si no se proporciona este argumento, se devuelve el valor None.

puthon

```
d = {'uno': 1, 'dos': 2, 'tres': 3}
 print(d.get('uno'))
Salida: 1
```
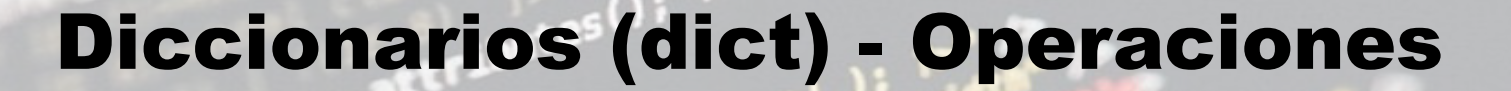

de las Telecomunicaciones

**PUD PILLED** Python

**INPEL** 

 $62$  años

**A** puthon

**TM** 

Recorrer clave del diccionario

**diccionario = {**

**}**

 **'clave 1': 'valor 1',**

python python python python

 **'clave 2': 'valor 2',**

 **'clave 3': 'valor 3'**

**for clave in diccionario.keys(): print(clave)**

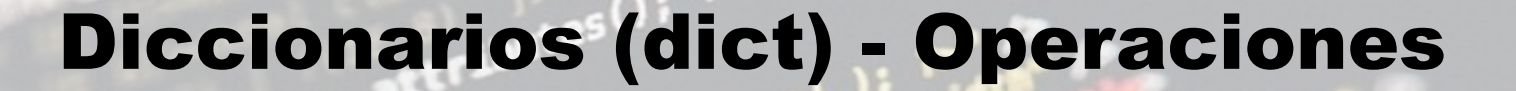

de las Telecomunicaciones

**PUD ONLEAN** python

**IPPEL** 

 $62$  años

**A** puthon

**TM** 

Recorrer valores del diccionario

**diccionario = {**

**}**

 **'clave 1': 'valor 1',**

python python pyth<mark>on python</mark>

 **'clave 2': 'valor 2',**

 **'clave 3': 'valor 3'**

for valor in diccionario.values():

 **print(valor)**

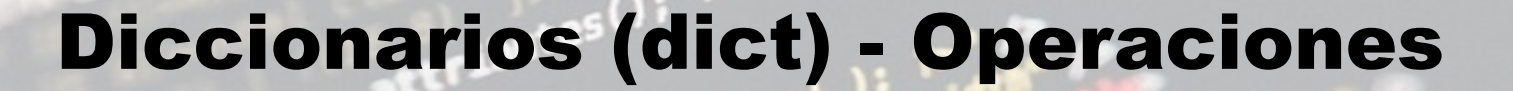

**PUT ON LEAR** Python

**IPEL** 

**DELITION** 

**TM** 

Recorrer items del diccionario

**diccionario = {**

**}**

 **'clave 1': 'valor 1',**

python python python python

 **'clave 2': 'valor 2',**

 **'clave 3': 'valor 3'**

**for clave, valor in diccionario.items(): print(valor) print(valor)**

### Diccionarios (dict) - Ejemplos

de las Telecomunicaciones

Ejemplo 1: Diseñe un diccionario que describa cuáles días de la semana son laborables y cuáles no. **TM** 

**IPEI** 

 $\mathsf{M}_{\bullet\bullet}$  python

**D**uthon

#### Definición del diccionario:

python python python

}

 $dias$  semana = dict() dias semana =  $\{$  "Lun" : "Trabajo", "Mar" : "Trabajo", "Mie" : "Trabajo", "Jue" : "Trabajo", "Vie" : "Trabajo", "Sab" : "Fiesta", "Dom" : "Fiesta"

### Diccionarios (dict) - Ejemplos

Ejemplo 2: Con el diccionario diseñado en el ejemplo anterior. Muestra los días laborables.

**IPEI** 

**for k,v in dias\_semana.items(): if (v == "Trabajo"): print(k)**

**Salida: Lun Mar Mie Jue Vie**

**Duthon** 

dias\_semana.items() representa la lista de todas tuplas formadas por los pares clave:valor

puthon

 $V =$  "Trabajo" separa el valor deseado

print(k) imprime la clave de las tuplas que cumplen la condición

### Diccionarios (dict) - Ejemplos

le las Telecomunicaciones

Ejemplo 3: Con el diccionario diseñado en el ejemplo anterior, muestre los días laborables en una lista.

**IPEI** 

**for k,v in dias\_semana.items(): if (v == "Trabajo"):**

 **lista.append(k) print(k)**

 $\rightarrow$  puthon

**Salida: ['Lun', 'Mar', 'Mie', 'Jue', 'Vie']**

lista= list() inicializa una lista vacía

**Duthon** 

#### lista.append(k)

agrega elementos a la lista, en este caso, los valores de clave del diccionario que cumplen la condición

print(lista) imprime la lista de claves creada

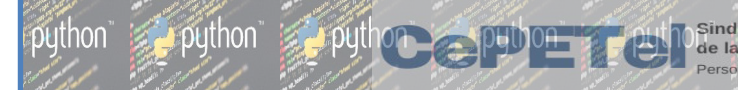

Los tipos de datos str incluyen variados métodos para analizar, transformar, separar y unir el contenido de las cadenas de caracteres.

puthon

**TM** 

**La upper():** Devuelve la cadena con todos sus caracteres a mayúscula.

**cadena = "Hola Mundo"**

**print(cadena.upper()) Salida: "HOLA MUNDO"**

➢ lower(): Devuelve la cadena con todos sus caracteres a minúscula. **cadena = "Hola Mundo" print(cadena.lower()) Salida: "hola mundo"**

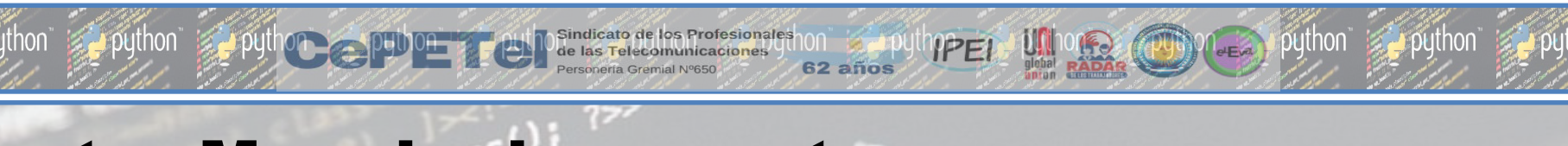

➢ capitalize(): Devuelve la cadena con su primer carácter en mayúscula.

```
cadena = "hola Mundo"
```

```
print(cadena.capitalize()) Salida: "Hola mundo"
```
▶ split(): Separa la cadena en subcadenas a partir de sus espacios y devuelve una lista.

**TM** 

```
cadena = "Hola Mundo"
```
**print(cadena.split()) Salida: ["hola", "mundo"]**

➢ title(): Devuelve la cadena con el primer carácter de cada palabra en mayúscula. **cadena = "hola mundo" print(cadena.title()) Salida: "Hola Mundo"**

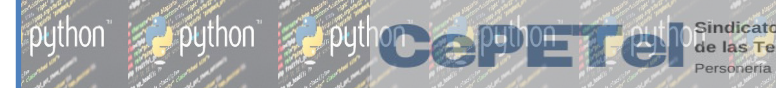

 $\triangleright$  count(): Devuelve una cuenta de las veces que aparece una subcadena en la cadena. **cadena = "abcd abef abgh" print(cadena.count('ab')) Salida: 3**

**IPEI** 

**Degan python** 

**TM** 

 $\triangleright$  find(): Devuelve el índice en el que aparece la subcadena (-1 si no aparece). **cadena = "Hola Mundo" print(cadena.find()) Salida: 7**

➢ join(): Une todos los caracteres de una cadena utilizando un carácter de unión. **cadena1 = "hola mundo" cadena2 = "####" print(cadena1.join(cadena2)) Salida: #Hola Mundo#Hola Mundo#Hola Mundo#**

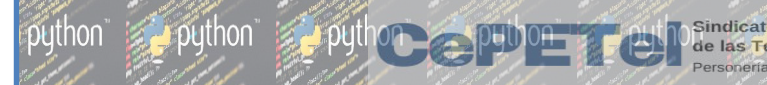

replace(): Reemplaza una subcadena de una cadena por otra y la devuelve.

**cadena1 = "hola mundo" cadena2 = "##" print(cadena.replace(' ', cadena2)) Salida: Hola##Mundo**

**Duthon** 

▶ Slicing de str Devuelve una subcadena entre extremos y pasos indicados: subcadena = cadena[inicio:fin:salto]

Inicio: posición inicial desde donde se recorta la subcadena. fin: posición final (menos 1) hasta donde se recorta la subcadena. salto: salto entre posiciones sucesivas.

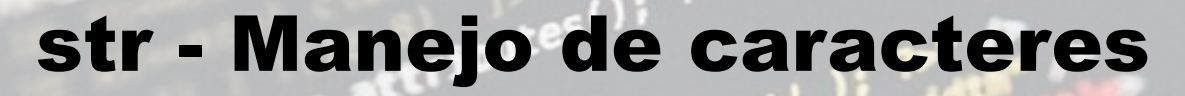

#### Ejemplo:

 $\rightarrow$  python

cadena1 = 'metereologia'  $subcadena1 = cadena[1:10:3]$ print(subcadena1) Salida: erl

le las Telecomunicaciones

puthon

 $e<sub>E</sub>$ 

IPEI

 $62a$ ños

**D**uthon

**TM** 

cadena2 = 'entretenimientos'  $subcadena2 = cadena[-2:-14:-4]$ print(subcadena2) Salida: oie

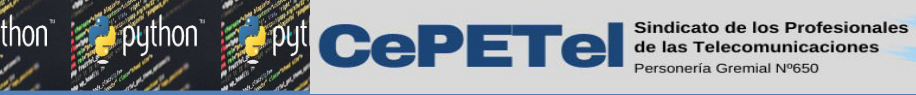

62 años

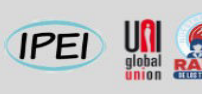

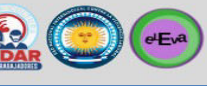

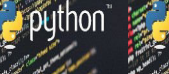

Unidad 06 Funciones. **TM** Parámetros. Ámbitos de las variables. ARGS vs KWARGS. Librerías de terceros.

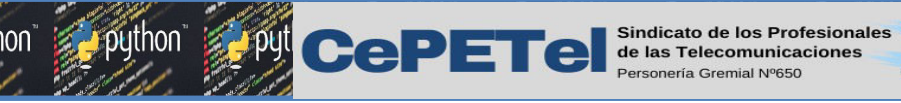

#### **IPEI**

 $e<sub>E</sub>$ 

#### Modularidad - Concepto

Para resolver problemas complejos y/o de gran tamaño es conveniente aplicar una técnica de diseño de algoritmos. Una de las más utilizadas es la conocida como "Divide y Vencerás". Esta técnica consiste en descomponer el problema en problemas más pequeños (subproblemas), hasta que el problema original quede reducido a un conjunto de actividades básicas que no se puede descomponer o que no es conveniente descomponer.

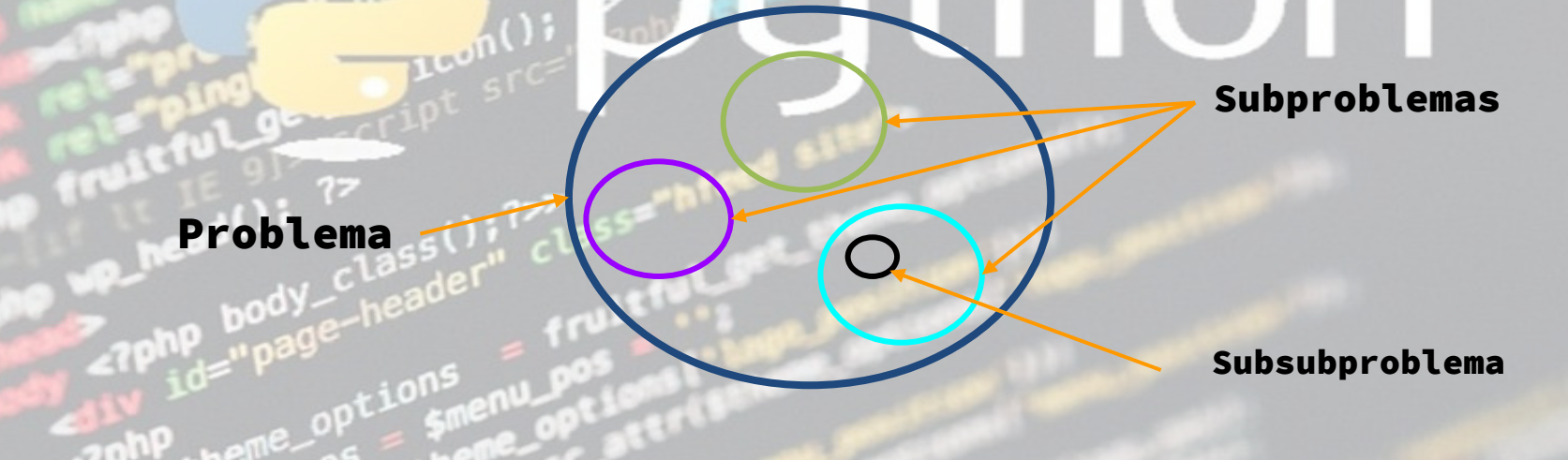

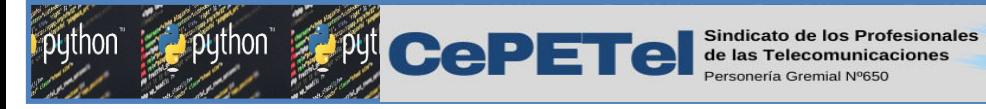

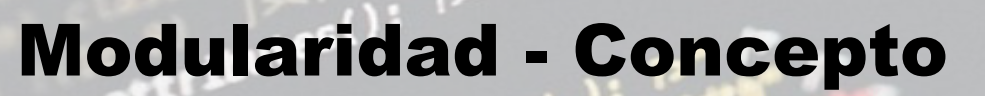

La solución de un subproblema se la denomina **módulo**.

Utilizando esta técnica la solución de un problema se expresa como un programa que quedará formado por una serie de módulos, donde cada módulo realiza una tarea concreta de la tarea total.

**IPEI** 

 $e<sub>Eva</sub>$ 

Este diseño produce beneficios como:

producir programas más fáciles de escribir

 $\triangleright$  más fáciles de mantener

 $\triangleright$  se pueden realizar pruebas independientes.

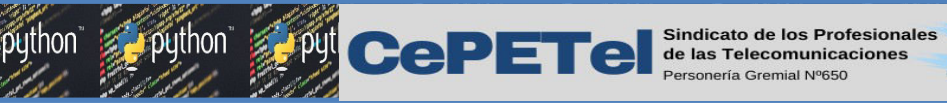

#### Funciones - Concepto

Python define un conjunto de funciones que podemos utilizar directamente en nuestras aplicaciones, se denominan *nativas o predefinidas o integradas*. Ya hemos utilizado algunas de ellas, como la función **len()**, que obtiene el número de elementos de un objeto contenedor como una lista, una tupla, un diccionario, una cadena o un conjunto. También hemos visto la función **print()**, que muestra por consola un texto. Sin embargo, como programadores, podemos definir nuestras propias funciones para estructurar el código de manera que sea más legible y para reutilizar aquellas partes que se repiten a lo largo de una aplicación. Esto es una tarea fundamental a medida que va creciendo el número de líneas de un programa.

#### **El diseño de funciones parte de los siguientes principios:**

- **El principio de reusabilidad:** si tenemos un fragmento de código usado en muchos sitios, la mejor solución sería pasarlo a una función. Nos evitaría tener código repetido y modificarlo sería más fácil, ya que bastaría con cambiar la función una vez.
- **Y el principio de modularidad:** en vez de escribir largos trozos de código, es mejor crear módulos o funciones que agrupen fragmentos en funcionalidades específicas, haciendo que el código resultante sea más fácil de leer.

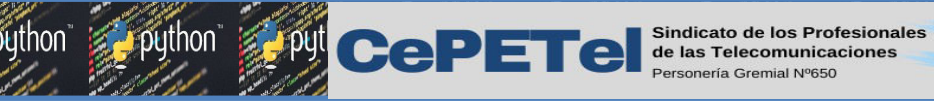

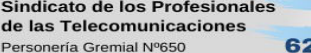

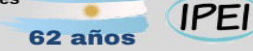

#### Funciones - Concepto

Una función es un grupo de instrucciones que resuelven un problema muy

concreto.

Dividir y organizar el código en partes más sencillas y mantenibles

Encapsular el código que se repite a lo largo de un programa para ser reutilizado.

 $e^{\frac{1}{2}$ 

principio de modularidad principio de reusabilidad
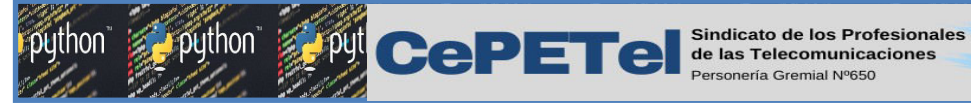

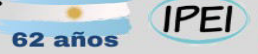

#### Funciones - Tipos

#### Funciones integradas

conjunto de funciones que provee el lenguaje

 $print()$  input()

range() and len()

#### Funciones definidas por el programador

**UNI RADAR** 

conjunto de funciones que deben definirse antes de ser usadas

palindroma(palabra)

valida\_mail(email)

python

 $\left(\cdot\right)$  ( $\epsilon$ Eva)

genera\_pass()

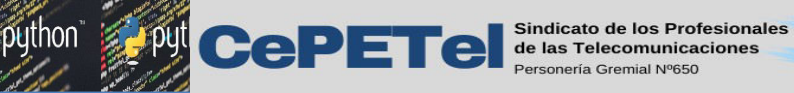

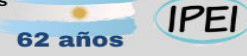

**University** 

python

 $\bigcirc$   $\bigcirc$   $\bigcirc$   $\bigcirc$ 

## Funciones de Primer Nivel

Python nos brinda un conjunto de funciones integradas.

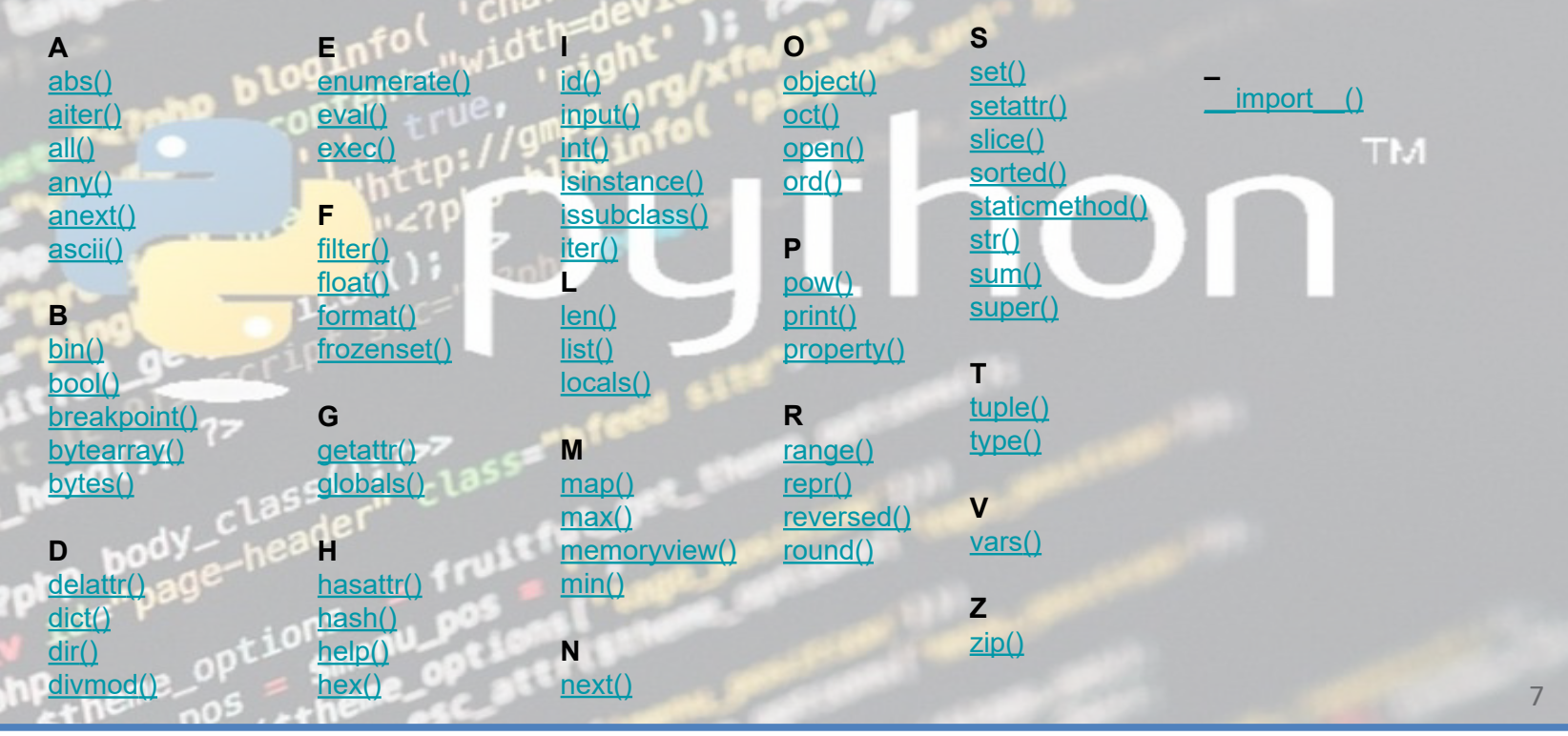

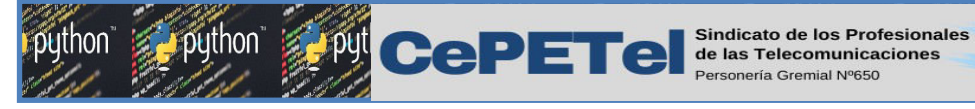

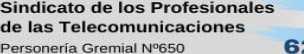

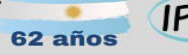

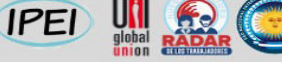

#### $eE<sub>v</sub>a$

## Funciones de Primer Nivel

#### Ejemplos:

 $num = 5$ print(type(num)) print(len([1,2,3])) print(round(3.141516,2))

Salida:

 $num1 = 4$  $num2 = 7$ **TM**  $print(num1 + num2)$ print('Los numeros son el:', num1, 'y el:', num2) print(round(num1/num2,3))

Salida:

3 3.14

<class 'int'>

11 Los numeros son el: 4 y el: 7 0.571

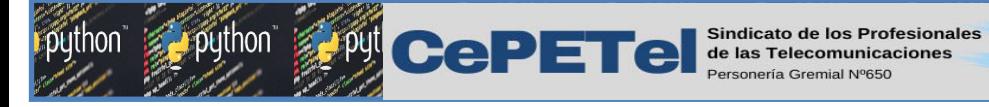

#### Estructura para definir una función propia en Python

**def nombre** (**parametro1,parametro2…,parametroN**): **instruccion1 instruccion2** … **instruccionM return** valor

def: palabra reservada que se utiliza para definir una función.

parámetro: valores que necesita la función para poder realizar la tarea para la que fue definida. Una función puede no necesitar valores para realizar la tarea.

**IPEI** 

 $eE<sub>v</sub>a$ 

TM

**return:** palabra reservada para devolver un resultado (su utilización es opcional)

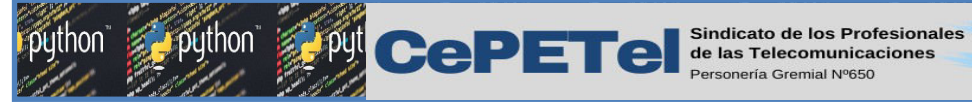

#### Estructura para definir una función propia en Python

Para definir una función se utiliza la palabra reservada def. A continuación el nombre o identificador de la función que es el que se utiliza para invocarla. Después del nombre hay que incluir los paréntesis y una lista opcional de parámetros. La cabecera o definición de la función termina con dos puntos.

Tras los dos puntos se incluye el cuerpo de la función (identado) que es el conjunto de instrucciones que se encapsulan en dicha función y que le dan significado. En último lugar y de manera opcional, se añade la instrucción con la palabra reservada return para devolver un resultado.

Para usar o invocar a una función, simplemente hay que escribir su nombre pasando los argumentos necesarios según los parámetros que defina la función.

Por lo tanto, los identificadores que se colocan al DEFINIR la función se denominan PARÁMETROS y los identificadores que se utilizan en la INVOCACIÓN de la función se llaman ARGUMENTOS. Es decir que los argumentos son los valores que se actualizan en el cuerpo de la función a través de los parámetros. Veamos un ejemplo, donde simulamos una calculadora que realiza las operaciones básicas, el usuario ingresa dos operandos y puede elegir cuál operación realizar y además decidir si quiere realizar otro cálculo o no.

 $eE<sub>v</sub>a$ 

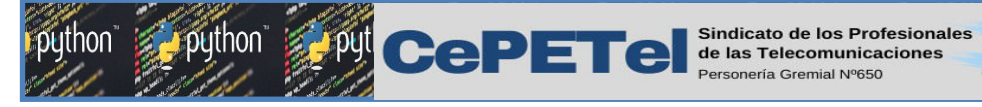

Ejemplo 1: definir una función llamada "contar letras" que devolverá la cantidad de letras de una cadena omitiendo los espacios en blanco. **def contar\_letras(palabra):** TM.

**IPEI** 

 $(eE)$ 

```
 contar = 0
     for i in range(len(palabra)):
         if palabra[i] != ' ':
             contar = contar + 1
     return contar
palabra = "Esta es una cadena de prueba"
nro_letras = contar_letras(palabra)
print(nro_letras) 
# Nos muestra 23
```
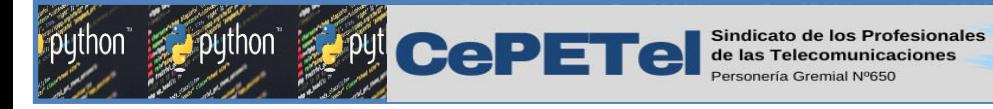

Ejemplo 2: definir una función llamada "bolillero" que imprima 10 números aleatorios enteros comprendidos entre 1 y 100. **import random TM def bolillero():**

62 años

**IPEI** 

 $eEv^2$ 

 **for i in range(10): print(random.randint(1,100))**

**# Ejecutamos:**

**bolillero()**

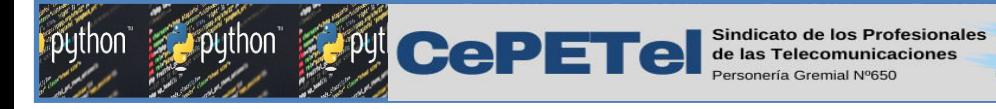

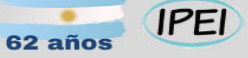

buthon

 $e<sub>E</sub>$ 

## Funciones - Definidas

Ejemplo 3: diseñar una calculadora con las 4 operaciones basicas.

```
24def sumar(a,b):#Definimos la función sumar
 \mathcal{P}if op == '1': #Llamamos a función sumar
                                                           25
     x = a + b26
                                                                  res = sumar(a,b)\Deltareturn x
                                                           27print("El resultado es: ", res)
 \overline{5}def \nref (a, b):#Definimos la función restar
                                                           28
                                                                elif op == '2': #Llamamos a function restartx = a - b6
                                                           29
                                                                  res = restar(a,b)return x
                                                           30
                                                                  print("El resultado es: ", res)
    def multiplicar(a,b):
                           #Definimos la función multiplicar
 8
                                                           31elif op == '3': #Llamamos a función multiplicar
     x = a * b32<sub>1</sub>res = multiplication(a,b)return x
10<sub>0</sub>print("El resultado es: ", res)
                                                           33
    def dividir(a,b):
                           #Definimos la función dividir
1134elif op == '4':#Llamamos a función dividir
     x = a / b1235
                                                                  res = dividir(a,b)13return x
                                                           36
                                                                  print("El resultado es: ", res)
1437<sup>2</sup>else:
   operar = True15
                                                           38
                                                                  print("""Número de opción erróneo""")
                  #Creamos un ciclo
16
   while operar:
                                                               39
     a = int(input("Ingresa el primer numero: \n''))1740
                                                                s = input("Quieres hacer otra operación? S/N \n\|')18
     b = int(input("Ingresa el segundo numero: \n''))if (s.upper() == 'N'):
                                                           41
19
     op = input ("""Elegir cálculo
                                                                  operar = False # Para finalizar el ciclo
                                                           42
20
         1- Sumar
                                                               print("FIN de calculadora") # Mensaje luego que corta el ciclo
                                                           43
21
          2- Restar
                                                           44
223- Multiplicar
                                                                                                                  13
         4- Dividir \langle n^{\text{num}} \rangle23
```
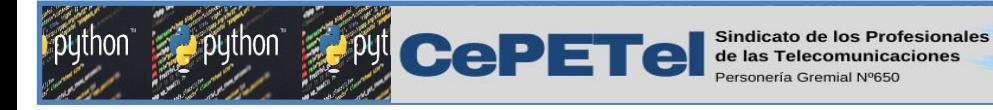

#### Ejemplo 3:

En la sección 1 se definen las cuatro funciones correspondientes al cálculo que habrá disponible, pero aún no son llamadas, o sea no son utilizadas.

En la sección 2 se crea un bucle o ciclo (que se repite mientras el usuario ingresa una opción distinta a "N"). Se solicitan los valores para ser operados y la operación deseada.

En la sección 3 se determina cuál operación eligió el usuario y se invoca a una de las cuatro funciones diseñadas.

En la sección 4 se da la posibilidad al usuario de realizar otra operación con otros elementos. Si ingresa "N", se detiene el ciclo y termina el programa, si ingresa cualquier otro carácter el ciclo vuelve a iterar.

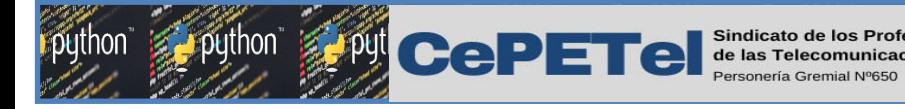

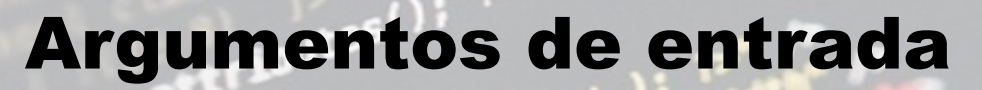

Empecemos por una función sencilla sin parámetros de entrada ni salida.

**IPEI** 

 $e^{\frac{1}{2}$ 

TM.

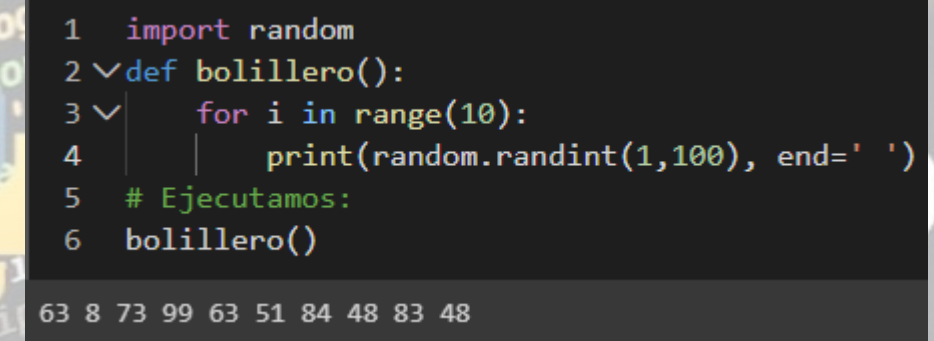

Definir una función llamada "bolillero" que imprime 10 números aleatorios enteros comprendidos entre 1 y 100.

En la linea 6 invocamos a la funcion bolillero pero no pasamos ningun parametro. Tampoco la funcion tiene un return, directamente desde la funcion se imprimen los numeros aleatorios.

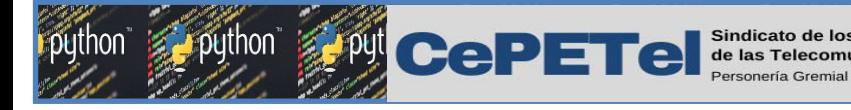

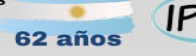

#### $eE<sub>v</sub>a$

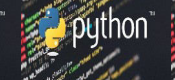

## Argumentos de entrada

Ahora vemos ejemplos de funciónes con parámetros de entrada.

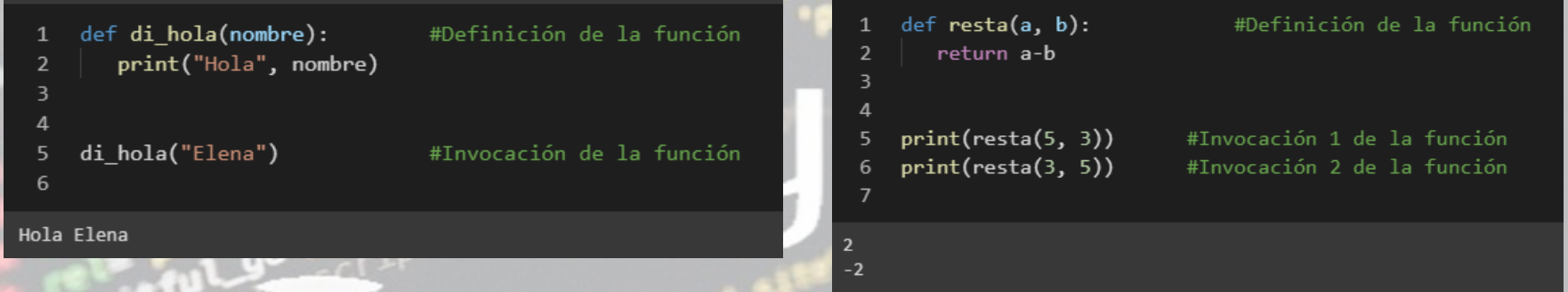

Por defecto, los valores de los argumentos se asignan a los parámetros en el mismo orden en el que se los pasa al llamar a la función. Luego veremos que esto puede cambiar. Veamos un ejemplo de en qué afecta el orden de los parámetros.

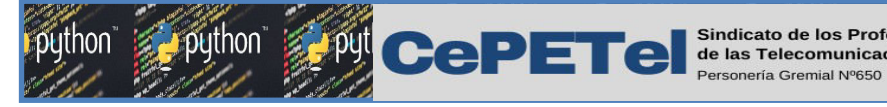

## Funciones - Parámetros

Parámetros por valor: lo que hace es copiar el valor de las variables en los respectivos parámetros. Una modificación del valor del parámetro, no afecta a la variable externa  $T$   $\geq$   $51$ correspondiente.

**Parámetros por referencia**: Lo que hace es copiar en los parámetros la dirección de memoria de las variables que se usan como argumento. Una modificación del valor en el parámetro afectará a la variable externa correspondiente.

En Python, no aplica este concepto de forma literal, Ya que no realiza copias, sino crea NUEVAS VARIABLES o hace referencia a la varible si esta es mutable

 $eE<sub>v</sub>a$ 

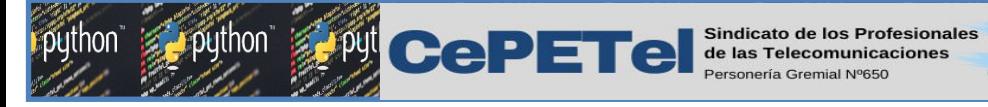

Funciones - Parámetros

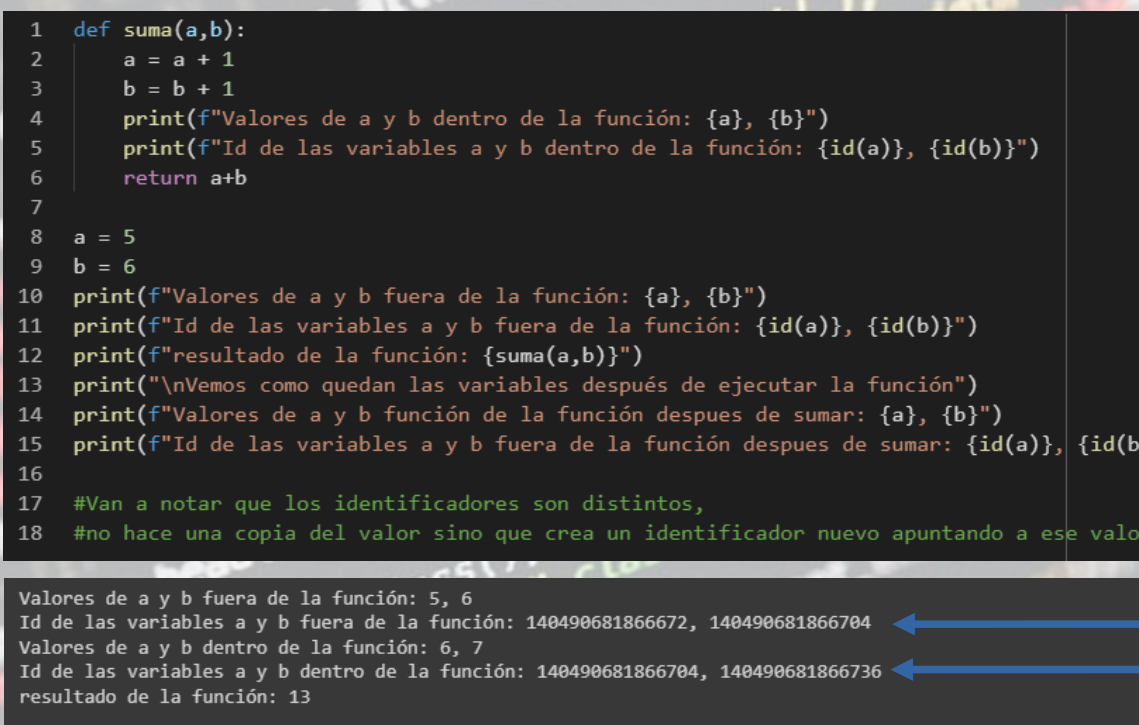

Vemos como quedan las variables después de ejecutar la función Valores de a y b función de la función despues de sumar: 5, 6 Id de las variables a y b fuera de la función despues de sumar: 140490681866672, 140490681866704 Python define variables nuevas dentro de una función, cuando el tipo de dato no es mutable

**TM** 

**University** 

**IPEI** 

 $)$ }")

62 años

 $\bigodot$  ( $E^a$ )

puthon

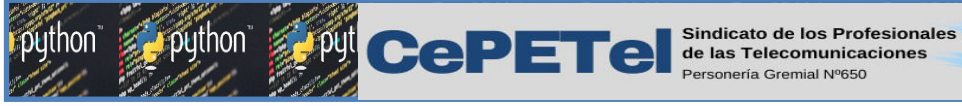

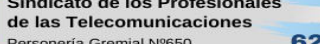

#### **IPEI**

 $eE<sub>v</sub>a$ 

**TM** 

## Funciones - Parámetros

Presentamos estos conceptos por que existen en otro lenguaje de programación como JAVA, pero Python no lo aplica de forma literal.

def suma(a, b):

```
a = a + 1
```

```
b = b + 1
```
 print(f"Valores de a y b dentro de la función: {a}, {b}") print(f"Id de las variables a y b dentro de la función:  $\{id(a)\}, \{id(b)\}$ ") return  $(a + b)$ 

#### $a = 5$  $b = 6$

print(f"Valores de a y b fuera de la función: {a}, {b}") print(f"Id de las variables a y b fuera de la función: {id(a)}, {id(b)}") print(f"Resultado de la función: {suma(a, b)}") print("\nVemos como quedan las variables después de ejecutar la función") print(f"Valores de a y b función de la función despues de sumar: {a}, {b}") print(f"Id de las variables a y b fuera de la función despues de sumar:  $\{id(a)\}, \{id(b)\}$ ")

#Van a notar que los identificadores son distintos, #no hace una copia del valor sino que crea un identificador nuevo apuntando a ese valor

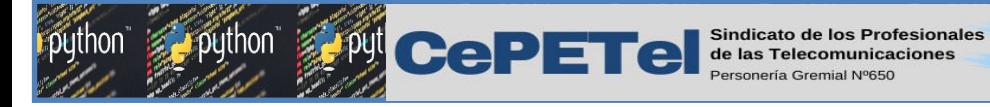

## Funciones - Parámetros

Presentamos estos conceptos por que existen en otro lenguaje de programación como JAVA, pero Python no lo aplica de forma literal.

**IPEI** 

 $eE<sub>v</sub>a$ 

TM

#### **# Resultados:**

Valores de a y b fuera de la función: 5, 6 Identificador de las variables a y b fuera de la función: 140729307820968, 140729307821000 Valores de a y b dentro de la funsión: 6, 7 Identificador de las variable a y b dentro de la función: 140729307821000, 140729307821032 resultado de la función: 13

Vemos como quedan las variables después de ejecutar la función Valores de a y b función de la función despues de sumar: 5, 6 Identificador de las variables a y b fuera de la función despues de sumar: 140729307820968, 140729307821000

20 Python define variables nuevas dentro de una función, cuando el tipo de dato no es mutable

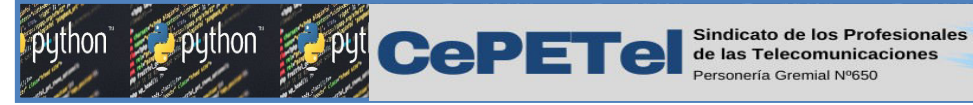

Funciones – Parámetros (ejemplo)

62 años

**IPEI** 

def suma(lista2): lista2[0]=lista2[0]+1  $lista2[1] = lista2[1]+1$  print(f"Valores de lista2 dentro de la función: {lista2}") print(f"Identificadores de lista2 dentro de la función: {id(lista2)}") return (lista2[0]+lista2[1])

 $lista = [5.8]$ 

print(f"Valores de la lista fuera de la función: {lista}") print(f"Identificadores de la lista fuera de la función: {id(lista)}") print(f"resultado de la función: {suma(lista)}") print("\nVemos como quedan las variables después de ejecutar la función") print(f"Valores de la lista fuera de la función: {lista}") print(f"Identificadores de las variables lista fuera de la función: {id(lista)}")

Valores de la lista fuera de la función: [5, 6] Identificadores de la lista fuera de la función: 1271218716608 Valores de lista2 dentro de la función: [6, 7] Identificadores de lista2 dentro de la función: 1271218716608 resultado de la función: 13 Vemos como quedan las variables después de ejecutar la función Valores de la lista fuera de la función: [6, 7] Identificadores de las variables lista fuera de la función: 1271218716608 TM.

 $eE<sub>v</sub>a$ 

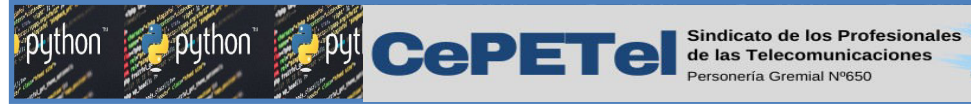

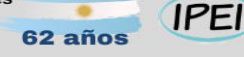

 $eE<sub>v</sub>a$ 

## Ámbito de una variable

- Es el contexto en el que existe una variable (existe en dicho ámbito a partir de que se crea y deja de existir cuando desaparece su ámbito).
- Las variables son accesibles sólo desde su propio ámbito (LOCALES), pero con alguna excepción, como veremos más adelante.  $\mathsf{T}$   $\mathsf{L}$

#### Los principales tipos de ámbitos en Python son dos:

- $\triangleright$  **Ámbito local:** corresponde con el ámbito de una función, que existe desde que se invoca a una función hasta que termina su ejecución. En un programa, el ámbito local corresponde con las líneas de código de una función. Dicho ámbito se crea cada vez que se invoca a la función. Cada función tiene su ámbito local. No se puede acceder a las variables de una función desde fuera de esa función o desde otra función.
- Ámbito global: corresponde con el ámbito que existe desde el comienzo de la ejecución de un programa. Todas las variables definidas fuera de cualquier función corresponden al ámbito global, que es accesible desde cualquier punto del programa, incluidas las funciones. Si desde un módulo A importamos un módulo B mediante un import, desde A podremos acceder a las variables globales de B.

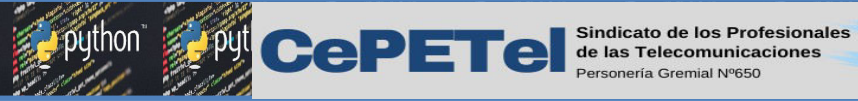

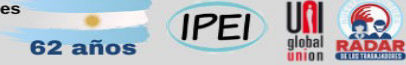

 $\bigodot$  ( $\bigodot$ 

## Ámbito de una variable - Ambito local

Variables Locales: las variables locales son aquellas definidas dentro de una función. Los parámetros de una función también son considerados como variables locales.

 Desde el cuerpo principal del programa no se puede acceder a las variables locales de ninguna función. Tampoco es posible acceder a las variables locales de una función desde otra.

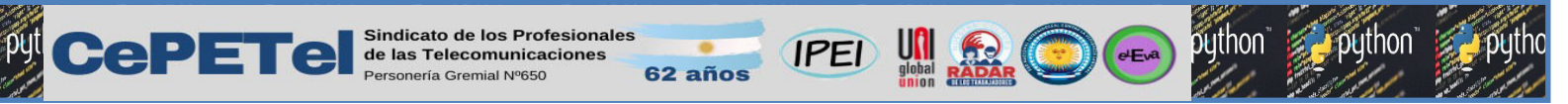

## Ámbito de una variable - Ambito local

```
def saludar():
     saludo = '¡Hola!' #esta variable local pertenece al
                         #ámbito local de la función saludar
```
 **print(saludo)**

**def sumar(sumando1, sumando2): #sumando1, sumando2 y suma suma = sumando1 + sumando2 #son variables locales**

**return suma entrance entrance al series de la función de la función de la función de la función de la función de la función de la función de la función de la función de la función de la función de la función de la funci #local de la función sumar**

**saludar() # invoca a la funcion saludar()**

**print(sumar(4, 5)) # invoca a la funcion sumar() print(saludo) #da error porque saludo no es visible fuera de la funcion**

TM.

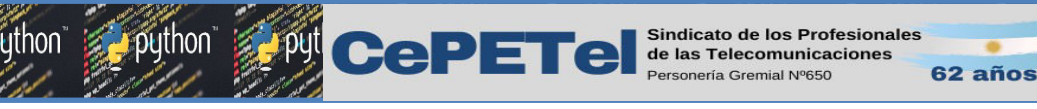

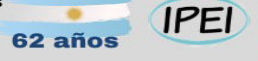

 $eEv^2$ 

## Ámbito de una variable - Ambito local

#### El error NameError

Si intentamos acceder al valor de una variable local desde el cuerpo principal del programa o, en general, a una variable que no ha sido definida obtendremos un error típico de Python: NameError. TM.

```
def saludar(): 
     saludo = '¡Hola!' 
     print(saludo)
```
**saludar() # invoca a la funcion saludar() print(saludo) #da error porque saludo no es visible fuera de la funcion**

```
:Hola!
                                          Traceback (most recent call last)
JameError
<ipvthon-input-7-6cf96d515b5b> in <module>
     5 saludar()
---> 6 print(saludo)NameError: name 'saludo' is not defined
```
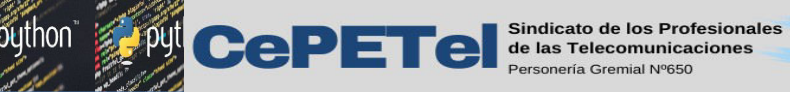

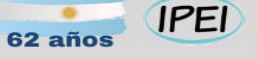

#### $eE<sub>v</sub>a$

# Ámbito de una variable - Ambito global

Variables Globales: las variables globales son aquellas definidas en el cuerpo principal del programa fuera de cualquier función. Son accesibles desde cualquier punto del programa, incluso desde adentro de las funciones. También se puede acceder a las variables globales de otros programas o módulos importados. Por esto decimos que las variables globales son aquellas de ámbito global.

```
def saludar():
     print(saludo)
```
**saludo = '¡Hola, Mundo!' #variable global definida en el #cuerpo principal del programa**

**saludar()**

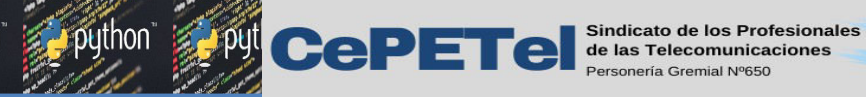

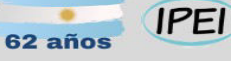

#### $e^{Evd}$

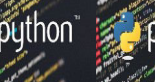

# Ámbito de una variable - Ambito global

#### Cómo modificar una variable global desde una función

contador=10 def reiniciar(contador): print(f"Dentro de la función antes de poner en 0, contador={contador} y su id={id(contador)}") contador=0 print(f"Dentro de la función después de poner en 0, contador={contador} y su id={id(contador)}")

print(f"Contador antes de la función es {contador} y su id={id(contador)}")

reiniciar(contador)

print(f"Contador después de la función es {contador} y su id={id(contador)}")

Contador antes de la función es 10 y su id=11126976 Dentro de la función antes de poner en 0, contador=10 y su id=11126976 Dentro de la función después de poner en 0, contador=0 y su id=11126656 Contador después de la función es 10 y su id=11126976

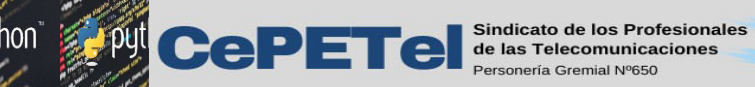

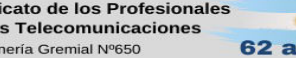

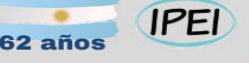

**University** 

 $\epsilon$ 

TM<sub>1</sub>

# Ámbito de una variable - Ambito global

Al ejecutar el código lo esperable sería obtener por pantalla los valores 10 y 0, pero en su lugar tenemos lo siguiente:

- Primer print Contador antes es 10
- Segundo print Contador después es 10

Se debe a un mecanismo de protección para evitar modificar sin querer una variable global.

DEBEMOS TENER CUIDADO CON LOS TIPOS DE DATOS MUTABLES, YA QUE POR SU NATURALEZA ELLOS SI SE MODIFICAN.

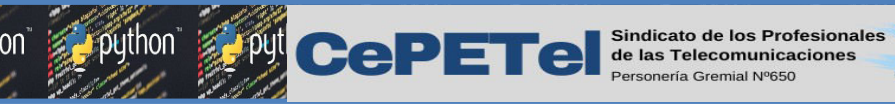

#### **IPEI**

# Ámbito de una variable - Ambito global

Para tener acceso de modificación es necesario utilizar el *modificador global*. Con esta declaración le estamos diciendo a Python que sabemos que vamos a utilizar una variable global y que queremos modificarla. Veamos el ejemplo corregido:

contador = 10

def reiniciar\_contador(): **global contador** contador = 0

print(f'Contador antes es {contador}') print(f'Id antes es {id(contador)}') reiniciar\_contador() print(f'Contador después es {contador}') print(f'Id despues es {id(contador)}')

#### **Salida:**

Contador antes es 10 Id antes es 140273594067536 Contador después es 0 Id despues es 140273594067216

 $eE<sub>x</sub>a$ 

TM.

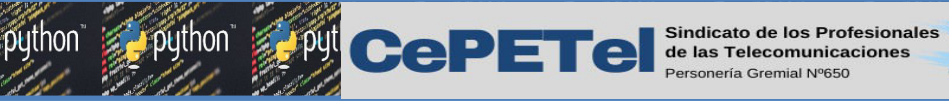

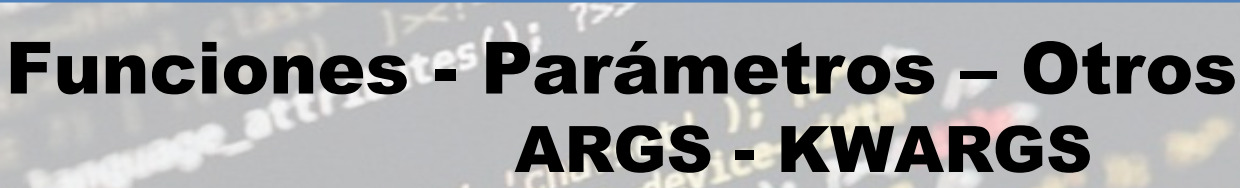

Python nos permite crear funciones que acepten un número indefinido de parámetros sin necesidad de que todos ellos aparezcan en la cabecera de la función. Los operadores \* y \*\* son los que se utilizan para esta funcionalidad.

En realidad no es necesario usar los nombres args o kwargs, ya que se trata de una mera convención entre programadores. Sin embargo lo que si es necesario es usar es el asterisco simple \* o doble \*\*. Es decir, se podría escribir \*variable y \*\*variables.

Empecemos viendo el uso de \*args.

 $eEv^a$ 

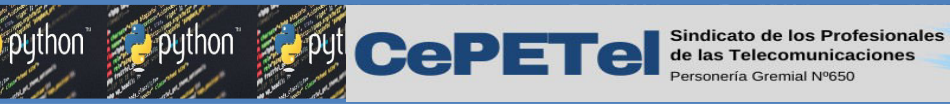

#### **IPEI**

 $eE^{a}$ 

**TERRIT** 

## Funciones - Parámetros – ARGS

El parámetro especial \*args en una función se usa para pasar, de forma opcional, un número variable de argumentos posicionales.

- ➔ *El símbolo '\*' indica el tipo parámetro.*
- ➔ *El nombre* args *se usa por convención.*
- ➔ *El parámetro recibe los argumentos como una* tupla*.*
- ➔ *Es un parámetro opcional.*
- ➔ *El número de argumentos al invocar a la función es variable.*
- ➔ *Son parámetros posicionales, es decir su valor depende de la posición en la que se pasen a la función.*

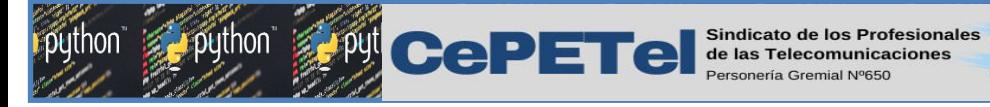

Funciones - ARGS - Ejemplos

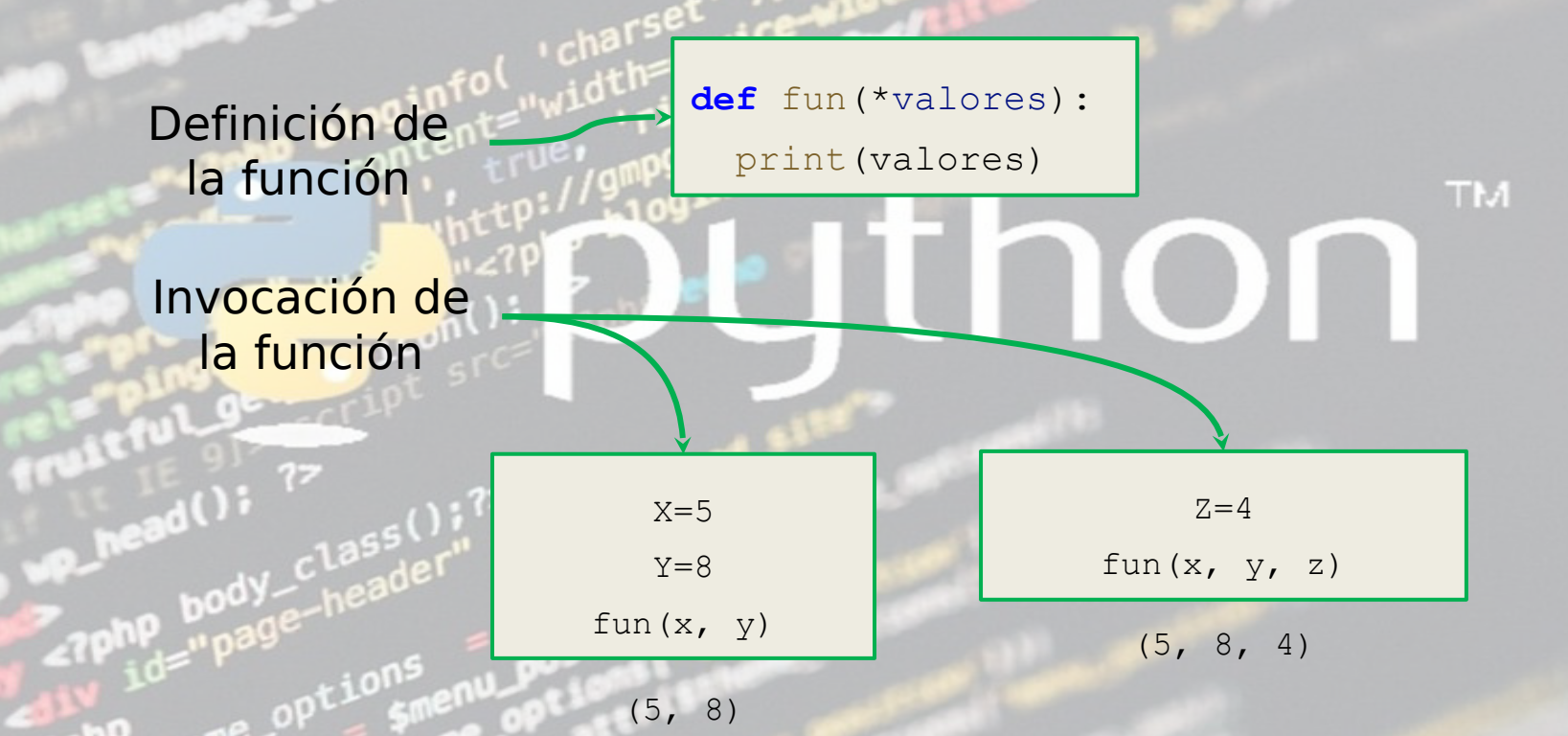

**University** 

**IPEI** 

62 años

python is

 $eE^{a}$ 

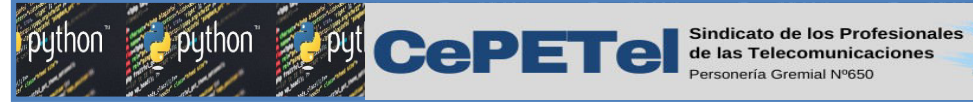

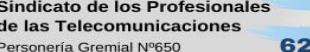

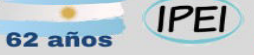

#### $e^{\frac{1}{2}$

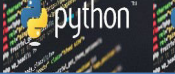

TM.

## Funciones - ARGS - Ejemplos

La siguiente función toma dos parámetros y devuelve la suma de los mismos: **def sum(x, y): return x + y**

Sum(2, 3)  $#$  Ejecutamos sum Salida**: 5**

Pero, ¿si necesitamos sumar un valor más? Sum(2, 3, 4)  $\#$  Ejecutamos sum con tres valores Salida**: nos da un error**

**TypeError Traceback (most recent call last) <ipython-input-12-fc2d57a9194a> in <module>() ----> 1 sum(2, 3, 4)**

**TypeError: sum() takes 2 positional arguments but 3 were given**

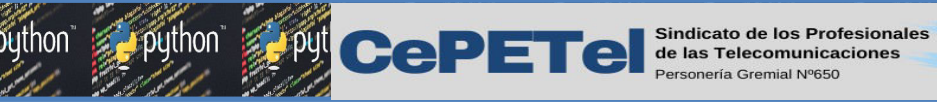

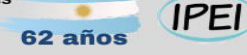

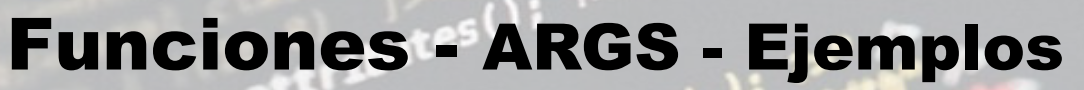

Por supuesto que esperábamos que la llamada falle. Una posible solución sería agregar parámetros, pero tampoco sabríamos cuántos. Esto se soluciona en Python con el uso de **\*args** en la definición de esta función. De este modo, podemos pasar tantos argumentos como quieramos. Primero hay que rediseñar la **función sum** y con esa nueva implementación, podemos llamar a la función con cualquier número variable de valores dentro de una tupla: *tupla\_args(arg1,….,argn)*

```
def sum(*args):
    value = 0 for n in args:
        value += n
     return value
```
#Invocaciones de la función print(sum()) print(sum(4,5)) print(sum(4,5,24,11)) print(sum(1,2,3,4,5,6)) **Salidas:** 0 9 44 21

El comportamiento de la función siempre es el mismo, con independencia del número de argumentos que pasamos.

 $eE^a$ 

Con esto resolvemos nuestro problema inicial, en el que necesitábamos un número variable de argumentos.

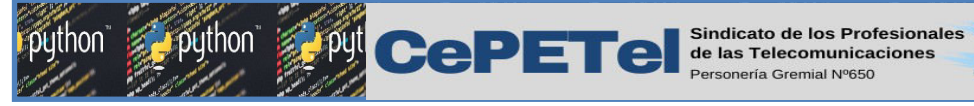

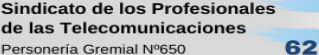

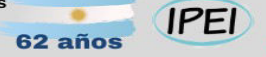

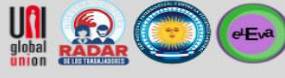

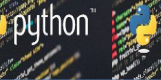

**TM** 

#### Funciones - ARGS - Ejemplos

**def test\_var\_args(f\_arg, \*argv): print("primer argumento normal:", f\_arg) for arg in argv: print("argumentos de \*argv:", arg)**

**test\_var\_args('python', 'foo', 'bar')**

**Y la salida que produce el código anterior al llamarlo con 3 parámetros es la siguiente:**

**primer argumento normal: python argumentos de \*argv: foo argumentos de \*argv: bar**

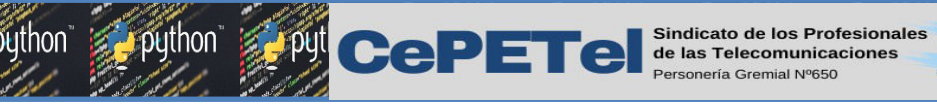

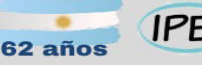

 $eE<sub>v</sub>a$ 

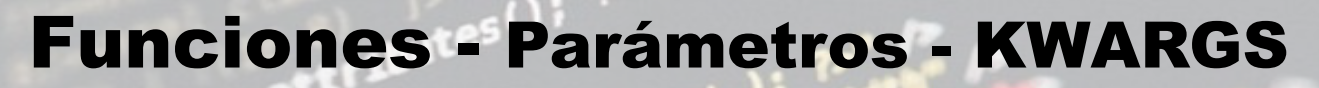

El parámetro especial \*\*kwargs en una función se usa para pasar, de forma opcional, un número variable de argumentos con nombre.

- ➔ *El símbolo* '\*\*' *indica el tipo parámetro*
- ➔ *El nombre kwargs se usa por convención.*
- ➔ *El parámetro recibe los argumentos como un* diccionario*.*
- ➔ *Al tratarse de un diccionario, el orden de los parámetros no importa.*
- ➔ *Los parámetros se asocian en función de las claves del diccionario.*

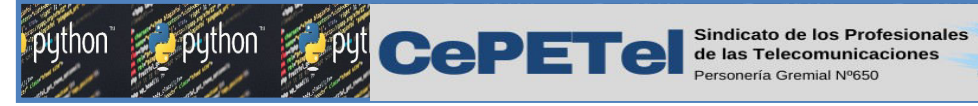

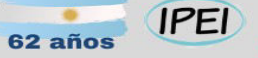

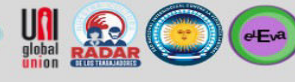

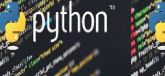

python

#### Funciones - KWARGS - Ejemplos

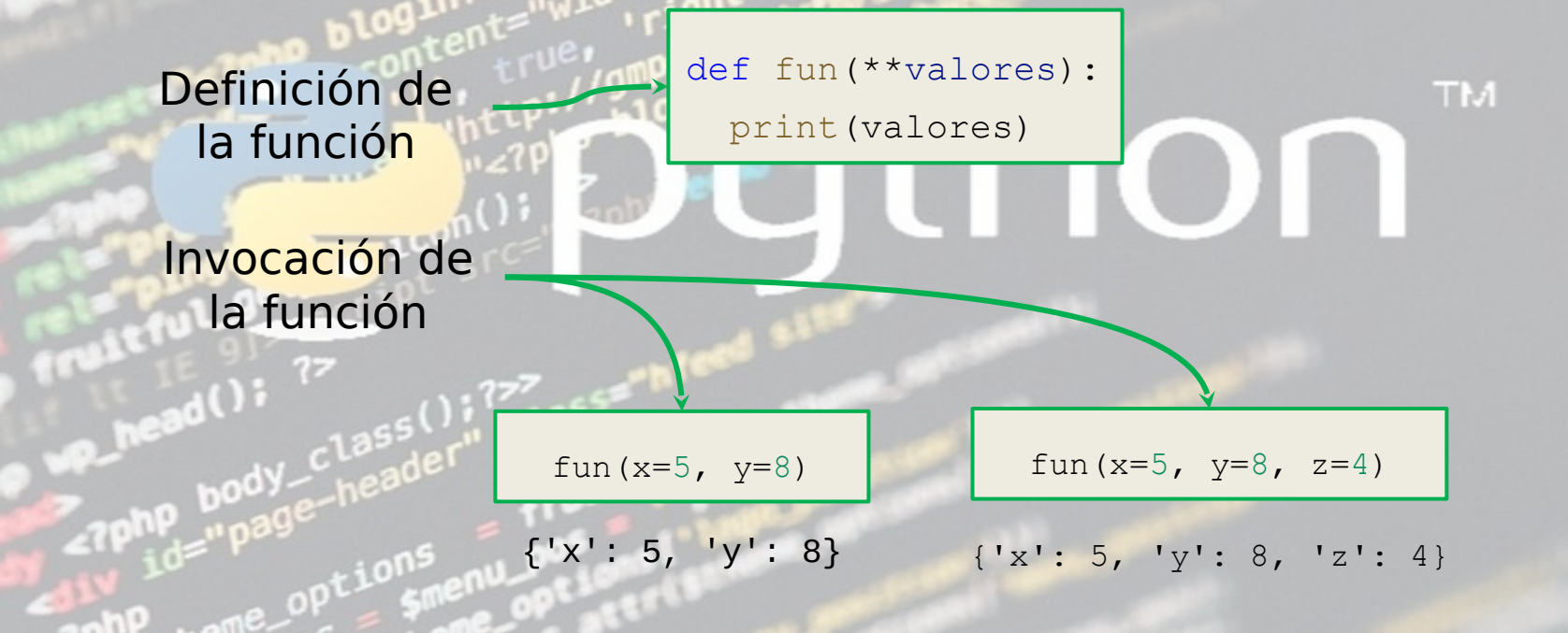

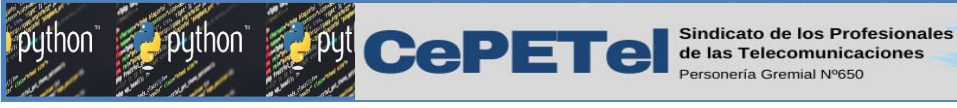

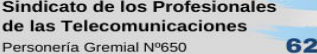

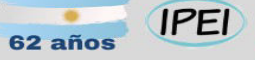

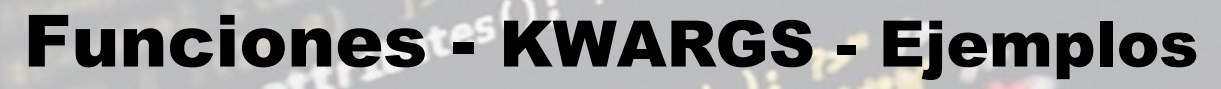

**Veamos un ejemplo sencillo de cómo \*\* se asocia a un diccionario**

def fun(\*\*params): print(params)

 $fun(x=2)$  $fun(x=5, y=8)$ fun( $x=5$ ,  $y=8$ ,  $z=4$ )

Es decir, dentro de la función no solo tenemos acceso a la variable como con \* args, sino que también tenemos acceso a un nombre o key asociado.

 $\bigcirc$  (eEva)

Salidas: {'x': 2} {'x': 5, 'y': 8} {'x': 5, 'y': 8, 'z': 4} TM

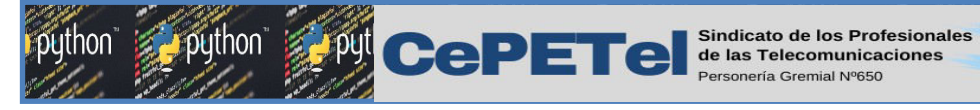

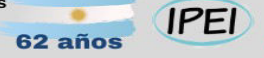

#### $eE^{a}$

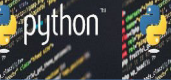

### Funciones - KWARGS - Ejemplos

También es posible que la cabecera de una función utilice uno o varios argumentos posicionales, seguidos del operador \* o \*\*. Esto nos proporciona bastante flexibilidad a la hora de invocar a una función.

En el siguiente ejemplo tenemos 2 parámetros "fijos" y uno que permite agregar tantos como necesitemos.

def print\_record(nombre, apellido, \*\*rec): print("Nombre: ", nombre) print("Apellidos:", apellido) for k in rec: print(" $\{0\}$ :  $\{1\}$ " format(k, rec[k]))

print\_record("Juan", "Coll", edad=43, localidad="Madrid")

**Salidas:** Nombre: Juan Apellidos: Coll edad: 43 localidad: Madrid

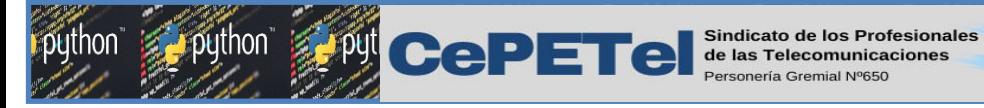

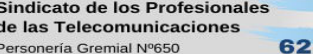

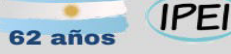

 $eE<sub>x</sub>$ 

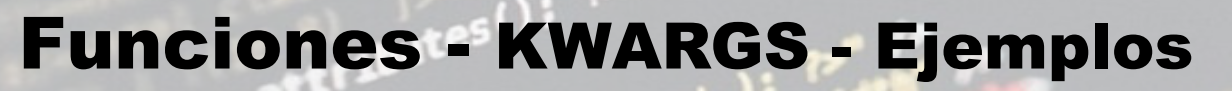

#### **En resumen:**

- Utiliza **\*args** para pasar de forma opcional a una función un número variable de argumentos posicionales. TM
- El parámetro **\*args** recibe los argumentos como una **tupla**.
- Emplea **\*\*kwargs** para pasar de forma opcional a una función un número variable de argumentos con nombre.
- El parámetro **\*\*kwargs** recibe los argumentos como un **diccionario**.
- Por último, utilizar **\*args** y **\*\*kwargs** ahorra tiempo y esfuerzo en cuanto a análisis e implementación dado que flexibiliza el diseño de funciones, pero su uso indiscriminado puede originar resultados inesperados cuya revisión y arreglo nos podría llevar más tiempo aún que el diseño estratégico original.

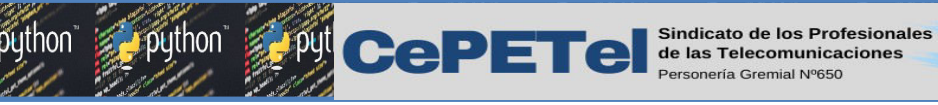

Funciones - De librería o biblioteca

En programación una librería se define como un conjunto de implementaciones funcionales.

**IPEI** 

 $eEv^2$ 

41 Así podemos reconocer una librería como un conjunto de módulos cuya agrupación tiene una finalidad específica y que también puede ser invocada, tal como un módulo. Pero no es un módulo, sino un conjunto de ellos con una estructura determinada para lograr una finalidad. Entonces se trata de organización y capacidad a la hora de desarrollar una aplicación. Esta puede hacer con miles de líneas en un solo archivo, o con 5 archivos de cientos de líneas; así surgen dos opciones. Hacerlo como un módulo aparte, o dentro del código del mismo programa; pero aquí surge un problema. Al incluir todo el código de lo que podrían ser diferentes módulos en el mismo archivo obtendremos como resultado un enredo de millones de líneas de código o quizás más en un solo file. Y donde obtengas una serie de errores te encontrarás más perdido en el espacio que esta nave.
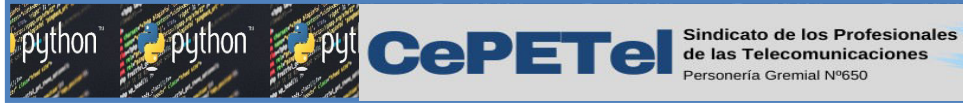

### Funciones - De librería o biblioteca

Y también si no dispones de las librerías, es como si no tuvieses la capacidad de lograr lo que quieres sin un esfuerzo mayor. Por ejemplo suponiendo que tu quieras hacer una calculadora en python, y la misma ya está programada lógicamente. Pero tu quieres brindarle al usuario un entorno gráfico. Sin librería, estarías perdido.

Salvo que tu programes desde 0 todo el entorno gráfico de tu programa!. Pero para eso existen las librerías (conjuntos de módulos) y módulos "prefabricados del lenguaje o incorporados por tí" por decir así que facilitaran el trabajo.

Bien si un módulo es como una caja de herramientas y nosotros vamos a hacer cálculos, necesitamos un módulo que posea estos accesorios y debemos incorporarlo a nuestro programa, vamos a importar el módulo Math usando la orden import. De esta manera:

 $eEv^2$ 

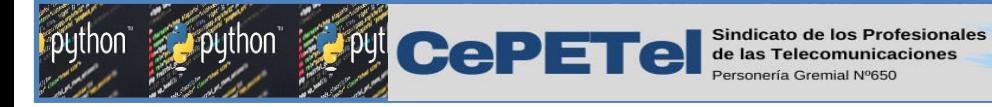

### Funciones - De librería o biblioteca

**IPEI** 

62 años

 $e^{\frac{1}{2}$ 

**TM** 

import math #Importamos el módulo math  $x = int(input("Ingresa un numero \n")$ raiz = math.sqrt(x) #Utilizamos la función sqrt del módulo math print (raiz)

Salida: Ingresa un numero 4

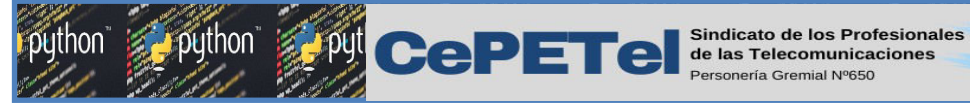

 $eEv^2$ 

### Funciones - De librería o biblioteca

La sentencia *import* se utiliza para importar un módulo. Se puede usar cualquier archivo de código Python como un módulo ejecutando esta sentencia en otro archivo de código Python. La sentencia import tiene la siguiente sintaxis:  $T<sub>1</sub>$ 

#### import os import datetime

Cuando el interprete encuentra una sentencia import, este importa el módulo si el mismo esta presente en la ruta de búsqueda. Una ruta de búsqueda es una lista de directorios que el interprete busca antes de importar un módulo.

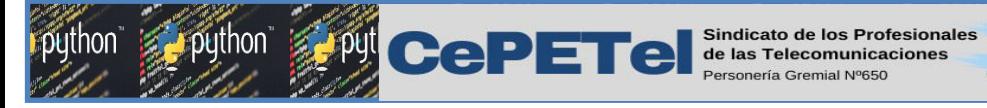

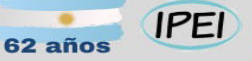

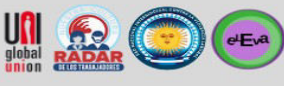

# Librería datetime

Esta libreria permite crear objetos para manejar fechas y horas por ejemplo:

```
from datetime import datetime
 \mathbf{1}\overline{2}3
    dt = datetime.now() # Fecha y hora actual
\overline{4}print(dt)5
    print(dt.year) + a\tilde{p}6
 \overline{7}print(dt.month) .....# mes
    print(dt.day) .........# día
 8
 9
    print(dt.hour) \cdots # hora
10
     print(dt.minute) # minutos
11
12print(dt \cdot second) # segundos
13print(dt.microsecond) # microsegundos
14print("{}': {}\': {}\.format(dt.hour, dt.minute, dt.second))
15
16
    print("{}\\}/{}\\}/{}.format(dt.day, dt.month, dt.year))
```
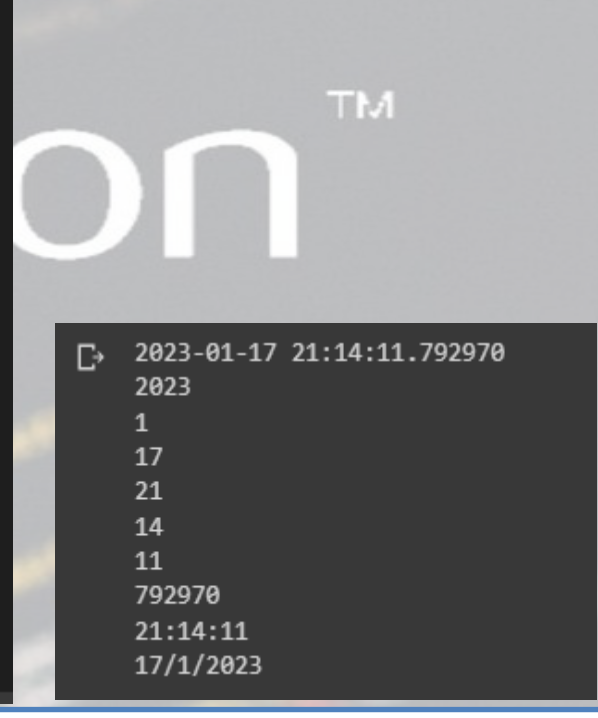

python a

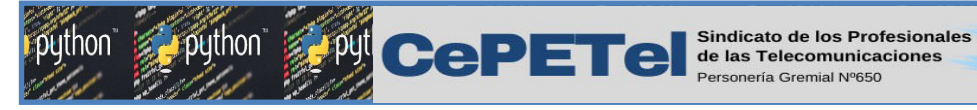

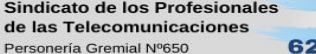

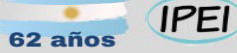

 $e^{E\nu a}$ 

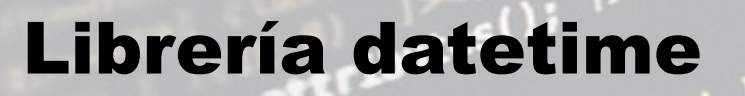

Es posible crear un datetime manualmente pasando los parámetros (year, month, day, hour=0, minute=0, second=0, microsecond=0, tzinfo=None). Sólo son obligatorios el año, el mes y el día.**TM** 

from datetime import datetime

- $dt = d$ atetime $(2000, 1, 1)$
- $print(dt)$
- 2000-01-01 00:00:00

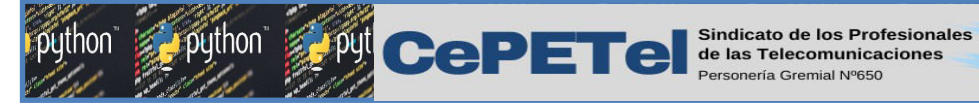

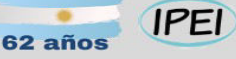

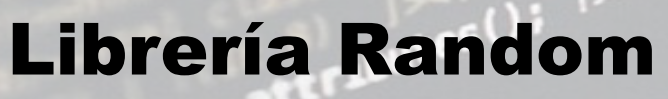

Este módulo contiene funciones para generar números aleatorios:

```
import random
 \mathfrak{p}# Flotante aleatorio >= 0 v < 1.0
 Е
    print(random.random())
 5
    # Flotante aleatorio >= 1 y <10.0
 6
    print(random.uniform(1,10))\overline{7}8
    # Entero aleatorio de 0 a 9, 10 excluído
 9
    print(random.randrange(10))
10
11# Entero aleatorio de 0 a 100
1213print(random.randrange(0,101))
14
    # Entero aleatorio de 0 a 100 cada 2 números, múltiples de 2
15
16
    print(random.randomrange(0,101,2))17
    # Entero aleatorio de 0 a 100 cada 5 números, múltiples de 5
18
    print(random.randomPage(0,101,5))19
```
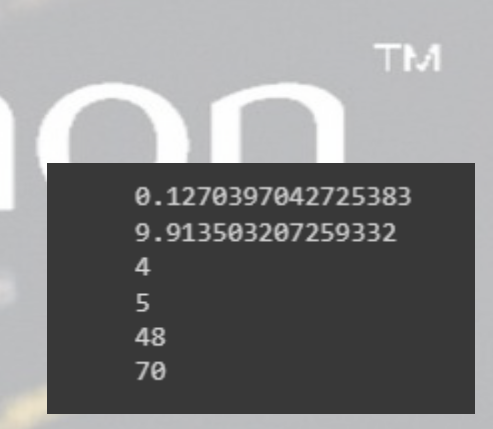

puthon g

 $e<sub>E</sub>$ 

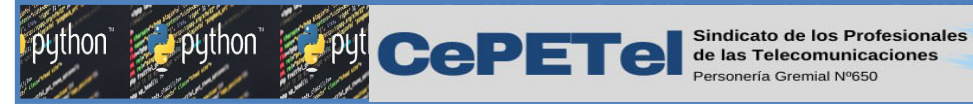

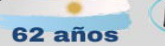

 $eEv^2$ 

## Librerias TKinter

Tk es una herramienta para desarrollar aplicaciones de escritorio multiplataforma, esto es, aplicaciones nativas con una interfaz gráfica para sistemas operativos Windows, Linux, Mac y otros. Técnicamente, Tk es una biblioteca de código abierto escrita en C y desarrollada en sus orígenes para el lenguaje de programación Tcl; de ahí que usualmente nos refiramos a ella como Tcl/Tk. Desde sus primeras versiones Python incluye en su biblioteca o librería estándar el módulo tkinter, que permite interactuar con Tk para desarrollar aplicaciones de escritorio en Python. La curva de aprendizaje de Tk es relativamente pequeña si la comparamos con otras bibliotecas del rubro (como Qt), de modo que cualquier programador con una mínima base de Python puede comenzar rápidamente a crear aplicaciones gráficas

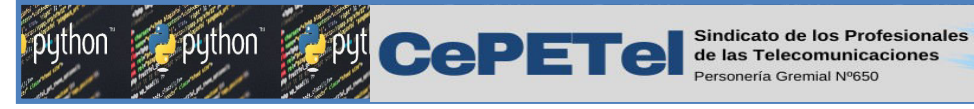

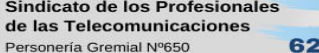

 $eEvd$ 

TM.

### Funciones - Biblioteca - Otras

De acuerdo, con los objetivos de las librerías de Python existen diferentes clasificaciones. Estos son algunos tipos de librerías de Python:

- Deep learning: Están enfocadas, de cara a la predicción de datos; a través del Big Data.
- **Machine learning:** Estas librerías son útiles para el [machine learning,](https://immune.institute/diferencias-de-machine-learning-y-deep-learning/) ya que mejoran el proceso de información y la resolución de problemas de clasificación y el análisis de regresión de datos.
- $\triangleright$  Visualización: Sirven para entender y comprender los datos, de una forma más legible.

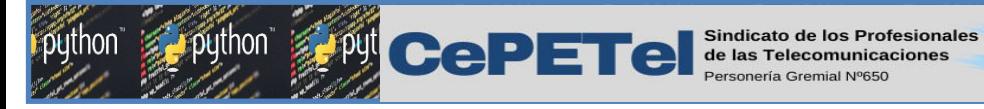

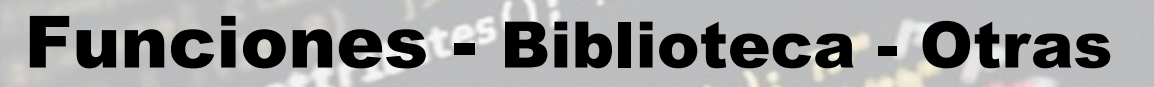

Las librerías más conocidas son:

- $\triangleright$  random
- $\triangleright$  math
- pandas
- $\triangleright$  numpy
- $\triangleright$  tk
- pyqt5

Pero hay muchas más que nos pueden ayudar a resolver de manera mas eficiente nuestro trabajo

**IPEI** 

 $eEv^2$ 

 $\blacksquare$ 

**TM** 

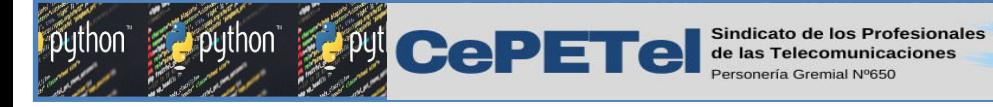

**salida: 2**

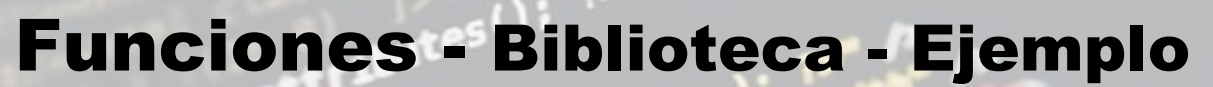

```
import random
print(random.choice(["rojo","azul","verde"]))
       Salida: "rojo"
                                                         TM
lista = [1,2,3,5]
random.shuffle(lista)
print(lista)
       salida: [5,3,1,2] #cambia de forma aleatoria 
                           #los elementos de la lista
import math
print(math.sqrt(4))
```
**IPEI** UN RO

62 años

puthon

 $eEv^2$ 

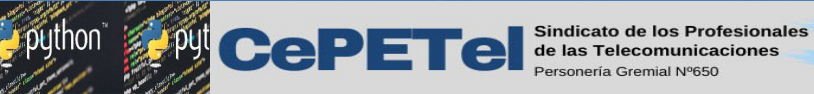

Parte 1

Unidad 07 – Introduccion a la Programacion Orientada a Objetos

> TM. **Introduccion** Definiciones. Abstracción. Clase y objetos. Atributos y métodos. Herencia Polimorfismo

**IPEI** 

 $\left(\begin{matrix} 1 \\ 1 \end{matrix}\right)$  ( $e$ Eva)

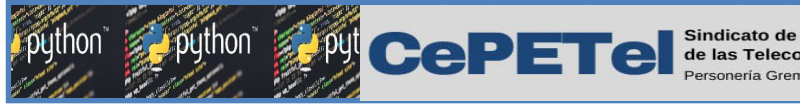

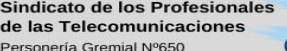

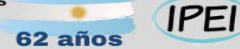

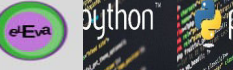

**TM** 

# Introducción

Los problemas suelen tener varias soluciones posibles.

En programación existen diversas metodologías que nos ayudan a enfrentar un problema.

**□ Cada metodología tiene diversos lenguajes que las soportan.** 

Algunos lenguajes soportan varias metodologías.

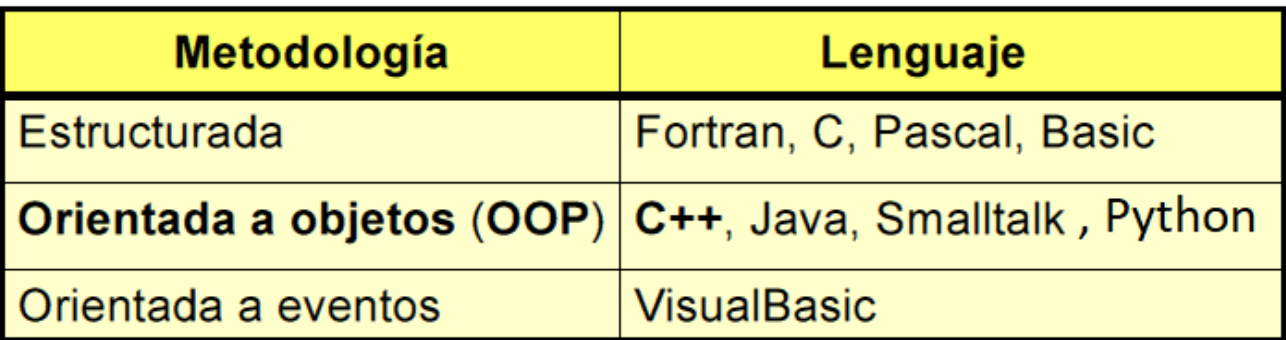

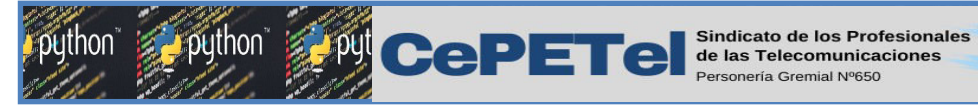

Programación Orientada a Objetos

#### Definición:

Se puede definir **POO** como una técnica o estilo de programación que utiliza objetos como bloque esencial de construcción. La **POO** es un *método* de programación en el cual los programas se organizan en colecciones cooperativas de objetos, cada uno de los cuales representa una *instancia* de alguna *clase*, y cuyas clases son, todas ellas, miembros de una **jerarquía de** clases unidas mediante relaciones de Herencia.

**IPEI** 

 $eEvd$ 

#### Comentarios:

Usamos objetos en lugar de algoritmos como bloque fundamental

Cada objeto es una instancia de una clase

3 Las clases están relacionadas entre sí por relaciones tan complejas como la herencia

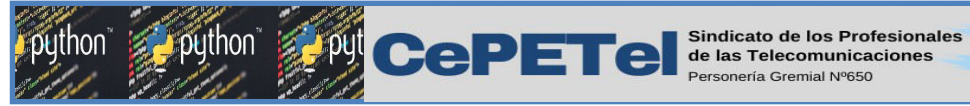

Programación Orientada a Objetos

**IPEI** 

 $eE<sub>v</sub>a$ 

#### Programa orientado a objetos:

Un programa orientado a objetos es una colección de clases. Necesitará una función principal que cree objetos y comience la ejecución mediante la invocación de sus funciones miembro. Esta organización conduce a separar partes diferentes de una aplicación en distintos archivos. La idea consiste en poner la descripción de la clase para cada una de ellas en un archivo separado. La función principal también se pone en un archivo independiente. El compilador ensamblará el programa completo a partir de los archivos independientes en una única unidad.

Cuando se ejecuta un programa orientado a objetos, ocurren tres acciones:

- 1) Se crean los objetos cuando se necesitan
- 2) Los mensajes se envían desde uno objetos y se reciben en otros

3) Se borran los objetos cuando ya no son necesarios y se recupera la memoria ocupada por ellos.

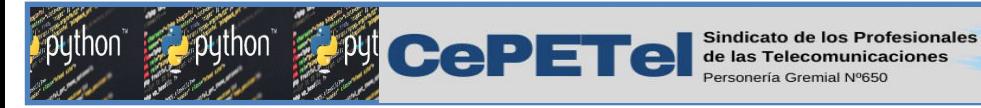

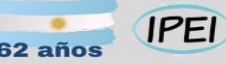

#### $\epsilon$ Eva

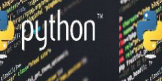

**TM** 

# Ventajas de la POO

**□Proximidad de los conceptos modelados respecto a objetos del mundo real** 

Facilita la reutilización de código Y por tanto el mantenimiento del mismo

Se pueden usar conceptos comunes durante las fases de análisis, diseño e implementación

Disipa las barreras entre el *qué* y el *cómo*

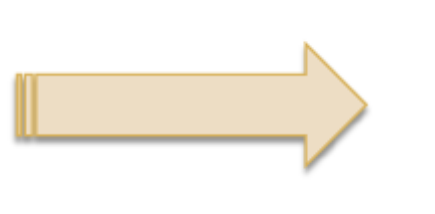

Muy adecuado para el desarrollo de software en grandes colaboraciones

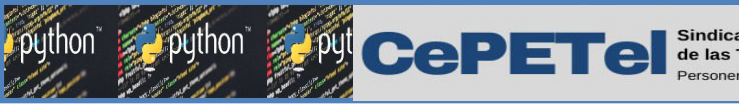

 $eE<sub>v</sub>a$ 

# Desventajas de la POO

- Mayor complejidad a la hora de entender el flujo de datos Pérdida de linealidad
- Requiere de un lenguaje de modelización de problemas más elaborado:
	- *Unified Modelling Language* (UML)
	- Representaciones gráficas más complicadas
- Otra debilidad de la POO aparece cuando programadores diferentes trabajan en una aplicación como un equipo.

Dado que programadores diferentes manipulan funciones separadas que pueden referirse a tipos de datos compartidos, los cambios de un programador se deben reflejar en el trabajo del resto del equipo. Otro problema de la programación estructurada es que raramente es posible anticipar el diseño de un sistema completo antes de que se implemente realmente.

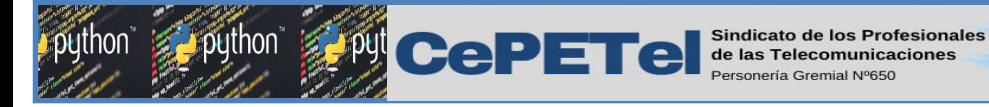

### Conceptos de la POO

Conceptos básicos **□Objeto** □Clase

#### Características de la POO

 Abstracción **Encapsulamiento** □Modularidad **Olerarquía** 

### Otros conceptos POO

 $\Box$ Tipos **□Persistencia**  Tipos de relaciones **□Asociacion**  $\Box$ Herencia Agregación Instanciación

**IPEI** 

62 años

puthon ig

**TM** 

 $\left(\begin{matrix} \cdot \\ \cdot \end{matrix}\right)$  (eEva)

Representaciones gráficas Diagramas estáticos (de Clases, de objetos...) Diagramas dinámicos (de interacción...)

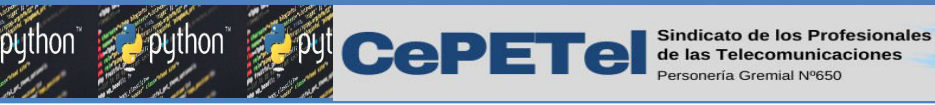

 $eE<sub>v</sub>a$ 

# Objeto y Clase

**Definición de objeto**

Un *objeto* es una unidad que *contiene los datos y las funciones que operan* sobre ellos. Los datos se denominan *miembros dato* y las funciones *métodos* **o** *funciones miembro*. Los datos y las funciones se *encapsulan* en una única entidad. Los **datos están ocultos** y sólo mediante las funciones miembro es posible acceder a ellos. Los objetos representan una entidad concreta o abstracta del mundo real, básicamente se le conoce como *la instancia de una clase* y en si es lo que le da el sentido a estas.

Al igual que las clases se componen de tres partes fundamentales:

**Estado:** Representa los atributos o características con valores concretos del objeto.

**Comportamiento:** Se define por los métodos u operaciones que se pueden realizar con el.

**Identidad:** Es la propiedad única que representa al objeto y lo diferencia del resto.

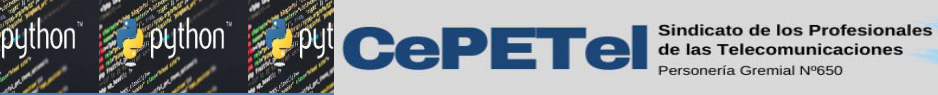

 $eEvd$ 

# Objeto y Clase

**Definición de Clase**

Una *clase* es un *tipo* definido por el usuario que determina las e*structuras de datos y las operaciones asociadas con ese tipo*.

Cada vez que se construye un objeto de una clase, se crea una *instancia* de esa clase. En general, los términos *objetos* **e** *instancias de una clase* se pueden utilizar indistintamente.

*Una clase es una colección de objetos similares y un objeto es una instancia de una definición de una clase*.

La comunicación con el objeto se realiza a través del paso de *mensajes*.

*El envío de un mensaje a una instancia de una clase produce la ejecución de un método o función miembro*.

El paso de mensajes es el término utilizado para referirnos a la *invocación o llamada de una función miembro de un objeto*.

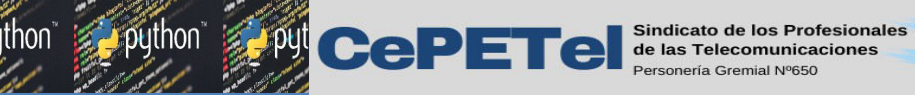

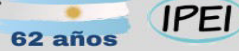

 $eE^{a}$ 

# Objeto y Clase

**En la imagen, los moldes representan las clases, mientras que las galletas obtenidas de estos moldes representan los objetos instancias de estas clases, por ejemplo atributos del objeto galleta podría ser sabor, color, tamaño etc......**

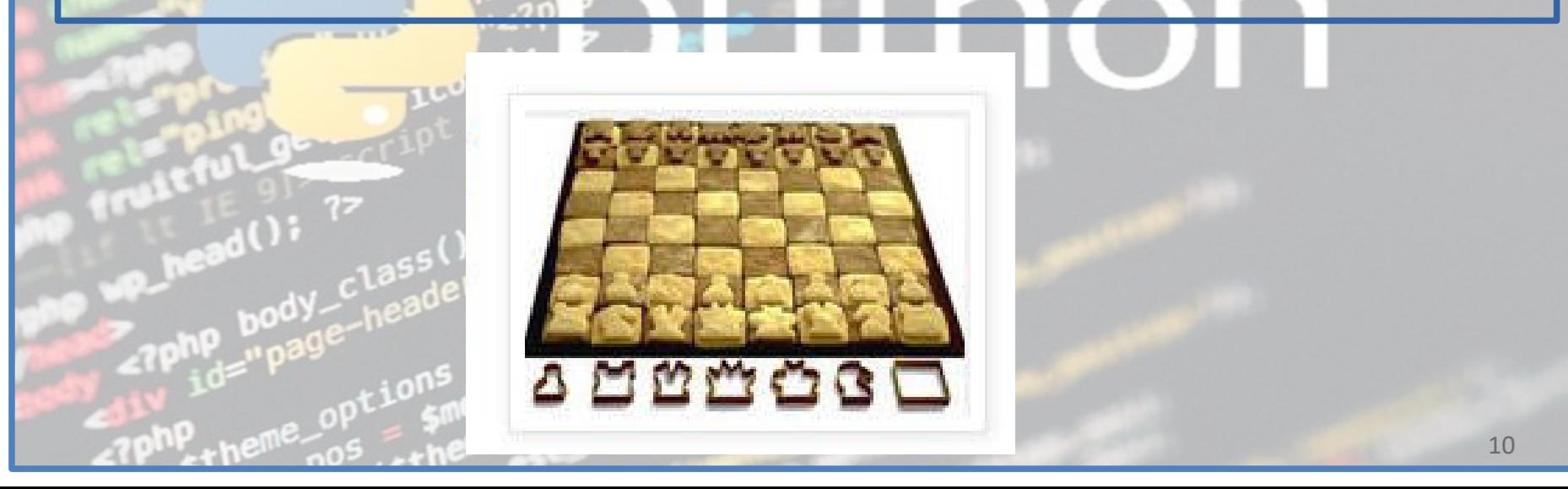

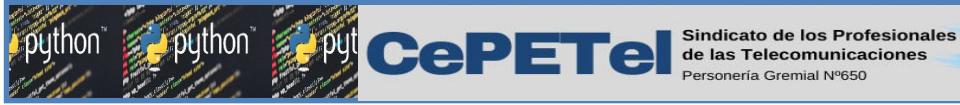

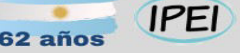

# Objeto y Clase

Un objeto es algo de lo que hablamos y que podemos manipular

Existen en el mundo real (o en nuestro entendimiento del mismo)

Objeto:Clase

Atributo1=valor

Atributo2=valor

Una clase describe los objetos del mismo tipo

Todos los objetos son instancias de una clase

 $\bigodot$  ( $E^a$ )

Describe las propiedades y el comportamiento de un tipo de objetos

Clase

**Atributos** 

Operaciones

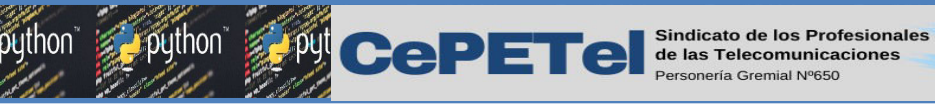

## Mensajes: activación de objetos

Los objetos pueden ser activados mediante la recepción de mensajes o métodos. Un método es simplemente una petición para que un objeto se comporte de una determinada manera, ejecutando una de sus funciones miembro. **TM** La técnica de enviar mensajes se conoce como paso de mensajes.

**IPEI** 

 $eE<sub>x</sub>a$ 

#### Estructuralmente un mensaje consta de tres partes:

- **>** la *identidad del objeto receptor*
- la función miembro *del receptor* cuya ejecución se ha solicitado
- cualquier otra información adicional *que el receptor pueda necesitar* para ejecutar el método requerido.
- La notación utilizada es:

nombre\_del\_objeto.función\_miembro

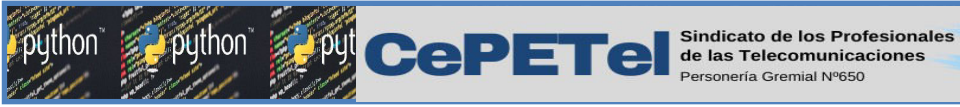

Conceptos OOP: Abstracción

La abstracción se puede definir como la capacidad de examinar algo sin preocuparse de los detalles internos. Las estructuras de datos y los tipos de datos son un ejemplo de abstracción. Los procedimientos y funciones son otro ejemplo.  $T$   $\geq$   $1$ Nos permite trabajar con la complejidad del mundo real Resaltando los aspectos relevantes de los objetos de una clase Ocultando los detalles particulares de cada objeto Separaremos el comportamiento de la implementación Es más importante saber qué se hace en lugar de cómo se hace:

Un sensor de temperatura □Se define porque... mide la temperatura nos muestra su valor se puede calibrar...

Un sensor de temperatura No sabemos... (no nos importa) cómo mide la temperatura de qué está hecho cómo se calibra

**IPEI** 

 $eE<sub>v</sub>a$ 

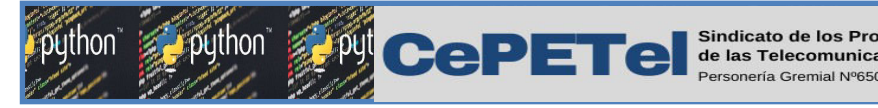

### Conceptos OOP: Abstracción

- La abstracción no es única:
- Un coche puede ser...
- Una cosa con ruedas, motor, volante y pedales (conductor)
- Algo capaz de transportar personas (taxista)
- Una caja que se mueve (simulador de tráfico)
- Conjunto de piezas (fabricante)

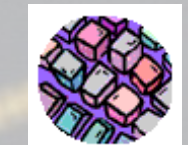

**IPEI** 

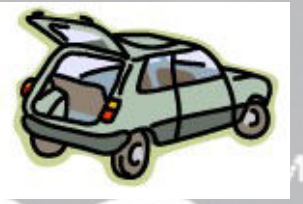

 $e^{E_x}$ 

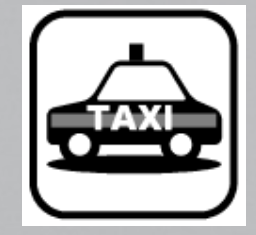

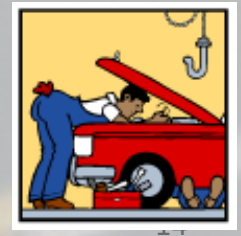

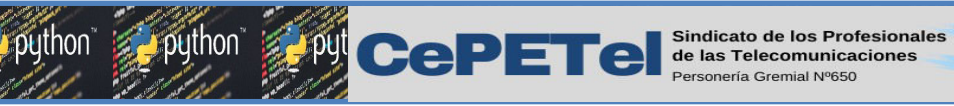

### $eEv^2$

### Conceptos OOP: Encapsulamiento

Este concepto es uno de los mas importantes en términos de seguridad dentro de nuestra aplicación, la **encapsulación** es la forma de **proteger** nuestros datos dentro del sistema, estableciendo básicamente los permisos o niveles de visibilidad o acceso de nuestros datos. TM.

#### Se representa por 3 niveles:

Público: Se puede acceder a todos los atributos o métodos de la clase.

Protegido: Se puede acceder a los atributos o métodos solo en la misma jerarquía de herencia.

Privado: Solo se puede acceder a los atributos o métodos de la clase en la que se encuentran.

> **Principal** +atributo1 atributo<sub>2</sub> #atributo3

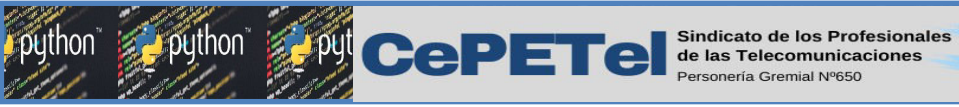

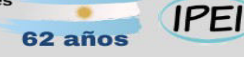

#### $eEvd$

## Conceptos OOP: Encapsulamiento

Con la Encapsulación mantenemos nuestros datos seguros, ya que podemos evitar que por ejemplo se hagan modificaciones al estado o comportamiento de un objeto desde una clase externa, una buena practica es trabajar con métodos setter y getter que permiten manipular nuestros datos de forma segura.

□Ninguna parte de un sistema complejo debe depender de los detalles internos de otra.

□Complementa a la abstracción

Se consigue:

Separando la interfaz de su implementación

Ocultando la información interna de un objeto

Escondiendo la estructura e implementación de los métodos (algoritmos).

Exponiendo solo la forma de interactuar con el objeto

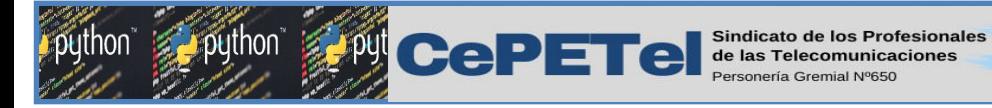

ŀ,

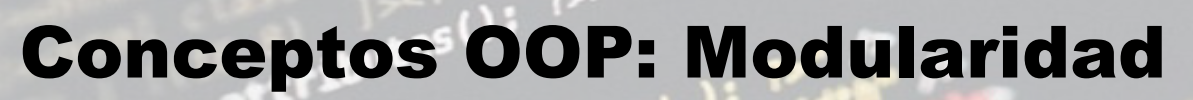

□ Consiste en separar el sistema en bloques poco ligados entre sí: módulos. Organización del código

**IPEI** 

 $eE^{a}$ 

**TM** 

IEs una especie de encapsulamiento de más alto nivel.

- El C++ no lo impone aunque lo soporta (namespace)
- **El Java es más formal (packages)**
- Difícil pero muy importante en sistemas grandes.
	- Suele aplicarse refinando el sistema en sucesivas iteraciones
	- Cada módulo debe definir una interfaz clara

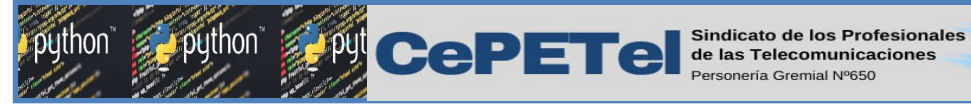

# Conceptos OOP: Modularidad

**IPEI** 

Ejemplo: Simulación detector de particulas Puede dividirse en los siguientes módulos... 1. Geometría: Describe el detector físicamente (forma, materiales, tamaño) 2. Partículas: Las partículas cuyas interacciones nos interesan 3. Procesos: Aquí enlazamos la información del detector (materia) con las propiedades de las partículas. 4. ...

 $eEvd$ 

Podríamos dividir el módulo de procesos en *procesos electromagnéticos, procesos hadrónicos,* ... Lo mismo podríamos hacerlo con las partículas: *leptones, hadrones,* ...

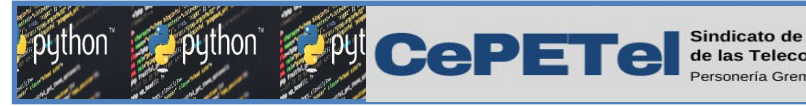

**TM** 

 $eEvd$ 

# Relaciones

- Están presentes en cualquier sistema
- Definen como se producen los intercambios de información (esencialmente datos).
- **□También ayudan a comprender las propiedades de** unas clases a partir de las propiedades de otras.
- Existen 4 tipos de relaciones:
	- $\Box$  Asociación La más característica □Herencia **□ Agregación**  $\Box$  Instanciación

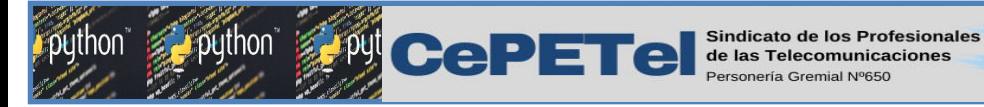

## Relaciones de Herencia

#### La herencia

Es la propiedad que permite a los objetos construirse a partir de otros objetos. **OUna clase** se puede dividir en *subclases*.

**IPEI** 

 $eE^{a}$ 

TM

- **La clase original se denomina clase base.**
- ILas clases que se definen a partir de la clase base, compartiendo sus características y añadiendo otras nuevas, se denominan clases derivadas. Las clases derivadas pueden heredar código y datos de su clase base añadiendo su propio código y datos a la misma.
- La herencia impone una relación jerárquica entre clases en la cual una *clase* hija hereda de su clase padre.
- Si una clase sólo puede recibir características de otra clase base, la herencia se denomina *herencia simple*.
- Si una clase recibe propiedades de más de una clase base, la herencia se denomina herencia múltiple.

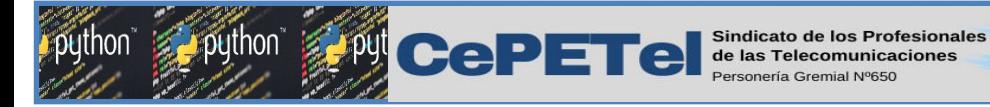

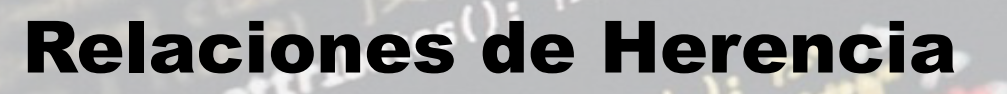

- □¡Relación característica de la POO!
- Puede expresar tanto especialización como generalización
- Evita definir repetidas veces las características comunes a varias clases
- Una de las clases comparte la estructura y/o el comportamiento de otra(s) clase(s).

También se denomina relación "es *un/a"* (*is a)*

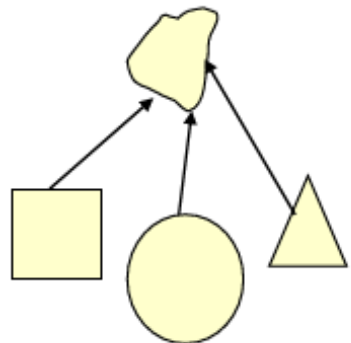

TM.

 $eEvd$ 

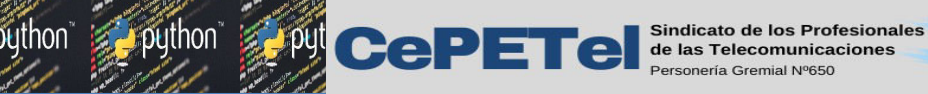

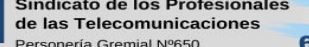

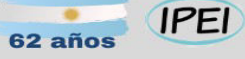

 $eEva$ 

TM.

### Relaciones de Herencia (vocabulario)

- □ Clase base o superclase: clase de la cual se hereda (clase padre)
- □Clase derivada o subclase: clase que hereda (clase hija)
- **□Herencia simple:** Hereda de una sola clase

**Herencia múltiple:** Hereda de varias clases

- Lava solo la soporta parcialmente
- Presenta diversos problemas (¿qué hacer cuando se hereda más de una vez de la misma clase?)

□Clase abstracta: La que no lleva, ni puede llevar, ningún objeto asociado

**Polimorfismo:** Posibilidad de usar indistintamente todos los objetos de un clase y derivadas.

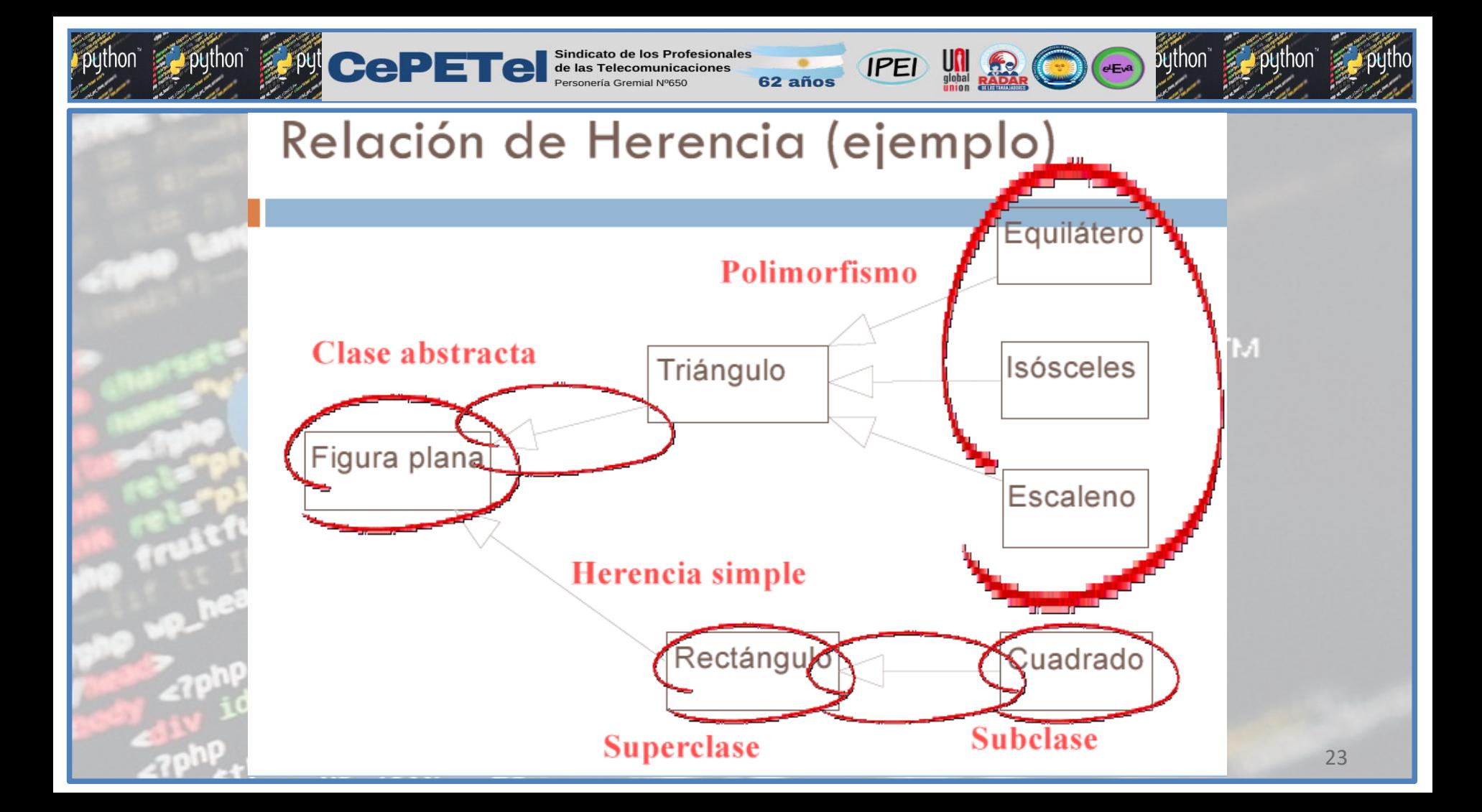

**CePETe** Sindicato de los

**IPEI** 

 $eE<sub>v</sub>a$ 

# Polimorfismo

En un sentido literal, significa la cualidad de tener más de una forma, básicamente mediante el polimorfismo programamos de forma general en lugar de hacerlo de forma especifica, se usa cuando se trabaja con la herencia y objetos de características comunes los cuales comparten la misma superClase y árbol jerárquico, al trabajar con este concepto optimizamos y simplificamos en gran medida nuestro trabajo.. En **POO, el** *polimorfismo* se refiere al hecho de que una misma operación puede tener diferente comportamiento en diferentes objetos.

Por ejemplo, consideremos la operación sumar:

el operador + realiza la suma de dos números de diferente tipo.

 Además se puede definir la operación de sumar dos cadenas mediante el operador suma.

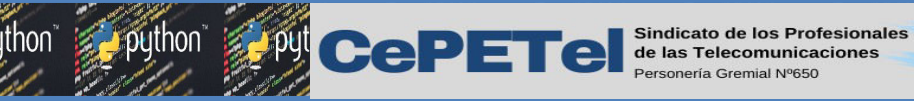

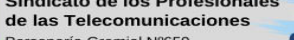

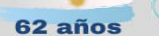

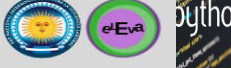

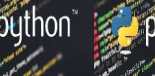

# Polimorfismo

Básicamente podemos definirlo como la capacidad que tienen los objetos de comportarse de múltiples formas sin olvidar que para esto se requiere de la herencia.

En si consiste en hacer referencia a objetos de una clase que puedan tomar comportamientos de objetos descendientes de esta.

Con el polimorfismo usamos la generalización olvidando los detalles concretos de los objetos para centrarnos en un punto en común mediante una clase padre.

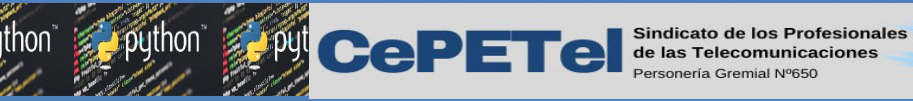

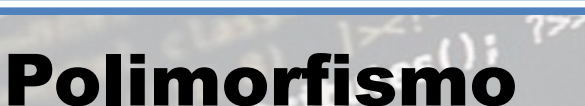

Tomando como ejemplo la imagen, podemos decir que un objeto de la clase FiguraGeometrica puede usarse para referirse a cualquier objeto de cualquier subClase de FiguraGeometrica, en otras palabras una figura geométrica puede ser un cuadro, un triángulo, un cuadrado o cualquier figura que en términos generales sea geométrica......

**IPEI** 

 $eE<sub>v</sub>a$ 

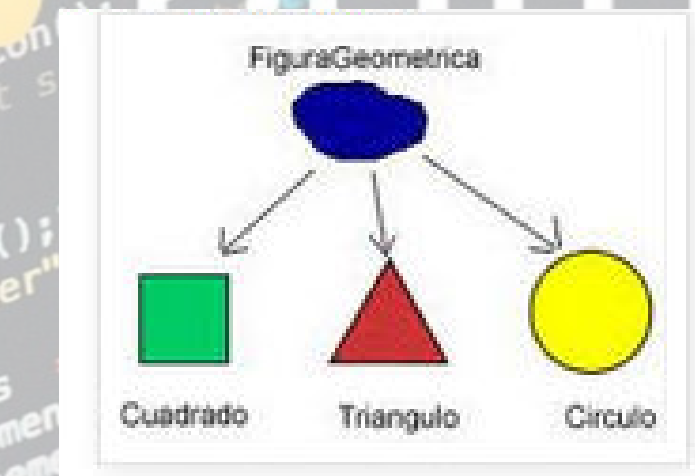
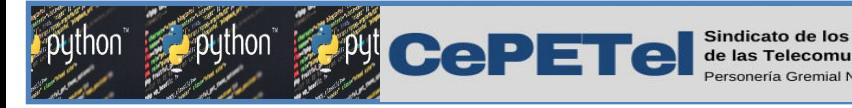

ì

## Relaciones de Agregacion

Una clase contiene a otra clase

Ésta "es parte de" aquélla.

También se denomina relación "es *parte de"* (has a)

Una clase puede contener a otra:

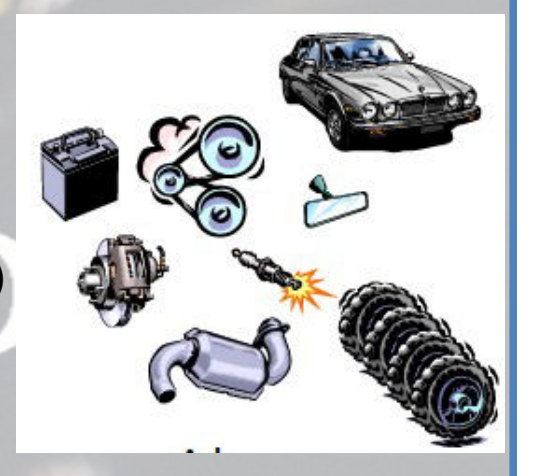

 $eEvd$ 

Por valor: Cuando los objetos de la clase contenida se crean y destruyen al mismo tiempo que los de la clase continente

**IPFI** 

Por referencia: Cuando no necesariamente ocurre lo anterior

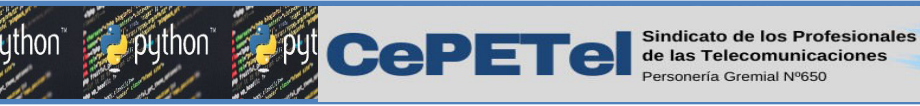

## Relaciones de Agregacion

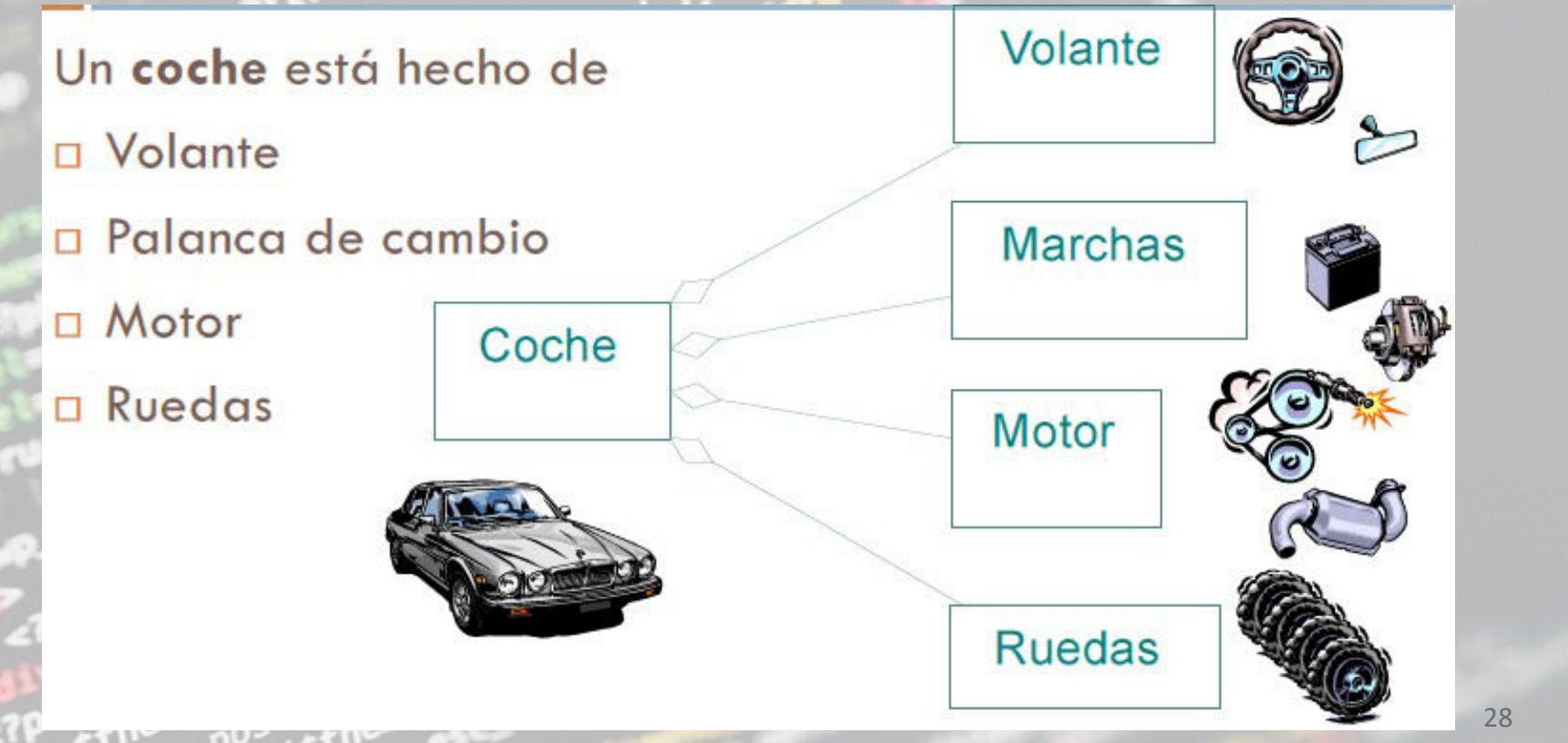

62 años

**University** 

**IPEI** 

python

 $\bigodot$ 

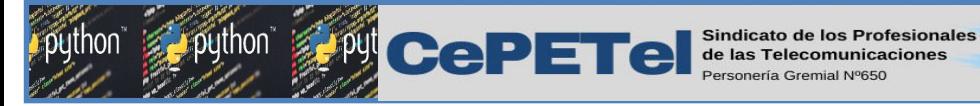

## Relaciones de Instanciación

**□En determinados casos una clase (p.ej. un vector)**  puede implementarse independientemente del tipo (real, complejo, color...) de alguno de sus atributos:

**IPEI** 

Definimos una clase parametrizada o *template* (plantilla)

 Para cada uno de los tipos que necesitemos definimos una nueva Clase  $\Leftrightarrow$  Instanciación

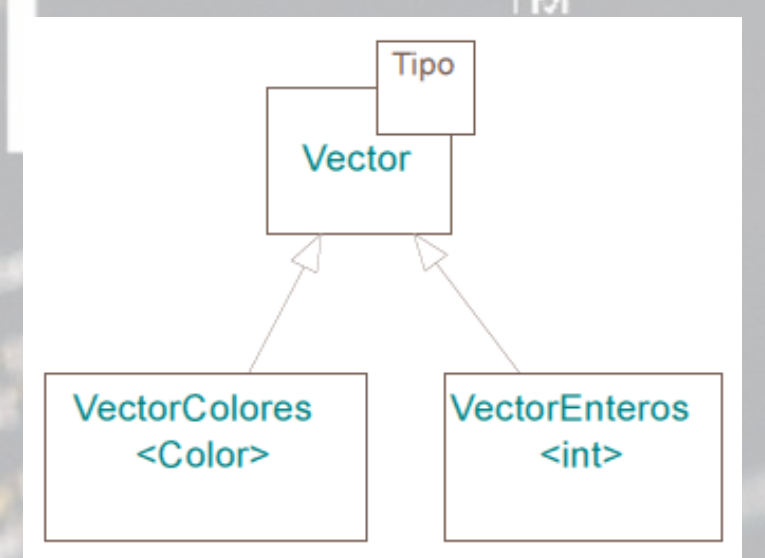

 $eE<sub>v</sub>a$ 

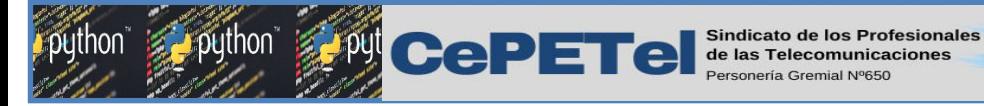

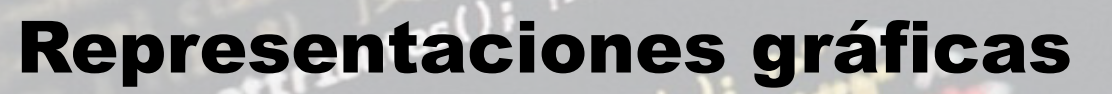

- Nos sirven para comunicarnos con otros usuarios o desarrolladores.
- Documentan nuestro sistema

 $\Box$ Hay múltiples vistas y tipos de diagramas:

### Estáticos:

Diagramas de clases  $\Rightarrow$  Los de los ejemplos Diagramas de objetos ...

### Dinámicos:

Diagramas de estado: Muestra el ciclo de vida de los objetos, sistemas, etc. Diagramas secuenciales: Muestra como los objetos interaccionan entre ellos ...

**IPEI** 

 $e<sub>Eva</sub>$ 

TM.

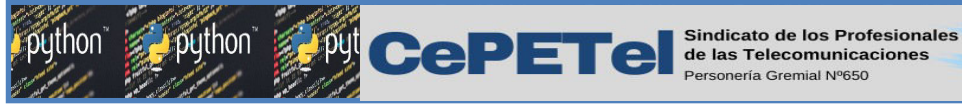

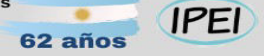

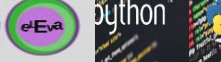

TM.

# Conceptos POO: Jerarquía

Es una clasificación u ordenamiento de las abstracciones

Hay dos jerarquías fundamentales:

 Estructura de clases: Jerarquía "es *un/a"* Relaciones de herencia

### Estructura de objetos:

 Jerarquía "parte *de"* Relaciones de agregación Está implementada de manera genérica en la estructura de clases

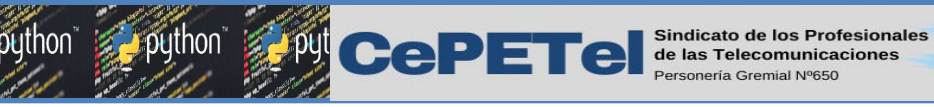

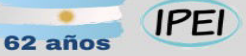

#### python  $eE<sub>va</sub>$

# Conceptos POO: Jerarquía

- Ejemplo: Figuras planas y diagramas
- Una figura plana es: Herencia simple  $\Box$ Algo con una posición en el plano □ Un cuadrado es una figura Escalable п Un círculo es una figura  $\Box$ Rotable п Un gráfico es algo que se puede  $\Box$ Herencia múltiple dibujar en 2D es una figura es un gráfico Un diagrama es un conjunto de  $\Box$ Agregación cuadrados y círculos

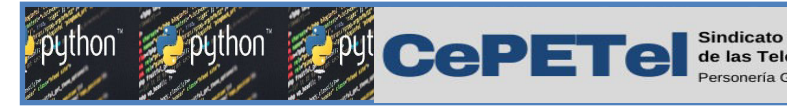

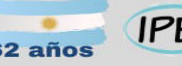

## **IPEI**

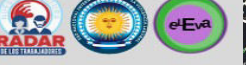

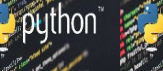

TM.

# Conceptos POO: Tipo

- **□Es el reforzamiento del concepto de clase**
- **□Objetos de tipo diferente no pueden ser intercambiados**
- **EL C++ y el Java son lenguajes fuertemente "tipeados"**
- Ayuda a corregir errores en tiempo de compilación
	- Mejor que en tiempo de ejecución

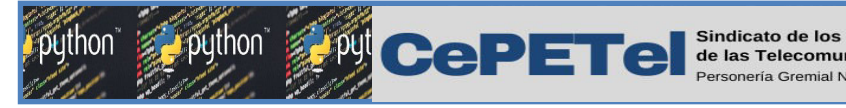

# Conceptos POO: Persistencia

□Propiedad de un objeto de trascender en el tiempo y en el espacio a su creador (programa que lo generó)

**IPEI** 

 $eE<sub>v</sub>a$ 

No se trata de almacenar sólo el estado de un objeto sino toda la clase (incluido su comportamiento)

■No está directamente soportado por el C++ Existen librerías y sistemas completos (OODBMS) que facilitan la tarea Frameworks (entornos) como ROOT lo soportan parcialmente (reflex)

El concepto de serialización del Java está directamente relacionado con la persistencia

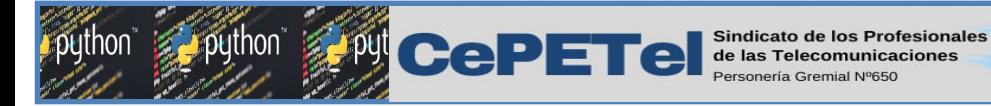

## Relación de Asociación

- **□Relación más general**
- Denota una dependencia semántica

**□Es bidireccional** 

□Primer paso para determinar una relación más compleja Ejemplo: Relación entre un producto y una venta. Cualquier venta está asociada a un producto, pero no es, ni forma parte de, ni posee ningún producto… al menos en una primera aproximación.

**IPEI** 

 $eE<sub>v</sub>a$ 

TM.

**Cardinalidad:** multiplicidad a cada lado Uno a uno: Venta-Transacción Uno a muchos: Producto-Venta Muchos a muchos: Comprador-Vendedor

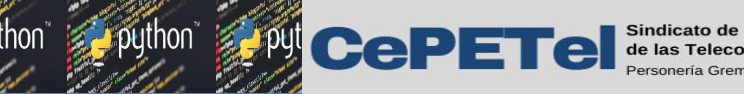

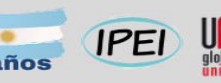

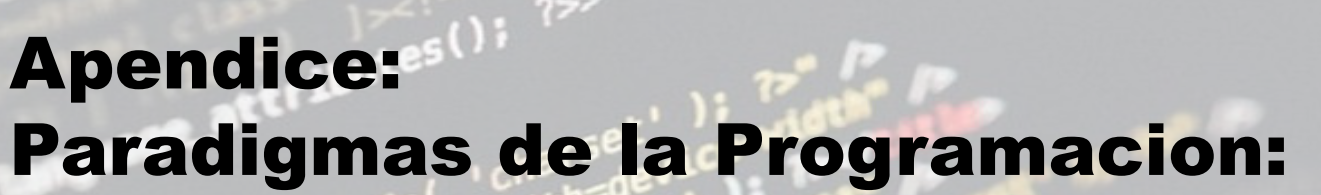

## Paradigma imperativo TM Paradigma declarativo

Programación Orientada a Objetos (POO) Programación reactiva

python

 $\bigodot$ 

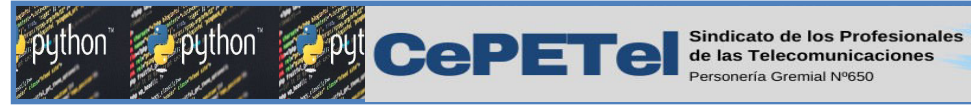

¿Qué son los paradigmas de programación?

**IPEI** 

 $eEvd$ 

- Un paradigma de programación es una manera o estilo de programación de software.
- Existen diferentes formas de diseñar un lenguaje de programación y varios modos de trabajar para obtener los resultados que necesitan los programadores.
- > Se trata de un conjunto de métodos sistemáticos aplicables en todos los niveles del diseño de programas para resolver problemas computacionales.

Los lenguajes de programación adoptan uno o varios paradigmas en función del tipo de órdenes que permiten implementar como, por ejemplo, Python o JavaScript, que son multiparadigmas.

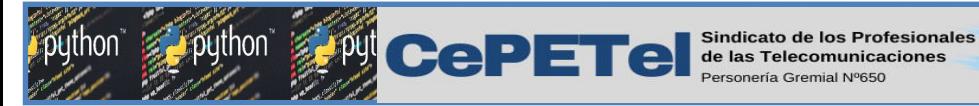

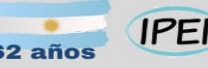

## $eE<sub>v</sub>a$

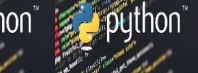

# Paradigma imperativo

Los programas consisten en una sucesión de instrucciones o conjunto de sentencias, como si el programador diera órdenes concretas. El desarrollador describe en el código paso por paso todo lo que hará su programa. Algunos lenguajes: Pascal, COBOL, FORTRAN, C, C++, etc. TM.

Otros enfoques subordinados al paradigma de programación imperativa son:

- **Programación estructurada:** La programación estructurada es un tipo de programación imperativa donde el flujo de control se define mediante bucles anidados, condicionales y subrutinas, en lugar de a través de GOTO.
- **Programación procedimental:** Este paradigma de programación consiste en basarse en un número muy bajo de expresiones repetidas, englobarlas todas en un procedimiento o función y llamarlo cada vez que tenga que ejecutarse.
- **Programación modular:** consiste en dividir un programa en módulos o subprogramas con el fin de hacerlo más manejable y legible. Se trata de una evolución de la programación estructurada para resolver problemas de programación más complejos.

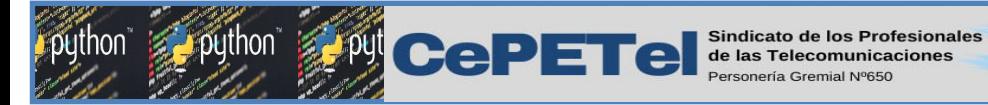

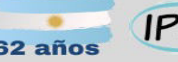

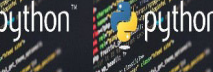

TM

# Paradigma declarativo

Este paradigma no necesita definir algoritmos puesto que describe el problema en lugar de encontrar una solución al mismo. Este paradigma utiliza el principio del razonamiento lógico para responder a las preguntas o cuestiones consultadas.

Este paradigma a su vez se divide en dos:

 **Programación Lógica:** Este paradigma se basa en la fórmula "algoritmos = lógica + control" (la llamada Ecuación Informal de Kowalski), lo que significa que un algoritmo se crea especificando conocimiento mediante *axiomas (lógica)* y el problema se resuelve mediante un mecanismo de inferencia que actúa sobre el mismo *(control)*.

Entre los lenguajes de programación lógica podemos destacar: Prolog, Lisp o Erlang.

39 **Programación funcional:** la programación funcional o functional programming (FP) se centra en las funciones. En un programa funcional, todos los elementos pueden entenderse como funciones y el código puede ejecutarse mediante llamadas de función secuenciales. Por el contrario, no se asignan valores de forma independiente. Una función se imagina mejor como una variante especial de un subprograma. Esta es reutilizable y, a diferencia de un procedimiento, devuelve directamente un resultado. Ejemplos: Lisp, Scala, Java, Kotlin.

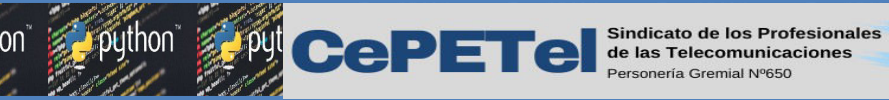

Programación Orientada a Objetos (POO)

La POO es un paradigma de programación, esto es, un modelo o un estilo de programación que proporciona unas guías acerca de cómo trabajar con él y que está basado en el concepto de *clases y objetos*. Este tipo de programación se emplea para estructurar un programa de software en piezas simples y reutilizables de planos de código (*clases*) para crear *instancias individuales de objetos*.

- En este modelo de paradigma se construyen modelos de *objetos* que representan elementos del problema a resolver, que tienen *características y funciones*.
- Permite separar los diferentes componentes de un programa, simplificando así su creación, depuración y posteriores mejoras.
- La POO disminuye los errores y promociona la reutilización del código.
- Es una manera especial de programar, que se acerca de alguna manera a cómo expresaríamos las cosas en la vida real.
- Podemos definir un objeto como una estructura abstracta que, de manera más fiable, describe un posible objeto del mundo real y su relación con el resto del mundo que lo rodea a través de interfaces.
- $\triangleright$  Ejemplos de lenguajes de programación orientados a objetos serían Java, Python o C#.  $_{40}$

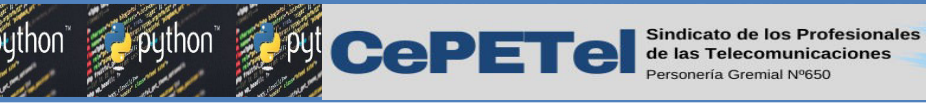

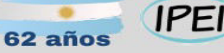

# Programación Orientada a Objetos (POO)

La programación orientada a objetos se sirve de diferentes conceptos como:

- **Abstracción de datos**
- **Encapsulación**
- **Eventos**
- **Modularidad**
- **Herencia**
- **Polimorfismo**
- Con el paradigma de POO lo que se busca es dejar de centrarse en la lógica pura de los programas, para comenzar a pensar en objetos, lo que forma la base de dicho paradigma. Esto ayuda bastante en sistemas grandes, pues en lugar de pensar en funciones, se piensa en las relaciones o interacciones de los distintos elementos del sistema.
- Un programador diseña un programa de software organizando piezas de información y comportamientos relacionados en una plantilla denominada clase. Después, se crean objetos individuales a partir de la plantilla de clase. Todo el programa de software se ejecuta haciendo que diversos objetos interactúen entre sí para crear un programa mayor.

TM.

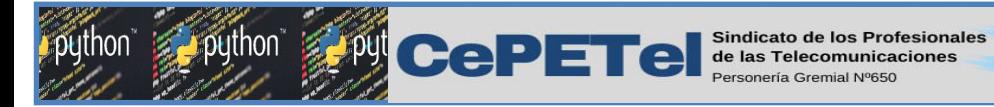

Programación reactiva

Este paradigma se basa en escuchar lo que emite un evento o cambios en el flujo de datos, en donde los objetos reaccionan a los valores que reciben de dicho cambio. Las librerías más conocidas son Project Reactor, y RxJava. React/Angular usan RxJs para hacer uso de la programación reactiva. TM.

La programación reactiva es un paradigma enfocado en el trabajo con flujos de datos finitos o infinitos de manera asíncrona. Su concepción y evolución ha ido ligada a la publicación del Reactive Manifesto, que establecía las bases de los sistemas reactivos, los cuales deben ser:

- Responsivos: aseguran la calidad del servicio cumpliendo unos tiempos de respuesta establecidos.
- Resilientes: se mantienen responsivos incluso cuando se enfrentan a situaciones de error.
- Elásticos: se mantienen responsivos incluso ante aumentos en la carga de trabajo.
- Orientados a mensajes: minimizan el acoplamiento entre componentes al establecer interacciones basadas en el intercambio de mensajes de manera asíncrona.

**Responsividad** o capacidad de respuesta es un concepto de informática que hace referencia a la capacidad específica de un sistema o unidad funcional para completar las tareas asignadas en un tiempo determinado.

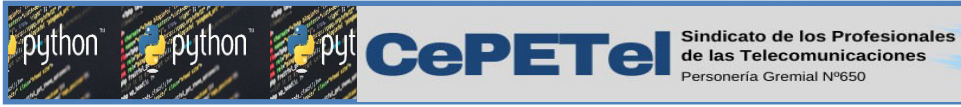

Parte 2

Unidad 07 – Programacion Orientada a Objetos con Python

> Definiciones. Abstracción. Clase y objetos. Atributos y métodos. Constructores. Métodos de Acceso Setter y Getter.

**IPEI** 

 $e<sub>Eva</sub>$ 

TM.

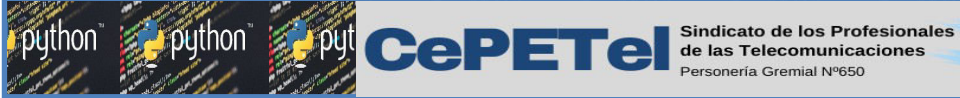

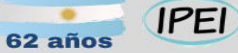

Un RADAR

 $\bigodot$  ( $E^a$ ) python

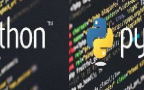

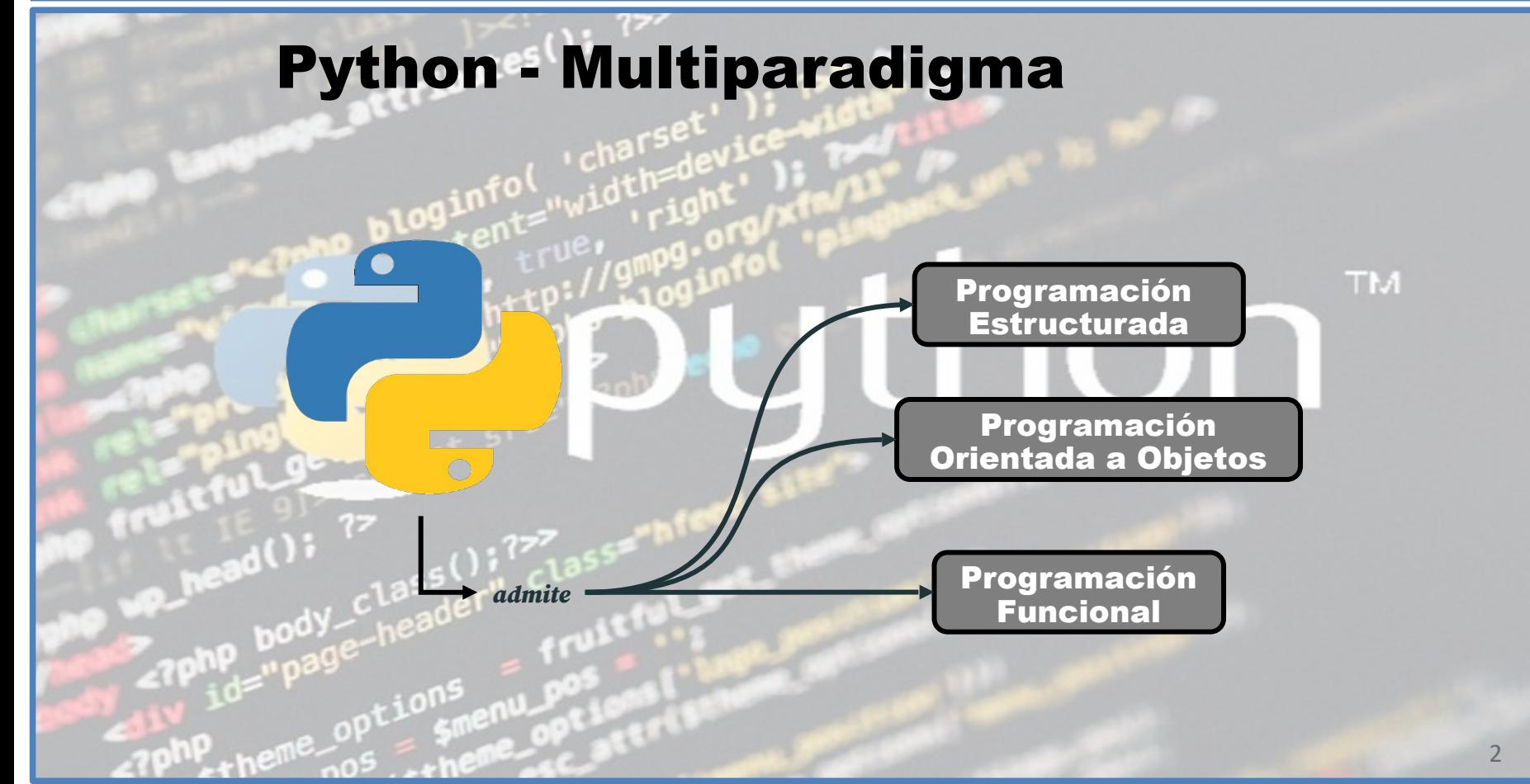

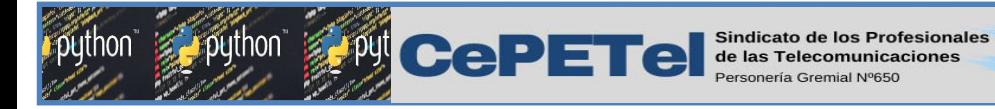

Programación Estructurada

La programación estructurada está basada en módulos funcionales bien marcados, generalmente jerarquizados de acuerdo al tipo específico del problema.

**IPEI** 

 $eE<sub>v</sub>a$ 

 $T1.4$ 

## Características

- ≻ Los programas son más fáciles de entender.
- Un programa estructurado puede ser leído en secuencia, de arriba hacia abajo, sin necesidad de estar saltando de un sitio a otro en la lógica.
- La estructura del programa es más clara, las instrucciones están más relacionadas entre sí, y es más fácil comprender lo que hace cada función.
- Favorece la reducción del esfuerzo en las pruebas.
- Aumenta la productividad del programador.

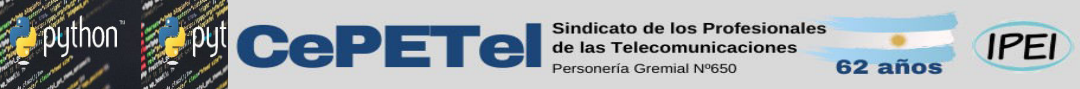

 $eE<sub>v</sub>a$ 

## Programación Estructurada Enfoque del Paradigma

La programación estructurada se encuentra ubicada dentro de los paradigmas de programación imperativos. A grandes rasgos, busca imponer restricciones a la transferencia directa de control, con el propósito de establecer una estructura más flexible a las diferentes estructuras que trabajan con el GOTO. Para ello, implementa la modularización para organizar el programa de forma que cada parte de este tenga una función especifica.

4 Es un paradigma de programación orientado a mejorar la claridad, calidad y tiempo de desarrollo de un programa de computadora recurriendo únicamente a subrutinas y a tres estructuras de control básicas: secuencia, selección (if y switch) e iteración (bucles for y while); asimismo, se considera innecesario y contraproducente el uso de la transferencia incondicional (GOTO); esta instrucción suele acabar generando el llamado código espagueti, mucho más difícil de seguir y de mantener, además de originar numerosos errores de programación.

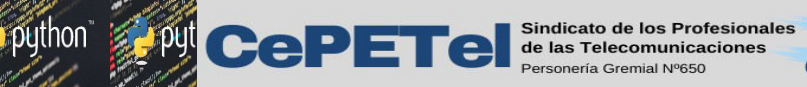

### **IPEI**

 $eE<sub>v</sub>a$ 

## Programación Estructurada Estructuras de Control

Todos los programas se ven como compuestos por estructuras de control:

- Sequence: declaraciones ordenadas o subrutinas ejecutadas en secuencia.
- > Selection: una o varias instrucciones se ejecutan dependiendo del estado del programa. Esto generalmente se expresa con la palabra clave como if..then..else..endif. La declaración condicional debe tener al menos una condición verdadera y cada condición debe tener un punto de salida como máximo.
- Experisente integrator in ter alcanza un esta de el programa alcanza un Especitor de el programa alcanza un cierto estado, o se han aplicado operaciones a cada elemento de una colección. Esto generalmente se expresa con palabras clave como while, repeat, for o do..until. A menudo, se recomienda que cada bucle solo tenga un punto de entrada (y en la programación estructural original, también solo un punto de salida, y algunos lenguajes lo imponen).
- 5  $\triangleright$  **Recursion:** una declaración se ejecuta llamándose repetidamente a sí misma hasta que se cumplen las condiciones de terminación. Si bien en la práctica son similares a los bucles iterativos, los bucles recursivos pueden ser más eficientes desde el punto de vista computacional y se implementan de manera diferente como una pila en cascada.

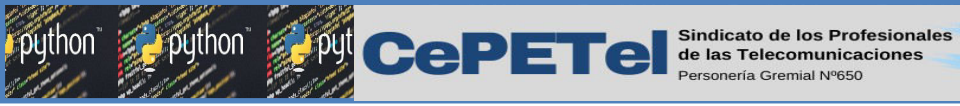

Programación Orientada a Objetos - POO

**IPEI** 

 $eEvd$ 

## Características

- Es una forma especial de programar, más cercana a la forma de expresar las cosas en la vida real que otros tipos de programación.
- Hay que pensar de una manera distinta, para escribir programas en términos de objetos, propiedades, métodos y otros conceptos nuevos.
- El adecuado diseño de clases favorece la reusabilidad.
- La facilidad de añadir, suprimir o modificar nuevos objetos nos permite hacer modificaciones de una forma muy sencilla.

## Enfoque del Paradigma

 POO propone resolver un problema computacional a partir de la colaboración entre objetos.

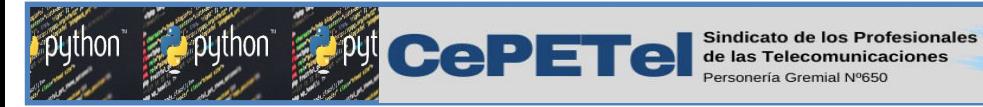

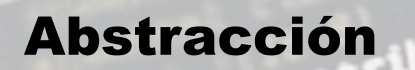

En un problema computacional, la abstracción brinda a los programas orientados a objetos sencillez de leer y comprender y mantener, permiten ocultar detalles de implementación dejando visibles sólo los detalles más relevantes.

62 año

**IPFI** 

 $eE<sub>v</sub>a$ 

Haremos una abstracción de la realidad para diseñar un objeto. Es decir, expresamos las características esenciales de un objeto, las cuales permiten distinguirlo de los demás.

Por ejemplo, podemos abstraer a una Persona:

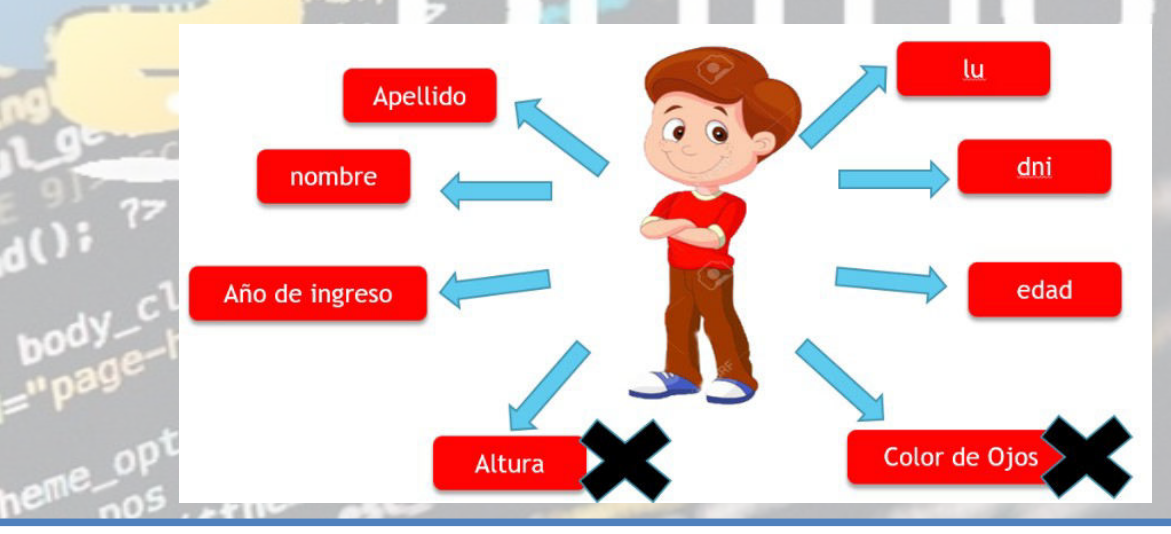

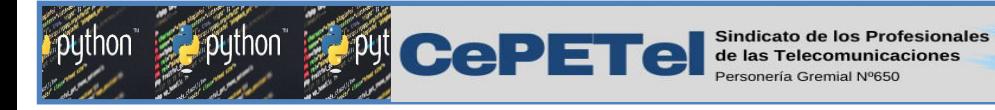

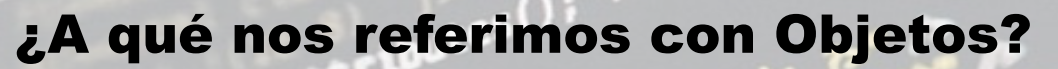

Tratamos de establecer una equivalencia entre un objeto del mundo real con un componente software.

62 años

**IPEI** 

 $\epsilon$ Eva

Por ejemplo:

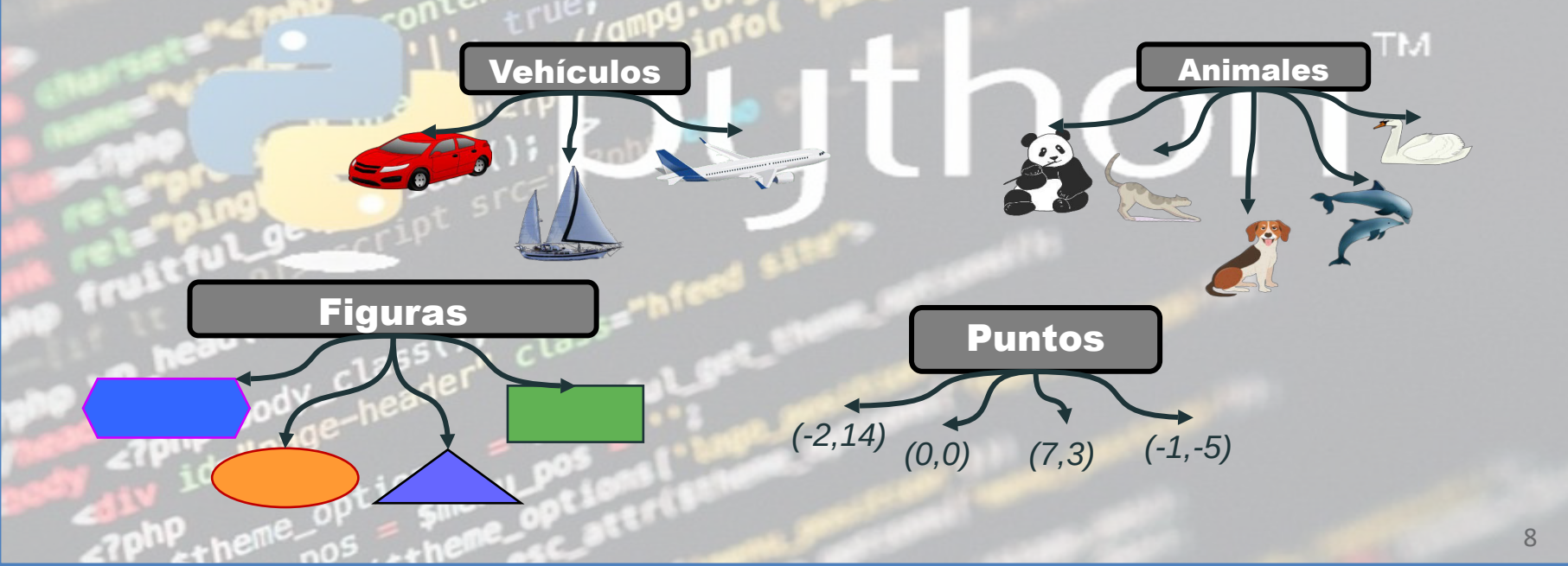

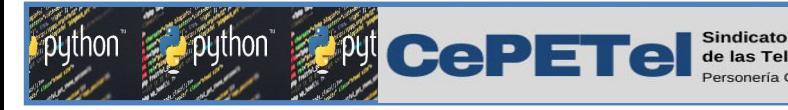

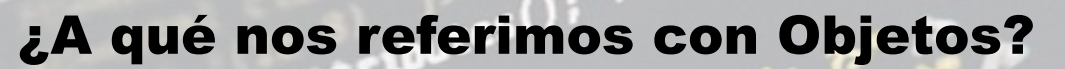

Todos los objetos presentan dos componentes principales:

- $\triangleright$  Un conjunto de características: **Atributos.**
- $\triangleright$  Un comportamiento determinado: *Métodos*.

Como vemos en estos ejemplos, un auto, una moto, un velero y un avión tienen características en común como color, marca y modelo.

**IPFI** 

 $eEvd$ 

TM.

Su comportamiento puede ser descrito con operaciones como frenar, acelerar o girar.

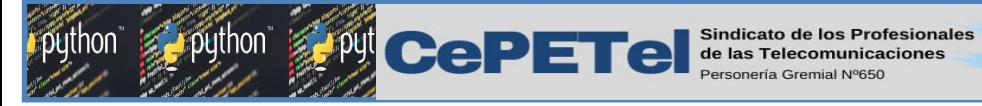

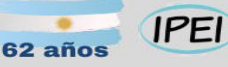

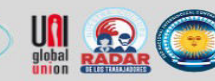

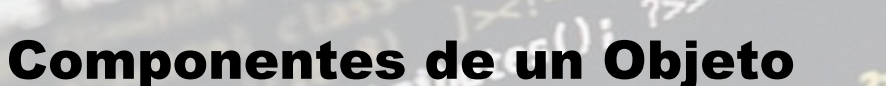

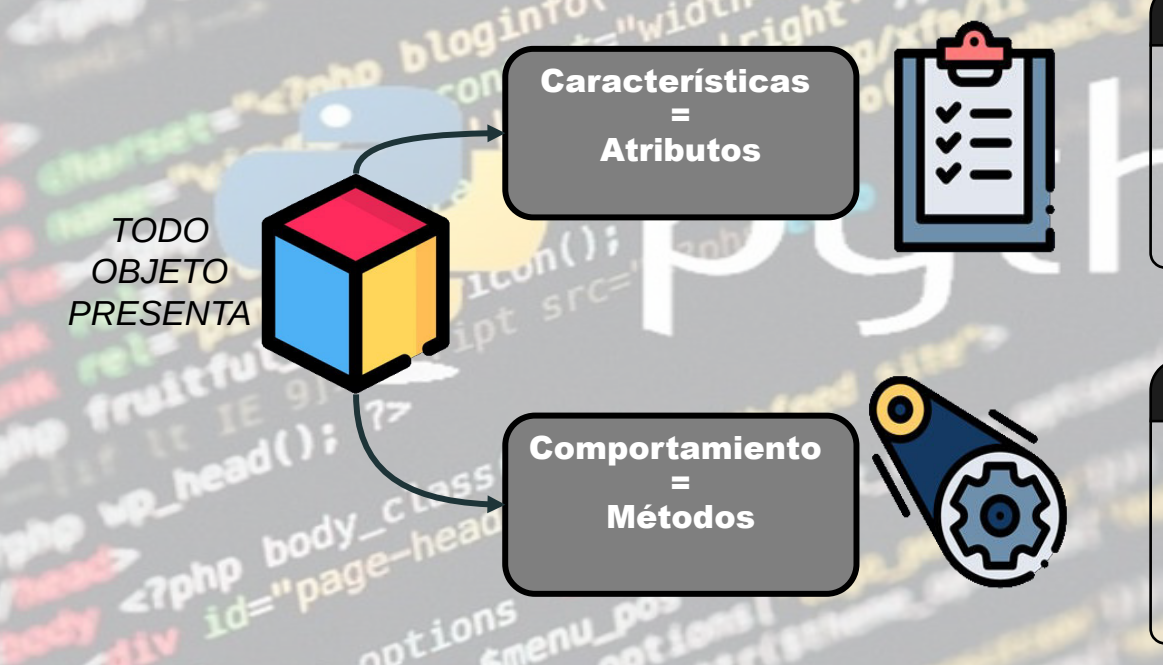

#### **•** Atributo

*Contenedor de un tipo de dato asociado a un objeto, cuyo valor puede ser alterado por la ejecución de algún método.*

puthon

 $ee$ 

#### Método

*Algoritmo asociado a un objeto cuya ejecución se desencadena tras la recepción de un "mensaje".*

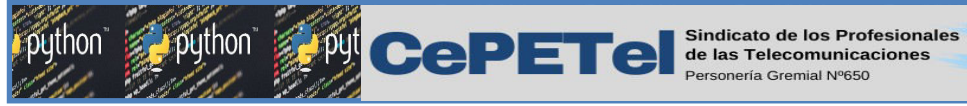

## **Clase**

 Las clases son plantillas para la creación de objetos. Como tal, la clase forma la base para la programación orientada a objetos, la cual es uno de los principales paradigmas de desarrollo de software en la actualidad.

**IPEI** 

 $eEvd$ 

 Una clase es una plantilla o molde para crear objetos. También a una clase se le llama modelo.

 Como convención en el paradigma orientado a objetos, la primera letra del nombre de una clase empieza con mayúscula.

¿Cómo crearemos una clase en Python?

La estructura de clase más simple en Python luciría de la siguiente manera:

class ClassName: pass

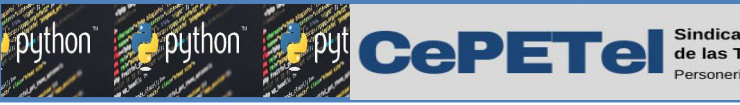

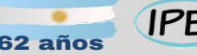

 $eEvd$ 

## Clase

Como podemos ver, la definición de una clase comienza con la palabra clave **class**, y **ClassName** sería el nombre de la clase (identificador).

Ahora vamos a definir una clase Persona (persona), que por el momento no contendrá nada, excepto la declaración de **pass**.

Según la documentación de Python: La sentencia **pass** no hace nada. Puede ser utilizada cuando se requiere una sentencia sintácticamente pero el programa no requiere acción alguna.

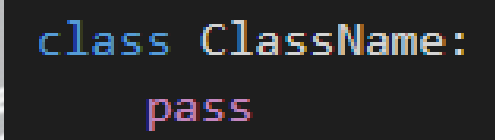

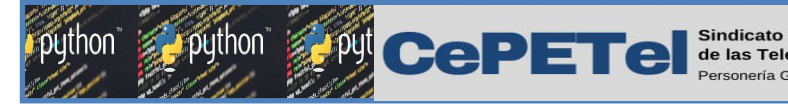

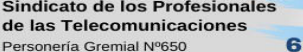

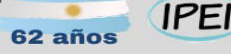

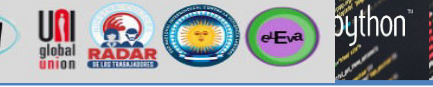

## Instancia de una Clase - Objeto

Teniendo una **clase** podremos crear a partir de ella **objetos** con características específicas. Es decir, emplearemos esa *"plantilla"* o *"molde"* para crear un objeto.

A este proceso se lo conoce como **"***instanciar"*, y nos permite generar una **instancia** u **objeto**.

En **POO** decimos que las **instancias tienen vida**.

Para nuestra clase **Persona**, podemos generar tantas instancias como sean necesarias para resolver un problema.

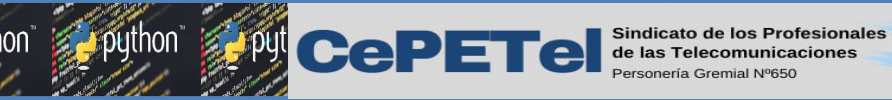

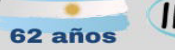

## **IPEI**

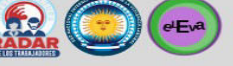

## Instancia de una Clase - Objeto

#### **persona1 = Persona()**

# Creamos una clase

- class Persona:
	- pass
- # Creamos un objeto de esta clase
- $m$ iPersona = Persona $()$

Para instanciar un objeto lo haremos como si se tratase de la asignación de una variable normal.

nombre\_variable = Clase\_con\_( )

Dentro de los paréntesis irían los parámetros de entrada si los hubiera.

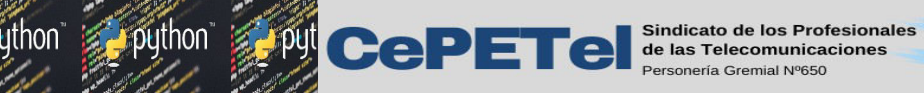

#### **IPEI** 62 años

**University** 

python g

 $\left(\begin{matrix} \cdot \\ \cdot \end{matrix}\right)$  ( $\epsilon$ Eva)

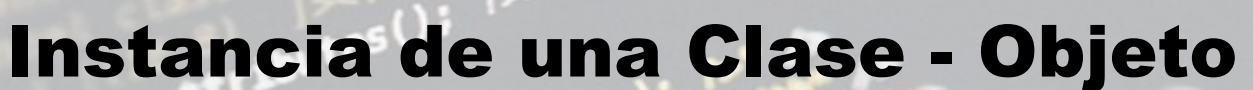

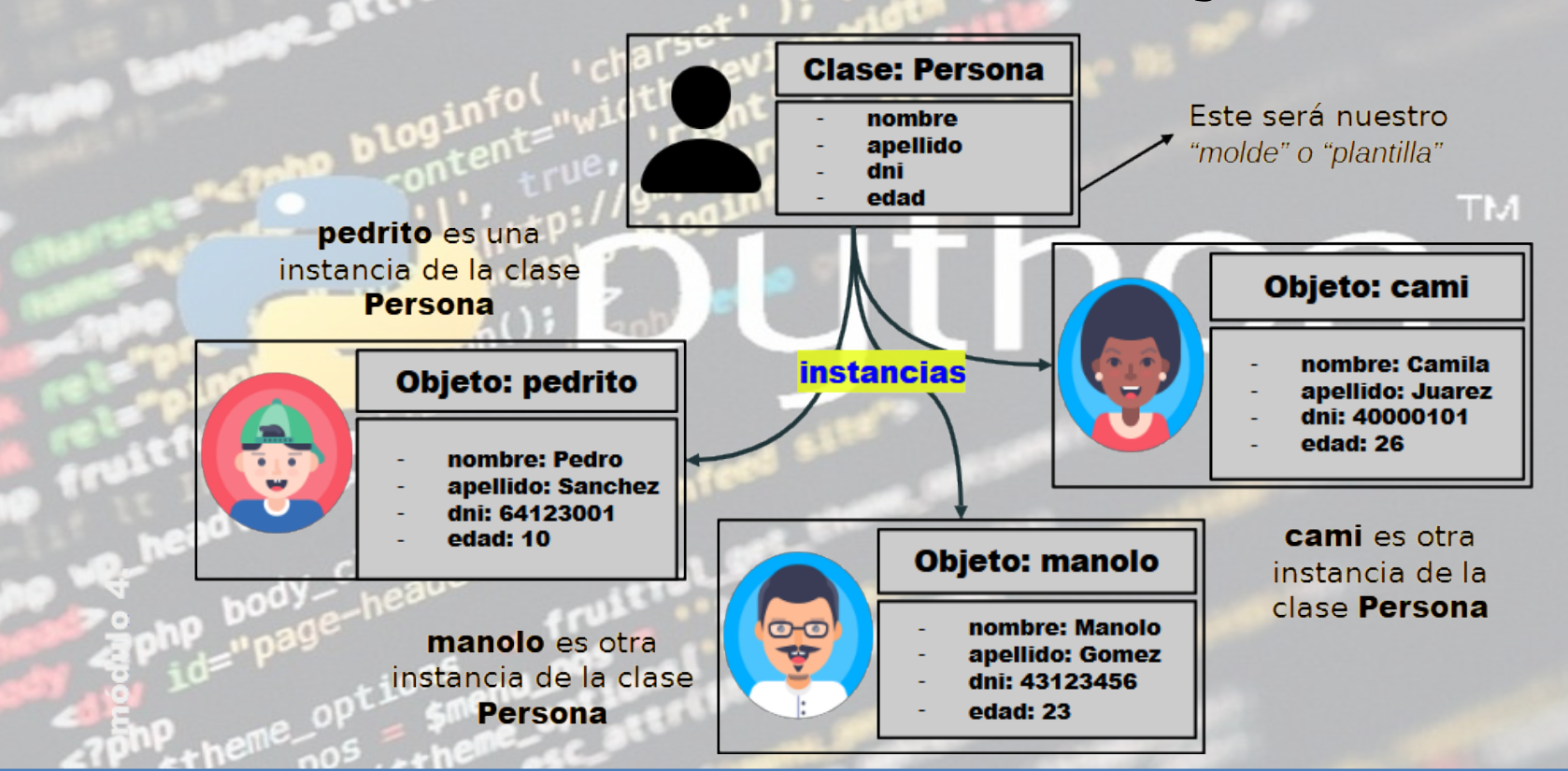

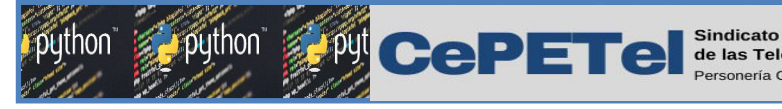

# Atributos

Como vimos previamente, un objeto cuenta con atributos, que son las características que puede tener. Si el objeto es Persona, los atributos podrían ser: dni, nombre, apellido, edad, etc… Los atributos describen el estado de un objeto. Los atributos pueden ser de cualquier tipo de dato.

**IPEI** 

 $eE^a$ 

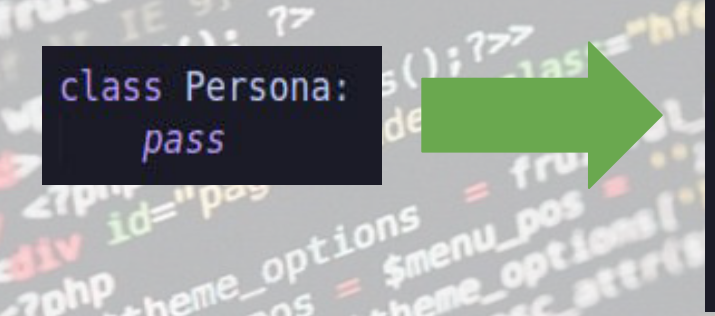

#Dentro de init () definiremos, Los atributos def init (self):  $self.nombre =$  $self.append$  =  $'$  $self.dni = 0$  $self.$  edad = 0

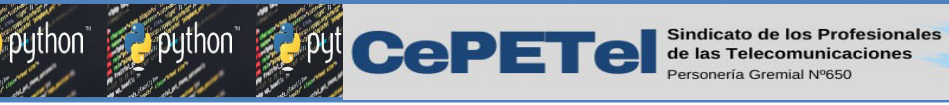

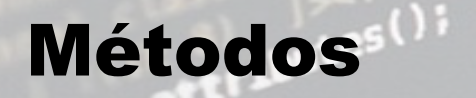

La definición de un método (de instancia) es análoga a la de una función ordinaria, pero incorporando un parámetro self es una variable que representa la instancia de la clase. Dentro de una clase definirán métodos como ser el constructor, métodos de acceso (setter y getter), y más adelante métodos personalizados creados por nosotros mismos.

**IPEI** 

 $eE^a$ 

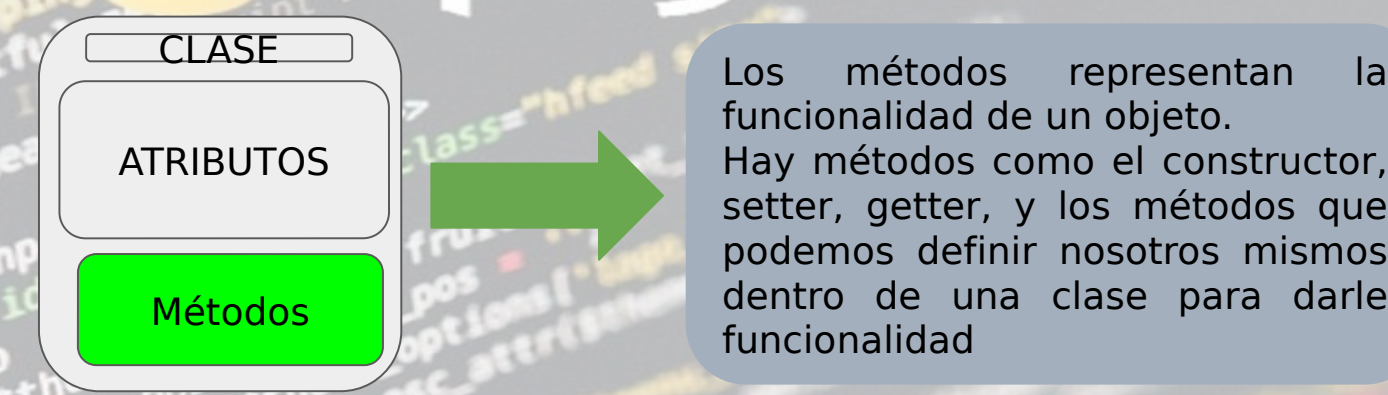

funcionalidad de un objeto. Hay métodos como el constructor, setter, getter, y los métodos que podemos definir nosotros mismos dentro de una clase para darle funcionalidad

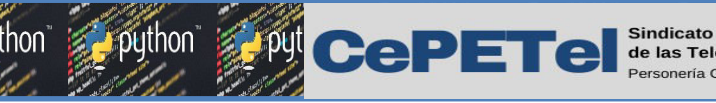

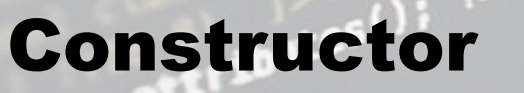

El constructor es un método que se utiliza para inicializar todos los atributos de las instancias. Particularmente en Python, un constructor se define mediante el método de nombre **\_\_init\_\_()** para todas las clases. Al instanciar objetos de esta clase **Persona**, todos ellos tendrán que realizar el comportamiento que vemos en *init ()*. Es decir, cualquier objeto de esta clase, al momento de ser instanciado tendrá nombre y apellido nulos o vacíos, dni y edad serán 0.

class Persona:

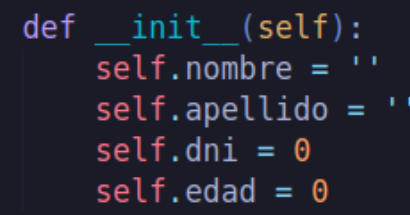

Por supuesto podemos definir un comportamiento de inicialización distinto si así lo necesitamos

**IPEI** 

 $eE^{a}$ 

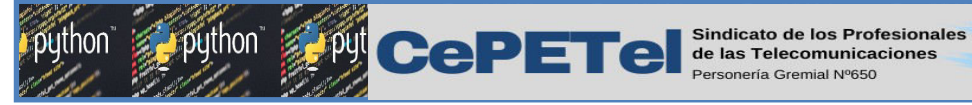

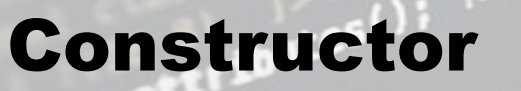

Al momento de *inicializar* los atributos de un objeto podemos asignar ciertos datos mediante los parámetros del método *\_\_init\_\_()*.

**IPEI** 

 $e^{E_a}$ 

Para la clase Persona, podemos definir el constructor indicando cuales serán su nombre, apellido, dni y edad de la siguiente manera:

## class Persona:

def init (self, nombre, apellido, dni, edad):  $self.nombre = nombre$  $self.append$  = apellido  $self.dni = dni$  $self$ .edad = edad

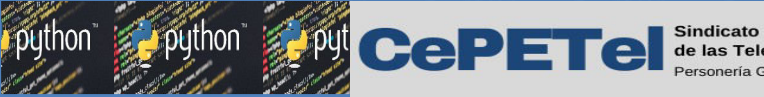

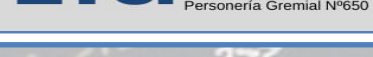

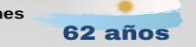

**IPEI** 

 $eE<sub>v</sub>a$ 

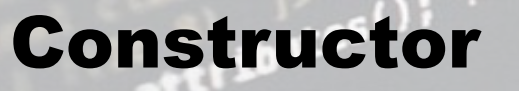

Desafortunadamente en Python, no podemos definir varios constructores a la vez. Es decir, no podemos definir más de un método *init* () en la misma clase. Y si lo intentamos, solo se ejecutará el último en ser definido.

En su lugar podemos emplear los diferentes tipos de parámetros, como vimos en la unidad anterior (parámetros posicionales, por default u opcionales). Así podemos definir un constructor que permitirá establecer un estado predeterminado a los atributos de un objeto.
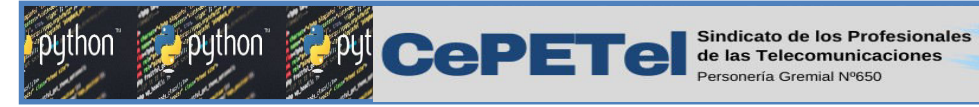

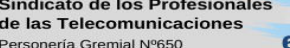

#### **IPEI**  $62a\tilde{p}$

 $\bigodot$  ( $E^a$ )

#### Constructor

El siguiente fragmento de código muestra cómo eliminar la necesidad de varios constructores con el constructor con parámetros por default.**TM** 

```
class Persona:
```

```
def init (self, nombre="Carlos", apellido="Santana", dni=10321444, edad=75):
   self.nombre = nombreself.append = apellido
   self.dni = dniself.edad = edad
```
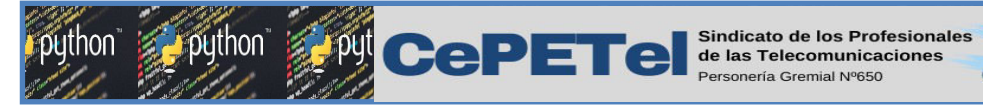

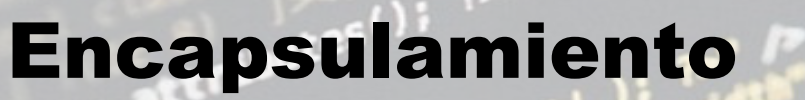

Como hemos visto previamente, los atributos definidos en un objeto son accesibles públicamente. Esto puede parecer extraño a personas desarrolladoras de otros lenguajes. En Python existe un cierto «sentido de responsabilidad» a la hora de programar y manejar este tipo de situaciones.

**IPEI** 

 $e^{E_a}$ 

Una posible solución «pythónica» para la privacidad de los atributos es el uso de propiedades. La forma más común de aplicar propiedades es mediante el uso de decoradores

@property

y

@nombreAtributo.setter

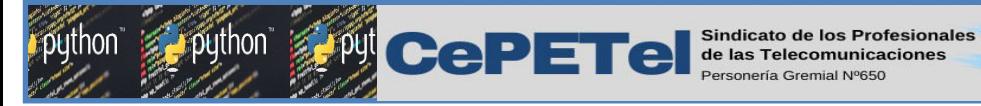

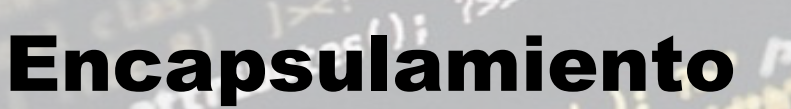

- $\triangleright$  Es el *ocultamiento* del estado de un objeto.
- $\triangleright$  Para lograr el *encapsulamiento* de los objetos, los atributos de los mismos deben ser únicamente modificados mediante *metodos*. Para que los atributos de una clase no sean accedidos de manera directa debemos *protegerlos*.

**IPEI** 

 $eE^{a}$ 

- > Para indicar el nivel de visibilidad o acceso de un atributo en Python empleamos la siguiente notación:
	- Anteponer ("<sup>"</sup>) un guión bajo, nos indica que el atributo es *protegido*, es decir, sólo deberíamos acceder a él dentro de la definición de la clase o desde una clase hija.
	- 23 Anteponer ("\_") doble guión bajo, nos indica que el atributo es privado, es decir, sólo deberíamos acceder a él dentro de la definición de la clase.

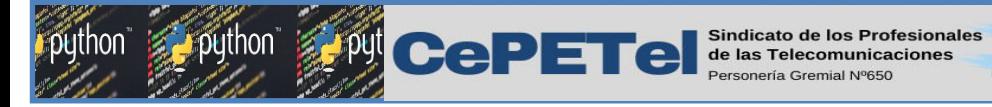

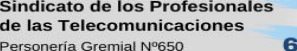

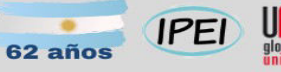

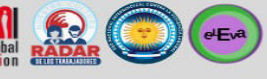

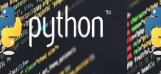

python

### Encapsulamiento

Aquí podemos ver que los atributos se encuentran encapsulados

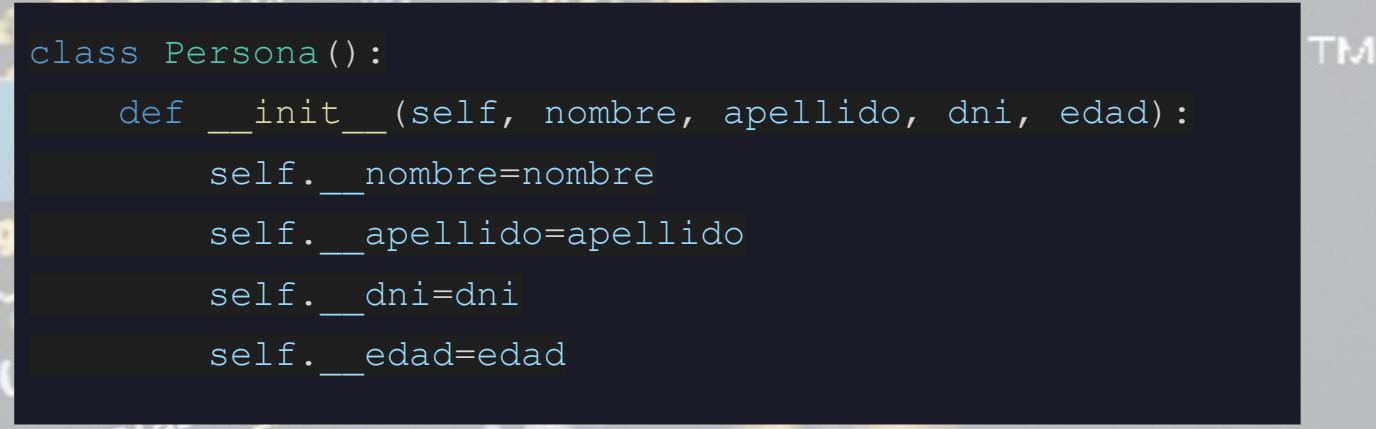

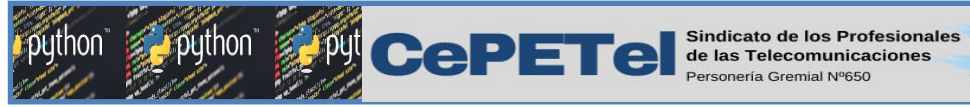

Métodos de Acceso - Setter y Getter

 $rac{1}{2}$   $\overline{1PE1}$ 

 $(eE<sub>x</sub>)$ 

Como dijimos anteriormente el *encapsulamiento* solo permite el acceso a un atributo mediante un método, estos métodos se conocen como *métodos de acceso* o bien getter y setter. **TM** 

Los getter y setter se utilizan en POO para garantizar el principio de la encapsulación de datos.

→ getter: se emplea para obtener los datos para ver su valor.

➢setter: se emplea para la asignación o modificacion de los datos.

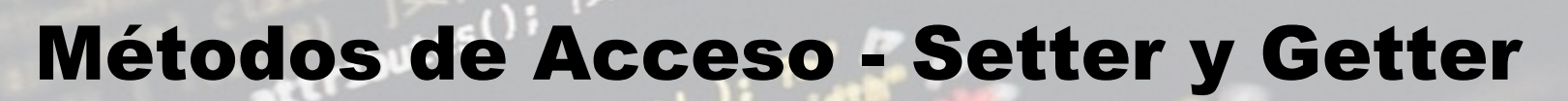

**IPEL** 

 $eEvd$ 

**CePETel** Sindicato de los Profesionales

Para definir estos métodos en Python emplearemos *decoradores* y se identifican por tener un @ (como lo veremos en el ejemplo). El propósito principal de cualquier decorador es cambiar los métodos o atributos de la clase de tal manera que el usuario de la clase no necesite hacer ningún cambio en el código. Una vez que los atributos están encapsulados para poder acceder a ellos emplearemos los siguientes decoradores: Ya sea para obtener o modificar los datos de un objeto en particular, usaremos el decorador: @property para un getter, que nos permitirá obtener un dato asociado a un atributo en concreto. **@nombreAtributo.setter** para un setter, que nos permitirá modificar un atributo en particular.

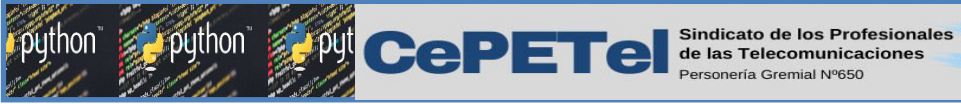

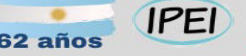

#### Métodos de Acceso - Setter y Getter

@property def nombre(self): return self.\_\_nombre

@nombre.setter def nombre(self,nuevoNombre): self. nombre = nuevoNombre Así definimos un getter para el atributo nombre, este método retorna dicho atributo que, como vemos se encuentra encapsulado.

 $eE<sub>v</sub>$ 

Así definimos un setter para el atributo nombre, este método *asigna* un nuevo nombre al atributo que se encuentra encapsulado.

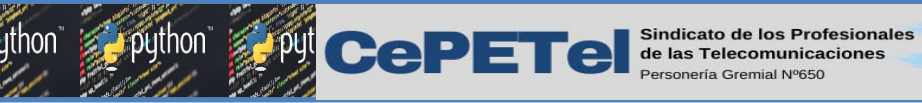

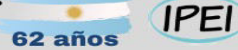

#### $eE<sub>v</sub>a$

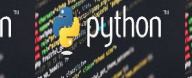

# Método **puistr**

Como hemos visto con anterioridad es una tarea común el mostrar ciertos datos por consola, y para esto recurrimos a **print().** En POO suele ocurrir algo similar, necesitaremos conocer una

representación de nuestros objetos, pero si queremos mostrarlos a través de print() nos encontraremos con un resultado como este:

print(pedrito) print(cami) print(manolo)

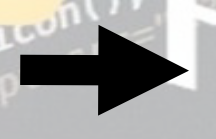

< main .Persona object at 0x00000214E9BFBDC0> main .Persona object at 0x00000214E9BFBD60> main .Persona object at 0x00000214E9BFBD00>

Como podemos apreciar al **mostrar nuestros objetos, el resultado no es** muy descriptivo. Esto ocurre porque no hemos definido como representaremos a los objetos de la clase Persona, y para ello deberemos implementar un nuevo método llamado \_\_str\_\_

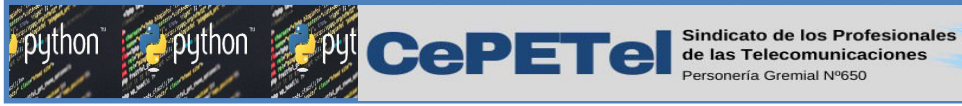

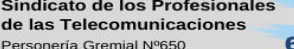

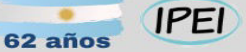

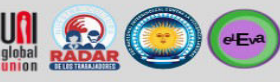

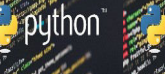

## Método **putstr**

Este método retorna la representación de nuestro objeto como una cadena de texto:

> def str (self): cadena= "\nNombre: "+self. nombre cadena+= "\nApellido: "+self. apellido cadena+= "\nDNI: "+str(self. dni) cadena+= "\nEdad: "+str(self. edad) return cadena

**TM** 

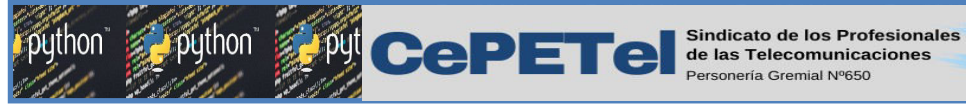

**IPEI** 62 años

## Método **putstr**

Entonces si quisiéramos mostrar las mismas instancias del ejemplo anterior tendríamos este resultado:

> print(pedrito) print(cami) print(manolo)

Nombre: Pedro Apellido: Sanchez DNI: 46412301 Edad: 10

**python** 

 $(eE<sub>x</sub>)$ 

Nombre: Camila Apellido: Juarez DNI: 382376168 Edad: 26

Nombre: Manolo Apellido: Gomez DNI: 43762129 Edad: 23

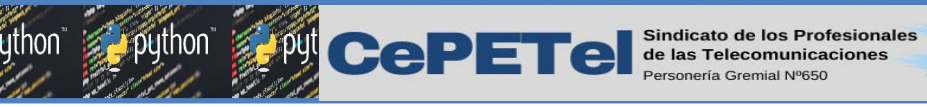

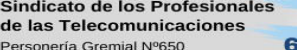

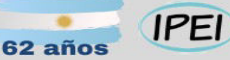

 $\epsilon$ Eva

### **Objetos**

Si definieramos un constructor con parámetros por default, como vimos anteriormente, podemos tener la siguiente instancia:

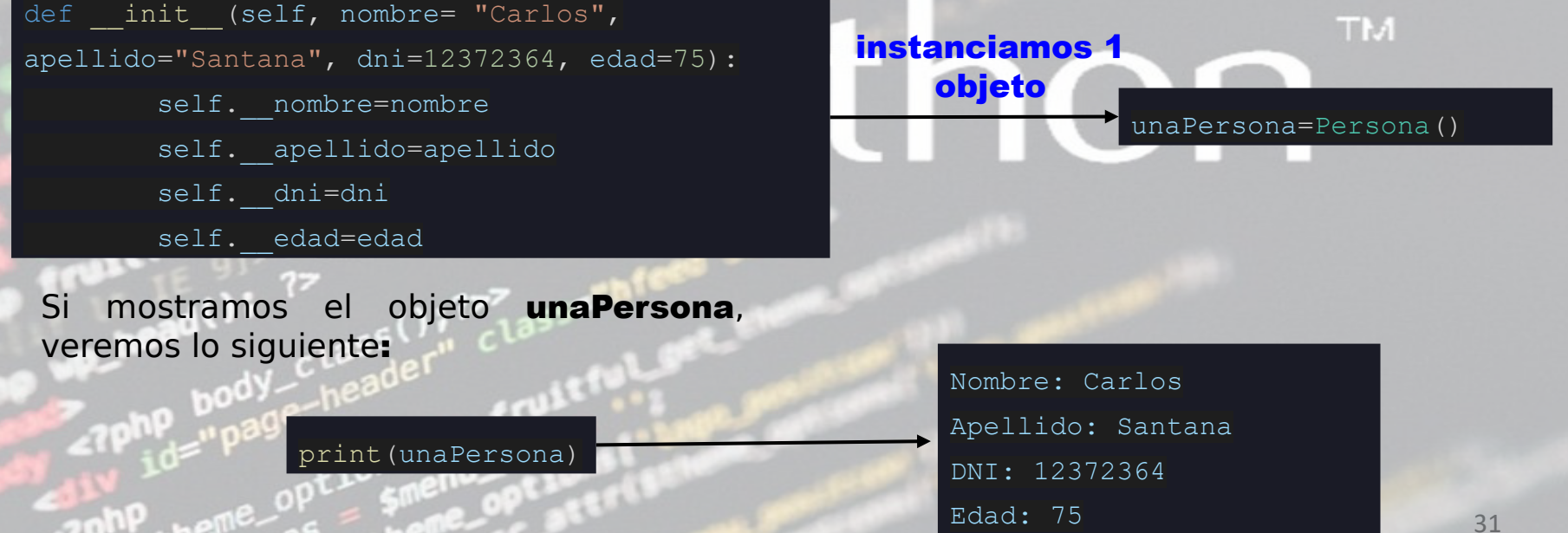

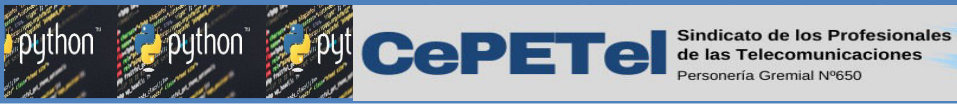

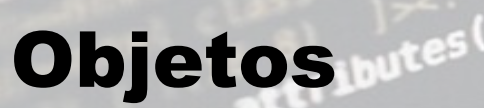

Por supuesto podemos acceder a un atributo en particular si contamos con un método de acceso. Por ejemplo, podemos mostrar el atributo *nombre* de las instancias creada anteriormente:

 $62a\tilde{p}$ 

**IPEI** 

 $e^{E_a}$ 

#### @property def nombre(self): return self.\_\_nombre

@nombre.setter def nombre(self,nuevoNombre): self. nombre= nuevoNombre

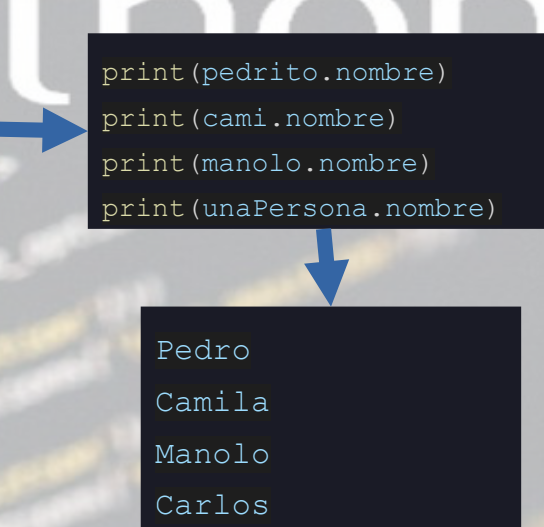

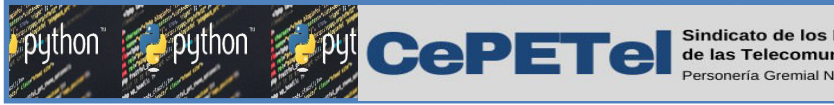

**IPEI** 

 $eE<sub>v</sub>$ 

**TM** 

Para crear un objeto datetime usaremos lo siguiente:

- 1.Importar datetime **from datetime import datetime**
- 2.Crear un objeto fecha pasando el año, mes y día a elección **fecha = datetime(anio,mes,dia)**

3.En el constructor de la clase Persona asignaremos la fecha con el atributo correspondiente.

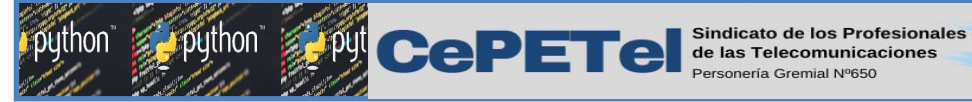

62 años

**IPEI** 

class Persona():

- def init (self, nombre, apellido, dni, edad,fecha):
	- self. nombre=nombre
	- self. apellido=apellido
	- self. dni=dni
	- self. edad=edad
	- self. fecha=fecha

#### @property

- def fecha(self):
	- return self.\_\_fecha

#### @fecha.setter

- def fecha(self,fecha):
	- self. fecha = fecha

python"

 $\bigodot$  ( $\bigodot$ 

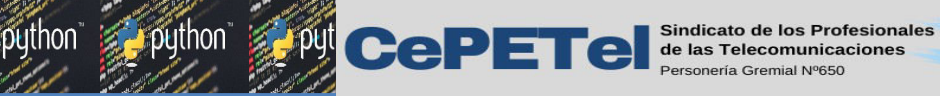

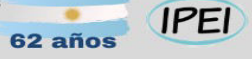

4. Crearemos un método para aplicar un formato personalizado a la fecha:

def fechaString(self): date string= datetime.strftime(self. fecha,"%d/%m/%y") return date\_string

35

**python** 

 $(eE)$ 

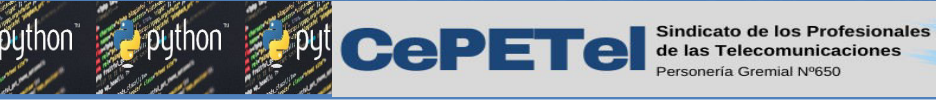

5. Creamos el objeto datetime e instanciamos nuestra Persona. Podemos probar el método para formatear el atributo de tipo fecha:

**IPEI** 

 $eEva$ 

```
from datetime import datetime
fecha= datetime(2022,10,12)
print("*** Fecha creada con datatime ***")
print(fecha)
p1= Persona("Ballesteros","Cristian",12345632,30,fecha)
informacion= p1
print(informacion)
print("*** Fecha del objeto llamando al metodo fechaString de la clase persona 
fechaCadena= p1.fechaString()
print(fechaCadena)
```
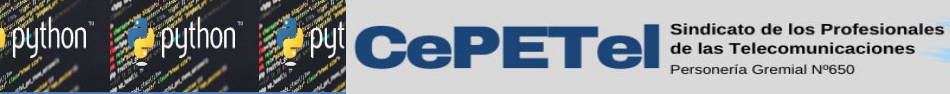

62 años

#### **IPEI**

python

 $e<sub>Eva</sub>$ 

## Unidad 08 – Parte 3

Objetos dentro de Objetos. **TM** Herencia. Polimorfismo.

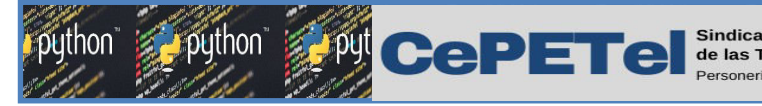

#### Objetos dentro de Objetos

Ahora que hemos implementado clases, y hemos instanciado objetos a partir de ellas. Podemos notar que no hay una diferencia sustancial al momento de emplear uno de estos objetos o una variable "simple*"*. Esto se debe a que en Python, TODO ES UN OBJETO.

En retrospectiva, cuando utilizamos variables de los tipos de datos int, float, str o bool, estábamos trabajando también con objetos. Estos tipos de datos están predefinidos y disponibles para el usuario, de manera que no tengamos que implementarlos por nuestra cuenta.

 $eEvd$ 

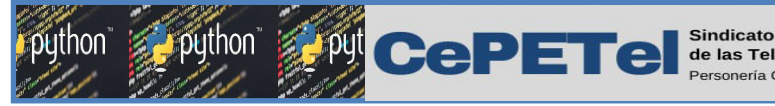

#### Objetos dentro de Objetos

Así que, cuando necesitemos resolver un problema que requiera de un tipo de dato que no se encuentre predefinido, o bien necesite de alguna característica o comportamiento que no se encuentre implementado previamente, siempre podremos crear una nueva clase.

Tomando en cuenta estas afirmaciones, ahora resulta natural que, estas clases, se puedan poner en colecciones o utilizarlas dentro de otras clases (por ejemplo, como un atributo de otra clase).

 $eEvd$ 

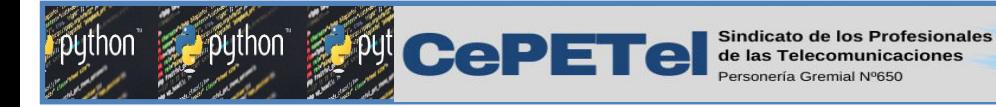

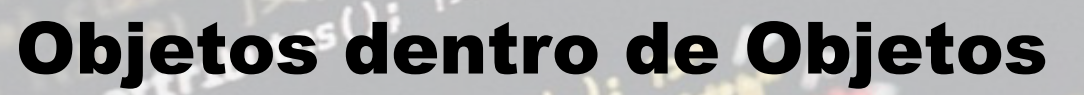

En base a estos conceptos proponemos el siguiente ejercicio.

Describiremos un catálogo de películas para analizar cómo se diseña e implementa un anidamiento de objetos:

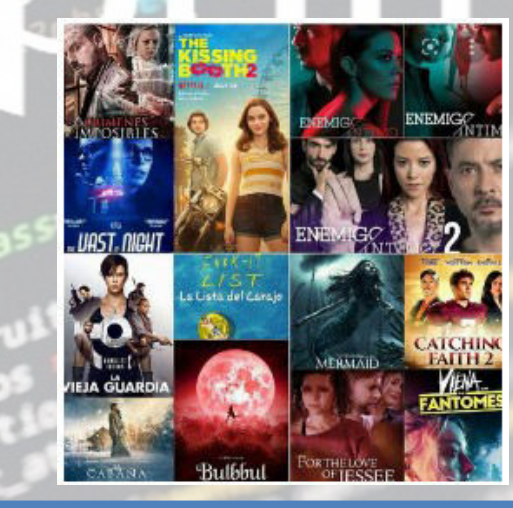

 $eE^a$ 

**IPFI** 

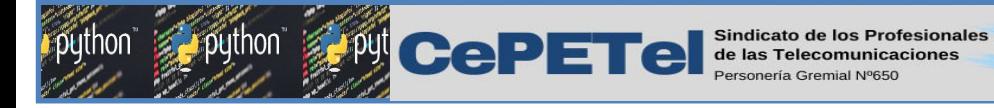

### Objetos dentro de Objetos

Comenzaremos definiendo la clase Película para poder instanciar todas las películas que deseamos en variables independientes.

**IPEI** 

```
class Pelicula:
  def init (self, titulo, duracion, lanzamiento):
        self.titulo = titulo
        self.duracion = duracion
       self.lanzamiento = lanzamiento
     def str (self):
        return self.titulo+\
        ', '+str(self.duracion)+', '+str(self.lanzamiento)
```
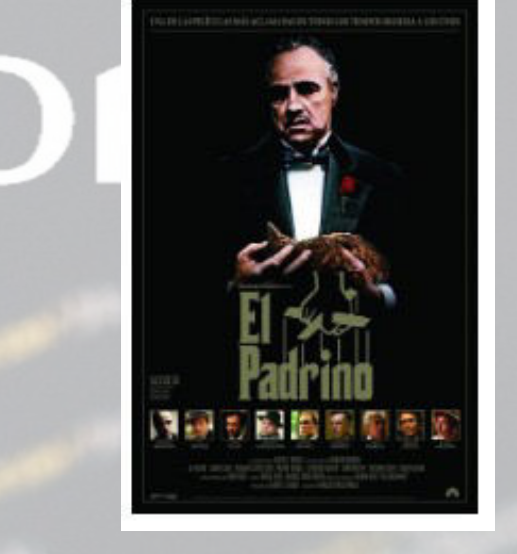

 $eE<sub>v</sub>$ 

peli = Pelicula("El Padrino", 175, 1972)

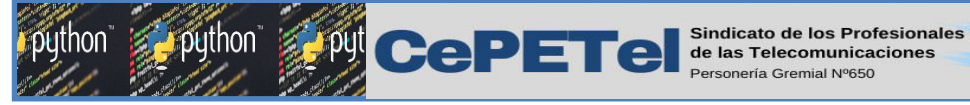

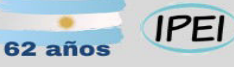

#### $eEvd$

#### Objetos dentro de Objetos

```
class Catalogo:
    def __init (self, peliculas=None):
        if peliculas != None:
             self.peliculas = peliculas
         else:
             self.peliculas = []
     def agregar(self, p):
         self.peliculas.append(p)
    def str (self):
         cadena = '\nCatálogo:'
         for pelicula in self.peliculas:
            cadena += '\n'+str(pelicula)
         return cadena
```
A continuación definimos la clase Catálogo, que contará con una lista de Películas como atributo.

buthon

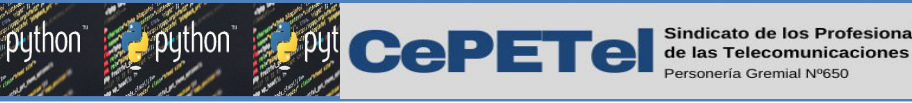

#### **IPFI**

#### Objetos dentro de Objetos

peli1 = Pelicula("El Padrino", 175, 1972) peli2 = Pelicula("El Padrino II", 202, 1974) peli3 = Pelicula("El Padrino III",162, 1991)  $catalog = Catalogo([peli1,peli2,peli3])$ print(catalogo)

Así podemos *anidar una clase dentro de otra*. Siendo que al menos un atributo pertenece a otra clase.

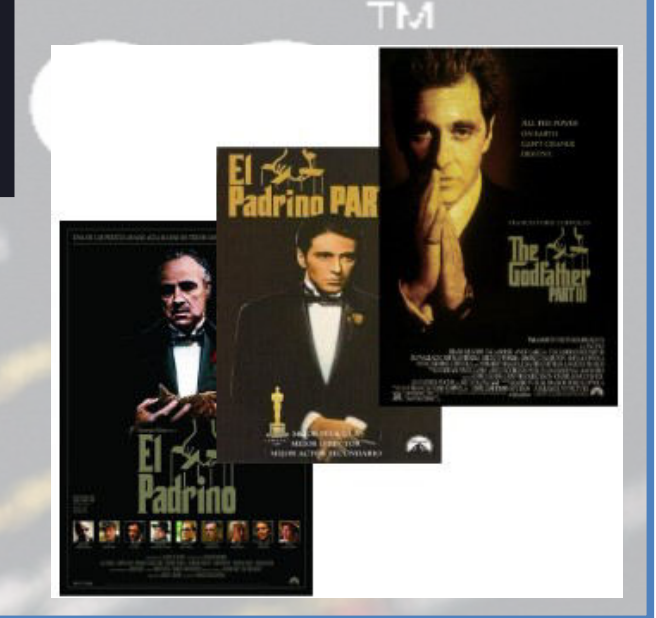

 $eE<sub>x</sub>a$ 

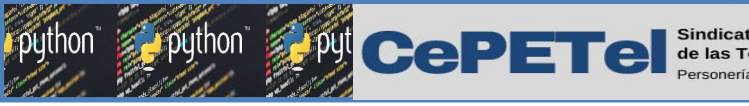

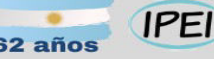

 $eEvd$ 

#### **Herencia**

#### Características

- La herencia es una poderosa característica que otorga la capacidad de crear una nueva clase extendiendo una clase ya existente.
- Esto permite que una clase herede los atributos y métodos de la clase principal.
- Nos permite crear clases más especializadas que reutilicen código de una clase general.
- La clase de la que hereda una clase se llama padre o superclase. Una clase que hereda de una superclase se llama clase hija o subclase.
- Existe una relación jerárquica entre clases similar a las relaciones o categorizaciones que conocemos de la vida real.

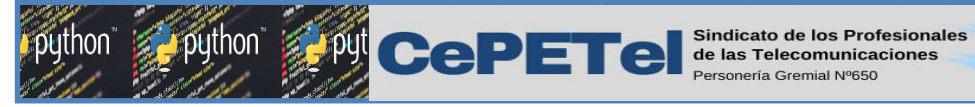

Para heredar primero necesitaremos una clase padre, a modo de ejemplo emplearemos la clase Animal. No realizaremos encapsulamiento ya que es la primera implementación de herencia que haremos, pero puede realizarse si lo necesitamos:

 $62a\tilde{p}$ 

**IPEI** 

 $eE<sub>v</sub>a$ 

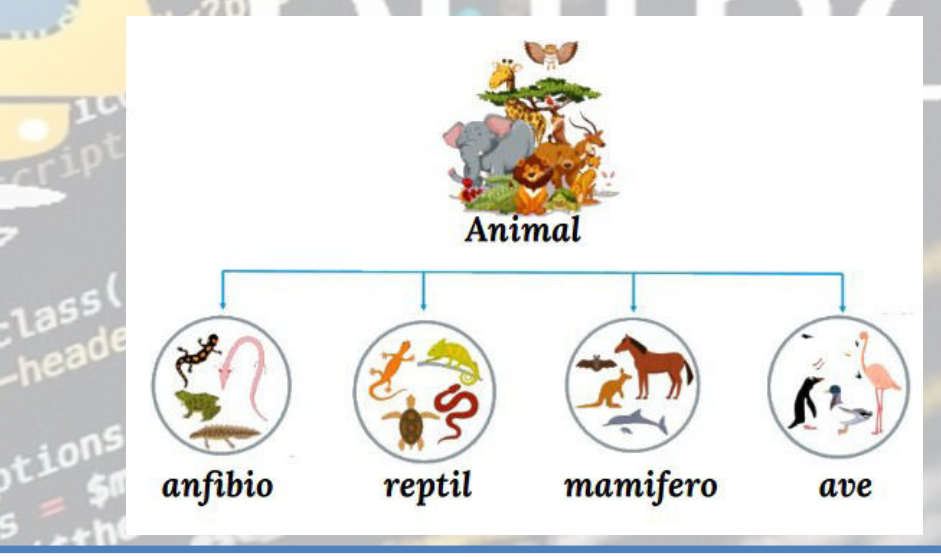

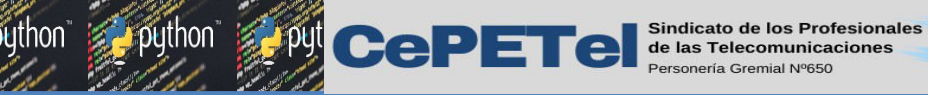

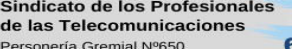

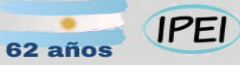

 $eE^{a}$ 

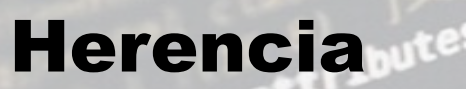

```
class Animal:
   def __ init (self, especie, edad):
        self.especie = especie
        self.edad = edad
    def hablar(self):
        pass
    def moverse(self):
        pass
   def str (self):
        return "Soy un Animal del tipo "+str(type(self).__name__)
```
Por supuesto, como los métodos **hablar()** y **moverse()** están vacíos, las instancias de la clase Animal no realizarán nada al invocarlos: **animal1 = Animal("Canis lupus familiaris",5)**

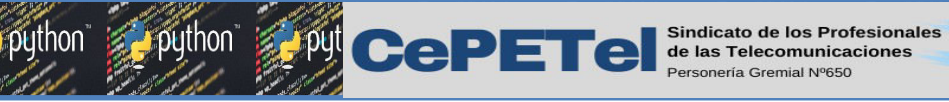

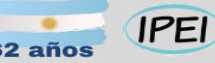

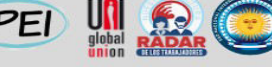

 $eEv^2$ 

**TM** 

#### Herencia

En Python, al momento de heredar debemos emplear la siguiente sintaxis:

**class ClaseHija(ClasePadre):**

Como vemos deberemos crear una nueva clase y especificar entre paréntesis, a continuación del nombre de la clase que heredará, el nombre de la clase padre. Entonces teniendo en cuenta la clase Animal antes implementada, heredamos a una clase Perro:

> class Perro(Animal): def hablar(self): print("Guau!") def moverse(self): print("Caminando en 4 patas")

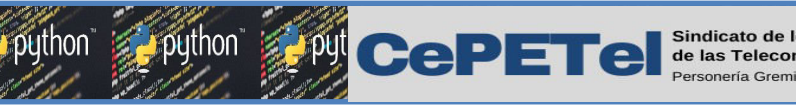

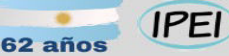

Podemos notar que, además de realizar la herencia implementamos los métodos **hablar()** y **moverse()** que encontramos en la clase padre.

Entonces ¿qué ocurrirá si un objeto *firulais* de la clase perro realiza el comportamiento hablar()?

> firulais = Perro("Pastor Aleman",4) firulais.hablar()

Guau!

 $e^{E_x}$ 

Lógicamente *firulais ladra, puesto que es un Perro y hemos* especializado el comportamiento hablar() para todo Perro

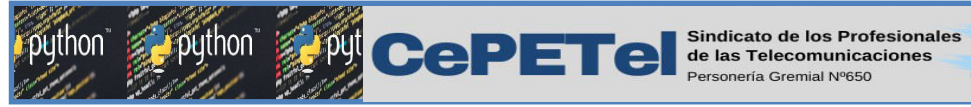

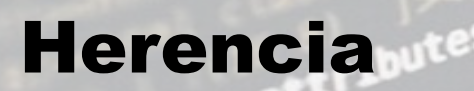

Podemos decir también que los atributos y métodos de la clase padre fueron heredados a la clase hija. Es decir, que cualquier objeto de la clase **Perro** cuenta con los atributos **especie** y **edad**, además del método **\_\_str\_\_**. Que a pesar de no haber sido implementado en la clase **Perro** puede ser invocado de igual manera. TM.

**IPEI** 

 $eEvd$ 

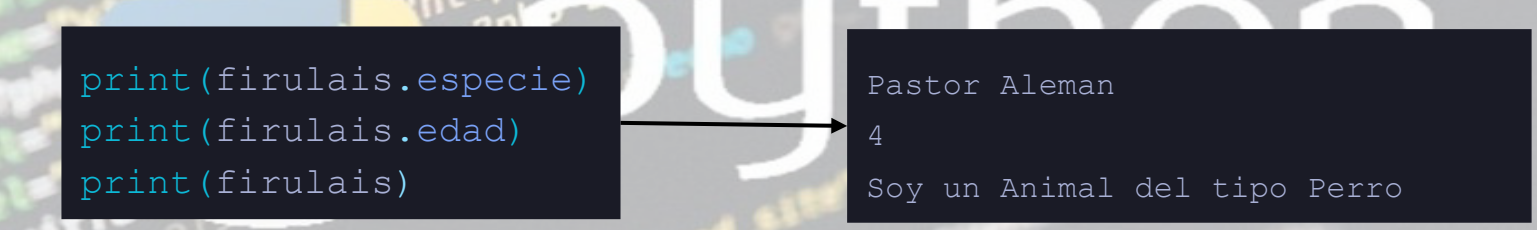

Vemos que podemos mostrar por consola a los atributos de la instancia *firulais*, y por supuesto también podemos mostrar al mismo **firulais** dado que en la clase padre de **Perro,** es decir en **Animal,** fue definido el método **\_\_str\_\_**. De esta manera podemos emplear la herencia para reducir sustancialmente el código repetido, y emplear la herencia para dedicarnos exclusivamente a la **especialización**  de las clases.

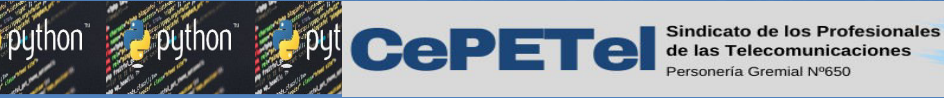

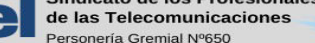

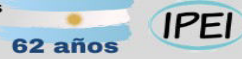

 $eE<sub>v</sub>$ 

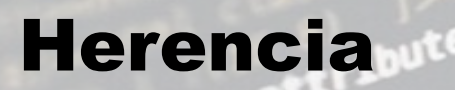

De la misma manera podemos heredar a otras clases. Es decir, podemos especializar el comportamiento siempre que lo necesitemos mediante la herencia.

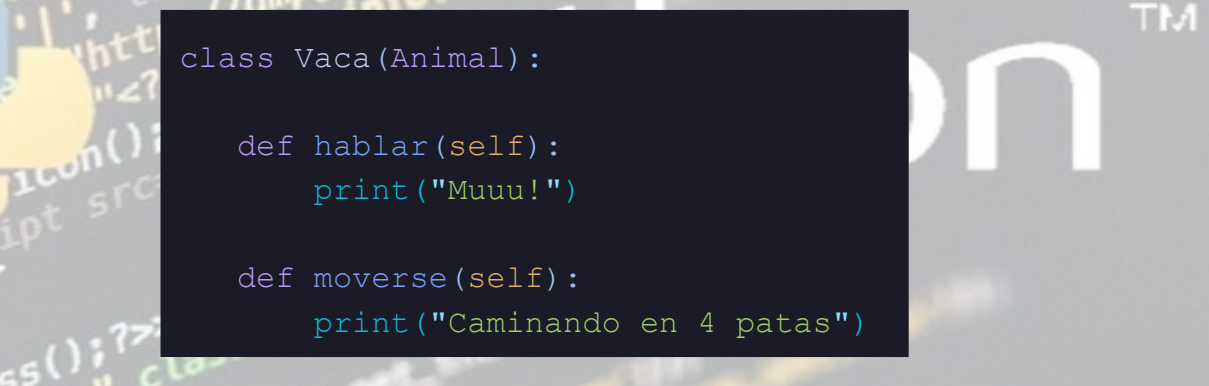

Podemos notar que el comportamiento moverse() es idéntico para Perro y Vaca, ambos se mueven *"Caminando con 4 patas"*, lo cual perfectamente puede suceder en la realidad.

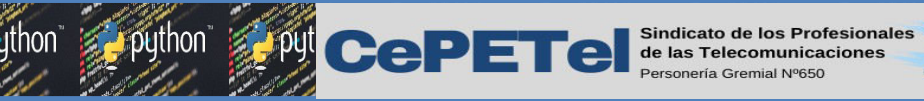

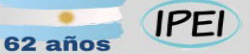

Objetos de diferentes clases realizan un mismo comportamiento, pero el hecho de realizar herencia radica en aquellos comportamientos que son específicos de una clase hija. Es decir, el método hablar() es la especialización que poseen ambas clases, puesto que ambas especies realizan sonidos diferentes (perros ladran y vacas mugen).

 $loIa = Vaca("Bos taurus", 2)$ 

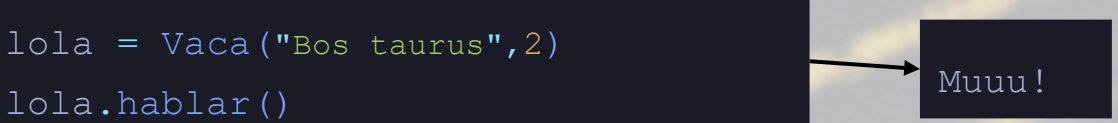

**CONCRETE** 

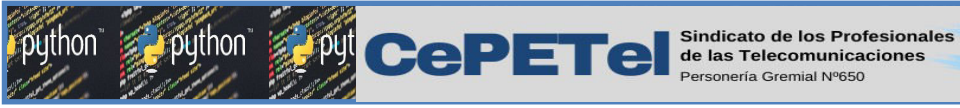

Cabe destacar que no nos encontramos limitados a implementar únicamente los métodos hablar() y moverse(), sino que podemos agregar nuevos comportamientos propios de la clase hija. Por ejemplo:

class Abeja(Animal):

 def hablar(self): print("Bzzzz!")

 def moverse(self): print("Volando")

 def picar(self): print("Picar!") Como vemos el método picar() es propio de la clase Abeja.

**IPEI** 

 $e<sub>Eva</sub>$ 

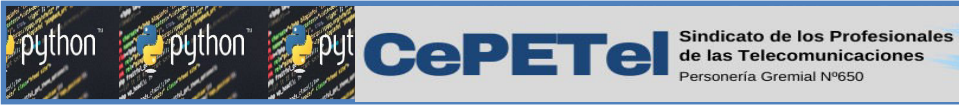

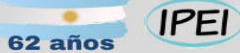

A partir de estas clases podemos establecer la siguiente jerarquía de clases, donde Vaca, Perro y Abeja heredan de Animal.

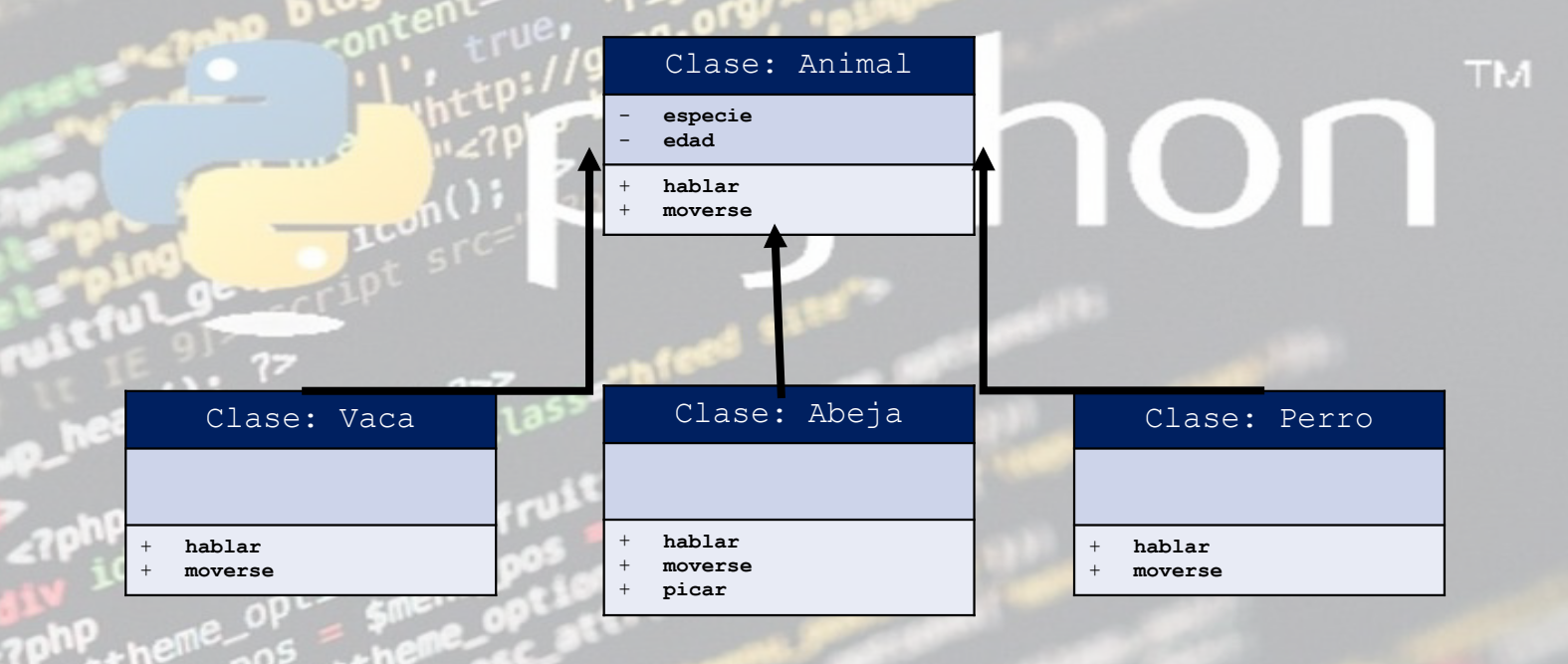

python

 $e^{E_x}$ 

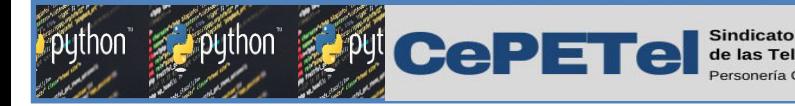

Duck Typing en Python

El término *polimorfismo* visto desde el punto de vista de Python es complicado de explicar sin hablar del [duck typing.](https://ellibrodepython.com/duck-typing-python)

**IPEI** 

 $eE^a$ 

El [duck typing](https://docs.python.org/3/glossary.html#term-duck-typing) o tipado de pato es un concepto relacionado con la programación que aplica a ciertos lenguajes [orientados a objetos,](https://ellibrodepython.com/programacion-orientada-a-objetos-python) y que tiene origen en la siguiente frase:

"*if it walks like a duck and it quacks like a duck, then it must be a duck*".

Lo que se podría traducir al español como: *Si camina como un pato y habla como un pato, entonces tiene que ser un pato*.

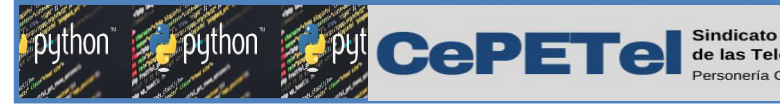

### Duck Typing en Python

¿Y qué relación tienen los patos con la programación?

Pues bien, se trata de un símil en el que los patos son objetos y hablar/andar métodos. Es decir, que si un determinado objeto tiene los métodos que nos interesan, nos basta, siendo su tipo irrelevante.

**IPEI** 

 $e^{E_x}$ 

En pocas palabras, en Python nos dan igual los tipos de objetos, siempre y cuando se implementen los métodos necesarios.

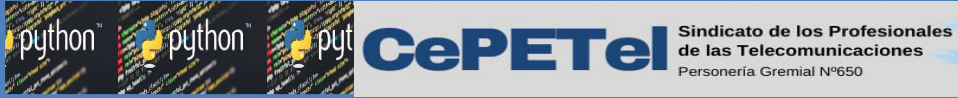

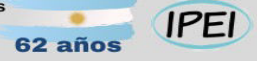

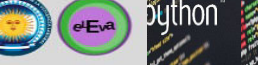

**TM** 

### Duck Typing en Python

Para ejemplificar este concepto definiremos una clase Pato y otra clase Gato. Ambas contarán con el comportamiento hablar().

> class Pato: def hablar(self): print("Cuac")

class Gato: def hablar(self): print("Miau")

A continuación definiremos una función que necesita del método hablar().

> def llamar amigos(x): x.hablar() x.hablar()
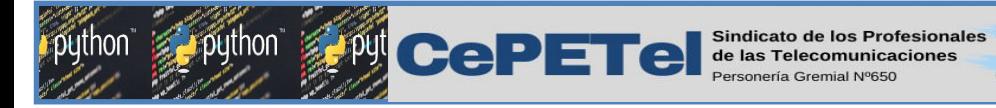

Duck Typing en Python

Veremos la practicidad de duck typing, al momento de *invocar* la función llamar amigos. Donde nos es indiferente conocer el tipo del objeto que usaremos como argumento de dicha función. Lo único importante, es que el objeto cuente con el método hablar().

**IPEI** 

 $eEv^2$ 

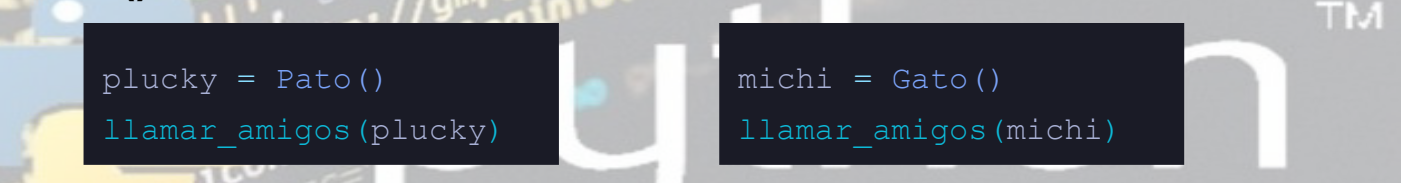

A pesar de que obtengamos un resultado diferente en cada caso, lo cual es lógico considerando la naturaleza de cada objeto. Es importante resaltar que siempre tendremos una salida para la función llamar amigos, siempre que hayamos implementado el método hablar() en la clase sobre la cual instanciamos nuestros objetos.

Como aclaración final, debemos mencionar que duck typing es una característica válida en **Python** sólo porque este se trata de un lenguaje de tipado dinámico, y no todos los lenguajes de programación soportan este mecanismo.

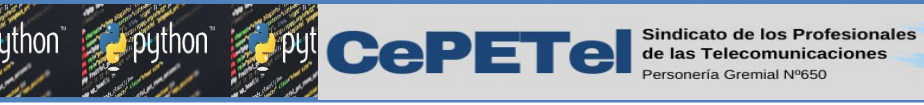

Polimorfismo

En el ámbito de POO el polimorfismo hace referencia a la habilidad que tienen objetos de diferentes clases para responder a métodos con el mismo nombre pero con implementaciones diferentes. Por ejemplo, para las clases Perro, Vaca y Abeja podemos decir que tanto el método hablar como el método moverse emplean el polimorfismo, puesto que cada clase responde de una manera en particular.

**IPEL** 

class Perro(Animal): def hablar(self): print("Guau!") def moverse(self): print("Caminando") class Vaca(Animal): def hablar(self): print("Muuu!") def moverse(self): print("Caminando") class Abeja(Animal): def hablar(self): print("Bzzzz!") def moverse(self): print("Volando")

 $e<sub>Eva</sub>$ 

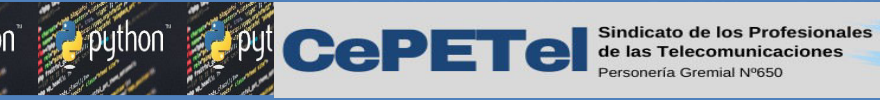

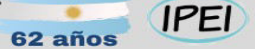

 $\bigodot$ 

### Polimorfismo

El polimorfismo nos brindará cierta independencia al momento de realizar un comportamiento, puesto que nuestros objetos son abstracciones de la realidad y es importante que puedan resolver una misma tarea acorde a la naturaleza del mismo objeto. A final de cuentas, existen múltiples interpretaciones para resolver una misma tarea.

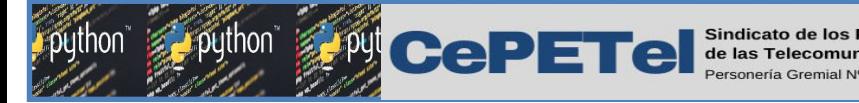

# Unidad 09.1 – Manejo de excepciones

 $62a\tilde{n}$ o

**IPEI** 

python"

TM.

 $e^{-\frac{1}{2}$ 

Múltiples excepciones, invocación de excepciones. Creación de excepciones propias.

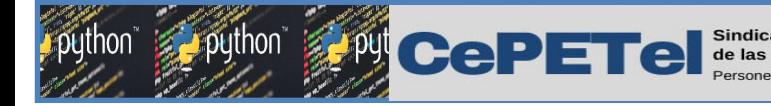

Llamamos excepciones en Python a los errores generados por nuestro código fuente. Si alguna función de nuestro programa genera un error y este no lo maneja, el mismo se propaga hasta llegar a la función principal que la invocó y genera que nuestro programa se detenga.

Manejar los errores nos va a permitir evitar que nuestro programa deje de funcionar de golpe y nos va a dar la posibilidad de mostrar un error personalizado al usuario en vez de los clásicos errores del intérprete Python.

Para ello recurrimos a ciertas palabras reservadas que nos van a permitir realizar algunas acciones antes de detener nuestro programa por completo.

 $eEvd$ 

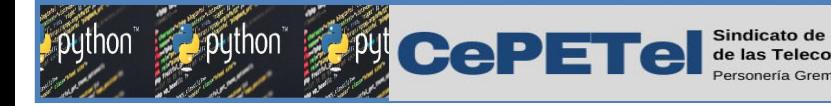

 Al programar podemos anticipar errores de ejecución, incluso en un programa sintáctica y lógicamente correcto, pueden llegar a haber errores causados por entrada de datos inválidos o inconsistencias predecibles. TM.

**IPEI** 

 $eE<sub>v</sub>$ 

 En Python, puedes usar los bloques **try** y **except** para manejar estos errores como excepciones.

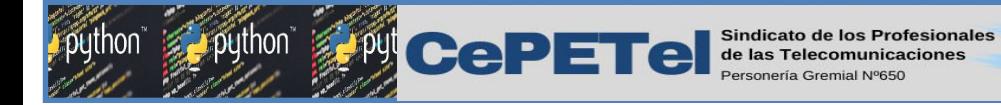

Los errores pueden provenir de un error de cálculos o del ingreso de un dato del usuario que nuestro código no es capaz de procesar.

**IPEI** 

 $62a\tilde{p}$ 

 $eEvd$ 

TM<sub>1</sub>

**"Supongamos división por cero"**

a = 5  $b = 0$ 

print( $^{\prime\prime}$ a/b =  $^{\prime\prime}$ , a/b)

—---------------------------------------------------- ZeroDivisionError Traceback (most recent call last) **1**  $a = 5$ 

 $---> 3$  print("a/b = ",a/b)

ZeroDivisionError: division by zero

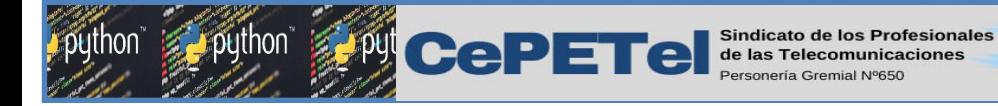

Un ejemplo más. Si intentamos acceder a la lista utilizando el valor de índice 2, ocurrirá un error:

—---------------------------------------------------------

**IPEI** 

62 años

**D**uthon

TM.

 $e<sub>Eva</sub>$ 

IndexError Traceback (most recent call last) <ipython-input-1-fcd9bda3ce0e> in <module>()

IndexError: list index out of range

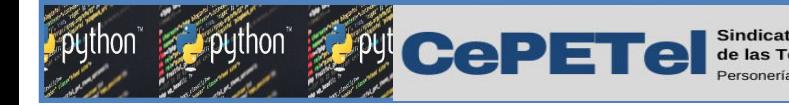

Suponiendo que las líneas anteriores de código forman parte de un programa, lo que ocurriría al ejecutar la última de ellas, es que el intérprete detendría automáticamente la ejecución del programa. **TM** 

**IPEI** 

 $eEv^2$ 

Para evitar esto, podemos capturar la excepción **IndexError**, la cual ha sido lanzada al detectar el error:

> $li = [0, 1]$ try: print(li[2]) except IndexError: ("Error: índice no válido")

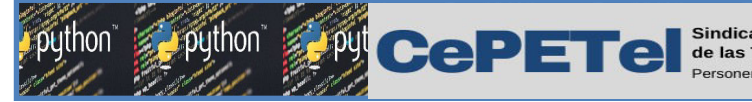

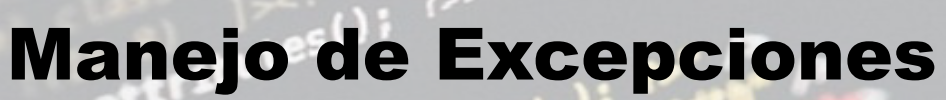

Empleando el código anterior la ejecución no será detenida y el intérprete continuará ejecutando el programa.

**IPEI** 

El **bloque try/except** es el utilizado para capturar excepciones.

Justo después de la palabra clave **except** debemos indicar el **tipo de excepción** que deseamos detectar.

*Por defecto, si no indicamos ninguna, cualquier excepción será capturada.*

**try:** es el bloque con las sentencias que queremos ejecutar. Sin embargo, podría llegar a haber errores de ejecución y el bloque dejará de ejecutarse.

**except:** se ejecutará cuando el bloque try falle debido a un error.

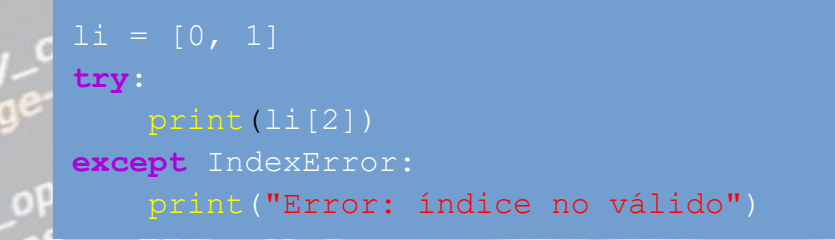

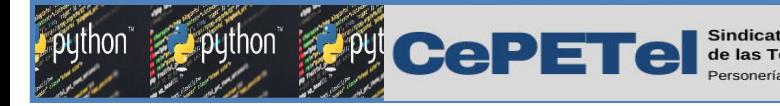

A partir de la sentencia **try**, se tendrá en cuenta cualquier línea de código y si, como consecuencia de la ejecución de una de ellas, se produce una excepción, serán ejecutadas las sentencias de código que aparecen dentro de la sentencia **except**. En concreto, la sintaxis de la cláusula **try/except** es como se muestra a continuacion.

**IPEI** 

 $eEv^2$ 

#### **Estructura completa para el manejo de excepciones:**

(obligatorio) **try:** # Código propenso a fallas (obligatorio) **except** <tipo de error (opcional)> : # Código que se ejecutará si el bloque try lanza un error. (opcional) **else:** # Esto se ejecutará si el bloque try se ejecuta sin errores. (opcional) **finally:** # Este bloque se ejecutará siempre.

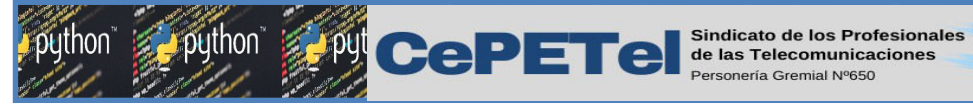

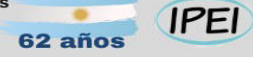

 $eEvd$ 

## Manejo de Excepciones

Entonces, lo que hay dentro del **try** es la sección del código que podría lanzar la excepción que se está capturando en el **except**. Por lo tanto cuando ocurra una excepción, se entra en el **except** pero el programa no se detiene. También se puede capturar diferentes excepciones como se ve en el siguiente ejemplo:

**try:**

 #c = 5/0 # Si comentas esto entra en TypeError d = 2 + "Hola" # Si comentas esto entra en ZeroDivisionError

**except ZeroDivisionError:** print("No se puede dividir entre cero!")

**except TypeError:** print("Problema de tipos!")

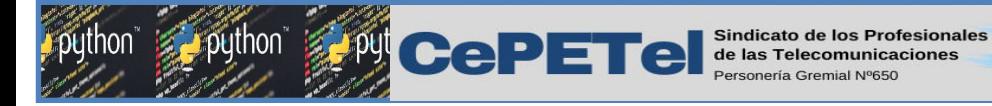

Puedemos también hacer que un determinado número de excepciones se traten de la misma manera con el mismo bloque de código. Sin embargo suele ser más interesante tratar a diferentes excepciones de diference manera.

**IPEI** 

 $eEv^2$ 

TM

**try:**

 #c = 5/0 # Si comentas esto entra en TypeError d = 2 + "Hola" # Si comentas esto entra en ZeroDivisionError

**except (ZeroDivisionError, TypeError):** print("Excepcion ZeroDivisionError/TypeError")

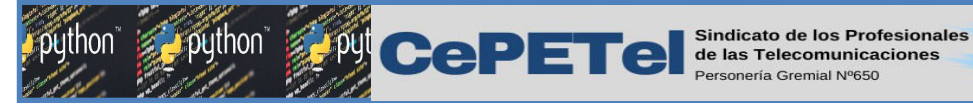

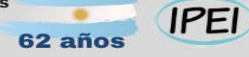

Otra forma si no sabemos que excepción puede saltar, puedemos usar la clase genérica **Exception**. En este caso se controla cualquier tipo de excepción. De hecho todas las excepciones heredan de **Exception**.

**try:**

 #c = 5/0 # Si comentas esto entra en TypeError d = 2 + "Hola" # Si comentas esto entra en ZeroDivisionError

**except Exception:** print("Ha habido una excepción") puthon"

TM

 $eEvd$ 

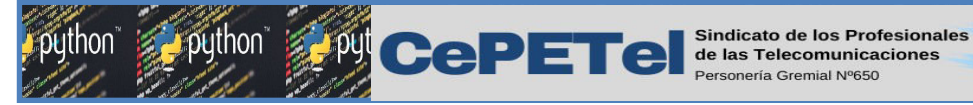

### **IPEI**

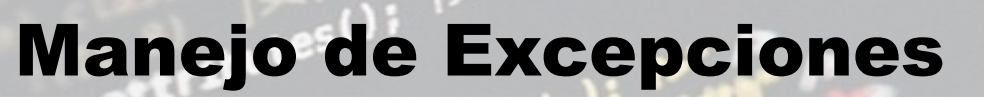

No obstante hay una forma de saber que excepción ha sido la que ha ocurrido.

**try:** d = 2 + "Hola" # Si comentas esto entra en ZeroDivisionError

**except Exception as ex:** print("Ha habido una excepción", type(ex))

# Ha habido una excepción <class 'TypeError'>

puthon

**TM** 

 $eE<sub>v</sub>a$ 

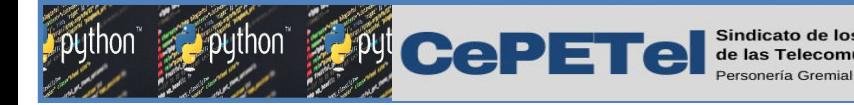

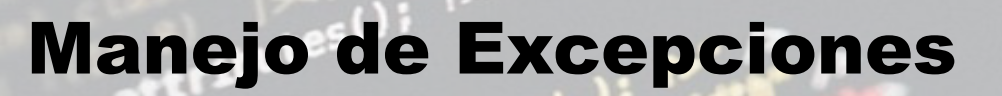

#### **Uso de else**

Al ya explicado **try** y **except** le podemos añadir un bloque más, el **else**. Dicho bloque se ejecutará si no ha ocurrido ninguna excepción. Fíjate en la diferencia entre los siguientes códigos.

**IPEI** 

#### **try:**

 # Forzamos una excepción al dividir entre 0  $x = 2/0$ 

#### **except:**

print("Entra en except, ha ocurrido una excepción")

#### **else:**

print("Entra en else, no ha ocurrido ninguna excepción")

#Entra en except, ha ocurrido una excepción

puthon"

 $eEv^2$ 

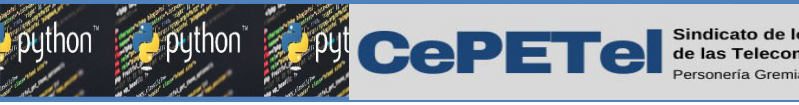

### **IPEI**

 $eEvd$ 

### Manejo de Excepciones

### **Uso de finally**

A los ya vistos bloques **try**, **except** y **else** podemos añadir un bloque más, el **finally**. Dicho bloque se ejecuta siempre, haya o no haya habido excepción.

Este bloque se suele usar si queremos ejecutar algún tipo de acción de limpieza. Si por ejemplo estamos escribiendo datos en un fichero pero ocurre una excepción, tal vez queramos borrar el contenido que hemos escrito con anterioridad, para no dejar datos inconsistenes en el fichero.

**try:**

# Forzamos excepción

 $x = 2/0$ 

#### **except:**

 # Se entra ya que ha habido una excepción print("Entra en except, ha ocurrido una excepción") **finally:**

 # También entra porque finally es ejecutado siempre print("Entra en finally, se ejecuta el bloque finally")

#Entra en except, ha ocurrido una excepción #Entra en finally, se ejecuta el bloque finally

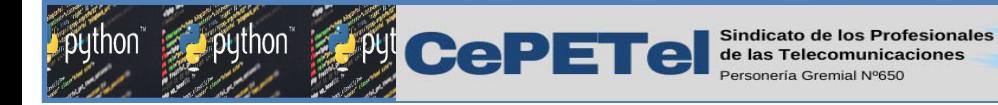

**Lanzando excepciones.**

La declaración **raise** permite al programador forzar a que ocurra una excepción específica. Por ejemplo:

**IPEI** 

62 año:

 $eE<sub>v</sub>a$ 

**>>> raise NameError**('Holaaa!!') Traceback (most recent call last): File "<stdin>", line 1, in <module> NameError: Holaaa!!

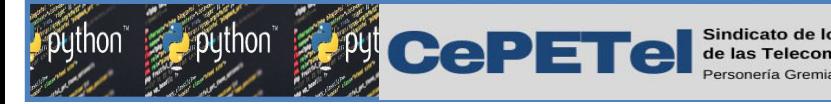

#### **Lanzando excepciones.**

El único argumento de raise indica la excepción a generarse. Tiene que ser o una instancia de excepción, o una clase de excepción (una clase que hereda de **Exception**). Si se pasa una clase de excepción, la misma será instanciada implícitamente llamando a su constructor sin argumentos. Si es necesario determinar si una excepción fue lanzada pero sin intención de gestionarla, una versión simplificada de la instrucción raise te permite relanzarla:

**IPEI** 

#### **>>> try**:

- **... raise NameError**('Holaaa!!')
- **... except NameError**:
- print('An exception flew by!')
- **... raise**

### **...** Traceback (most recent call last): NameError: Holaaa!!

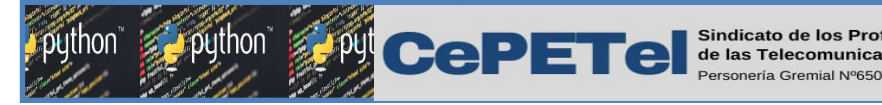

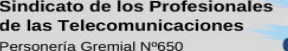

#### **IPEI** 62 años

 $eEv^2$ 

### Manejo de Excepciones

### **Excepción definida por el usuario.**

Entre las excepciones estándar que son más frecuentes están **IndexError**, **ImportError**, **IOError**, **ZeroDivisionError**, **TypeError** y **FileNotFoundError**.

Los programadores pueden nombrar sus propias excepciones creando una nueva clase de excepción. Las excepciones deben derivarse de la clase **Exception**, ya sea directa o indirectamente.

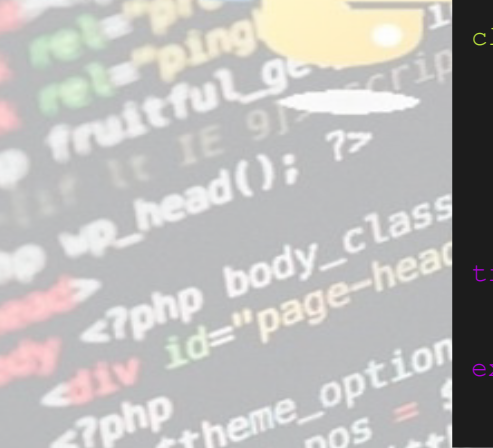

```
class MyError(Exception): 
    def __init (self, value):
         self.value = value 
    def str (self):
         return(repr(self.value))
try:
     raise(MyError(3*2))
except MyError as error:
    print ('A New Exception occured: ', error.value)
```
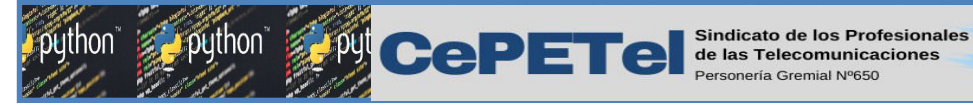

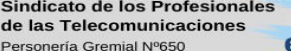

#### **IPEI**  $62$  año:

 $eE<sub>x</sub>$ 

### Manejo de Excepciones

### **Excepción definida por el usuario.**

Muchos módulos estándar utilizan esto para informar de errores que pueden ocurrir dentro de las funciones que definen. Para saber más sobre la clase Exception, ejecute el siguiente código:

#### **help(Exception)**

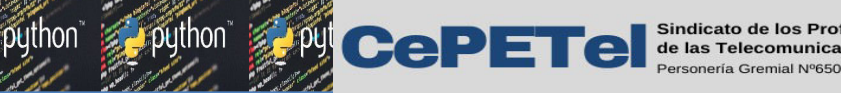

**Profesionales** 

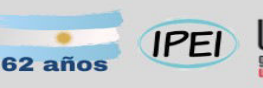

python

 $(eE)$ 

## Unidad 09.2 – Manejo de ficheros

Ficheros de texto, ficheros y objetos. **TM** Ficheros CSV y ficheros JSON. Uso de JSON.

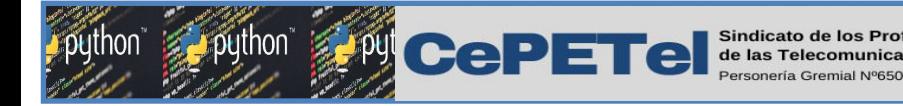

## Ficheros / Archivos

Imaginemos que debemos trabajar con un gran caudal de datos, sería muy engorroso:

**IPEI** 

 $62a\tilde{n}$ o

Ingresar por teclado en cada ejecución

Manipularla con gran cantidad de variables

*Necesitamos información*  persistente

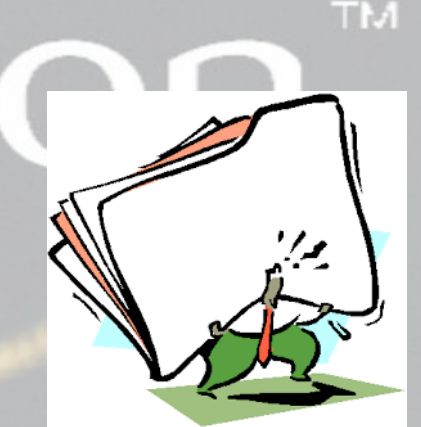

 $eEva$ 

Llevar registro de asistencia y notas de alumnos para determinar su condición de "regular" o "libre"

**CePETe** de las Tel

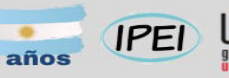

 $eE<sub>v</sub>a$ 

## Ficheros

Un fichero es un conjunto de bits almacenados en un dispositivo de memoria persistente.

Este conjunto de información se identifica con:

- $\rightarrow$  Un nombre
- $\rightarrow$  Una extensión
- ➔ Una dirección o ruta de directorios

Se los conoce como archivos porque son equivalentes digitales a los archivos escritos en expedientes o libretas de una oficina tradicional.

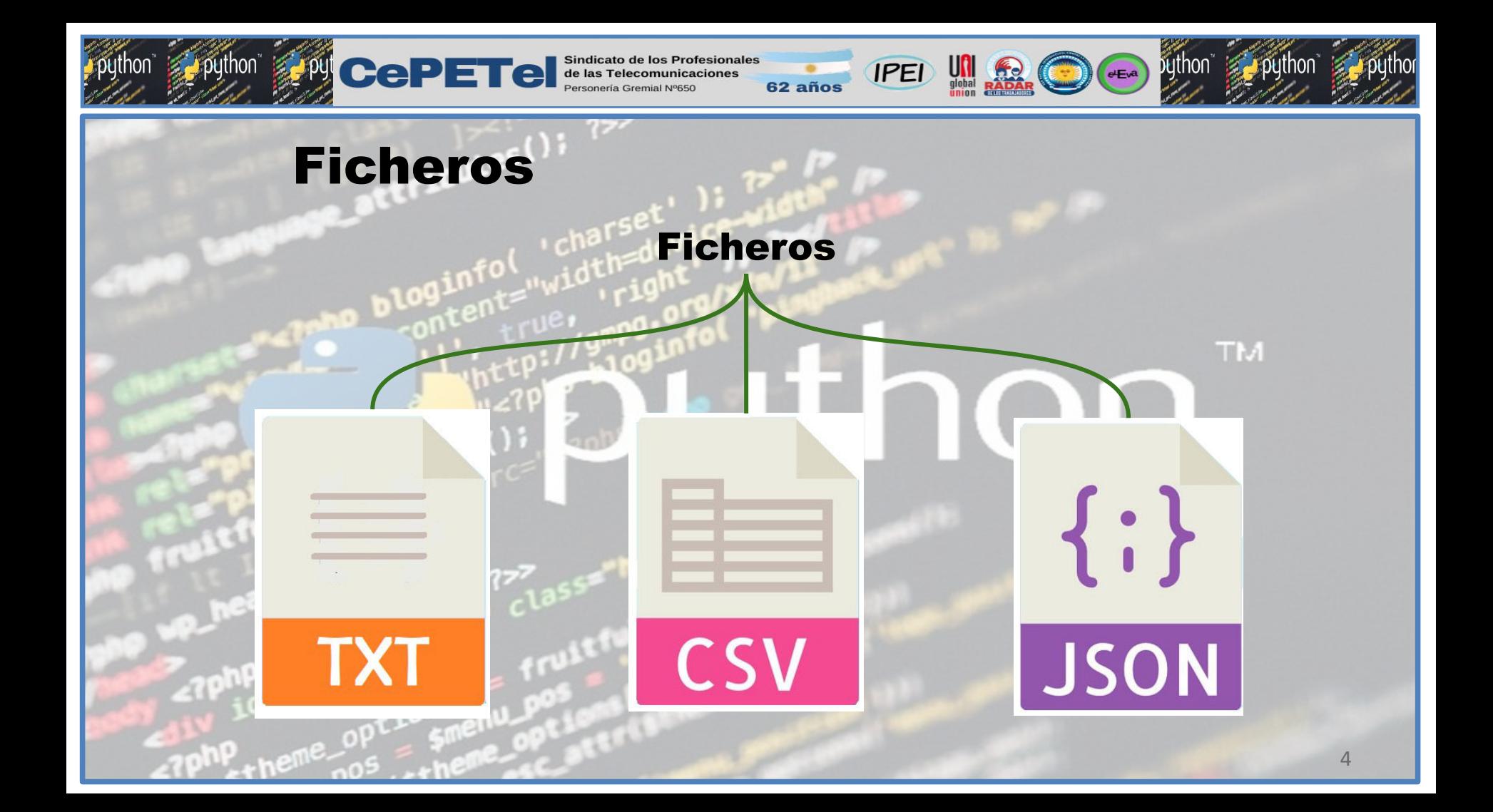

**PU** CePETel sindic

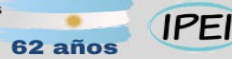

 $eEvd$ 

## Ficheros

Las operaciones que realizaremos son:

- ➔ Creación*: para crearnos un fichero en el disco.*
- ➔ Apertura*: para abrir un fichero y comenzar a trabajar.*
- ➔ Cierre*: para cerrar un fichero y dejar de trabajar con él.*
- ➔ Extensión*: para añadir información al fichero*.

Un puntero es la manera en cómo el ordenador accede y escribe en el fichero correctamente.

Es muy importante evitar sobreescribir información.

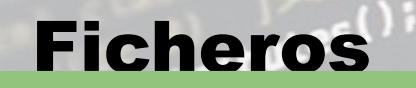

ython Strategie Le Le Le Re Le Communication de los Profesionales

Creación y escritura: La función open() requiere dos argumentos de entrada, el nombre del fichero y el modo de apertura del fichero.

62 años IPEI

 $\mathcal{L}$   $\mathcal{P}$  in

- *'r': Para leer el fichero (el fichero debe ser existente).*
- *'r+': Para leer y escribir el fichero (el fichero debe ser existente).*
- *'w': Para escribir en el fichero (si no existe lo crea si existe lo sobreescribe.*
- *'a': Para añadir contenido a un fichero existente o que aun no exista.*
- *'a+': Para añadir y leercontenido a un fichero existente o que aún no exista.*

puthon

 $(eE)$ 

**CePETel** de las

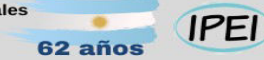

## Ficheros

Cierre de un archivo: La función close() se utiliza para cerrar una archivo una vez que ya lo hemos utilizado. No requiere argumentos de entrada. Aunque es verdad que el fichero se cerrara automáticamente, es importante especificarlo para evitar tener comportamientos inesperados. Por lo tanto tenemos tres pasos:

- ➔ *Abrir el fichero que quieramos indicando el modo de hacerlo.*
- ➔ *Usar el fichero para recopilar o procesar los datos que necesitábamos.*
- ➔ *Cuando hayamos terminado de usarlo, cerramos el fichero.*

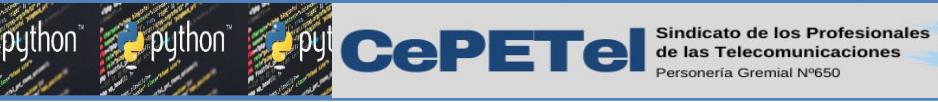

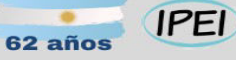

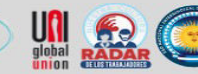

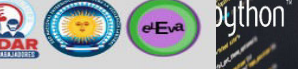

## Ficheros txt

### Creación y escritura

from io import open

texto = "Una línea con texto\nOtra línea con texto"

# Ruta donde se crea el fichero, w indica escritura (puntero al principio) fichero = open('fichero.txt','w')

# Escribimos el texto

# Cerramos el fichero fichero.close()

*este script no tiene salida en pantalla*

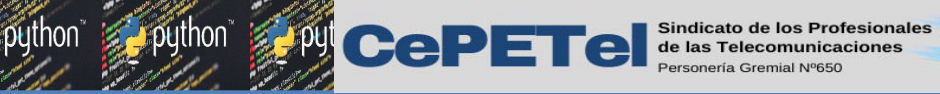

62 años

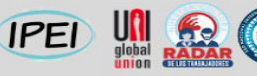

python  $(eE<sub>Y</sub>a)$ 

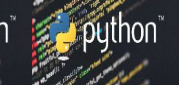

## Ficheros

### Lectura y visualización por pantalla

from io import open

# Ruta donde se lee el fichero, r indica lectura (por defecto es r) fichero = open('fichero.txt','r')

# Lectura completa

# Cerramos el fichero

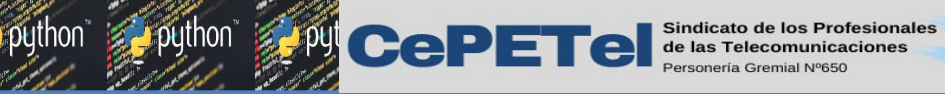

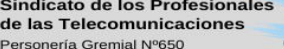

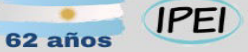

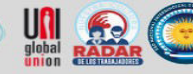

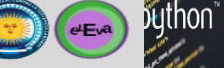

### Ficheros

### Método readlines() para generar una lista

content rue. mod. org

```
from io import open
```

```
fichero = open('fichero.txt','r')
```
# Leamos creando una lista de linea

```
fichero.close()
```
t(texto)

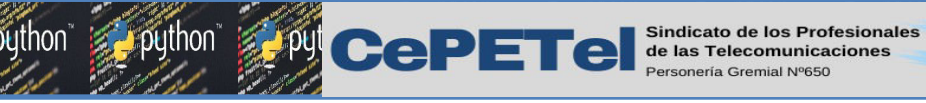

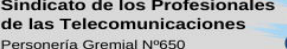

62 años

### **IPEI**

### $eE<sub>v</sub>$

## Ficheros

 $\mathbf{a}$   $\mathbf{D}$   $\mathbf{v}$   $\mathbf{H}$   $\mathbf{E}$   $\mathbf{D}$   $\mathbf{v}$   $\mathbf{v}$   $\mathbf{v}$ 

### Agregar datos al final de un fichero

*este script si tiene salida en pantalla*

python"

from io import open

# Ruta donde leeremos el fichero, a indica extensión (puntero al final) fichero = open('fichero.txt','a') fichero.write('\nOtra línea más al final de todo') fichero.close()

# Ahora leemos e imprimimos el fichero con agregado de texto al final fichero = open('fichero.txt','r') print(texto)

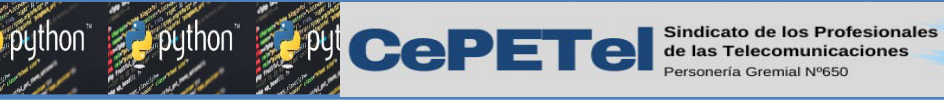

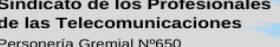

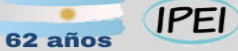

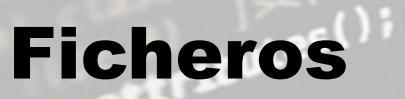

También se puede leer un fichero utilizando la instrucción estándar with de la siguiente forma:

from io import open

# Ruta donde leeremos el fichero, a indica extensión (puntero al final) with open('fichero.txt','r') as fichero, for linea in fichero

> *este script si tiene salida en pantalla*

python"

**TM** 

 $eEva$ 

**CePETel** de las Tel

**IPEI** 

 $eEv^2$ 

## Ficheros

Métodos seek() y read(). Es posible posicionar el puntero en el fichero manualmente usando el método seek(inicio) indicando un número que seria la posicion desde donde arrancaria la lectura, y el metodo read(nro) indicando el numero de caracteres que seran leidos con ese metodo.

**fichero = open('fichero.txt','r')**

**fichero.seek(0) #Puntero al principio**

**fichero.read(10) #Leemos 10 caracteres** 

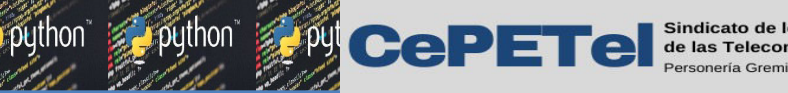

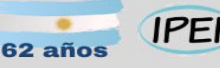

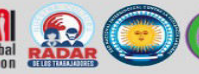

 $eEvd$ 

## Ficheros

Métodos seek() y read().

TM.

Para posicionar el puntero justo al inicio de la segunda línea, podríamos ponerlo justo en la longitud de la primera:

**fichero = open('fichero.txt','r')**

```
fichero.seek(0)
```
**fichero.seek(len(fichero.redline()))**

**fichero.read()**

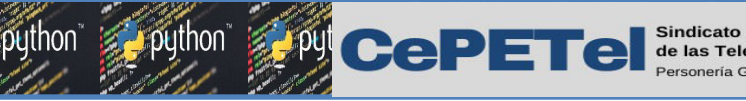

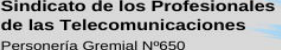

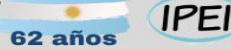

## Ficheros

Métodos seek() y read().

Se puede abrir un fichero en modo lectura con escritura, pero éste debe existir previamente. Por defecto el puntero estará al principio y si escribimos algo se sobrescribirá el contenido.

```
# Creamos un fichero de prueba con 4 líneas
fichero = open('fichero2.txt','w')
texto = "Línea 1\nLínea 2\nLínea 3\nLínea 4"
fichero.write(texto)
fichero.close()
# Lo abrimos en lectura con escritura y escribimos algo
fichero = open('fichero2.txt','r+')
fichero.write("0123456")
fichero.close()
```
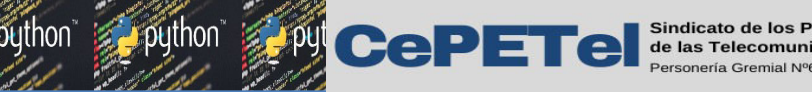

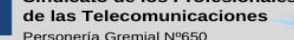

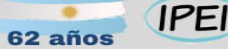

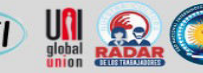

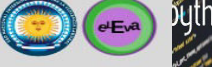

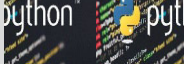

## Ficheros

Modificar una línea Se sugiere leer todas las líneas en una lista, modificar la línea en la lista, posicionar el puntero al principio y reescribir de nuevo todas las líneas:

```
fichero = open('fichero2.txt','r+')
# Modificamos la línea que queramos a partir del índice
texto[2] = "Esta es la línea 3 modified\n# Volvemos a poner el puntero al inicio y reescribimos
fichero.seek(0)
fichero.writelines(texto)
fichero.close()
# Leemos el fichero de nuevo
fichero = open("fichero2.txt", "r")
fichero.close()
```
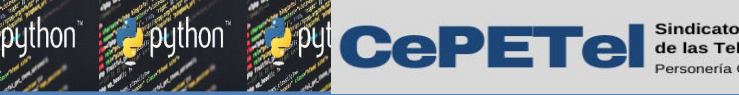

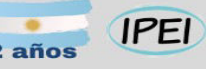

# Ficheros

#### Resumen

La función **open()** requiere dos argumentos de entrada, el nombre del fichero y el modo de apertura del fichero.

- 'r': Para leer el fichero.
- 'r+': Para leer y escribir el fichero.
- 'w': Para escribir en el fichero.

'a': Para añadir contenido a un fichero existente. 'a+': Para añadir contenido a un fichero existente o que aún no exista.

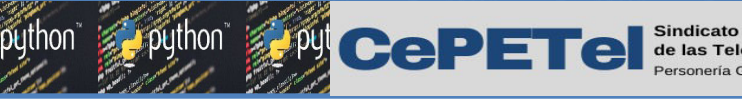

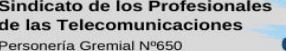

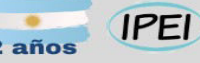

 $eE<sub>v</sub>a$ 

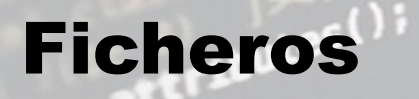

#### Resumen

Con la función close() cerramos el fichero. El objeto de tipo "file" la puede invocar y no tiene ningún parámetro asignado

- El fichero normalmente terminará siendo cerrado automáticamente.
- Pero para evitar inconvenientes es aconsejable cerrarlo una vez finalizada su función.

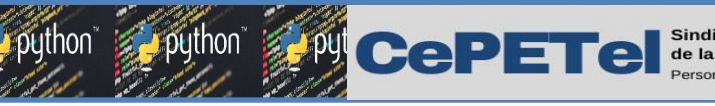

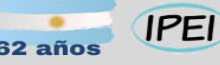

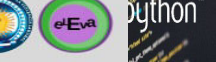

### Ficheros

La sentencia with nos permite trabajar con archivos de manera más prolija. Ya que simplifica la apertura y cierre del archivo en una sola sentencia y sintaxis. **TM** 

**with open("fichero2.txt", "r") as fichero:**

 **print(fichero.read())**

De esta manera la apertura del archivo se hace en la primera línea. Luego, en el bloque de código, trabajamos con el archivo (usando la variable creada con la keyword as). Finalmente, cuando se sale del bloque de código (al salir del nivel de indentación) el archivo se cierra automáticamente.

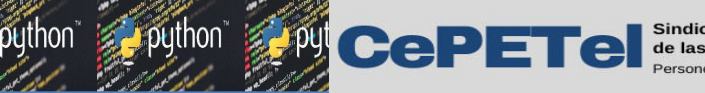

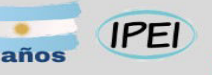

### Ficheros

La sentencia with

**contenido = "Este es el contenido de mi archivo.\nCreado con Python."**

**with open("fichero2.txt", "w") as fichero:**

 **fichero.write(contenido)**

La sentencia with no es exclusiva para manejo de archivos. Es la herramienta de Python para trabajar con Gestores de Contexto (context managers) y es común su uso con archivos, bases de datos, y otros elementos que necesiten operaciones de inicialización y finalización.

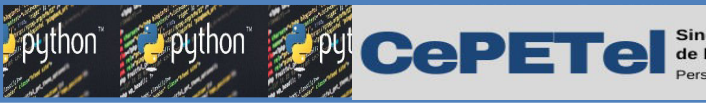

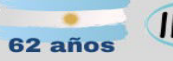

- El formato CSV (Comma Separated Values) es uno de los más comunes y sencillos para almacenar una serie de valores como tabla. Cada fila se representa por una línea diferente, mientras que los valores que forman una columna aparecen separados por un carácter concreto. El más común de los caracteres empleados para esta separación es la coma.
- Software para trabajar con hojas de cálculo, como Microsoft Excel o Calc LibreOffice permiten importar y exportar datos en este formato. Python incorpora un módulo específico para trabajar con ficheros CSV, que permiten, tanto leer datos, como escribirlos: reader() y writer().

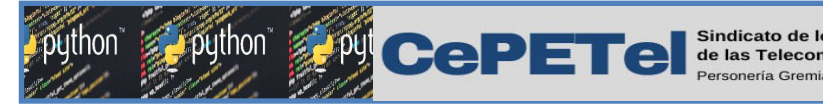

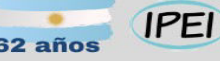

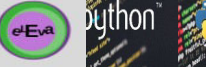

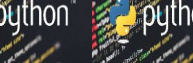

Modulo CSV (Comma Separated Values).

Tiene varias funciones y clases disponibles para leer y escribir CSVs, y estas incluyen:

**≻ Función csv.reader** Función csv.writer Clase csv.Dictwriter Clase csv.DictReader

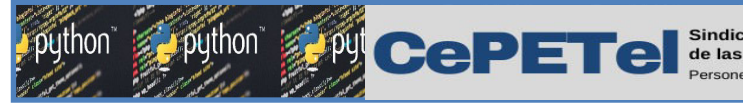

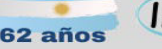

 $eEvd$ 

## Ficheros CSV

#### Funcion csv.writer()

Para escribir a un archivo **CSV** vamos a usar un objeto **writer** y su método **writerow()**. El método **writerow(datos)** escribe en el archivo los datos pasados como parámetro como una fila completa. La lista **"contactos"** contiene tuplas de tres elementos, donde el primer elemento es un nombre, el segundo un puesto de trabajo, y el tercero un e-mail. Podemos ver cada tupla como una fila, y cada posición en la tupla como una

columna.

Al abrir/crear el archivo tenemos que usar el parámetro **newline = '' ''** para que se interpreten bien los caracteres contenidos en los datos, sobre todo si contienen saltos de línea.

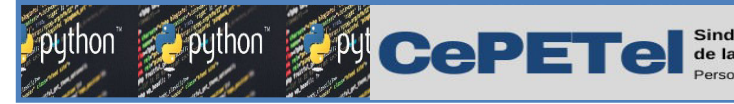

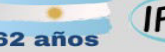

#### Funcion csv.writer()

Una vez abierto el archivo creamos un objeto writer, al que llamamos "escritor", pasando como parámetros el archivo al que queremos escribir y el delimitador de columnas. Podemos ir escribiendo filas de datos al archivo con el método writerow() de nuestro objeto "escritor". Para esto iteramos sobre nuestra lista de contactos. En cada iteración se escribe una fila al archivo.

Al finalizar vamos a tener un archivo llamado contactos.csv con el contenido.

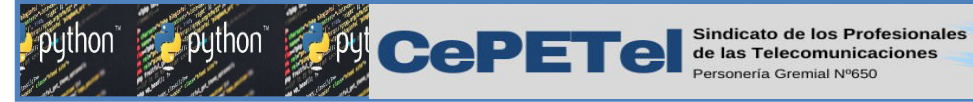

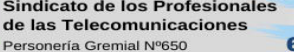

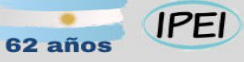

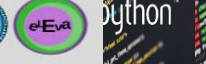

Escritura CSV (Comma Separated Values).

#### **import csv**

**contactos = [**

 **("Nombre", "Profesión", "E-mail"), # <- La primera tupla es CABECERA del csv**

 **("Manuel", "Desarrollador Web", "manuel@ejemplo.com"),**

 **("Javier", "Analista de datos", "javier@ejemplo.com"),**

 **("Marta", "Experta en Python", "marta@ejemplo.com")**

```
with open("contactos.csv", "w", newline="\n") as csvfile:
```

```
 writer = csv.writer(csvfile, delimiter=",")
```

```
 for contacto in contactos:
```
 **writer.writerow(contacto)**

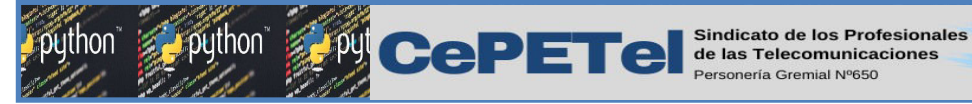

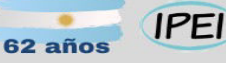

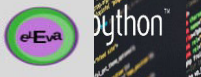

#### Funcion csv.writer()

contactos.csv abierto desde un editor de texto plano.

**TM** 

contactos: Bloc de notas

Archivo Edición Formato Ver Ayuda Nombre, Profesión, E-mail Manuel, Desarrollador Web, manuel@ejemplo.com Javier, Analista de datos, javier@ejemplo.com Marta, Experta en Python, marta@ejemplo.com

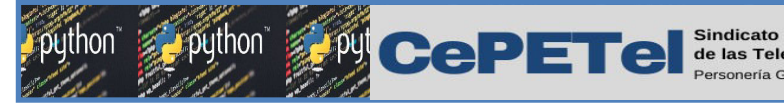

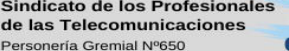

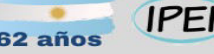

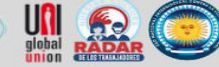

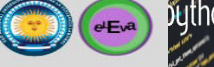

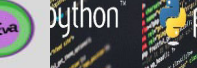

Función csv.reader()

Para leer un archivo CSV vamos a usar un objeto reader el cual puede iterar sobre las filas del archivo. Si omitimos 'r' por defecto sera interpretado como un open de lectura.

**with open("contactos.csv", "r", newline="\n") as csvfile:**

 **lector = csv.reader(csvfile, delimiter=",")**

 **for nombre, profesion, correo in lector:**

 **print(nombre, profesion, correo)**

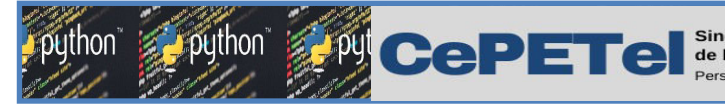

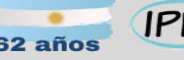

Funcion csv.reader()

La función reader() recibe como parámetros un archivo abierto en modo de lectura, y el delimitador de columnas y devuelve un objeto lector, el cual es iterable.

Una vez creado el objeto reader, al que llamamos lector, podemos iterar sobre él. En cada iteración, el lector va a devolver una lista que representa cada fila.

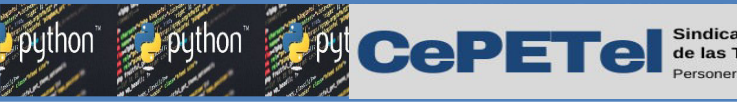

JSON son las siglas en inglés de JavaScript Object Notation y fue definido dentro de uno de los estándares (ECMA- 262) en los que está basado el lenguaje JavaScript. Para estructurar la información que contiene el formato, se utilizan las llaves { } y se definen pares de nombres y valor separados entre ellos por dos puntos (:). {"apellido": "Fernández", "nombre": "José Luis", "area":

**IPEI** 

 $eE<sub>v</sub>$ 

"Finanzas", "ciudad": "Madrid"}

JSON puede trabajar con varios tipos de datos como valores; admite cadenas de caracteres, números, booleanos, listas y null.

29 Python dispone de un módulo llamado json que cuenta con dos funciones principales, una para codificar y otra para decodificar.

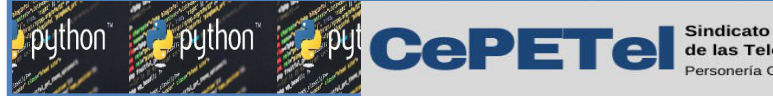

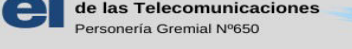

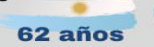

**IPEI** 

 $eE<sub>v</sub>a$ 

## Ficheros JSON

Serialización.

Llamamos serialización o codificación al proceso de convertir un objeto de Python (str, list, int, dict, etc) en texto en formato JSON. Existen dos funciones del módulo json que se usan para la serialización:

- dumps(obj)
- dump(obj, fo)

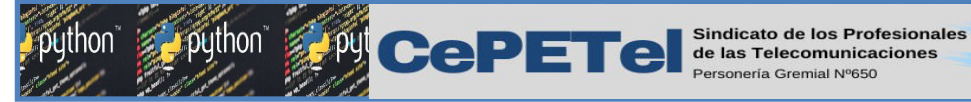

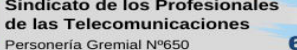

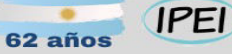

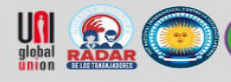

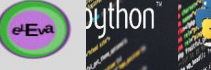

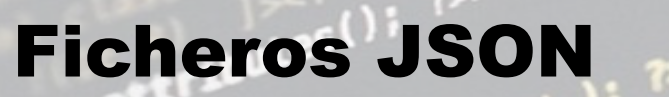

Serialización.

dumps(obj): devuelve una cadena en formato JSON que representa el objeto Python obj pasado como parámetro.

```
import json
# Dato en formato Python pasado como parametro
datos = {"nombre": "Lisa", "apellido": "Simpson", "domicilio": "Av. Si
742", "edad": 8}
datos_json = json.dumps(datos)
print(datos_json)
```
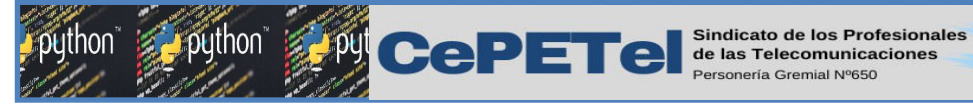

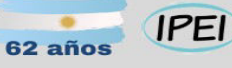

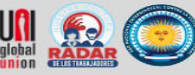

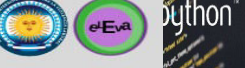

Serialización.

#### Mostrará el texto en formato JSON.

"nombre": "Lisa", "apellido": "Simpson",

"domicilio": "Av. Siempreviva 742",

"edad": 8

**TM** 

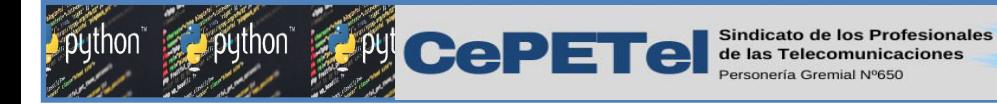

Serialización.

dump(obj, fo): serializa un objeto Python obj a una secuencia JSON y lo guarda en el archivo fo pasado como parámetro. El archivo "simpson.json" tendrá formato JSON.

**IPEI** 

 $eE^a$ 

```
import json
datos = {"nombre": "Lisa", "apellido": "Simpson", "domicilio": "Av.
142", "edad": 8}
with open("simpson.json", "w") as jsonfile:
     json.dump(datos, jsonfile)
```
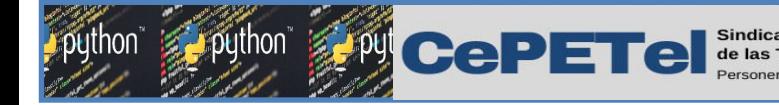

#### Deserialización.

La deserialización o decodificación es el proceso de convertir texto en formato JSON en objetos Python.

**IPEI** 

 $eEva$ 

Existen dos funciones del módulo json que se usan para la deserialización:

- loads(s)
- load(fo)

loads(s): deserializa una cadena s que contiene un documento JSON en un objeto Python. Si la cadena contiene datos que no están en formato JSON se lanzará una excepción JSONDecodeError.

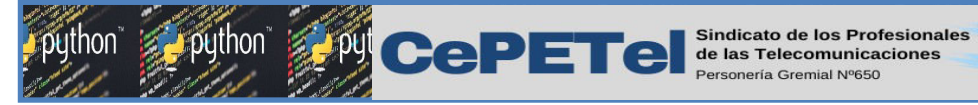

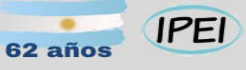

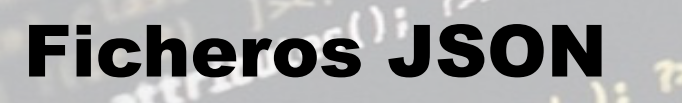

Deserialización.

```
import json
s = r'{"nombre": "Bart", "apellido": "Simpson", "domicilio": "Av. Siempreviv
bart = json.loads(s)print(type(bart)) # -> dict
print(bart["escolarizado"]) # -> True
```
python

 $\bullet$   $\bullet$   $\bullet$ 

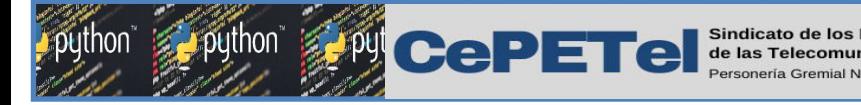

#### Deserialización.

load(fo): deserializa el archivo de texto fo con contenido en JSON y devuelve un objeto Python. Digamos que tenemos el archivo departamento.json con el siguiente contenido:

```
 "departamento": 8,
   "nombredepto": "Ventas",
   "director": "Juan Rodríguez",
   "empleados":
  \lceil {
        "nombre": "Pedro",
        "apellido": "Fernández"
\vert \vert,
\overline{\phantom{a}} "nombre": "Emiliano",
        "apellido": "Castro"
      }]
}
```
 $eEva$ 

{

 $62a\tilde{n}$ o

**IPEI** 

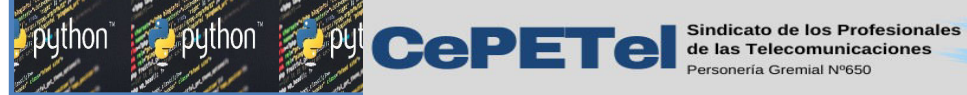

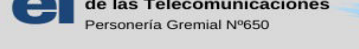

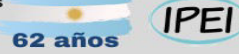

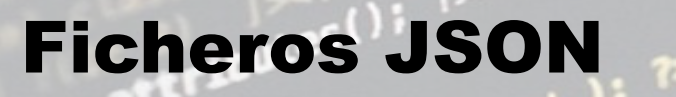

Deserialización.

Si abrimos el archivo y utilizamos la función load() de la siguiente forma.

import json

with open("departamentos.json") as jsonfile:

 $departamento = json.load(jsonfile)$ 

print(type(departamentos))  $# \rightarrow$  dict

print(departamento.empleados) # -> Lista de empleados

pųthon

 $eEv^2$ 

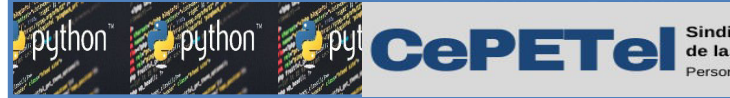

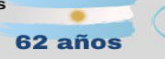

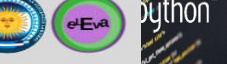

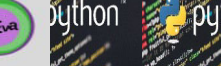

Ejemplo: El sueldo de un vendedor es la suma de un monto fijo pagado por el gerente más un porcentaje de sus ventas mensuales.

Si sus ventas fueron menores a \$20000, no recibe porcentaje, si estuvieron entre \$20000 y \$50000 recibe el 20% de ellas y si superan los \$50000 recibe el 25% de ellas. Teniendo como dato el sueldo fijo y el monto de la venta mensual cada vendedor, calcule, muestre y almacene el salario final que recibirá cada uno.

Los datos se almacenan en un archivo.txt Los datos se almacenan en un archivo.csv Los datos se almacenan en un archivo.json

¿Es posible manipular la información en cualquiera de los 3 formatos?

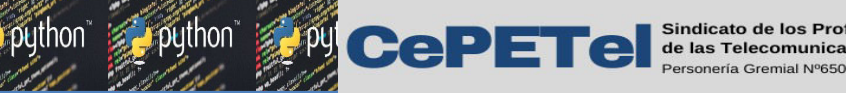

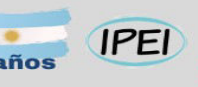

python i

**TM** 

 $e<sub>Eva</sub>$ 

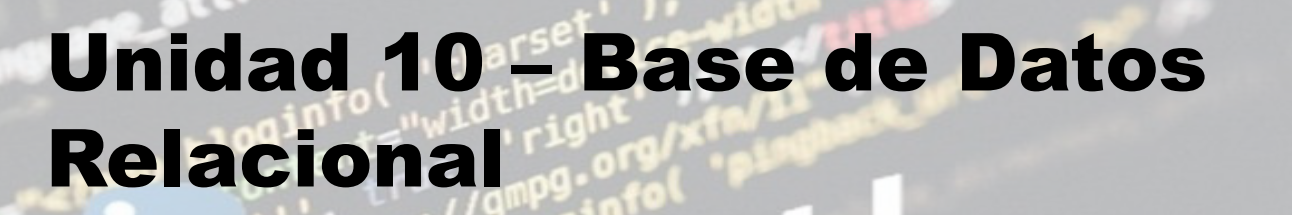

Base de Datos: Concepto. Base de Datos Relacional. Lenguaje SQL parte 1.

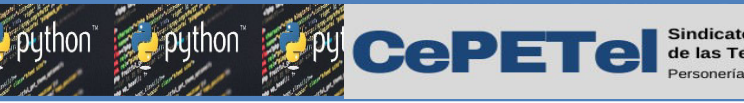

¿Qué es una base de datos?

Se llama base de datos, o también banco de datos, a un conjunto de información perteneciente a un mismo contexto, ordenada de modo sistemático para su posterior recuperación, análisis y/o transmisión. Existen actualmente muchas formas de bases de datos, que van desde una biblioteca hasta los vastos conjuntos de datos de usuarios de una empresa de telecomunicaciones. Las bases de datos son el producto de la necesidad humana de almacenar la información, es decir, de preservarla contra el tiempo y el deterioro, para poder acudir a ella posteriormente.

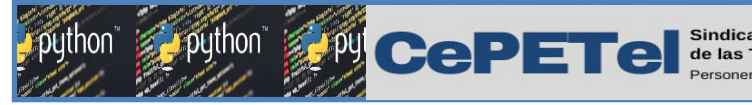

# Sistemas de Gestión de BD

El manejo de las bases de datos se lleva a cabo mediante sistemas de gestión (llamados DBMS por sus siglas en inglés: Database Management Systems o Sistemas de Gestión de Bases de Datos), actualmente digitales y automatizados, que permiten el almacenamiento ordenado y la rápida recuperación de la información. En esta tecnología se halla el principio mismo de la informática.

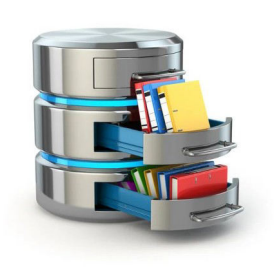

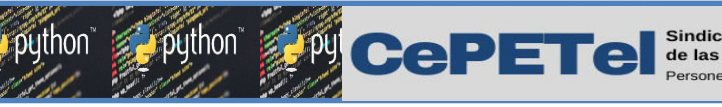

# Tipos de bases de datos

Existen muchos tipos diferentes de bases de datos. La mejor base de datos para una organización específica depende de cómo pretenda la organización utilizar los datos.  $\mathbb{E}[X]$ 

- Bases de datos relacionales: Es, en esencia, un conjunto de tablas formadas por filas (registros) y columnas (campos); así, cada registro (cada fila) tiene una ID única, denominada clave y las columnas de la tabla contienen los atributos de los datos.
- Bases de datos orientadas a objetos
- $\triangleright$  Bases de datos distribuidas
- Bases de datos NoSQL.: No relacionales Entre otras.

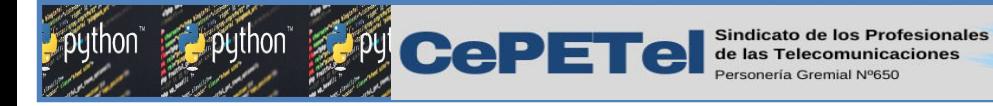

#### Tipos de bases de datos

mongoDB

**IPEI** 

PostgreSQL

62 años

**SQL** Server

Bases de datos OLTP Base de datos multimodelo Bases de datos de autogestión.

**MySQ** 

**TM** 

python i

 $eEv^2$ 

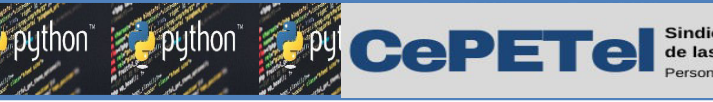

Que es una tabla en base de datos

Cuando estudiamos el tema Base de Datos nos encontramos con el término "tablas", en primer lugar debemos tener claro que una Base de Datos es una especie de almacén en el cual podemos organizar y guardar gran cantidad de información para su posterior uso. Las Bases de Datos están compuestas por una o más tablas.

#### ¿Qué es una tabla en base de datos?

Una tabla en base de datos, se refiere a los objetos o estructuras que contienen todos los datos organizados a través de **filas** y columnas, las tablas se pueden comparar con una hoja de cálculo en Excel.

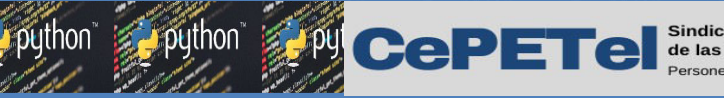

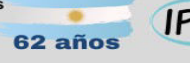

#### Que es una tabla en base de datos

Estructura de las tablas:

Las tablas están compuestas por campos y registros, en donde: Campo: Se refiere al nombre de la columna. Es un dato único y además se le asigna obligatoriamente un tipo de dato. **Registro:** Se refiere a cada fila que conforma la tabla, dicho de otra manera son los datos y registros que almacenamos. Cabe aclarar que en ocasiones pueden quedar datos nulos.

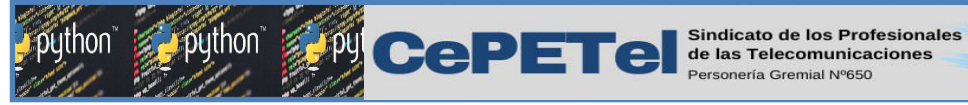

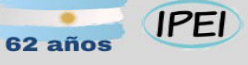

#### $\bigodot$   $\bigodot$

python

#### Que es una tabla en base de datos

A continuación vemos un ejemplo de una tabla:

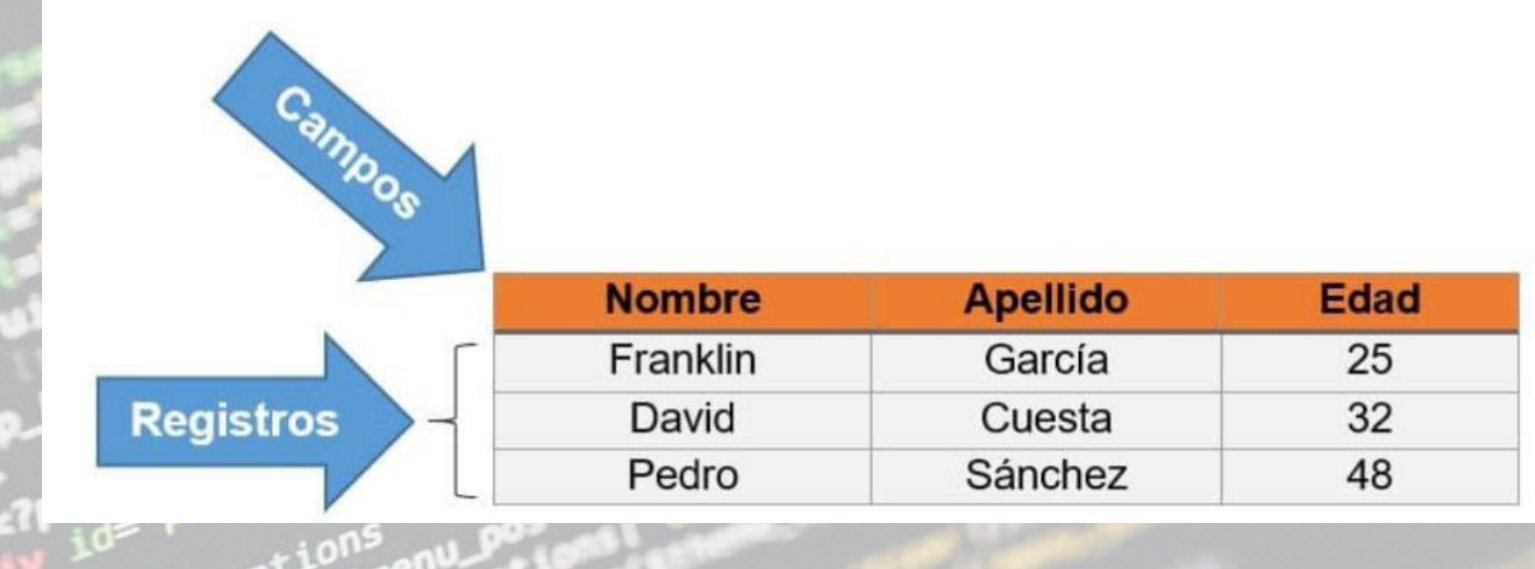

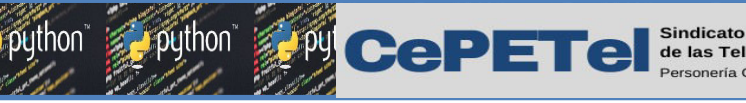

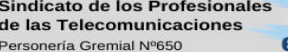

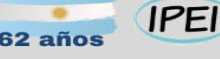

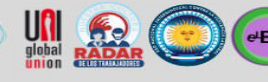

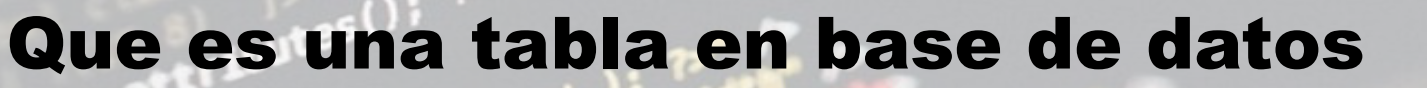

> Cada fila es un registro único

Cada columna es un campo dentro del registro.

Evidentemente las tablas nos permiten organizar la información de manera clara y nos facilitan la obtención de datos. A este proceso se lo conoce como lectura de datos.

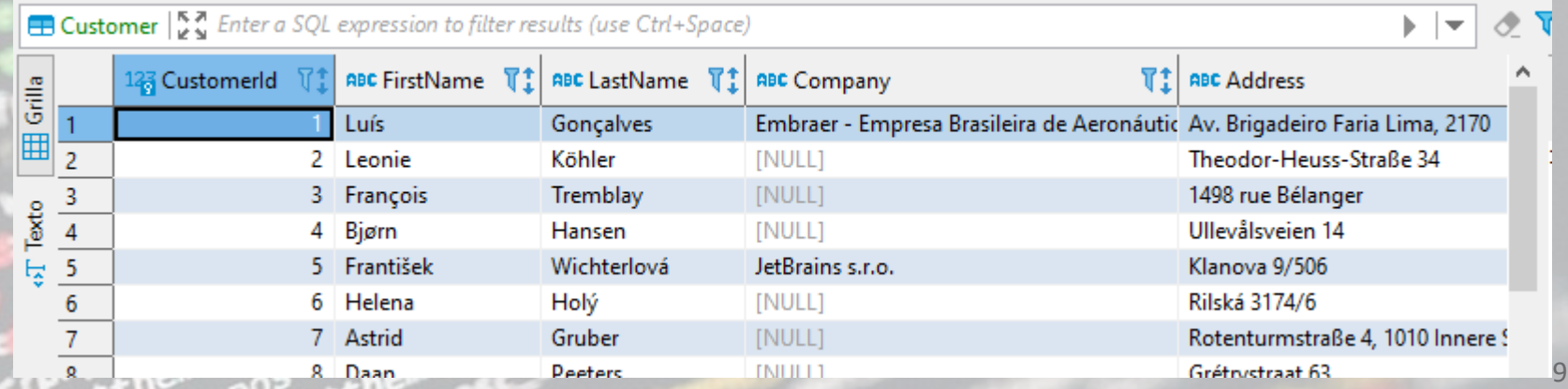

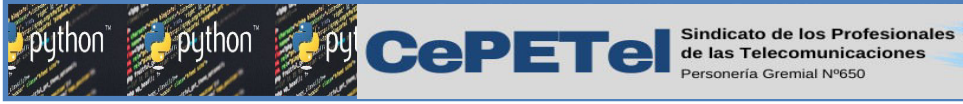

¿Que es una base de datos relacional?

62 años

**IPEI** 

 $eEv^a$ 

**E.** Genre

123 Genreld

**ABC Name** 

Las bases de datos Relacionales son muy utilizadas actualmente. Se basan en la idea de crear relaciones entre conjuntos de datos. Cada relación puede ser también una tabla. TM. Cada tabla consta de registros formados por filas, y columnas, también conocidos como tuplas y campos.

10

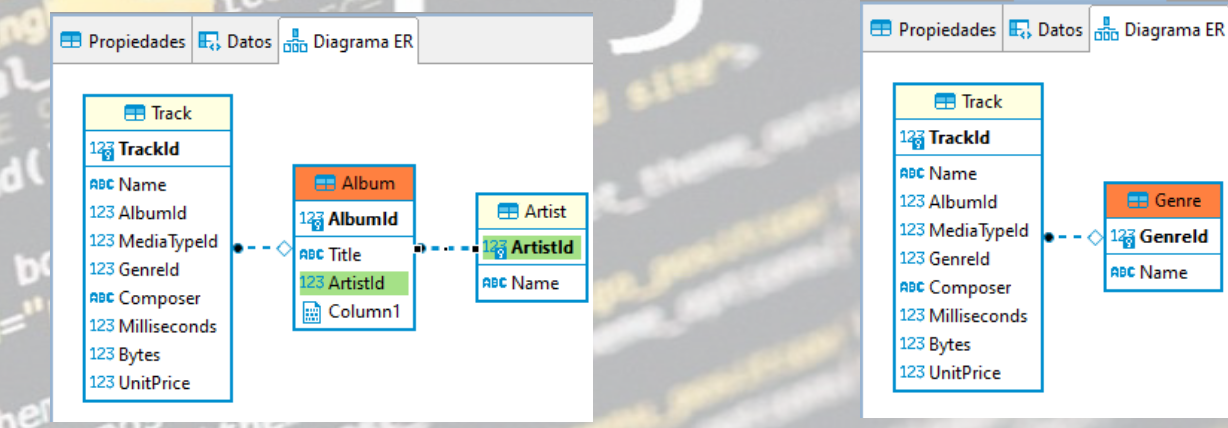

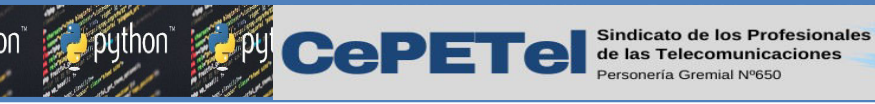

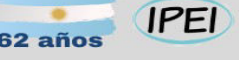

### ¿Que es una base de datos relacional?

Dentro de las bases de datos relacionales, existen muchos SGBD (Sistema Gestor de Base de Datos o motores de bases de datos). La mayoría son compatibles con Python. Algunos son pagos, otros gratuitos, los hay sencillos y otros muy avanzados. Hagamos un repaso:

- **≻ SOL Server**
- > Oracle
- > MySQL:
- **▶ PostgreSQL**
- **≻ SQLite**

En Python, cada uno de ellos cuenta con módulos libres y programas conectores para comunicar las bases de datos y el lenguaje de programación. Sin embargo, pese a que son sistemas distintos, el lenguaje de las consultas no varía mucho, sino sería muy difícil pasar de un sistema a otro y los SGBD no podrían competir entre ellos.

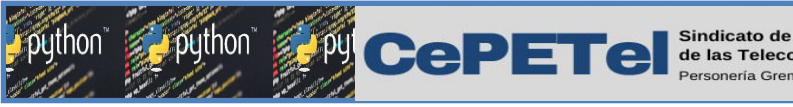

**IPEI** 

 $eEv^a$ 

# El lenguaje SQL

Los SGBD implementan su propia sintaxis o lenguaje propio para realizar consultas y modificaciones en sus registros.

El lenguaje más utilizado en las bases de datos relacionales es el lenguaje SQL (Structured Query Language - Lenguaje de Consulta Estructurada)

Este lenguaje abarca muchísimo contenido, por lo que en este módulo sólo veremos algunas consultas básicas para utilizar el SQLite en nuestros scripts de Python.

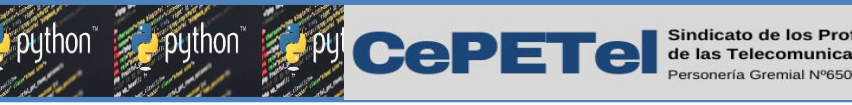

**Profesionales** 

**IPEI** 62 año:

 $eE^{a}$ 

El lenguaje SQL

Ejemplos de consultas SQL

Crear una tabla: TM<sub>1</sub> CREATE TABLE articulo( codigo integer primary key autoincrement, descripcion text, precio real);

Nombre de la Tabla: articulo.

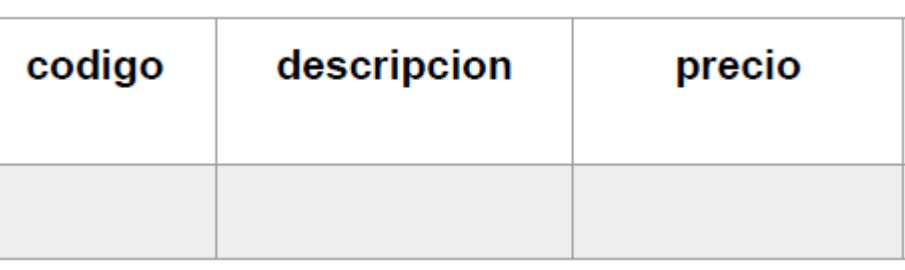
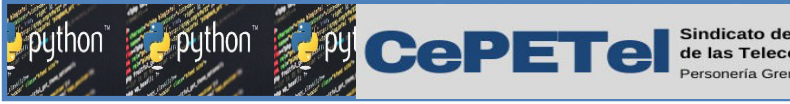

**IPEI** 

elEva

T M

# El lenguaje SQL

Ejemplos de consultas SQL

#### Insertar elementos en una tabla:

insert into articulos (descripcion, precio) values ("naranjas", 23.50); insert into articulos (descripcion, precio) values ("peras", 34);

#### Nombre de la Tabla: articulo.

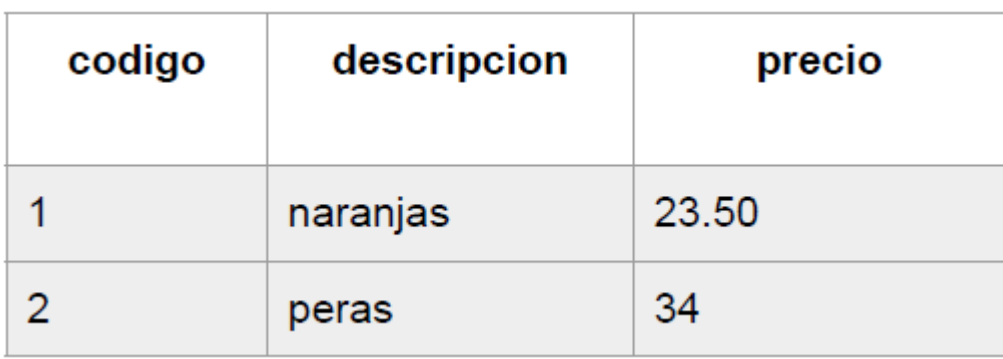

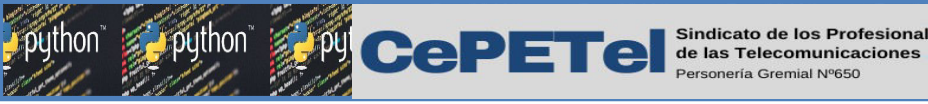

Profesionales

**IPEI** 62 años

# El lenguaje SQL

Ejemplos de consultas SQL

Consultar datos de una tabla: SELECT codigo, descripcion, precio **FROM** articulo;

Muestra todos los registro de artículo:

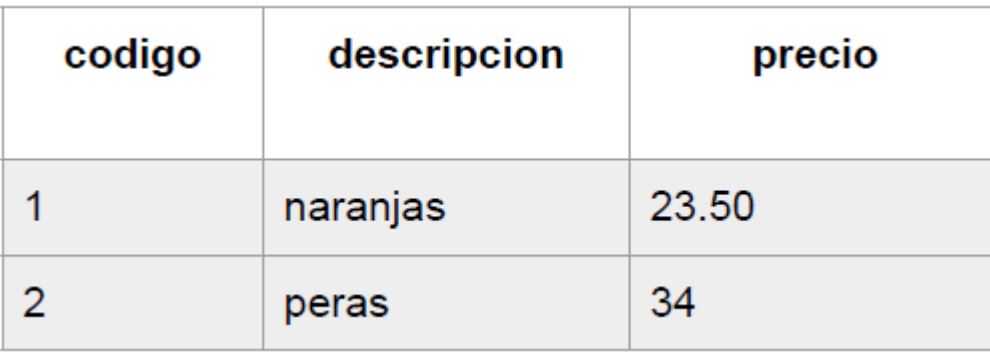

**TM** 

python

 $e^{iE\nu a}$ 

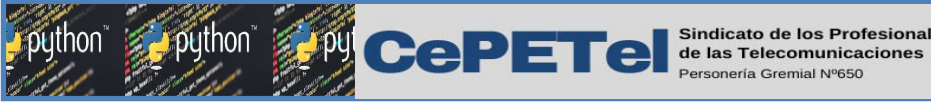

Profesionales

**IPEI** 62 años

# El lenguaje SQL

Ejemplos de consultas SQL

Consultar datos de una tabla: **SELECT \* FROM articulo;** 

**TM** 

python

 $e^{\frac{1}{2}$ 

### Muestra todos los registro de artículo:

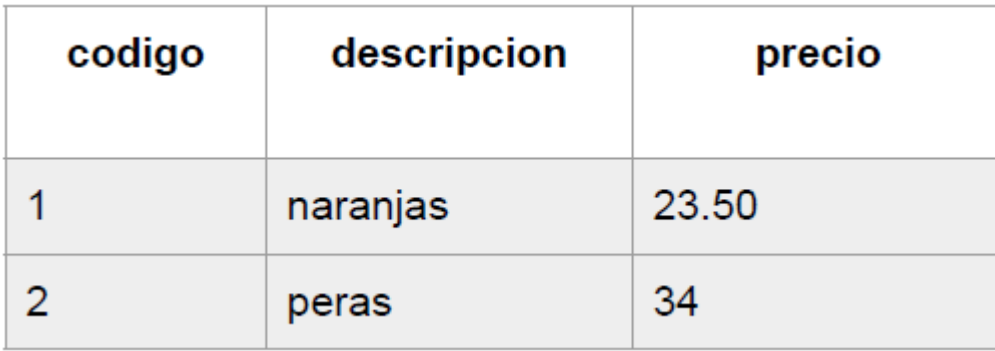

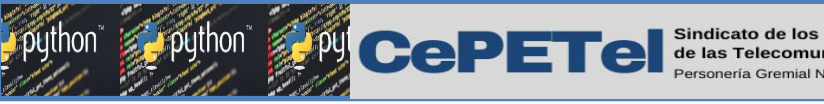

**IPEI** 

# El lenguaje SQL

Ejemplos de consultas SQL

Consultar datos de una tabla: SELECT codigo, descripcion, precio **FROM** articulo **WHERE** precio > 23.50;

**TM** 

 $eE<sub>v</sub>a$ 

Muestra todos los registros de articulo que cumplan con la condición de que el precio sea mayor a 23.50.

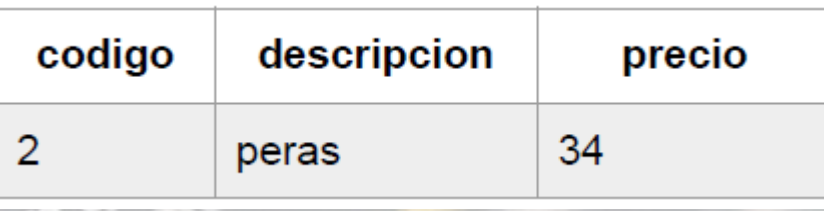

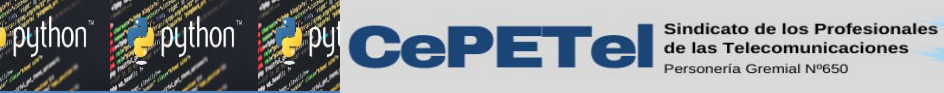

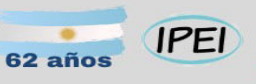

**University**  $\bigodot$ 

EFIC) F

ython"

TM.

# Unidad 11 <sup>5</sup> Base de Datos Relacional

CRUD. Clave primaria. SQL segunda parte. Clave foránea.

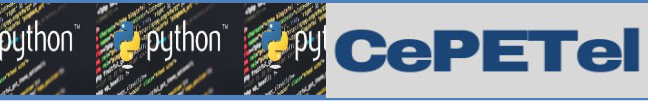

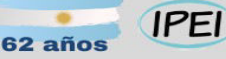

# CRUD

El concepto CRUD está estrechamente vinculado a la gestión de datos digitales. CRUD hace referencia a un acrónimo en el que se reúnen las primeras letras de las cuatro operaciones fundamentales de aplicaciones persistentes en sistemas de bases de datos:

Create (Crear registros)

Read (Leer registros)

Update (Actualizar registros)

Delete (Borrar registros)

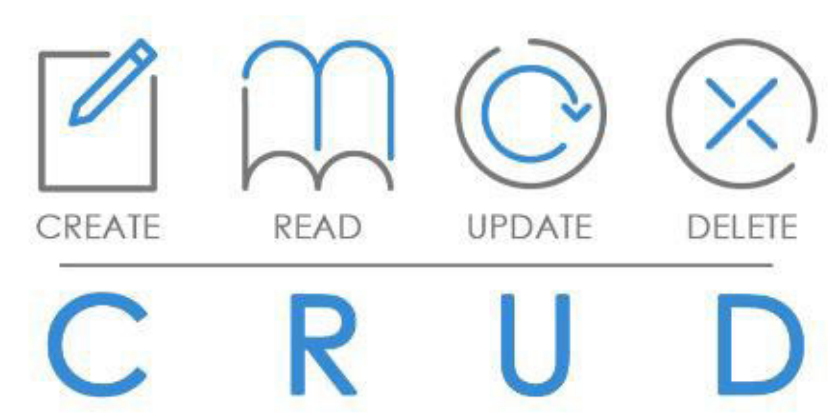

elEva

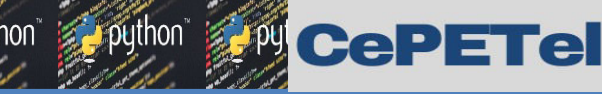

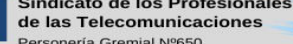

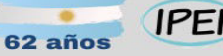

# CRUD

En pocas palabras, CRUD resume las funciones requeridas por un usuario para crear y gestionar datos. Varios procesos de gestión de datos están basados en CRUD, en los que dichas operaciones están específicamente adaptadas a los requisitos del sistema y de usuario, ya sea para la gestión de bases de datos o para el uso de aplicaciones.**RESTful** 

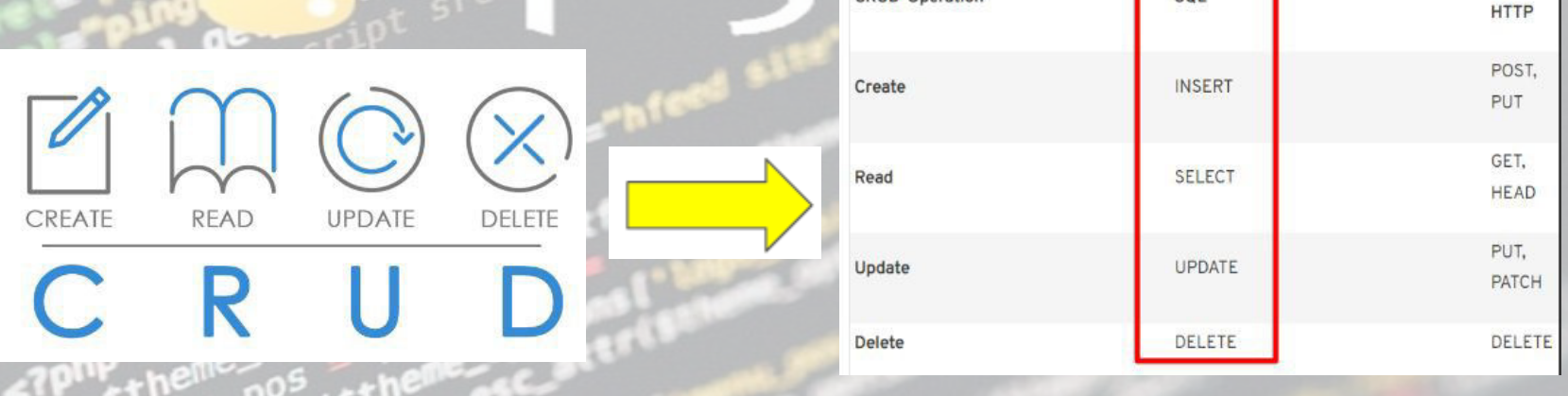

3

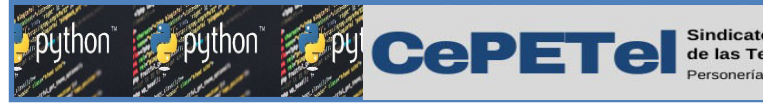

…. );

Crear una tabla con campos

**IPEI** 

La sintaxis de como crear una tabla es la siguiente: CREATE TABLE *Nombre\_Tabla* ( 'Nombre Columna1' Tipo\_de Dato (longitud), 'Nombre Columna2' Tipo\_de\_Dato (longitud), 'Nombre Columna3' Tipo\_de\_Dato (longitud),

Los parámetros «Nombre Columna» especifican los nombres de las columnas que integran las tablas. Los parámetros «Tipo de Dato» especifican que tipo de datos admitirá esa columna (ej. varchar, integer, decimal, etc.). El parámetro «Longitud» especifica la longitud máxima de caracteres que admitirá la columna de la tabla.

TM<sub>1</sub>

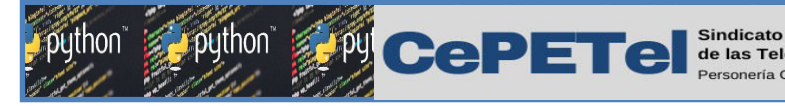

);

### Crear una tabla con campos

Cabe aclarar que hay varias propiedades que pueden ser aplicadas a las columnas de la tabla, por ejemplo una de las más comunes es PRIMARY KEY, la cual nos permite indicar qué columna será clave primaria, también podemos establecer que alguna columna no acepte valores nulos, a través de la propiedad NOT NULL.

**IPEI** 

 $eEv^2$ 

**Ejemplo:** Crear una tabla con campos CREATE TABLE articulos ( codigo INT PRIMARY KEY NOT NULL, descripcion TEXT(100), precio REAL

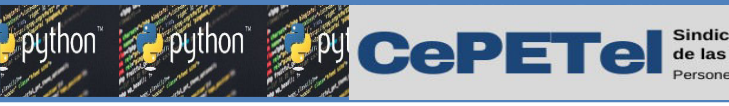

### Crear una tabla con campos

En el ejemplo del código anterior estamos creando la tabla "articulos" que tiene 3 columnas, podemos darnos cuenta de que una de las novedades es en la columna código, ya que tenemos la propiedad PRIMARY KEY, la cual indica que es la clave primaria que identifica de manera única cada registro/fila de la tabla, así mismo con la propiedad not null estamos indicando que esa columna es indispensable, es decir que siempre debe ser ingresado un código.

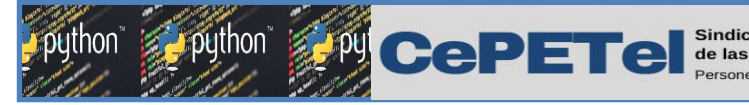

Crear una tabla con campos

Cabe aclarar que la propiedad not null puede ser implementada en otras columnas que consideremos que son indispensables, por ejemplo descripcion es fundamental que sea ingresado, en ese caso deberíamos agregarle la propiedad not null para garantizar que el nombre siempre será ingresado. Para efectos de este ejemplo no ha sido aplicado; sin embargo, cuando estamos creando unas Base de Datos con una buena estructura, debemos tomar en cuenta todos esos aspectos.

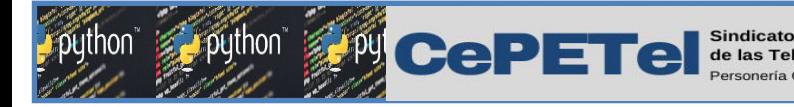

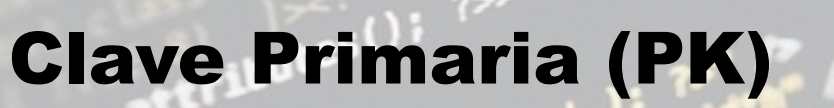

La clave primaria, **PRIMARY KEY**, identifica de manera única cada fila de una tabla.

La columna definida como clave primaria (PRIMARY KEY) debe ser UNIQUE (valor único) y NOT NULL (no puede contener valores nulos).

Cada tabla solo puede tener una clave primaria (PRIMARY KEY). Una clave primaria o **PRIMARY KEY** es una columna o un grupo de columnas que identifica de forma exclusiva cada fila de una tabla.

Se puede crear una llave primaria para una tabla utilizando la definicion de PRIMARY KEY.

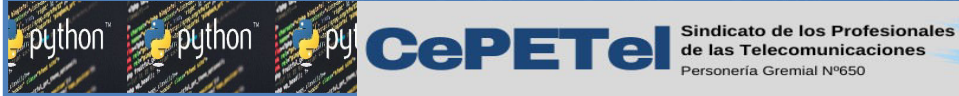

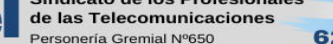

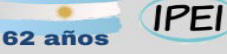

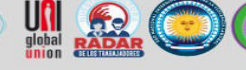

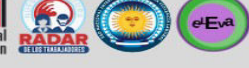

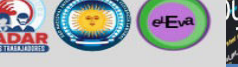

# Clave Primaria (PK)

Cada tabla puede contener solo una clave primaria. Todas las columnas que participan en la clave primaria deben definirse como NOT NULL.T<sub>b</sub>

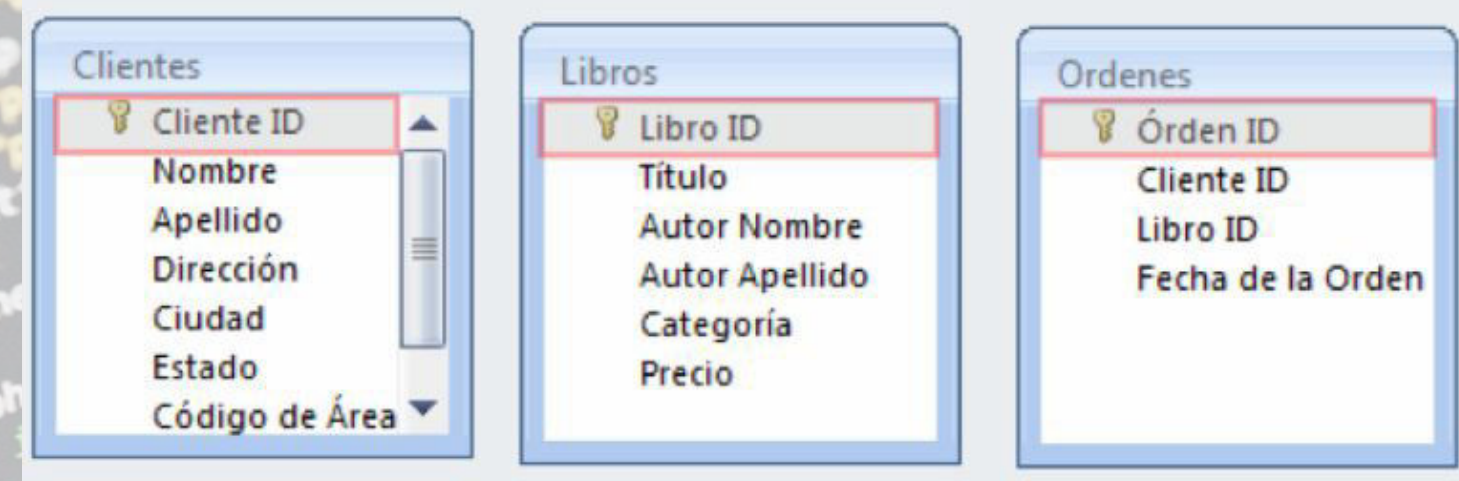

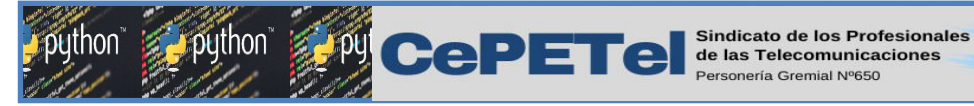

...

…

);

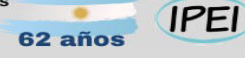

 $e<sub>E</sub>$ 

**TM** 

## Clave Primaria (PK)

Sintaxis para crear la clave al momento de definir el campo que sera Clave Primaria:

### CREATE TABLE table\_name ( pk\_columna tipodeDato PRIMARY KEY NOT NULL,

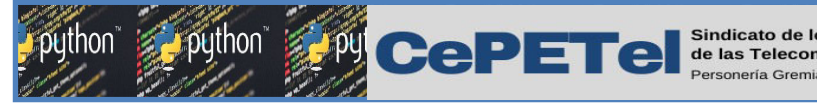

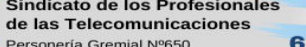

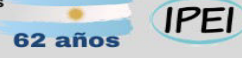

 $eEv^2$ 

# Clave Primaria (PK)

### Ejemplo PRIMARY KEY o clave primaria en SQL.

La clave primaria se puede agregar al momento de crear el campo que será la clave primaria.

### CREATE TABLE articulos ( codigo INT PRIMARY KEY NOT NULL, descripcion TEXT, precio REAL );

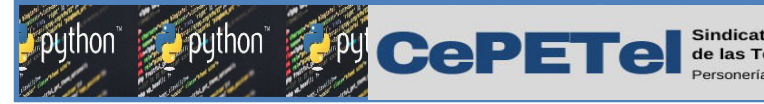

### Clave primaria autoincremental

El mismo sitio de **SQLite3** dice que no recomienda el auto incremento o las columnas auto incrementales. Aunque algunas veces es usado para ir incrementando un valor entero y tomarlo como id. Es como la columna autoincremental de SQL.

Una columna numérica de una tabla que es clave primaria le podemos asignar que sea **autoincrementable** lo que significa que su valor se incrementa automáticamente al momento de insertar un nuevo registro, por lo cual el valor del id o clave primaria no debe ser asignado al momento se inserta un nuevo registro.

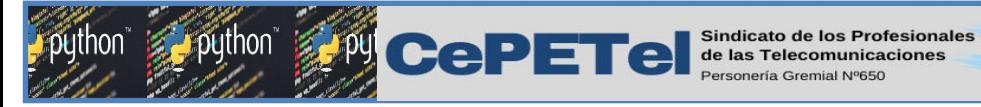

Clave primaria autoincremental

Podemos observar aquí como los IDs van tomando valores en orden creciente.

**IPEI** 

 $\binom{4}{x}$ 

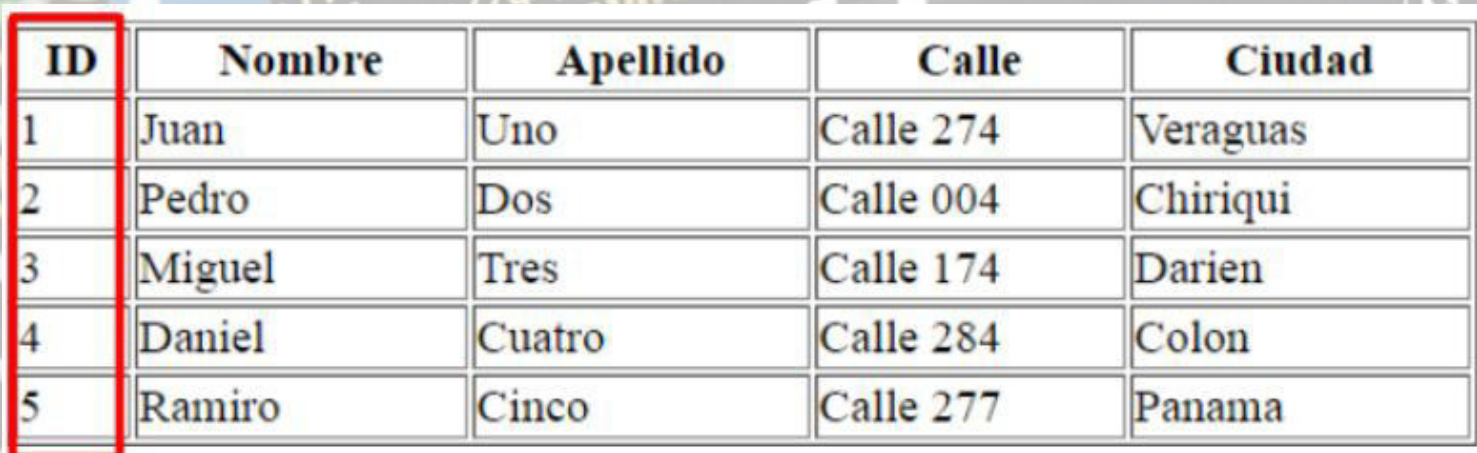

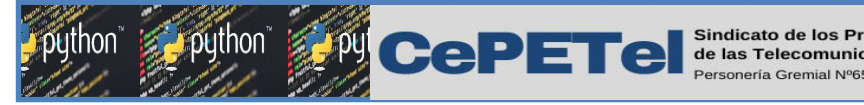

);

#### **IPEI**

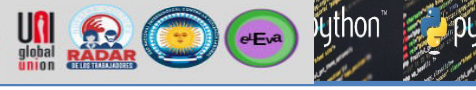

## Ejemplo - PK autoincremental

Ejemplo de como hacer que mi campo de clave primaria sea auto Incremental:

**TM CREATE TABLE articulos(** codigo INT(4) PRIMARY KEY NOT NULL AUTOINCREMENT, descripcion TEXT, precio REAL

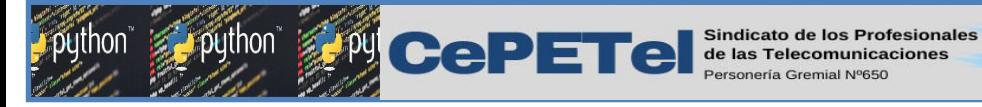

Consultas a una tabla SELECT

SELECT columnas FROM nombre Tabla;

REAL En donde: SELECT: Es el comando que se utiliza para obtener registros de las tablas.

**IPEI** 

 $eEva$ 

columnas: Hace referencia a los nombres de las columnas de las cuales queremos consultar registros.

FROM: Es el comando para especificar la tabla de la cual vamos a consultar los datos.

Nombre Tabla: Hace referencia al nombre de la tabla de la cual queremos consultar los registros.

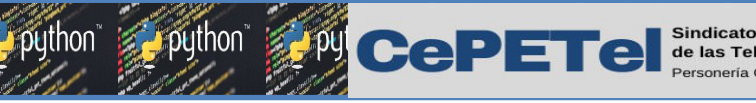

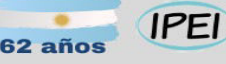

### $eEv^a$

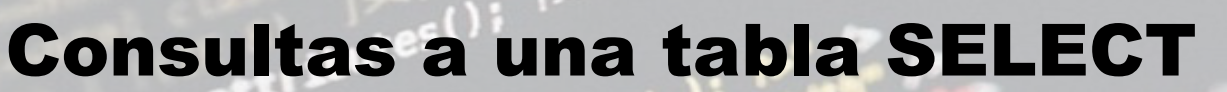

Todas las columnas. Ejemplo:

> SELECT \* FROM nombreTabla; TM. > SELECT \* FROM articulos; \*: Se usa para decir que seleccionamos todas las columnas de la tabla.

#### Algunas columnas:

> SELECT columna1, column2 FROM articulos;  $\triangleright$  **SELECT** descripcion, precio **FROM** articulos; columna1,columna2: Podemos elegir las columnas que deseemos obtener, se puede poner tantas columnas como deseemos.

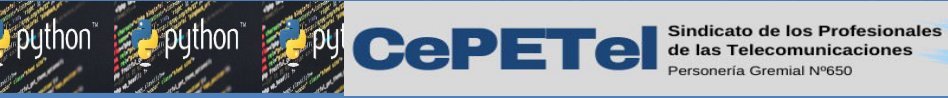

### **IPEI**

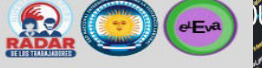

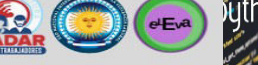

### Cláusula Where

La cláusula WHERE nos permite condicionar las consultas con relación a los registros de una o varias columnas que se especifiquen en la sentencia, en tal sentido todos los registros que entran en el filtro del where se mostrarían en los resultados que obtendremos.

La cláusula where es utilizada en los casos que no necesitamos que nos muestre todos los registros de una tabla, sino que únicamente los registros que cumplan ciertas condiciones.

Las condiciones conllevan expresiones lógicas que se comprueban con la cláusula where.

El valor que devuelven las comparaciones es un valor TRUE o FALSE, dependiendo del cumplimiento de la condición especificada..

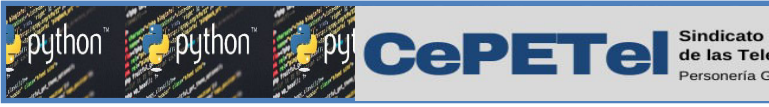

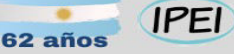

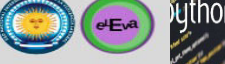

TM.

# Cláusula Where

Podemos hacer uso de cualquier expresión lógica y en ella implementar algún operador de los siguientes:

- > "Mayor",
- >= "Mayor o igual"
- < "Menor"
- <= "Menor o igual"
- = "Igual"
- <> o != "Distinto"

IS [NOT] NULL "para validar si el valor de una columna es nulo ó no es nulo, es decir, si contiene o no contiene algún registro". Como así también, los operadores lógicos: AND , OR y NOT

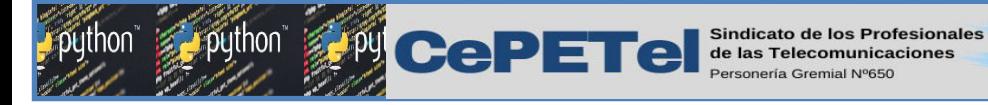

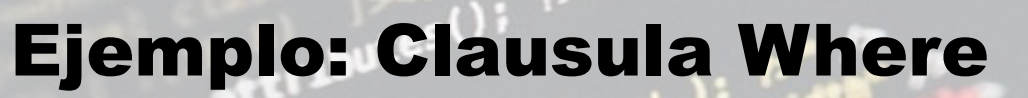

### SELECT \* FROM articulos WHERE precio = 34;

En este caso estaríamos logrando que nos muestre todos los registros que tengan el precio igual a 34. **TM** 

**IPEI** 

62 años

#### Otro ejemplo:

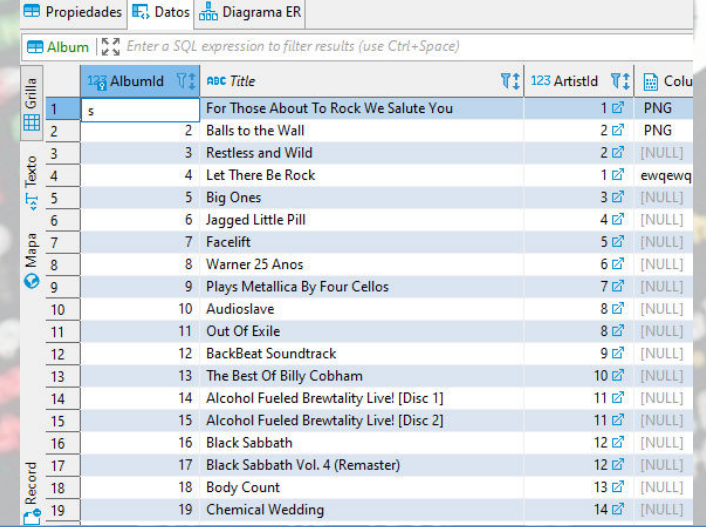

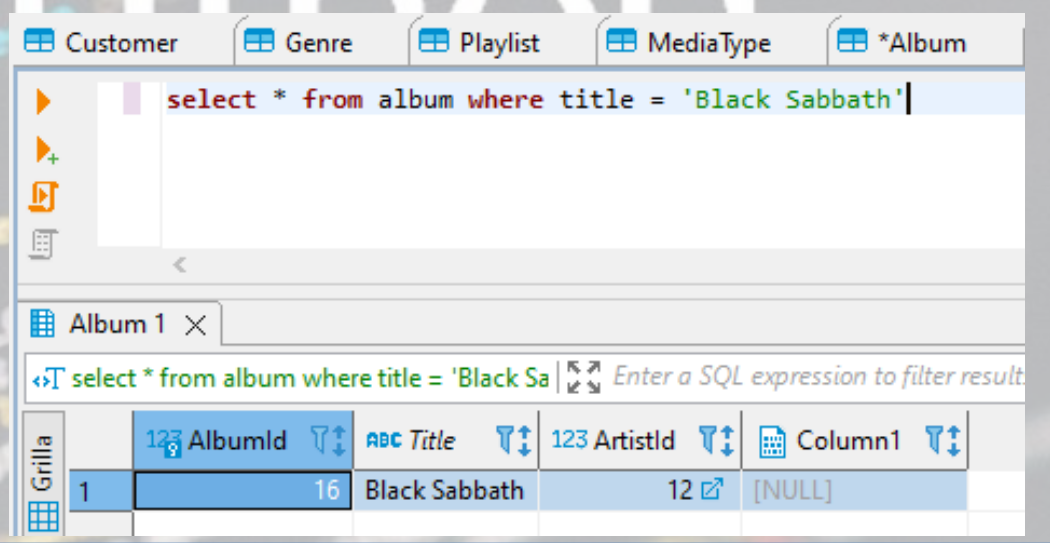

ruthon i

 $e^{\frac{1}{2}E\nu a}$ 

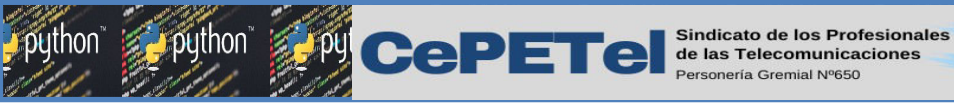

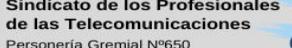

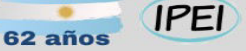

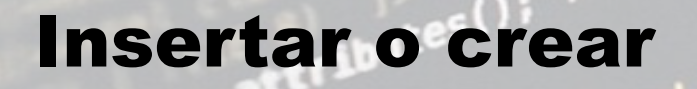

Para agregar datos a las tablas se utiliza la instrucción Insert into, este comando es uno de los más usados en los diferentes gestores de Base de Datos.

Para insertar los registros se puede hacer de uno en uno, o agregar varios registros a través de una misma instrucción insert into. La sintaxis para usar la instrucción insert into en una tabla de MySQL es la siguiente:

INSERT INTO "NombreTabla" ("PrimeraColumna", "SegundaColumna", etc) VALUES

("Dato1", "Dato2", etc);

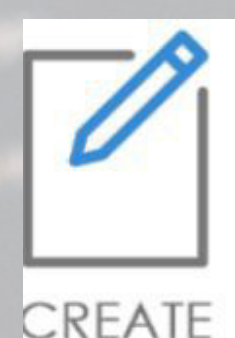

 $e^{\frac{1}{2}$ 

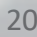

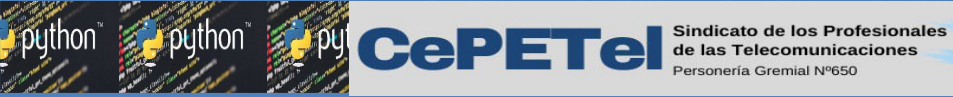

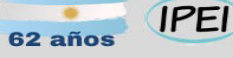

### Insertar o crear

Explicación del código: NombreTabla: Es el nombre de la tabla en la que insertamos registros.

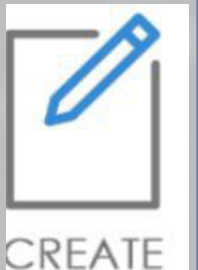

 $eEv^2$ 

PrimeraColumna, SegundaColumna,..: Son las columnas de la tabla en la que vamos a insertar registros.

"Dato1", "Dato2", ... : Son los valores que vamos a guardar en cada columna especificada.

Es importante mencionar que la sintaxis anterior se puede reducir en los casos que vamos agregar datos a todas las columnas, ya que podríamos plantearlo de la forma siguiente:

INSERT INTO "NombreTabla" VALUES ("Dato1", "Dato2", etc);

**DETE** Sindicato de los

**IPEI** 

 $eE<sub>v</sub>a$ 

## Insertar o crear

En el ejemplo anterior de insertar: INSERT INTO "NombreTabla" VALUES ("Dato1", "Dato2", etc);

Cuando aplicamos esta sintaxis, debemos respetar la estructura de la tabla y además después del comando VALUES enviar todos los datos para cada columna en el orden correcto, ya que dicha sintaxis indica que vamos a insertar registros a todas las columnas, por lo tanto debemos enviar los datos exactamente como los hemos especificado al momento de crearla.

Existe otra opción de insertar registros y es mencionando columnas específicas, para este caso debemos tomar en cuenta que las columnas que omitimos puedan quedar nulas, es decir que NO le hayamos agregado la propiedad NOT NULL.

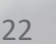

CREATE

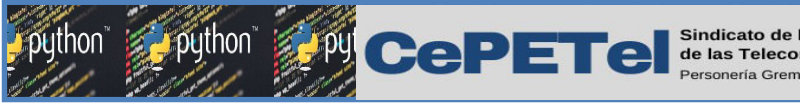

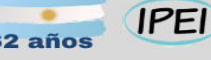

### Insertar o crear

Ejemplo de insertar un solo registro:

INSERT INTO articulos (descripcion, precio) VALUES ('Manzana',150);

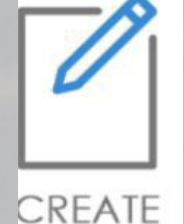

**TM** 

 $eEva$ 

#### Ejemplo de insertar muchos registros:

Para agregar varios registros a con un mismo insert, se agrega una coma en los valores que le enviamos en VALUES, y especificamos los datos a insertar. INSERT INTO articulo

(codigo, descripcion, precio)

VALUES

(30, 'fideos', 200), (50, 'jugo', 300), (51, 'galletas dulces', 150);

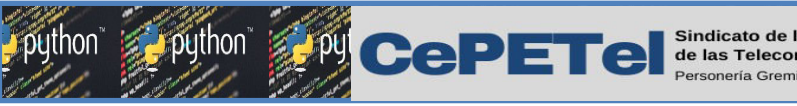

### Actualizar registros

Para modificar los datos que contiene actualmente una tabla, se usa la instrucción UPDATE, a la que se suele denominar "consulta de actualización".

**IPEI** 

 $eEva$ 

La instrucción **UPDATE** puede modificar uno o varios registros y, por lo general, tiene esta forma.

> UPDATE nombreTabla **SET** nombreColumna = valor

Para actualizar todos los registros de una tabla, especifique el nombre de la tabla y, después, use la cláusula SET para especificar el campo o los campos que se deben cambiar.

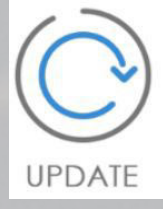

m M

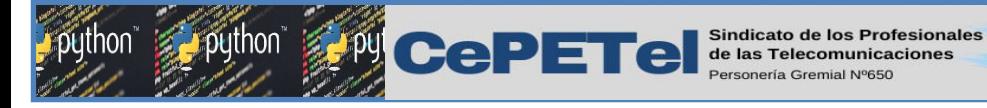

Ejemplo - Actualizar registros

Para actualizar un solo campo:

UPDATE articulo **SET** descripcion = 'Galletas dulces'

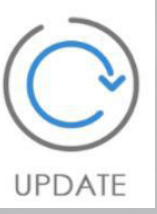

**TM** 

En la mayoría de los casos, es recomendable que condicionen la instrucción UPDATE con una cláusula WHERE para limitar la cantidad de registros que se cambiarán.

**IPEI** 

elEva

UPDATE articulos **SET** precio  $= 350$ WHERE codigo= 51

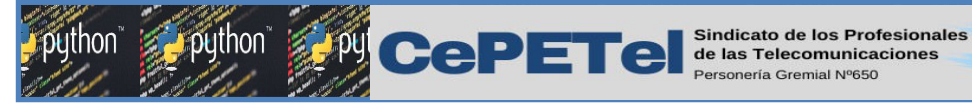

Ejemplo - Actualizar registros

Para actualizar más de un campo sólo debemos poner los campos que vamos a acyualizar y los valores correspondientes, por ejemplo:

**IPEI** 

62 año:

UPDATE articulo **SET** descripcion  $=$  'galletas saladas', precio=100 WHERE codigo= 51

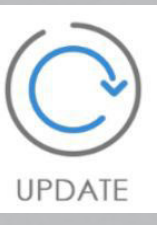

TM.

elEva

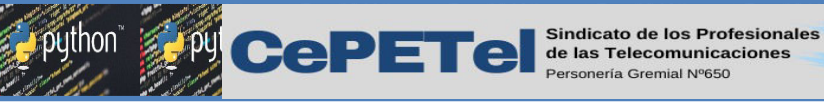

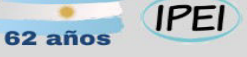

 $eEva$ 

# Eliminar registros de una tabla

Para eliminar los datos que contiene actualmente una tabla, se usa la **DELETE** instrucción DELETE, a la que se suele denominar "consulta de eliminación". También se llama "truncar una tabla". La instrucción **DELETE** puede quitar uno o varios registros de una tabla y, en general, tiene esta forma de sintaxis:

#### **DELETE FROM** nombreTabla

La instrucción **DELETE** no quita la estructura de la tabla, sino solamente los datos que contiene en ese momento la estructura de la tabla. Para quitar todos los registros de una tabla, use la instrucción DELETE y especifique de qué tabla o tablas quiere eliminar todos los registros.

**DELETE FROM articulo** 

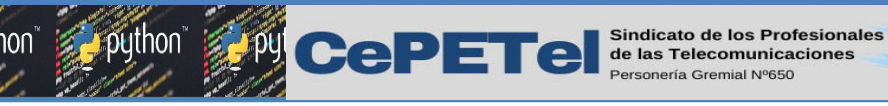

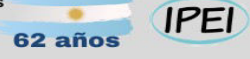

 $eE^a$ 

# Eliminar registros de una tabla

En la mayoría de los casos, es recomendable que condicionemos la instrucción **DELETE** con una cláusula **WHERE** para limitar la cantidad de registros que se quitarán.

**DELETE FROM Alumnos** WHERE  $id = 3$ 

**DFIFTE** 

**TM** 

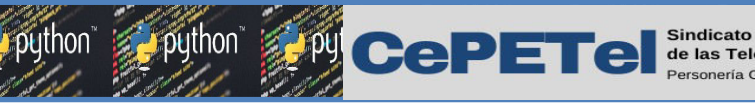

Relaciones entre Tablas

En el contexto de bases de datos relacionales, una clave foránea o llave DELETE foránea o clave ajena es una limitación referencial entre dos tablas. La clave foránea identifica una columna o grupo de columnas en una tabla que se refiere a una columna o grupo de columnas en otra tabla en donde estas son claves primarias. Una clave foránea se indica al final de la creación de una tabla con:

**IPEI** 

FOREIGN KEY(fk) REFERENCES otra\_tabla(campo\_de\_esa\_tabla) Nota: la clave foránea debe ser del mismo tipo que la clave primaria a la que se refiere.

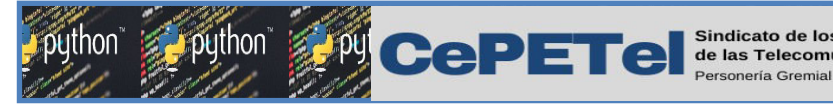

);

Relaciones entre Tablas

Por ejemplo crear una relación entre la tabla productos y categorías, un **DELETE** producto puede tener una sola categoría pero una categoría puede estar en varios productos, por lo cual la tabla categorías tiene el uno y la tabla de productos tiene la relación de muchos.  $T$   $\geq$  51

**IPEI** 

 $eEva$ 

#### CREATE TABLE categoria( id\_cate INTEGER(4) PRIMARY KEY AUTO\_INCREMENT, descripcion **VARCHAR(30)**

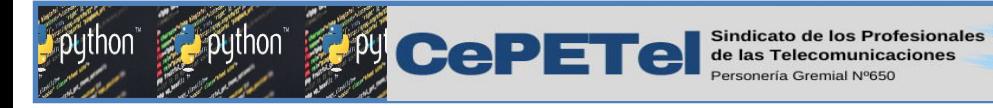

## Relaciones entre Tablas

Luego creamos la tabla producto donde crearemos un campo adicional para guardar la clave primaria de la tabla CATEGORIAS.

**IPEI** 

 $eE<sub>v</sub>a$ 

CREATE TABLE producto ( id\_prod INTEGER PRIMARY KEY AUTO\_INCREMENT, descripcion VARCHAR(30), precio DOUBLE, idcategoria INTEGER(4), FOREIGN KEY(idcategoria) REFERENCES categoria(id cate) );

Nota importante: la clave primaria de categoría y el campo de clave foránea deben ser del mismo tipo de dato y longitud.

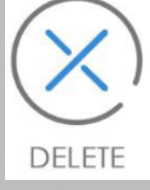

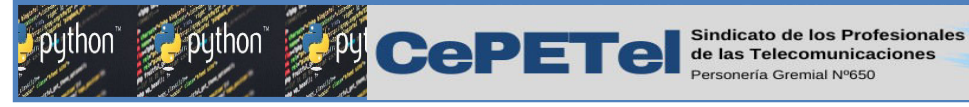

Relaciones de uno a muchos

En una relación de uno a muchos, un registro de una tabla se puede asociar a uno o varios registros de otra tabla.. Por ejemplo, cada cliente puede tener varios pedidos de ventas.

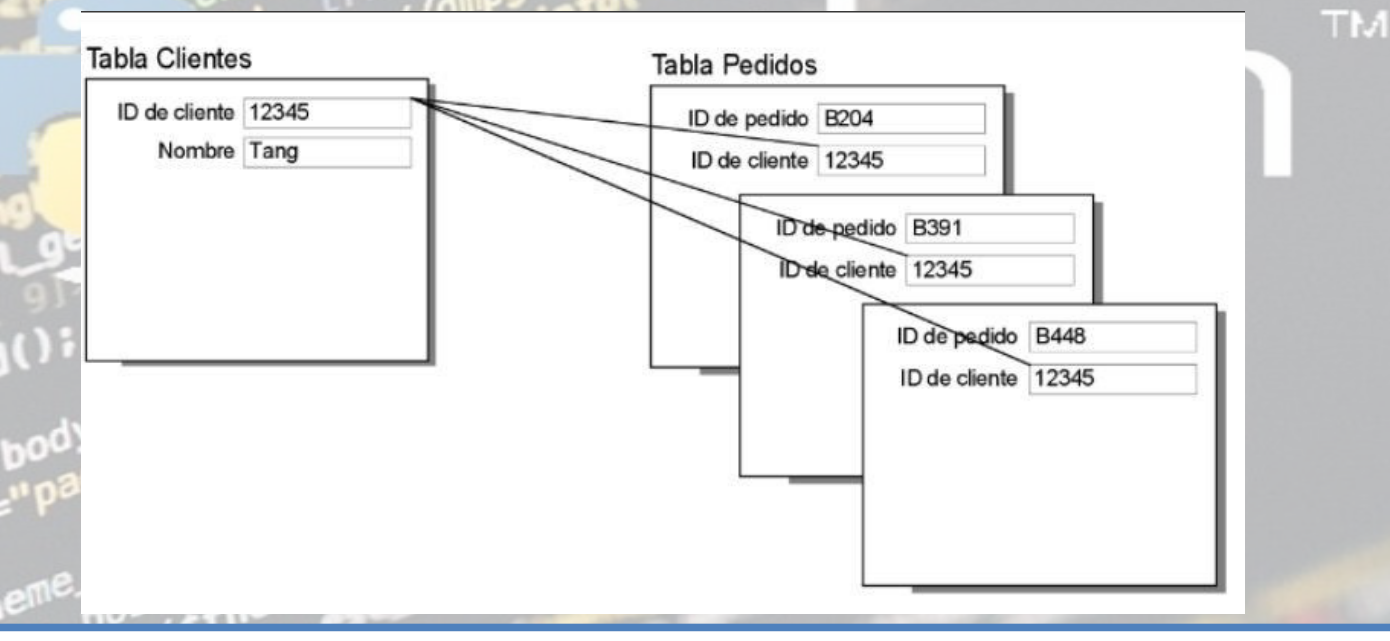

**IPEI** 

62 años

 $eEv^2$ 

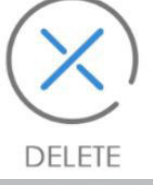
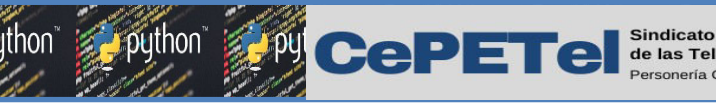

Relaciones de uno a muchos

En este ejemplo, el campo de clave principal de la tabla Clientes, ID de **DELETE** cliente, se ha diseñado para contener valores exclusivos. El campo de clave Foránea de la tabla Pedidos, ID de cliente, se ha diseñado para permitir varias instancias del mismo valor. Esta relación devuelve registros relacionados cuando el valor del campo ID de cliente de la tabla Pedidos es el mismo que el valor del campo ID de cliente de la tabla Clientes.

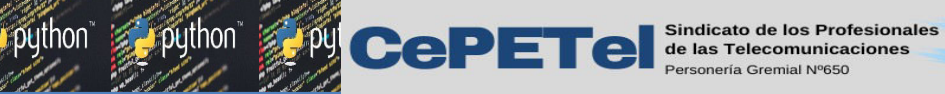

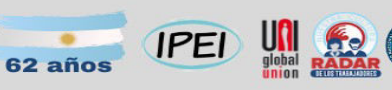

**Sython** 

 $\rightarrow$  python

 $\bigodot$ 

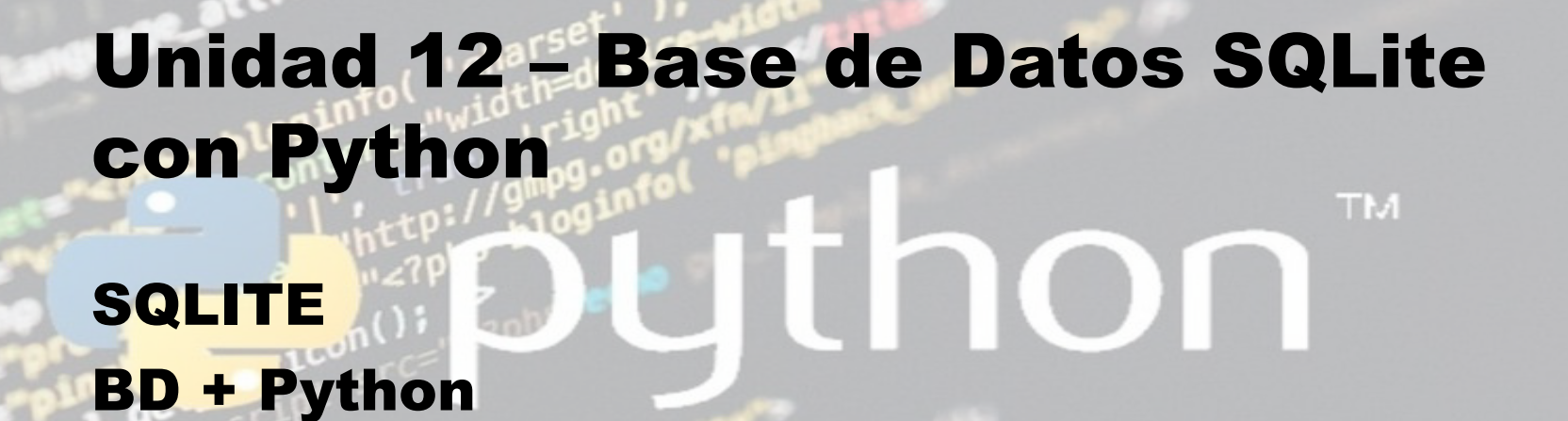

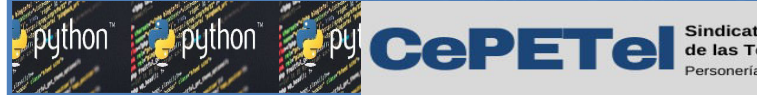

**IPEI** 

 $eEv^a$ 

# SQLite Python

PySQLite

PySQLite proporciona una interfaz compatible con Python DBI API 2.0 estandarizada para la base de datos SQLite.

Si su aplicación necesita admitir no solo la base de datos SQLite sino también otras bases de datos como MySQL, PostgreSQL y Oracle, PySQLite es una buena opción.

PySQLite es parte de la biblioteca estándar de Python desde la versión 2.5. En este curso usaremos Sqlite.

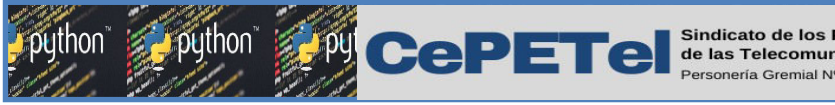

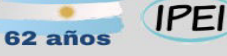

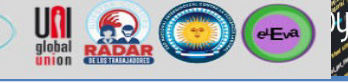

### Conexión a la base de datos

Al realizar la conexión, si la base de datos no existe, entonces la crea. Siempre debe cerrarse la conexión al finalizar el uso, sino luego no se podrá seguir manipulandola. TM

import sqlite3 # Importamos el modulo

```
Conexion a la DB
conexion = sqlite3.connect('ejemplo.db')
conexion.close() # Cerramos la conexion
```
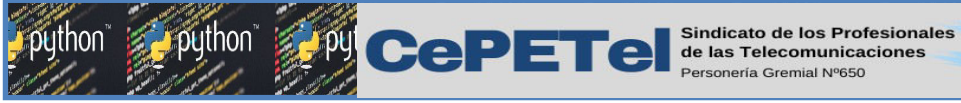

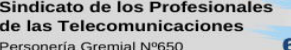

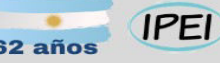

### $eEv^2$

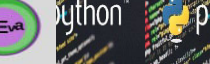

4

### Crear una tabla

Antes de ejecutar una consulta (query) en código SQL, tenemos que crear un cursor.

cursor: es un objeto que ayuda a ejecutar la consulta y obtener los registros de la base de datos. El cursor juega un papel muy importante en la ejecución de la consulta.

```
import sqlite3
# Conexion a la DB
conexion = sqlite3.connect('ejemplo.db')
# Creamos el cursor
cursor = conexion.cursor()
```
# Creamos una tabla de usuarios con nombres, edades y emails cursor.execute("CREATE TABLE IF NOT EXISTS usuarios(nombre VARCHAR(100),edad INTEGER,email VARCHAR(100))") # Cerramos la conexion a la DB conexion.close()

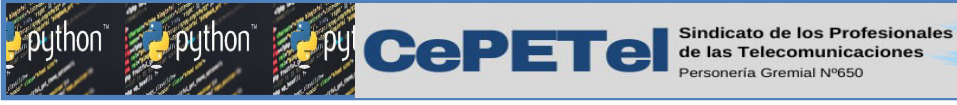

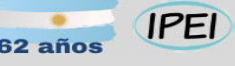

### Inserción o carga de datos en una tabla

### Cargar un registro de datos: INSERT INTO/VALUES

#### import sqlite3

conexion = sqlite3.connect('ejemplo.db') cursor= conexion.cursor()

#Insertamos un registro en la tabla usuarios cursor.execute("INSERT INTO usuarios VALUES ('Hector',27,'hector@ejemplo.com')")

Guardamos los cambios haciendo un commit conexion.commit() conexion.close()

TM.

 $\binom{4}{x}$ 

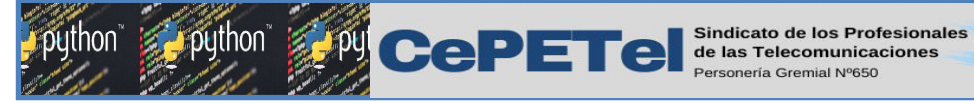

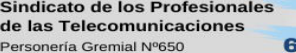

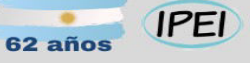

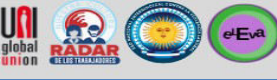

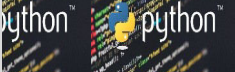

### Cargar varios registros

Insertando varios registros con .executemany():

```
import sqlite3
conexion = sqlite3.connect('ejemplo.db' )
cursor = conexion.cursor()
usuarios = [('Mario',51,'mario@ejemplo.com' ),
( 'Mercedes' ,38,'mercedes@ejemplo.com' ),
( 'Juan',19,'Juan@ejemplo.com' )]
```
# Ahora utilizamos el metodo executemany() para insertar varios cursor.executemany ("INSERT INTO usuarios VALUES(?,?,?)", usuarios)

```
# Guardamos los cambios haciendo commit
conexion.commit()
conexion.close()
```
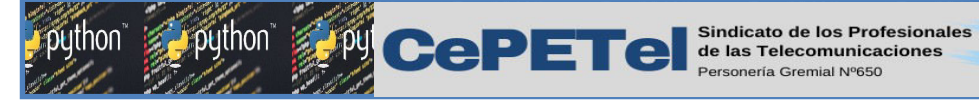

## Lectura de datos en una tabla

Lectura de una tupla Recuperando el primer registro con .fetchone():

**IPEI** 

putnon

 $\bullet$ 

# Lectura de una tupla import sqlite3 conexion = sqlite3.connect('ejemplo.db' ) cursor = conexion.cursor()

# Recuperamos los registros de la tabla usuario cursor.execute("select \* from usuarios" )

# Recorremos el 1er registro con fetchone que devuelve una tupla usuario = cursor.fetchone() conexion.close()

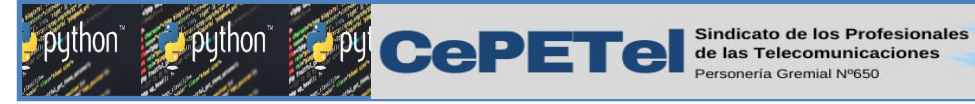

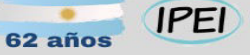

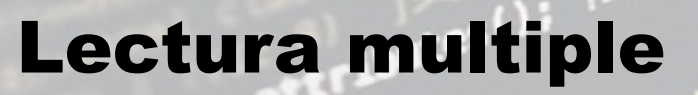

#### Recuperando varios registros con .fetchone():

```
import sqlite3
conexion = sqlite3.connect('ejemplo.db' )
cursor = conexion.cursor()
```
# Recuperamos los registros de la tabla usuarios cursor.execute("select \* from usuarios" )

# Recorremos los registros con fetchone dentro de un while usuario = cursor.fetchone()

```
while usuario:
     print("Un usuario: " , usuario)
     usuario = cursor.fetchone()
conexion.close()
```
puthon |

 $\bullet$   $\bullet$ 

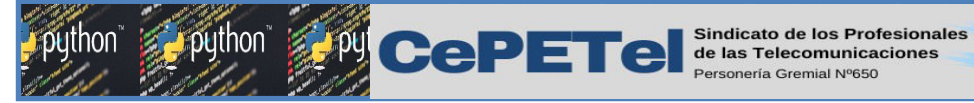

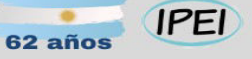

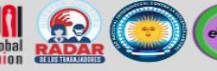

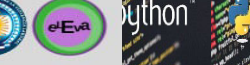

### Lectura multiple

Recuperando varios registros con .fetchall():

```
import sqlite3
conexion = sqlite3.connect('ejemplo.db' )
cursor = conexion.cursor()
```

```
cursor.execute("select * from usuarios" )
```
# Recorremos los registros con fetchall y se devuelve en una lista usuarios = cursor.fetchall()

```
for usuario in usuarios:
    print("Un usuario: " , usuario)
conexion.close()
```
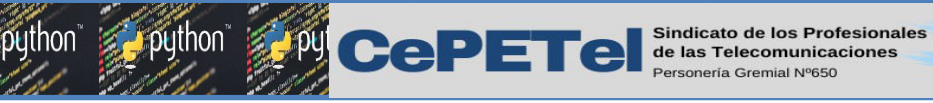

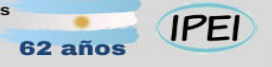

### Actualizar/Modificar un dato en una tabla

Indicamos cuál campo queremos modificar, con qué valor lo haremos y a cuáles filas afectará el cambio: UPDATE, SET, WHERE

```
# Actualizamos un registro
import sqlite3
conexion = sqlite3.connect('ejemplo.db')
cursor = conexion.cursor()
```

```
# Actualizamos un registro de la tabla usuario
# Sintaxis SQL: UPDATE <tabla> SET <col1=val1>, <col2=val2>, ... WHERE 
<condicion>
cursor.execute("UPDATE usuarios SET edad=80 WHERE nombre ='Juan'")
conexión.commit()
conexion.close()
```
**Muthon** 

 $\bigodot$  ( $\bigodot$ 

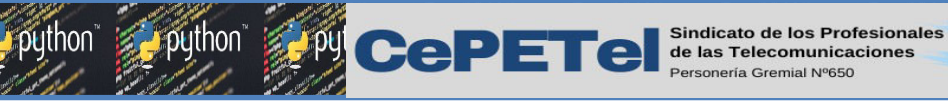

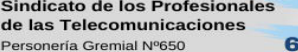

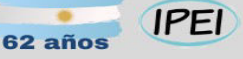

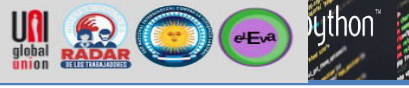

### Eliminar un registro de una tabla

Indicamos cuál registro/fila queremos eliminar de acuerdo a alguna condición de alguno de los campos:

import sqlite3 conexion = sqlite3.connect('ejemplo.db' ) cursor = conexion.cursor()

# Eliminamos un registro de la tabla usuarios cursor.execute("DELETE FROM usuarios WHERE nombre='Juan'")

conexion.commit() conexion.close()

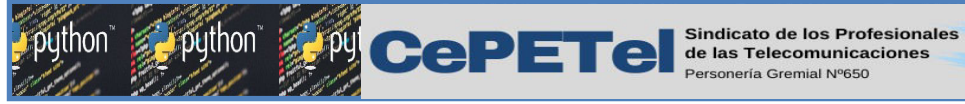

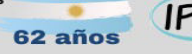

### **IPEI**

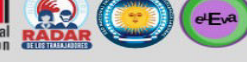

### Mostrar resultado ordenado

Con SELECT obtenemos todos los registros de la tabla y con ORDER BY los ordenamos por edad de menor a mayor:

```
# Traer registros ordenados por edad ascendente
import sqlite3
conexion = sqlite3.connect('ejemplo.db' )
cursor = conexion.cursor()
```

```
cursor.execute("SELECT * FROM usuarios ORDER BY edad")
personas = cursor.fetchall()
for persona in personas:
    print(persona)
conexion.close()
```
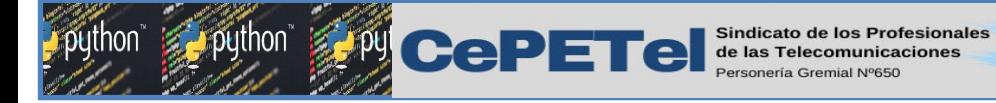

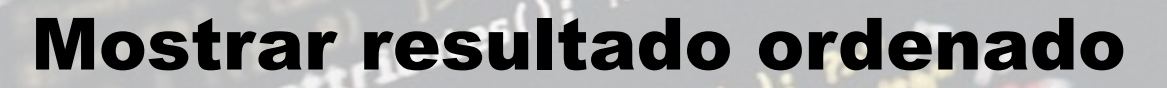

```
DESC nos permite ordenar en orden descendente:
```

```
# Traer registros ordenados por edad descendente
import sqlite3
conexion = sqlite3.connect('ejemplo.db' )
cursor = conexion.cursor()
```

```
cursor.execute("SELECT * FROM usuarios ORDER BY edad DESC")
Personas = cursor.fetchall()
for persona in personas:
     print(persona)
conexion.close()
```
**IPEI** 

 $e^{-\frac{1}{2}$ 

 $\blacksquare$ 

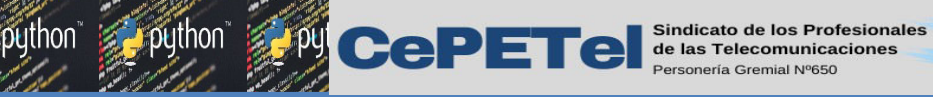

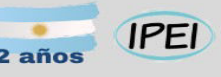

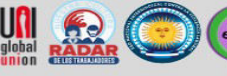

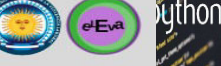

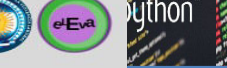

# COUNT

COUNT() nos permite contar cuantas veces se repite una búsqueda. Por ejemplo, en el código siguiente, cuenta la cantidad nombres guardados: TE 51

```
# Count
import sqlite3
conexion= sqlite3.connect('ejemplo.db')
cursor= conexion.cursor()
```

```
def cuenta_nombre():
     cursor.execute(f"SELECT COUNT (nombre) FROM usuarios")
     Salida = cursor.fetchone() # Devuelve una tupla
     return salida[0] # Retorno sólo la cantidad
```
print(f"Actualmente existen {cuenta\_nombre()} usuarios")

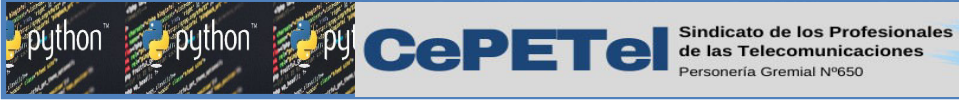

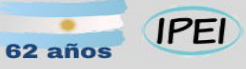

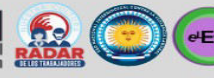

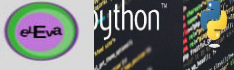

TE 51

### **WHERE**

WHERE nos permite filtrar los resultados según el parámetro que necesitemos usar:

```
def cuenta nombre (nombre):
     cursor.execute(f"SELECT COUNT (nombre) FROM usuarios WHERE
                            Nombre = !(\text{nombre})\cdot") return cursor.fetchone()[0]
```
 $nombre = "Juan"$ print(f"EL nombre {nombre} se repite {cuenta\_nombre (nombre)} veces")

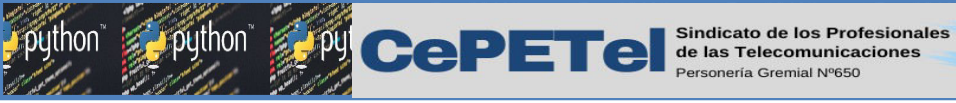

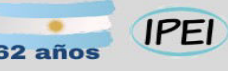

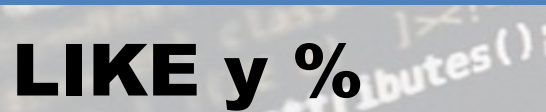

LIKE se puede utilizar con los caracteres comodín, como por ejemplo el % que reemplaza a cualquier combinación de caracteres:

 $e<sub>E</sub>$ 

```
def empieza_con (inicio):
     cursor.execute(f"SELECT nombre, edad,email FROM usuarios
                           WHERE nombre LIKE '{inicio}%' ")
     return cursor.fetchall()
```

```
Initial = "M"print(f"Los nombres que inicial con {inicial} son:")
Personas = empieza_con(inicial)
for persona in personas:
    print(persona)
```